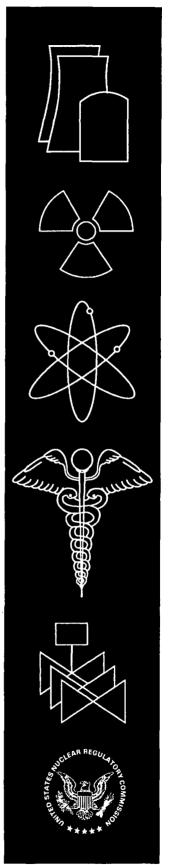

Fracture Analysis of Vessels – Oak Ridge FAVOR, V04.1, Computer Code: User's Guide

Oak Ridge National Laboratory

U.S. Nuclear Regulatory Commission Office of Nuclear Regulatory Research Washington, DC 20555-0001

# AVAILABILITY OF REFERENCE MATERIALS IN NRC PUBLICATIONS

#### **NRC Reference Material**

As of November 1999, you may electronically access NUREG-series publications and other NRC records at NRC's Public Electronic Reading Room at <a href="http://www.nrc.gov/reading-rm.html">http://www.nrc.gov/reading-rm.html</a>. Publicly released records include, to name a few, NUREG-series publications; Federal Register notices; applicant, licensee, and vendor documents and correspondence; NRC correspondence and internal memoranda; bulletins and information notices; inspection and investigative reports; licensee event reports; and Commission papers and their attachments.

NRC publications in the NUREG series, NRC regulations, and *Title 10, Energy*, in the Code of *Federal Regulations* may also be purchased from one of these two sources.

 The Superintendent of Documents U.S. Government Printing Office Mail Stop SSOP

Washington, DC 20402–0001 Internet: bookstore.gpo.gov Telephone: 202-512-1800

Fax: 202-512-2250

 The National Technical Information Service Springfield, VA 22161–0002 www.ntis.gov

1-800-553-6847 or, locally, 703-605-6000

A single copy of each NRC draft report for comment is available free, to the extent of supply, upon written request as follows:

Address: U.S. Nuclear Regulatory Commission

Office of Administration

Mail, Distribution and Messenger Team

Washington, DC 20555-0001 DISTRIBUTION@nrc.gov

Facsimile: 301-415-2289

E-mail:

Some publications in the NUREG series that are posted at NRC's Web site address <a href="http://www.nrc.gov/reading-rm/doc-collections/nuregs">http://www.nrc.gov/reading-rm/doc-collections/nuregs</a> are updated periodically and may differ from the last printed version. Although references to material found on a Web site bear the date the material was accessed, the material available on the date cited may subsequently be removed from the site.

#### **Non-NRC Reference Material**

Documents available from public and special technical libraries include all open literature items, such as books, journal articles, and transactions, *Federal Register* notices, Federal and State legislation, and congressional reports. Such documents as theses, dissertations, foreign reports and translations, and non-NRC conference proceedings may be purchased from their sponsoring organization.

Copies of industry codes and standards used in a substantive manner in the NRC regulatory process are maintained at—

The NRC Technical Library Two White Flint North 11545 Rockville Pike Rockville, MD 20852–2738

These standards are available in the library for reference use by the public. Codes and standards are usually copyrighted and may be purchased from the originating organization or, if they are American National Standards, from—

American National Standards Institute 11 West 42<sup>nd</sup> Street New York, NY 10036–8002 www.ansi.org 212–642–4900

Legally binding regulatory requirements are stated only in laws; NRC regulations; licenses, including technical specifications; or orders, not in NUREG-series publications. The views expressed in contractor-prepared publications in this series are not necessarily those of the NRC.

The NUREG series comprises (1) technical and administrative reports and books prepared by the staff (NUREG-XXXX) or agency contractors (NUREG/CR-XXXX), (2) proceedings of conferences (NUREG/CP-XXXX), (3) reports resulting from international agreements (NUREG/IA-XXXX), (4) brochures (NUREG/BR-XXXX), and (5) compilations of legal decisions and orders of the Commission and Atomic and Safety Licensing Boards and of Directors' decisions under Section 2.206 of NRC's regulations (NUREG-0750).

**DISCLAIMER:** This report was prepared as an account of work sponsored by an agency of the U.S. Government. Neither the U.S. Government nor any agency thereof, nor any employee, makes any warranty, expressed or implied, or assumes any legal liability or responsibility for any third party's use, or the results of such use, of any information, apparatus, product, or process disclosed in this publication, or represents that its use by such third party would not infringe privately owned rights.

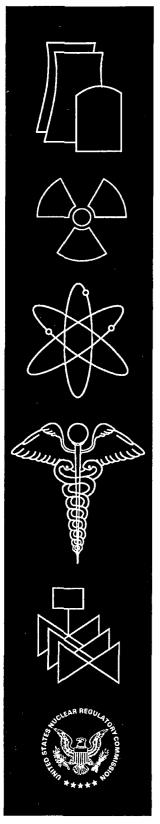

# Fracture Analysis of Vessels – Oak Ridge FAVOR, v04.1, Computer Code: User's Guide

Manuscript Completed: October 2004

Date Published: August 2007

Prepared by

T.L. Dickson, P.T. Williams, and S. Yin

Oak Ridge National Laboratory Managed by UT-Battelle, LLC P.O. Box 2008 Oak Ridge, TN 37831-6283

E. Focht, NRC Project Manager

Prepared for
Division of Fuel, Engineering and Radiological Research
Office of Nuclear Regulatory Research
U.S. Nuclear Regulatory Commission
Washington, DC 20555-0001
NRC Job Code Y6533

## **Abstract**

The current regulations to insure that nuclear reactor pressure vessels (RPVs) maintain structural integrity when subjected to transients such as pressurized thermal shock (PTS) events were derived from computational models developed in the early-to-mid 1980s. Since that time, advancements and refinements in relevant technologies that impact RPV integrity assessment have led to an effort by the NRC to re-evaluate its PTS regulations. Updated computational methodologies have evolved through interactions between experts in the relevant disciplines of thermal hydraulics, probabilistic risk assessment, materials embrittlement, fracture mechanics, and inspection (flaw characterization). Contributors to the development of these methodologies include the NRC staff, their contractors, and representatives from the nuclear industry. These updated methodologies have been integrated into the Fracture Analysis of Vessels - Oak Ridge (FAVOR, v04.1) computer code developed for the NRC by the Heavy Section Steel Technology (HSST) program at Oak Ridge National Laboratory (ORNL). The FAVOR, v04.1, code represents the baseline NRC-selected applications tool for re-assessing the current PTS regulations. Intended as a user's guide to the computer system requirements, installation, input data-deck preparation, and execution of the FAVOR, v04.1, deterministic and probabilistic fracture mechanics code, this report is one of a series of software quality assurance documentation deliverables being prepared according to the guidance provided in IEEE Std. 730.1-1995, IEEE Guide for Software Quality Assurance Planning and IEEE Std. 1063-1987, IEEE Standard for Software User Documentation. Additional documents in this series include (1) FAVOR, v01.1, Computer Code: Software Requirements Specification, (2) FAVOR, v01.1, Computer Code: Software Design Description, and (3) FAVOR, v04.1, Computer Code: Theory and Implementation of Algorithms, Methods, and Correlations.

-

## Foreword

The reactor pressure vessel is exposed to neutron radiation during normal operation. Over time, the vessel steel becomes progressively more brittle in the region adjacent to the core. If a vessel had a preexisting flaw of critical size and certain severe system transients occurred, this flaw could propagate rapidly through the vessel, resulting in a through-wall crack. The severe transients of concern, known as pressurized thermal shock (PTS), are characterized by rapid cooling (i.e., thermal shock) of the internal reactor pressure vessel surface that may be combined with repressurization. The simultaneous occurrence of critical-size flaws, embrittled vessel, and a severe PTS transient is a very low probability event. The current study shows that U.S. pressurized-water reactors do not approach the levels of embrittlement to make them susceptible to PTS failure, even during extended operation well beyond the original 40-year design life.

Advancements in our understanding and knowledge of materials behavior, our ability to realistically model plant systems and operational characteristics, and our ability to better evaluate PTS transients to estimate loads on vessel walls have shown that earlier analyses, performed some 20 years ago as part of the development of the PTS rule, were overly conservative, based on the tools available at the time. Consistent with the NRC's Strategic Plan to use best-estimate analyses combined with uncertainty assessments to resolve safety-related issues, the NRC's Office of Nuclear Regulatory Research undertook a project in 1999 to develop a technical basis to support a risk-informed revision of the existing PTS Rule, set forth in Title 10, Section 50.61, of the Code of Federal Regulations (10 CFR 50.61).

Two central features of the current research approach were a focus on the use of realistic input values and models and an explicit treatment of uncertainties (using currently available uncertainty analysis tools and techniques). This approach improved significantly upon that employed in the past to establish the existing 10 CFR 50.61 embrittlement limits. The previous approach included unquantified conservatisms in many aspects of the analysis, and uncertainties were treated implicitly by incorporating them into the models.

This report is one of a series of 21 reports that provide the technical basis that the staff will consider in a potential revision of 10 CFR 50.61. The risk from PTS was determined from the integrated results of the Fifth Version of the Reactor Excursion Leak Analysis Program (RELAP5) thermal-hydraulic analyses, fracture mechanics analyses, and probabilistic risk assessment. This report is the user's manual for the probabilistic fracture mechanics code Fracture Analysis of Vessels, Oak Ridge (FAVOR). The FAVOR code is used to assess structural integrity of pressurized-water reactor pressure vessels during postulated pressurized thermal shock transients.

Brian W. Sheron, Director

Office of Nuclear Regulatory Research U.S. Nuclear Regulatory Commission

Seeon W. Shun

\_

# **Contents**

|                                                                           | rage |
|---------------------------------------------------------------------------|------|
| Abstract                                                                  | iii  |
| Foreword                                                                  | v    |
| Contents                                                                  | vii  |
| List of Figures                                                           | viii |
| List of Tables                                                            | ix   |
| Executive Summary                                                         | xi   |
| Acknowledgments                                                           | xiii |
| Abbreviations                                                             | xv   |
| 1. Introduction                                                           | 1    |
| 1.1 Background                                                            | 1    |
| 1.2 PTS Re-Evaluation Project                                             |      |
| 1.3 Overview – Structure and Organization of the FAVOR Code               |      |
| 1.4 Hardware Requirements                                                 |      |
| 1.5 Installation                                                          |      |
| 1.6 Execution                                                             |      |
| 2. FAVOR Input Requirements                                               |      |
| • •                                                                       |      |
| 2.1 FAVOR Load Module – FAVLoad                                           |      |
| 2.2 FAVOR PFM Module – FAVPFM                                             |      |
| 2.3 FAVOR Post-Processing Module – FAVPost                                |      |
| 2.4 Content and Format for Flaw Distribution Databases                    |      |
| 2.4.2 Flaw-Characterization File Names and Sizes                          |      |
| 2.4.3 Inner-surface Breaking Flaws (Flaw Category 1)                      |      |
| 2.4.4 Embedded flaw Characterization for Welds (Categories 2 and 3 flaws) |      |
| 2.4.5 Embedded-Flaw Characterization for Plates                           |      |
| 2.4.6 Total Number of Flaws                                               |      |
| 2.5 FAVOR Load Module – FAVLoad Output                                    | 70   |
| 2.6 FAVOR PFM Module – FAVPFM Output                                      | 72   |
| 2.7 FAVOR Post-Processing Module – FAVPost Output                         | 90   |
| 3 . Example Case                                                          | 97   |
| 4 . Summary and Conclusions                                               | 109  |
| 5 . References                                                            | 110  |
| Appendix A – Summary of RVID2 Data for Use in FAVOR Calculations          | A-1  |
| Annendix B – FAVOR Error Codes                                            | R-1  |

# **List of Figures**

| Figure                                                                                    | Page    |
|-------------------------------------------------------------------------------------------|---------|
| 1. The helding veries of the vegetor suggestive veget well                                | •       |
| 1. The beltline region of the reactor pressure vessel wall.                               |         |
| 2. Depiction of the development history of the FAVOR PFM code                             |         |
| 3. The PTS Re-Evaluation Project                                                          |         |
| 4. FAVOR data streams                                                                     | 7       |
| 5. The global modeling approach in FAVOR                                                  | 8       |
| 6. Flaw models available in FAVOR                                                         | 9       |
| 7. The FAVOR load generator module FAVLoad                                                | 11      |
| 8. The FAVPFM module                                                                      |         |
| 9. The FAVOR post-processor FAVPost                                                       |         |
| 10. Execution of the FAVLOAD module                                                       |         |
| 11. FAVLOAD calculates thermal, stress, and applied K <sub>I</sub> loading                |         |
| 12. Type FAVPFM at the MS-DOS prompt to begin execution of the FAVPFM modul               | le 17   |
| 13. (a) FAVPFM prompts for input filenames                                                | 18      |
| 13. (b) For a restart case, FAVPFM will also prompt for the binary restart file           | 18      |
| 14. FAVPFM continually writes out progress reports                                        | 19      |
| 15. Type in FAVPost at the MS DOS Prompt to execute the FAVPost module                    |         |
| 16. FAVPost prompts for input filenames                                                   |         |
| 17. Weld fusion area                                                                      |         |
| 17. (continued) (c) Plate subregion element                                               |         |
| 18. Example case - rollout of beltline region of vessel showing layout of plates and well | ids 105 |
| 19. Time histories of coolant temperature for four PTS transients                         |         |
| 20. Time histories of convection heat transfer coefficient four PTS transients            |         |
| 21. Time histories for internal pressure for four PTS transients                          |         |
| 22. Initiation event frequency distribution for PTS Transients                            |         |
| 22. Thirdardin event in equality distribution for 1 15 11 ansients                        | 10/     |

# List of Tables

| Table                                                          | Page |
|----------------------------------------------------------------|------|
| 1. Record Keywords and Parameter Fields for FAVLoad Input File | 30   |
| 2. Record Keywords and Parameter Fields for FAVPFM Input File  | 43   |
| 3. Record Keywords and Parameters for FAVPost Input File       | 58   |

|   |     |     | , |   |  |
|---|-----|-----|---|---|--|
|   |     |     |   |   |  |
| % | e e |     |   |   |  |
|   |     | ÷   |   |   |  |
|   |     |     |   |   |  |
|   |     | . ' |   |   |  |
| _ |     |     | · |   |  |
|   |     |     |   | : |  |
|   |     |     |   |   |  |
|   |     |     |   |   |  |
|   | 1.  |     |   |   |  |
| - |     |     |   |   |  |

# **Executive Summary**

This report is one of a series of reports that summarize the results of a 5-year project conducted by the U.S. Nuclear Regulatory Commission's (NRC) Office of Nuclear Regulatory Research. This study sought to develop a technical basis to support revision of Title 10, Section 50.61, of the Code of Federal Regulations (10 CFR 50.61), which is known as the pressurized thermal shock (PTS) rule and the associated PTS screening criteria in a manner consistent with current NRC guidelines on risk-informed regulation. The figure below illustrates how this report fits into the overall project documentation.

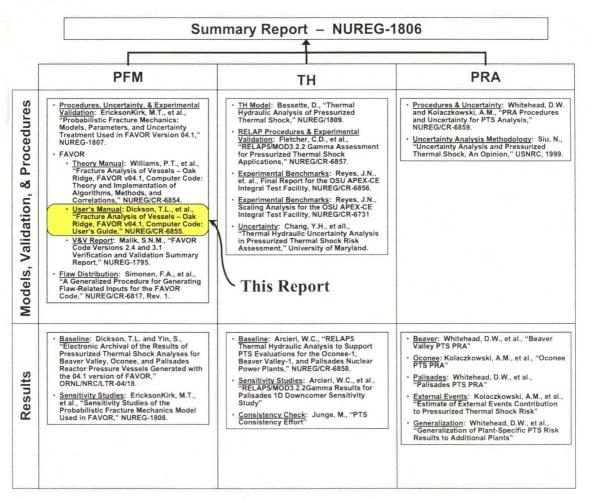

The Fracture Analysis of Vessels – Oak Ridge (FAVOR, v04.1) computer program has been developed to perform a risk-informed probabilistic analysis of the structural integrity of a nuclear reactor pressure vessel (RPV) when subjected to an overcooling event. The focus of this analysis is the beltline region of the RPV wall. Overcooling events, where the temperature of the coolant in contact with the inner surface of the RPV wall rapidly decreases with time, produce temporally dependent temperature gradients that induce biaxial stress states varying in magnitude through the vessel wall. Near the inner surface and through most of the wall thickness, the stresses are tensile, thus generating Mode I opening driving forces that can act on possible surface-breaking or embedded

flaws. If the internal pressure of the coolant is sufficiently high, then the combined thermal plus mechanical loading results in a transient condition known as a pressurized-thermal shock (PTS) event.

In 1999 ORNL, working in cooperation with the NRC staff and with other NRC contractors, illustrated that the application of fracture-related technology developed since the derivation of the current pressurized-thermal-shock (PTS) regulations (established in the early-mid 1980s) had the potential for providing a technical basis for a re-evaluation of the current PTS regulations. Motivated by these findings, the U.S. Nuclear Regulatory Commission (NRC) began the PTS Re-evaluation Project to establish a technical basis rule within the framework established by modern probabilistic risk assessment techniques and advances in the technologies associated with the physics of PTS events. An updated computational methodology has been developed through research and interactions among experts in the relevant disciplines of thermal-hydraulics, probabilistic risk assessment (PRA), materials embrittlement, probabilistic fracture mechanics (PFM), and inspection (flaw characterization). Major differences between this methodology and that used to establish the technical basis for the current version of the PTS rule include the following:

- The ability to incorporate new detailed flaw-characterization distributions from NRC research (with Pacific Northwest National Laboratory, PNNL),
- the ability to incorporate detailed neutron fluence regions detailed fluence maps from Brookhaven National Laboratory, BNL,
- the ability to incorporate warm-prestressing effects into the analysis,
- the ability to include temperature-dependencies in the thermo-elastic properties of base and cladding,
- the ability to include crack-face pressure loading for surface-breaking flaws,
- a new ductile-fracture model simulating stable and unstable ductile tearing,
- a new embrittlement correlation,
- the ability to include multiple transients in one execution of FAVOR,
- input from the Reactor Vessel Integrity Database, Revision 2, (RVID2) of relevant RPV material properties,
- fracture-toughness models based on extended databases and improved statistical distributions,
- removal of the implicit conservatism in the RT<sub>NDT</sub> transition temperature,
- a variable failure criterion, i.e., how far must a flaw propagate into the RPV wall for the vessel simulation to be considered as "failed"?
- semi-elliptic surface-breaking and embedded-flaw models,
- through-wall weld residual stresses, and an
- improved PFM methodology that incorporates modern PRA procedures for the classification and propagation of input uncertainties and the characterization of output uncertainties as statistical distributions.

This updated methodology has been implemented in the Fracture Analysis of Vessels – Oak Ridge (FAVOR, v04.1) computer code developed for the NRC by the Heavy Section Steel Technology (HSST) program at Oak Ridge National Laboratory (ORNL). The FAVOR, v04.1, code represents the baseline NRC-selected applications tool for re-assessing the current PTS regulations. This report is the User's Manual for the FAVOR code.

# **Acknowledgments**

The development of the new methodologies and models incorporated into FAVOR, 04.1, has been the result of a long and fruitful collaboration with many colleagues. The contributions of the NRC staff including Dr. L. Abramson, D. Bessette, Dr. N. Chokshi, Dr. E. Hackett, D. Jackson, W. Jones, D. Kalinousky, Dr. M. Kirk, Dr. S. Malik, M. Mayfield, T. Santos, Dr. N. Siu, and R. Woods are gratefully acknowledged. The new approaches to conditional probability of initiation and failure and the treatment of multiple flaws were developed in collaboration with Professors M. Modarres, A. Mosleh, and Dr. F. Li of the University of Maryland Center for Technology Risk Studies. The new flaw-characterization distributions were developed by D. Jackson of the NRC and Drs. F. Simonen, S. Doctor, and G. Schuster at Pacific Northwest National Laboratory, and the new detailed fluence maps were developed by W. Jones and T. Santos of the NRC and Dr. J. Carew of Brookhaven National Laboratory. Dr. K. Bowman of the Computer Science and Mathematics Division at Oak Ridge National Laboratory (ORNL) developed the statistical procedures that were applied in the development of the Weibull fracture-toughness model for FAVOR. Drs. M. Sokolov and S. K. Iskander of the Metals and Ceramics Division at ORNL carried out the survey of fracture-toughness data that produced the ORNL 99/27 extended fracture-toughness database. Dr. B. R. Bass, head of the Heavy Section Steel Technology Program at ORNL, provided the survey of fracture-arrest data from the Large-Specimen experiments carried out in the 1980s. Drs. E. Eason and J. Wright of Modeling and Computing Services, Boulder, Colorado, and Prof. G. R. Odette of the University of California at Santa Barbara developed the new irradiation-shift model implemented in FAVOR, 04.1. In addition to developing the ductile-tearing model implemented in this version of FAVOR, Dr. M. Kirk of the NRC lead a Working Group in the development of the new fracture-toughness models in FAVOR. Other members of this Working Group included, in addition to the authors, Dr. R. K. Nanstad and J. G. Merkle of the Metals and Ceramics Division at ORNL, Professor Modarres and Dr. F. Li of the University of Maryland Center for Technology Risk Studies, Dr. M. Natishan of PEAI, and Dr. B. R. Bass. J. G. Merkle with Dr. Nanstad developed the lower-bounding reference temperature approach that was adopted in the uncertainty analysis of the reference-nil-ductility transition temperature. Several conversations with Prof. R. Dodds of the University of Illinois, Prof. K. Wallin of VTT, Finland, and Dr. C. Faidy of Electricté de France were most helpful in the course of this effort. There were also contributions from many members of the nuclear industry.

|  |  | · . |  |
|--|--|-----|--|
|  |  |     |  |
|  |  |     |  |
|  |  |     |  |
|  |  |     |  |

# **Abbreviations**

BNL Brookhaven National Laboratory

EFPY effective full-power years

EOL end-of-licensing

IPTS Integrated Pressurized Thermal Shock Program

LEFM linear-elastic fracture mechanics

LOCA loss-of-coolant accident

ORNL Oak Ridge National Laboratory

NRC United States Nuclear Regulatory Commission

PFM probabilistic fracture mechanics

PNNL Pacific Northwest National Laboratory

PRA Probabilistic Risk Assessment
PTS pressurized thermal shock
PWR pressurized water reactor
RPV reactor pressure vessel

T-E thermo-elastic T-H thermal-hydraulic 

## 1. Introduction

### 1.1 Background

The Fracture Analysis of Vessels – Oak Ridge (FAVOR, v04.1) computer program has been developed to perform a risk-informed probabilistic analysis of the structural integrity of a nuclear reactor pressure vessel (RPV) when subjected to an overcooling event. The focus of this analysis is the *beltline* region of the RPV wall as shown in Fig. 1. *Overcooling events*, where the temperature of the coolant in contact with the inner surface of the RPV wall rapidly decreases with time, produce temporally-dependent temperature gradients that induce biaxial stress states varying in magnitude through the vessel wall. Near the inner surface and through most of the wall thickness, the stresses are tensile thus generating Mode I opening driving forces that can act on possible surface-breaking or embedded flaws. If the internal pressure of the coolant is sufficiently high, then the combined thermal plus mechanical loading results in a transient condition known as a pressurized-thermal shock (PTS) event.

In 1999, Dickson et al. [1] illustrated that the application of fracture-related technology developed since the derivation of the current PTS regulations (established in the early-mid 1980s) had the potential for providing a technical basis for a re-evaluation of these regulations. Based on these results, the U.S. Nuclear Regulatory Commission (NRC) began the PTS Re-Evaluation Project to establish a technical basis rule within the framework established by modern probabilistic risk assessment techniques and advances in the technologies associated with the physics of PTS events. An updated computational methodology has evolved through interactions between experts in the relevant disciplines of thermal-hydraulics, probabilistic risk assessment (PRA), materials embrittlement, probabilistic fracture mechanics (PFM), and inspection (flaw characterization). This updated methodology has been implemented into the Fracture Analysis of Vessels - Oak Ridge (FAVOR, v04.1) computer code developed for the NRC by the Heavy Section Steel Technology (HSST) program at Oak Ridge National Laboratory (ORNL). The FAVOR, v04.1, code represents the baseline NRC-selected applications tool for re-assessing the current PTS regulations. This report is intended as a user's guide to the computer system requirements, installation, and execution of the FAVOR, v04.1, deterministic and probabilistic fracture mechanics code. Detailed instructions on input data deck preparation are presented along with a description of all output files. Example input and output cases are included. A detailed review of these advancements as implemented into the current release of FAVOR is presented in the companion report FAVOR (v04.1): Theory and *Implementation of Algorithms, Methods, and Correlations* [2].

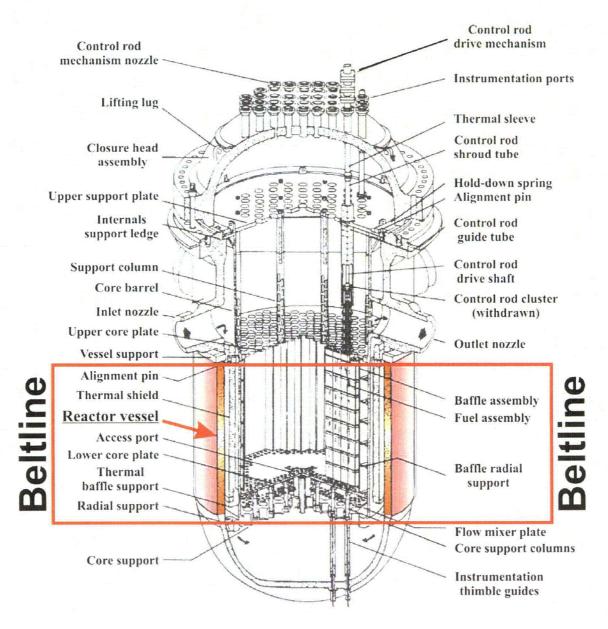

Fig. 1. The beltline region of the reactor pressure vessel wall extends from approximately one foot above the active reactor core to one foot below the core (adapted from [3]) for a pressurized water reactor (PWR).

Concern with PTS results from the combined effects of (1) simultaneous pressure and thermal-shock loadings, (2) embrittlement of the vessel due to cumulative irradiation exposure over the operating life of the vessel, and (3) the possible existence of crack-like defects at the inner surface of or embedded within the RPV heavy-section wall. The decrease in vessel temperature associated with a thermal shock also reduces the fracture toughness of the vessel and introduces the possibility of flaw propagation. Inner surface-breaking flaws and embedded flaws near the inner surface are particularly vulnerable, because at the inner surface the temperature is at its minimum and the stress and radiation-induced embrittlement are at their maximum.

The PTS issue has been under investigation for many years. Most of the early PTS analyses were of a deterministic nature. In an effort to establish more realistic limiting values of vessel embrittlement, the United States Nuclear Regulatory Commission (NRC) funded during the 1980s the Integrated Pressurized Thermal Shock (IPTS) Program [4-6] which developed a comprehensive probabilistic approach to risk assessment. Current regulatory requirements are based on the resulting *risk-informed* probabilistic methodology. In the early 1980s, extensive analyses were performed by the NRC and others to estimate the likelihood of vessel failure due to PTS events in PWRs. Though a large number of parameters governing vessel failure were identified, the single most significant parameter was a correlative index of the material that also serves as a measure of embrittlement. This material index is the reference nil-ductility transition temperature, *RT*<sub>NDT</sub>. The NRC staff and others performed analyses of PTS risks on a conservative and generic basis to bound the risk of vessel failure for any PWR reactor. These analyses led to the establishment of the *PTS rule* [7], promulgated in Title 10 of the *Code of Federal Regulations*, Chapter I, Part 50, Section 50.61 (10CFR50.61), and the issuance of the NRC Regulatory Guide 1.154 (RG1.154) [8].

The PTS rule specifies screening criteria in the form of limiting irradiated values of  $RT_{NDT}$  (designated by the rule as  $RT_{PTS}$ ) of 270 °F for axially-oriented welds, plates, and forgings and 300 °F for circumferentially-oriented welds. The PTS rule also prescribes a method to estimate  $RT_{PTS}$  for materials in an RPV in Regulatory Guide 1.99, Revision 2 [9]. For nuclear power plants to operate beyond the time that they exceed the screening criteria, the licensees must submit a plant-specific safety analysis to the NRC three years before the screening limit is anticipated to be reached. Regulatory Guide 1.154 recommends the content and format for these plant-specific integrated PTS analyses with the objective of calculating an estimate for the frequency of vessel failure caused by pressurized thermal-shock events. Regulatory Guide 1.154 also presents the *primary PTS acceptance criterion* for acceptable failure risk to be a mean frequency of less than  $5 \times 10^{-6}$  vessel failures per reactor-operating year.

An important element of the PTS plant-specific analysis is the calculation of the conditional probability of failure of the vessel by performing probabilistic fracture mechanics (PFM) analyses. The term *conditional* refers here to the assumption that the specific PTS event under study has in fact occurred and that the postulated flaw(s) do exist. Combined with an estimate of the frequency of occurrence for the event, a predicted frequency of vessel failure can then be calculated. OCA-P [10] and VISA-II [11] are PTS PFM computer programs, independently developed at Oak Ridge National Laboratory (ORNL) and Pacific Northwest National Laboratory (PNNL), respectively, in the 1980s with NRC funding that are currently referenced in Regulatory Guide 1.154 as acceptable codes for performing plant-specific analyses. There have also been other proprietary PTS PFM codes independently developed in the US and internationally by reactor vendors and laboratories. These codes perform PFM analyses, using Monte Carlo techniques, to estimate the increase in failure probability as the vessel accumulates radiation damage over its operating life. The results of such analyses, when compared with the limit of acceptable failure probability, provide an estimate of the residual life of a reactor pressure vessel. Also results of such analyses can be used to evaluate the potential benefits of plant-specific mitigating actions designed to reduce the probability of reactor vessel failure, thus potentially extending the operating life of the vessel [12].

Previous efforts at obtaining the same probabilistic solutions to a specified PTS problem using different PFM codes have met with varying degrees of success [13-15]. Experience with the application of OCA-P and VISA-II as well as advancements in the science of probabilistic risk assessment (PRA) over the past 15 years have provided insights into areas where the PTS PFM methodology could be improved. The FAVOR (Fracture Analysis of Vessels – Oak Ridge) computer code was initially developed in the early 1990s [16] (see Fig. 2) in an effort to combine the best attributes of OCA-P and VISA-II. In the ensuing years, the NRC-funded FAVOR code has continued its advancement with the goal of providing a computational platform for incorporating additional capabilities and new developments in the fields of thermal hydraulics (as an input source to FAVOR), deterministic and probabilistic fracture mechanics, and probabilistic risk assessment (PRA).

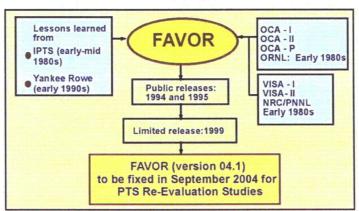

Fig. 2. Depiction of the development history of the FAVOR PFM code

## 1.2 PTS Re-Evaluation Project

The NRC began the PTS Re-Evaluation Project in 1999 to develop a technical basis for a revised PTS rule within the framework established by modern probabilistic risk assessment techniques and advances in the technologies associated with the physics of PTS events. An updated computational methodology has evolved through interactions between experts in the relevant disciplines (see Fig. 3) of thermal hydraulics, PRA, materials embrittlement, PFM, and inspection (flaw characterization). This updated methodology has been implemented into the FAVOR code which represents the NRC-selected applications tool for re-assessing the current PTS regulations.

As depicted in Fig. 3, the current release of FAVOR (version control code 04.1) implements the results of the PTS Re-evaluation Project in an improved PFM model for calculating the conditional probability of fracture (by plane-strain cleavage initiation) and the conditional probability of vessel failure. Although the analysis of PTS has been the primary motivation in the development of FAVOR, it should also be noted that the problem class for which FAVOR is applicable encompasses a broad range of events that include normal operational transients (such as start-up and shut-down) as well as additional upset conditions beyond PTS. Essentially any event in which the RPV wall is exposed to time-varying thermal-hydraulic boundary conditions could be an appropriate candidate for a FAVOR analysis of the vessel's structural integrity.

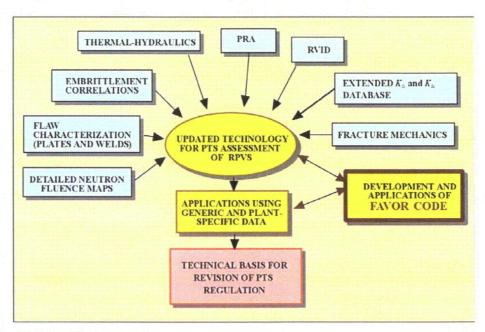

Fig. 3. The PTS Re-Evaluation Project incorporates advancements across a range of technical disciplines relevant to PTS assessment methodologies.

In support of the PTS Re-Evaluation Project, the following advanced technologies have been incorporated into the current release of FAVOR, 04.1:

- the ability to incorporate new detailed flaw-characterization distributions from NRC research (with Pacific Northwest National Laboratory, PNNL),
- the ability to incorporate detailed neutron fluence regions detailed fluence maps from Brookhaven National Laboratory, BNL,
- the ability to incorporate warm-prestressing effects into the analysis,
- the ability to include temperature-dependencies in the thermo-elastic properties of base and cladding,
- the ability to include crack-face pressure loading for surface-breaking flaws,
- a new ductile-fracture model simulating stable and unstable ductile tearing,
- a new embrittlement correlation,
- the ability to include multiple transients in one execution of FAVOR,
- input from the Reactor Vessel Integrity Database, Revision 2, (RVID2) of relevant RPV material properties,
- fracture-toughness models based on extended databases and improved statistical distributions,
- a variable failure criterion, i.e., how far must a flaw propagate into the RPV wall for the vessel simulation to be considered as "failed"?
- · semi-elliptic surface-breaking and embedded-flaw models,
- through-wall weld residual stresses, and an
- improved PFM methodology that incorporates modern PRA procedures for the classification and propagation of input uncertainties and the characterization of output uncertainties as statistical distributions.

# 1.3 Overview – Structure and Organization of the FAVOR Code

As shown in Fig. 4, FAVOR is composed of three computational modules: (1) a deterministic load generator (FAVLoad), (2) a Monte Carlo PFM module (FAVPFM), and (3) a post-processor (FAVPost). Figure 4 also indicates the nature of the data streams that flow through these modules.

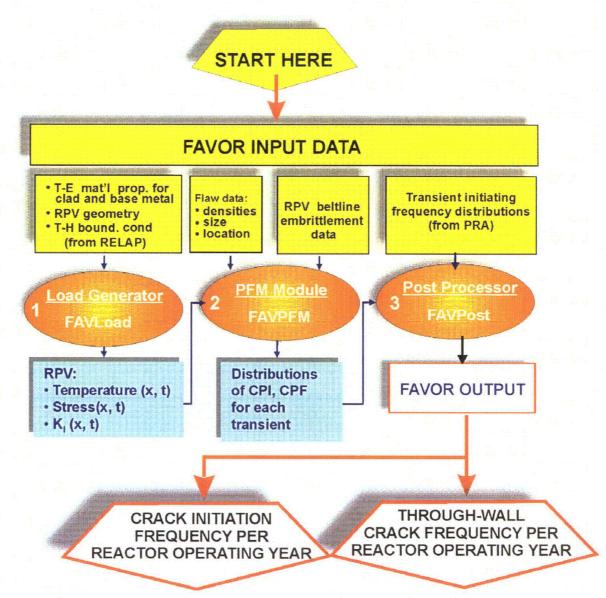

Fig. 4. FAVOR data streams flow through three modules: (1) FAVLoad, (2) FAVPFM, and (3) FAVPost.

The PFM model in FAVOR is based on the application of Monte Carlo techniques in which deterministic fracture analyses are performed on a large number of stochastically-generated RPV

trials or realizations. Each vessel realization, containing a specified number of flaws, is analyzed to determine the conditional probability of initiation (CPI) and the conditional probability of failure (CPF) for an RPV challenged by a postulated thermal-hydraulic transient at a selected time in the vessel's operating history. The fracture-initiation mechanism is stress-controlled cleavage (in the lower transition-temperature region of the vessel material) modeled under the assumptions of linear-elastic fracture mechanics (LEFM), and the associated failure modes are sufficient flaw growth either to produce a net-section plastic collapse of the remaining ligament or to advance the crack tip to a user-specified fractional distance of the wall thickness. The potential for plane-strain crack arrest is also simulated. The time-dependent load path is assumed to be quasi-static.

A new ductile-fracture capability has been implemented into the *Initiation-Growth-Arrest* (IGA) submodel to allow the simulation of flaw growth by stable ductile tearing in combination with cleavage propagation. When this user-selected option is turned on, an additional failure mode of *unstable ductile tearing* is included in the determination of *CPF*.

The Monte Carlo method involves sampling from appropriate probability distributions to simulate many possible combinations of flaw geometry and RPV material embrittlement, all exposed to the same transient loading conditions. The PFM analysis is performed for the *beltline* of the RPV, usually assumed to extend from one foot below the active length of the reactor core to one foot above the core. As shown in Fig. 5, the RPV beltline can be divided into major regions such as axial welds, circumferential welds, and plates or forgings that may have their own embrittlement-sensitive chemistries. These major regions may be further divided into subregions to accommodate detailed mappings of azimuthal and axial variations in fast-neutron fluence.

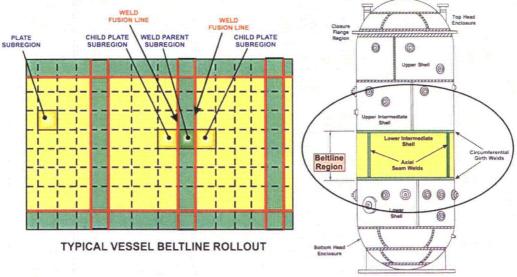

Fig. 5. The global modeling approach in FAVOR allows the entire beltline to be simulated in one model definition.

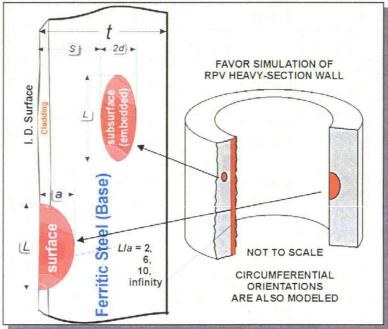

Fig. 6. Flaw models available in FAVOR include infinite-length surface-breaking flaws, finite-length semi-elliptic surface flaws (with aspect ratios L/a=2, 6, and 10), and fully-elliptic embedded flaws. All flaw models can be oriented in either the axial or circumferential directions.

Figure 6 shows the three categories of flaws that are available in FAVOR:

- Category 1 surface-breaking flaws infinite length – aspect ratio  $L/a = \infty$ semi-elliptic – aspect ratio L/a = 2semi-elliptic – aspect ratio L/a = 6semi-elliptic – aspect ratio L/a = 10
- Category 2 embedded flaws fully-elliptic geometry with inner crack tip located between the clad/base interface and 1/8t from the inner surface (t = thickness of the RPV wall)
- Category 3 embedded flaws fully-elliptic geometry with inner crack tip located between 1/8t and 3/8t from the inner surface

Away from nozzles and other geometric discontinuities in the vessel, the RPV wall experiences a biaxial stress state during an overcooling event in which the principal stresses are oriented in both the longitudinal (axial stresses) and azimuthal (hoop stresses) directions. FAVOR, therefore, provides the capability for the crack face to be oriented normal to either of the two opening-mode principal directions, i.e., axial stresses opening circumferential flaws and hoop stresses opening axial flaws. In addition to the combined states of mechanical loading due to internal pressure, thermal loading due to differential expansion between the cladding and base, crack-face pressure loading on surface-breaking flaws, and through-wall thermal stress loading due to temperature gradients in the cladding and base, FAVOR also provides the option to include the effects of residual stresses in axial and circumferential welds for all of the flaw models.

The format of the required user-input data files will be discussed in detail in the following sections. In summary, the input files along with the resulting output files for the three modules are:

### • FAVLoad Data Stream (see Fig. 7)

- 1) Input file that includes: vessel geometry, thermo-mechanical material properties for the cladding and base (either constant or temperature dependent), user-selected loading options, and thermal-hydraulic definitions of all transients to be analyzed
- 2) Output file that provides an echo of the user input
- 3) Output file that is used as a load-definition input file for FAVPFM

### • FAVPFM Data Stream (see Fig. 8)

- 4) Input file that provides user-selected case options, major region and subregion definitions with weld/plate embrittlement data, and the number of RPV realizations/trials to be simulated
- 5) Input file from the FAVLoad module [data stream file 3)] that contains load-definition data for each thermal-hydraulic transient
- 6) Input file that provides characterization data for surface-breaking flaws in plates, forgings, and welds
- 7) Input file that provides characterization data for flaws embedded in welds
- 8) Input file that provides characterization data for flaws embedded in plates and forgings
- 9) Input file for restart cases (required only if the current execution is a restart from a previous run)
- 10) Output file that provides an echo of the user input
- 11) Output/Input binary restart file, created at user-selected checkpoints during the FAVPFM run
- 12) Output file that contains summary reports of the PFM analysis
- 13) Output files that can be used for Quality Assurance checks of PFM calculations
- 14) Output file with the conditional probability of crack initiation matrix for input to FAVPost
- 15) Output file with the conditional probability of through-wall cracking matrix for input to FAVPost

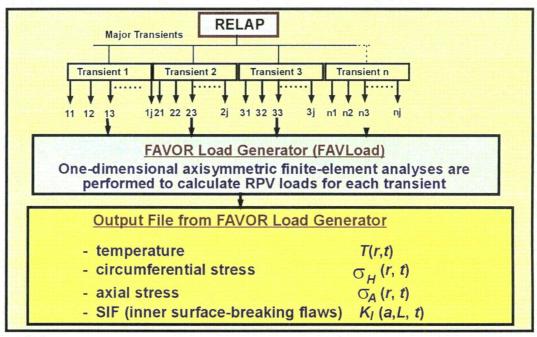

Fig. 7. The FAVOR load generator module FAVLoad performs deterministic analyses for a range of thermal-hydraulic transients.

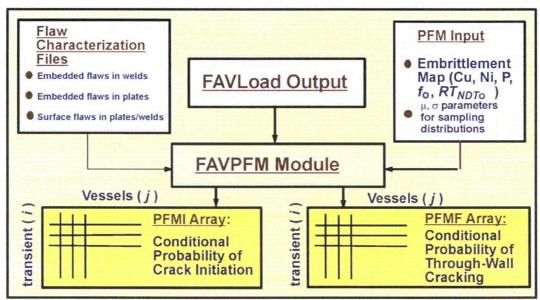

Fig. 8. The FAVPFM module takes output from FAVLoad and user-supplied data on flaw distributions and embrittlement of the RPV beltline and generates PFMI (INITIATE.DAT) and PFMF (FAILURE.DAT) arrays.

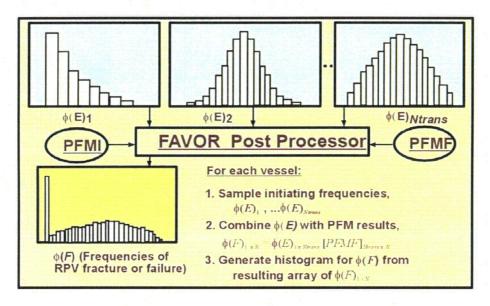

Fig. 9. The FAVOR post-processor FAVPost combines the distributions of conditional probability of initiation and failure calculated by FAVPFM with initiating frequency distributions for all of the transients under study to create distributions of frequencies of RPV fracture and failure.

### • FAVPost Data Stream (see Fig. 9)

- 16) Input file that provides initiating frequency distributions for each transient defined in 1) above.
- 17) Input file from FAVPFM containing the conditional probability of initiation matrix
- 18) Input file from FAVPFM containing the conditional probability of failure matrix
- 19) Output file that, in addition to an echo of the user input, contains histograms describing the distributions for the frequency of crack initiation and frequency of failure (also known as the through-wall crack frequency) with the units of cracked vessels per reactor operating year and failed vessels per reactor operating year, respectively.

#### 1.4 Hardware Requirements

The three FAVOR modules have been successfully compiled and executed on the following computers, operating systems, and compilers:

- Pentium II and III with Windows NT 4.0 (SP6) Lahey/Fujitsu Fortran 95 compiler
- Pentium II and III with Windows NT 4.0 (SP6) Compag 6.1 Fortran 95 compiler
- 80486DX with Windows 98 (DOS 7.1) Compaq 6.1 Fortran 95 compiler
- Power Macintosh 9600/200MP with OS 8.6 Absoft Pro Fortran 90 compiler
- Compaq XP1000 with TRU64 UNIX 4.0F Compag Fortran 90 v5.3-1120 compiler

- Dell Precision™ Workstation 330 Pentium IV with Windows 2000 Professional Compaq 6.1 Fortran 95 compiler
- Dell Precision™ Workstation 330 Pentium IV with Windows 2000 Professional Lahey/Fujitsu Fortran 95 compiler
- Dell Precision<sup>TM</sup> Workstation 340 Pentium IV with Windows XP Professional Compaq 6.1 Fortran 95 compiler
- Dell Precision™ Workstation 340 Pentium IV with Windows XP Professional Lahey/Fujitsu Fortran 95 compiler

The recommended computer for execution of FAVOR, v04.1, is a Pentium III or IV (or equivalent) with the Windows XP Professional operating system and 2 Gbytes of RAM. The installation requires approximately 165 Mbytes of free disk space for executables, documentation, source code, and example input files.

All three FAVOR modules make use of *dynamic memory management* where the required internal memory is calculated based on the size of the problem and then allocated from the global *heap*<sup>1</sup> at run time; therefore, the only limitation on the number of thermal hydraulic transients, the number of RPV trials, the number of simulated flaws, or the number of subregions (employed in defining the model of the RPV beltline) is the memory capacity of the computer being used. For all of the models tested by the developers to date, 2 Gbytes of RAM was sufficient to run FAVOR; however, be advised that larger models in the future may require more memory. In addition, some problems have been encountered when running large cases (e.g., 60,000 subregions with 30 transients) on a PC with Windows 2000 Professional and 512 Mbytes of RAM. Windows XP (with the latest Service Pack installed) is the recommended operating system.

#### 1.5 Installation

Copy all of the files on the distribution CD (with the exception of the setup subfolder) to the user's hard drive. These files may be copied manually by using Windows Explorer or by running the "SETUP.EXE" application created by InstallShield® and available in the \FAVOR4.1\setup subfolder. If the "autorun" feature on the user's computer is enabled, then the InstallShield® installation application will automatically run when the FAVOR distribution CD is loaded into the drive. The InstallShield® installer will prompt the user for the target installation folder. The User's Guide and Theory Manual files are in Adobe Acrobat PDF format. The installer for the free Adobe

<sup>&</sup>lt;sup>1</sup> The *heap* is an internal memory pool, controlled by the computer's operating system, and available for dynamic allocation during run time.

Acrobat Reader 6.01 is included on the distribution CD. Execute "AdbeRdr60 enu full.exe" from the CD to install the Acrobat Reader on the user's computer, if it is not already installed.

Installation on Windows 2000\NT\98 Operating Systems – If the contents of "FAVOR 04.1" folder and its subfolders were manually copied from the distribution CD to the user's hard-drive, it will be necessary to remove the "Read Only" attribute on the data files in the ".\FAVOR 04.1\Flaw Data\", ".\FAVOR 04.1\Examples\", and ".\FAVOR 04.1\Examples\Installation Examples\" folders. The "Read Only" attribute is set automatically by the Windows 2000\NT\ME\98 operating systems for files copied from a CD<sup>2</sup>. One way to change the attributes for a file or collection of files is through the Windows Explorer utility. Here is the procedure:

- 1. Bring up Windows Explorer (e.g., right-click<sup>3</sup> on the "Start" button at the lower left-hand corner of the main window and select "Explore")
- 2. Navigate to the ".\FAVOR 04.1\Examples" folder
- 3. On the Explorer menu bar at the top of the window, select View>Details
- 4. Click<sup>4</sup> on the "Type" bar at the top of the file window to sort the files by their file extension, if not already sorted this way.
- 5. Select the file "FAVLoad.in" by left-clicking once on the filename.
- 6. Hold down the <Shift> key and select the data file at the bottom of the list. This procedure will select all of the data files at one time. It is not necessary to change the attributes of the application files: FAVLoad.exe, FAVPFM.exe, and FAVPost.exe.
- 7. Continue holding down the <Shift> key and with the cursor positioned over the selected files right-click to bring up a pop-up menu.
- 8. Select "Properties" at the bottom of the pop-up menu.
- 9. Deselect the "Read-only" attribute by left-clicking on its check box, if it is checked.
- 10. Select the "OK" button, and release the <Shift> key.

All of the data files in this folder should now be ready for execution with FAVOR. Repeat Steps 3 through 10 for all of the data files in the ".\FAVOR 04.1\Flaw Data\" and ".\FAVOR 04.1\Examples\ Installation Examples\" folders.

<sup>&</sup>lt;sup>2</sup> The "Read Only" attribute is not assigned automatically when running under the Windows XP operating system, or if the InstallShield® SETUP.EXE application is used to carry out the transfer of files from the CD.

3 "right-click" → click once with the right mouse button

<sup>&</sup>lt;sup>4</sup> "select" → "left-click" → click once with the left mouse button

#### 1.6 Execution

On Microsoft Windows operating systems (Windows XP\2000\NT\ME\98), the three FAVOR modules can be started either by double clicking on the executables' icon (named FAVLoad.exe, FAVPFM.exe, and FAVPost.exe) in Windows Explorer or by opening an MS-DOS Prompt window (Start > Programs > Command Prompt) and typing in the name of the executable at the line prompt as shown in Fig. 10a for FAVLoad execution. All input files and executables must reside in the same current working directory. For details on the creation of FAVOR input files see Chapter 2. In Fig. 10b, the code prompts for the names of the FAVLoad input and FAVLoad output files. The FAVLoad output file will be used as the load-definition input file for the FAVPFM module. Figure 11 shows the messages written to the screen as FAVLoad performs its calculations.

Upon creation of the load-definition file by FAVLoad, FAVPFM execution can be started by typing "FAVPFM" at the line prompt (see Fig. 12). FAVPFM will then prompt the user for the names of six files (see Fig. 13a): (1) the FAVPFM input file, (2) load-definition file output from FAVLoad, (3) a name for the output file to be created by FAVPFM, (4) the name of the input flaw-characterization file for surface-breaking flaws in weld and plate regions (DEFAULT=S.DAT), (5) the name of the flaw-characterization file for embedded flaws in weld regions (DEFAULT=W.DAT), and (6) the name of the flaw-characterization file for embedded flaws in plate regions (DEFAULT=P.DAT). The user can accept the default file names for input files (4)-(6) by typing the ENTER key at the prompt. If FAVPFM cannot find the named input files in the current execution directory, it will prompt the user for new file names. If the FAVPFM output file to be created already exists in the current directory, the code will query the user if it should overwrite the file. For RESTART cases, the user will be prompted for the name of a binary restart file created during a previous execution (see Fig. 13b). See Sect. 2.2, Record I – CNT1, for detailed information on the execution of restart cases.

The user may abort the execution at any time by typing a <ctrl>c. FAVPFM provides monitoring information during execution by writing the conditional probabilities of initiation and vessel failure for all of the transients defined in the load file for each RPV trial as shown in Fig. 14.

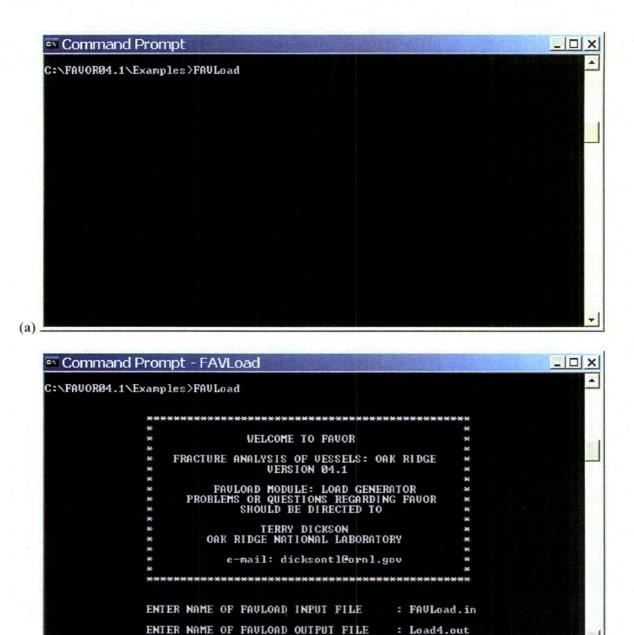

Fig. 10. Execution of the FAVLOAD module: (a) type in FAVLOAD at the line prompt and (b) respond to prompts for the input and output file names.

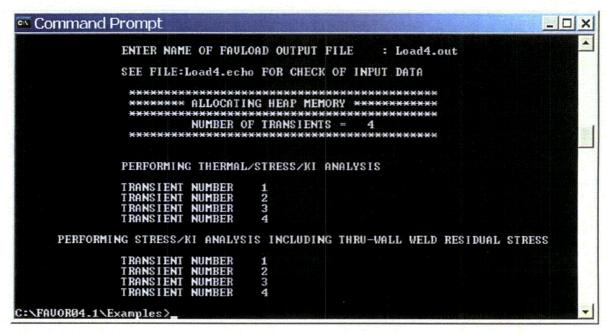

Fig. 11. FAVLOAD calculates thermal, stress, and applied  $K_I$  loading for all of the transients defined in the input file.

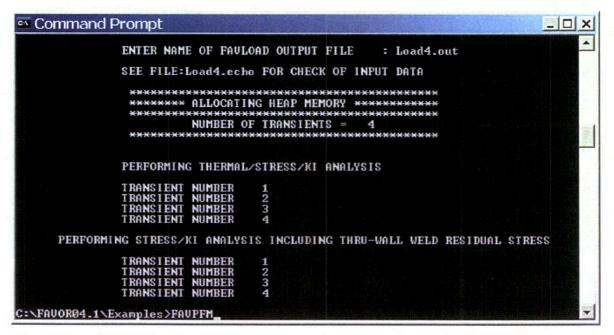

Fig. 12. Type FAVPFM at the MS-DOS prompt to begin execution of the FAVPFM module.

| Comman | d Prompt - FAVPFM                                                                                                    | _ [D] X   |
|--------|----------------------------------------------------------------------------------------------------|-----------|
|        | *                                                                                                    | <u> -</u> |
|        | ENTER NAME OF FAUPPH INPUT FILE : FAUPPH.in                                                                                         | - 1 A     |
|        | ENTER NAME FOR FAULOAD OUTPUT FILE : Load4.out                                                                                      |           |
|        | ENTER NAME OF FAUPPH OUTPUT FILE : PFM1.OUT                                                                                         |           |
|        | READING LOAD FILE                                                                                                    |           |
|        | OLDCOTING HEAP MEMORY NUMBER OF TRANSIENTS - 4                                                                                      |           |
|        | READING FAUPFM INPUT FILE                                                                                                    |           |
|        | *******************************                                                                                                    |           |
|        | Binary restart files will be created using a checkpoint interval of 200 trials.                                                     |           |
|        | NUMBER OF SUBREGIONS - 15286                                                                                                    |           |
|        | ENTER MAME OF FLAU CHARACTERIZATION FILE<br>FOR SURRACE-BREAKING FLAWS<br>APPLICABLE TO VELO AND PLATE REGIONS<br>(DEPAULT = 0.047) |           |
|        | ENTER NAME OF PLAN CHARACTERIZATION FILE<br>FOR EMBEDDED FLANS IN WELD REGIONS<br>(DEPAULT-W.DAI) :                                 |           |
|        | ENTER NAME OF FLAW CHARACTERIZATION FILE<br>FOR EMBEDDED FLAWS IN PLATE REGIONS<br>(DEFAULT-P, DAT)                                 |           |

Fig. 13. (a) FAVPFM prompts for the names of the (1) FAVPFM input file, (2) FAVLoad-generated load-definition file, (3) FAVPFM output file, (4) flaw-characterization file for surface-breaking flaws in welds and plates, (5) flaw-characterization file for embedded flaws in welds, and (6) flaw-characterization file for embedded flaws in plates.

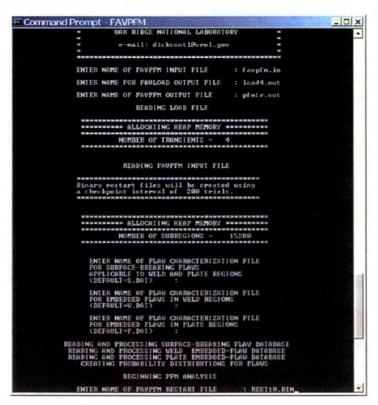

Fig. 13. (b) For a restart case, FAVPFM will also prompt for the binary restart file created in a previous execution (see Record 1 – CNT 1 for details regarding restart cases).

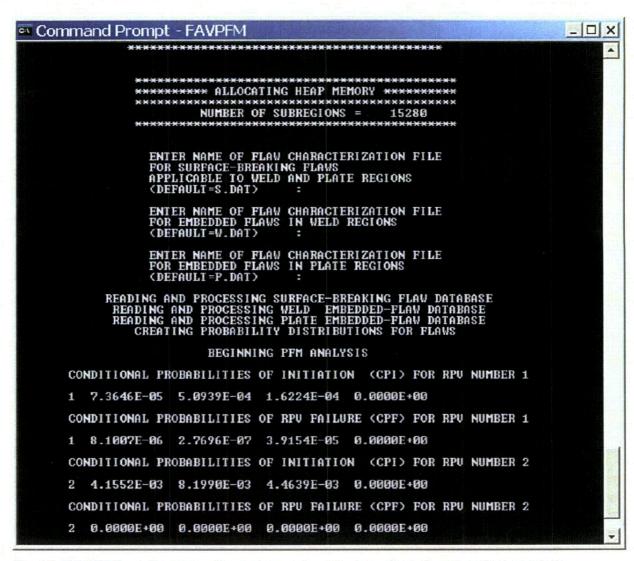

Fig. 14. FAVPFM continually writes out progress reports as the code proceeds through the required number of RPV trials.

<u>FAVPost Execution</u> – The FAVPost module may be run while FAVPFM is still executing. This feature is particularly helpful when FAVPFM is executing a run that could take hours or possibly days. Here is the procedure:

- 1. While FAVPFM is running in one DOS Prompt Window, bring up a second DOS Window and navigate to a directory that is <u>not</u> the FAVOR working directory.
- 2. Copy the FAVPost.exe executable and the current files INITIATE.DAT, FAILURE.DAT, and NSIM.DAT from the current FAVOR working directory to the directory selected in Step 1.
- 3. Start the coped FAVPost executable in the directory selected in Step 1 by typing FAVPost and then <Enter> at the prompt.
- 4. Respond to the prompt for the FAVPost input filename.
- 5. Take the defaults for the INITIATE.DAT and FAILURE.DAT file names by hitting the <Enter> key twice.
- 6. Respond to the prompt for the FAVPost output file name.
- 7. Respond to the prompt for the number of RPV trials to be processed.
- 8. FAVPost will interrogate the INITIATE.DAT file to determine the current number of completed RPV trials.
- 9. FAVPost reports the number of RPV trials completed and asks how many trials the user wishes to process.
- 10. Respond to the query with either a number (less than the total completed) or take the default "ALL" by hitting the <Enter> key.

The above capability is also convenient for calculating convergence statistics as a function of RPV trials, even when the FAVPFM run has completed. For example, the analyst might wish to calculate the 99<sup>th</sup> percentile of the failure frequency vs RPV trials as a check for convergence. Just run FAVPost several times asking for 1000, 2000, 3000, ...NSIM RPV trials, and then plot the relevant statistics.

In Fig. 15, FAVOR's post-processing module is executed by typing FAVPost at the line prompt. The code will then prompt the user for the names of four files (see Fig. 16): (1) a FAVPost input file, (2) the file created by the FAVPFM execution that contains the conditional probability of initiation matrix (DEFAULT=INITIATE.DAT), (3) the file created by the FAVPFM execution that contains the conditional probability of failure matrix (DEFAULT=FAILURE.DAT), and (4) the name of the output file to be created by FAVPost that will have the histograms for vessel fracture and failure frequencies. Again, for files (2) and (3), the user may accept the defaults by typing the RETURN/ENTER key.

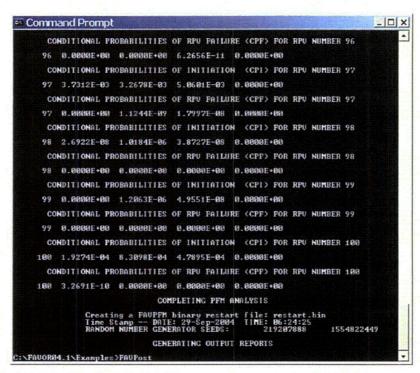

Fig. 15. Type in FAVPost at the MS DOS Prompt to execute the FAVPost module.

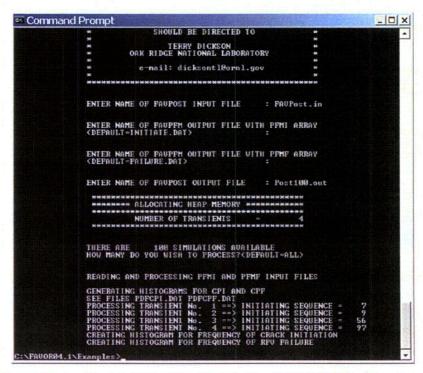

Fig. 16. FAVPost prompts for the (1) FAVPost input file, (2) *CPI* matrix file generated by FAVPFM, (3) *CPF* matrix file generated by FAVPFM, and (4) the FAVPost output file.

## 1.7 Distribution CD – What's on the CD

The distribution CD contains the following folders and files:

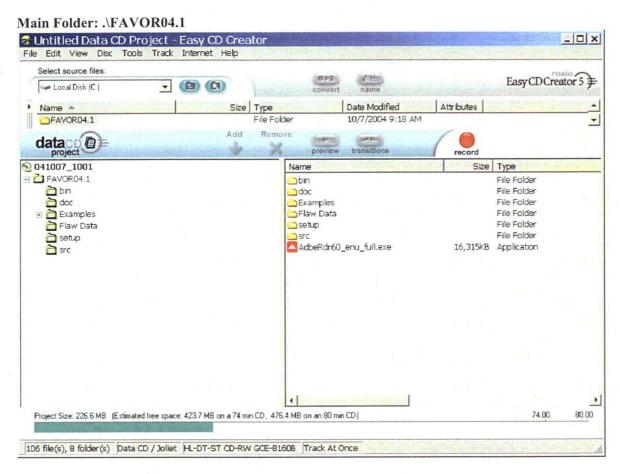

The main folder .\FAVOR04.1 contains six subfolders. The file "AdbeRdr60\_enu\_full.exe" is the Adobe Acrobat Reader 6.01 installer application. If the free Acrobat Reader does not exist on the user's PC, just double-click on the installer, and Acrobat Reader will be installed and the ".pdf" extension will be associated with the Reader application. The installer may require the user to restart the PC to complete the installation. After installation, the FAVOR, 04.1, documentation may viewed by double-clicking on the individual ".pdf" files.

## Subfolder: .\FAVOR04.1\bin

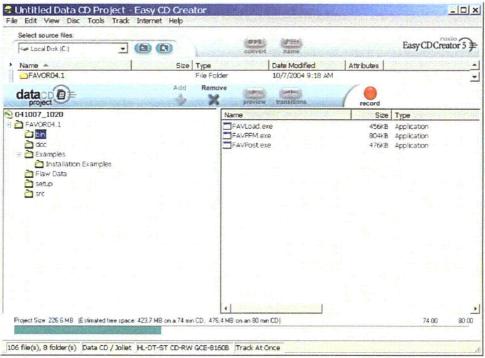

.\FAVOR04.1\bin contains the executables for a PC running under the Microsoft Windows operating system.

## Subfolder: .\FAVOR04.1\doc

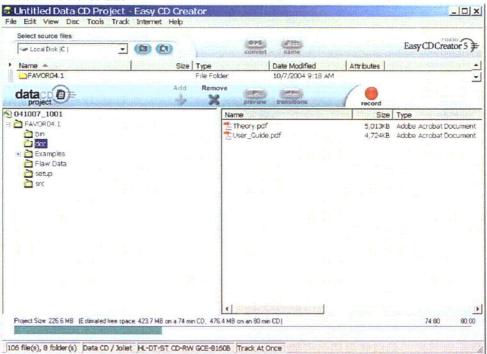

.\FAVOR04.1\doc contains draft copies of the Theory and User's Guides in Adobe Acrobat PDF format. The free Adobe Acrobat Reader 6 installation file is included in the root directory. The draft documents have not undergone a final NRC review and are supplied for information purposes only.

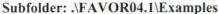

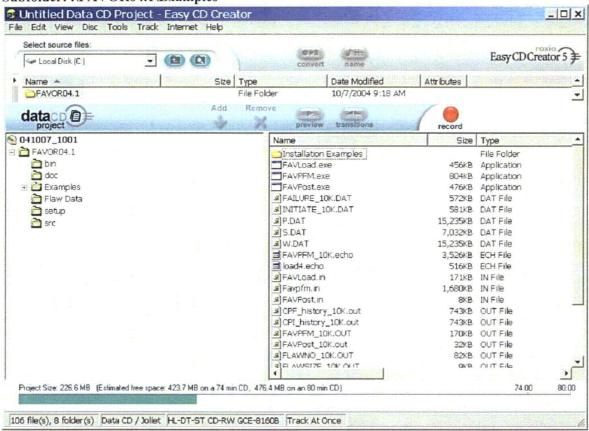

These are the input and output files for the example case discussed in Chapter 3 of this User's Guide. Several of the files, e.g., ARREST.OUT, created automatically by FAVOR have been renamed to save them for comparison checks by the user.

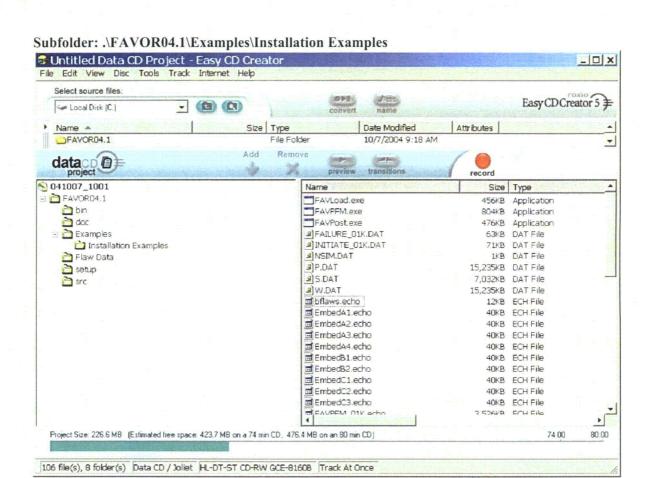

The files in this subfolder exercise the deterministic capabilities of FAVOR. The file "bflaws.in" is a FAVLoad input file for all of the "EmbedA?.in, EmbedB?.in, and EmbedC?.in" input files that calculate time-histories for embedded flaws using the case matrix developed for the Embedded Flaw Verification Study. The "FAVLoad.in, FAVPFM.in, and FAVPost.in" file are input files for the same example case in Chapter 3, except that the number of RPV simulations have been reduced to 1000.

## Subfolder: FAVOR04.1\Flaw Data

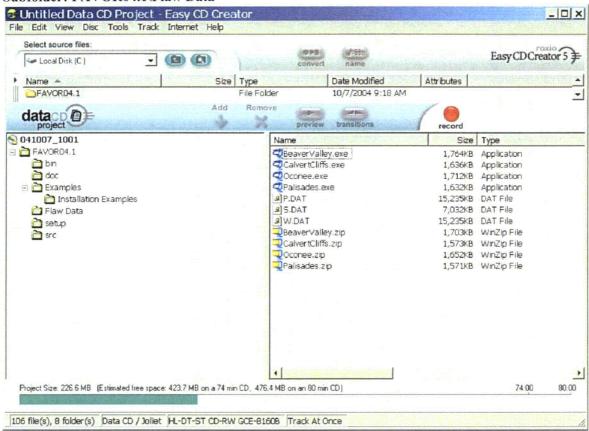

The three flaw-characterization files developed for the PTS Re-Evaluation Project are included in this subfolder for each of four nuclear power plants. The files "Palisades.exe", "Oconee.exe", "CalvertCliffs.exe", and "BeaverValley.exe" are self-extracting WINZIP archives containing the three plant-specific flaw-characterization files. Just execute the self-extracting archive file on the PC, and the user will be prompted for the files' current FAVOR working directory. The files "W.dat", "S.dat", and "P.dat" are the files used in calculating the installation examples.

# Subfolder: FAVOR04.1\setup

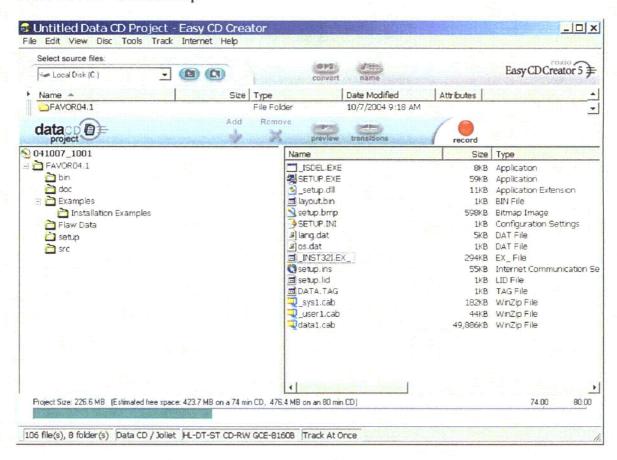

An automated procedure for installing FAVOR on the user's computer is provided in the .\FAVOR04.1\setup subfolder. The user may execute the "SETUP.EXE" application in this folder, and the necessary files will be copied to a user-selected installation folder on the user's hard drive. If the "autorun" feature on the user's computer is enabled, then the InstallShield® installation application will automatically run when the FAVOR distribution CD is loaded into the CD drive. The InstallShield® installer will prompt the user for the target installation folder.

## Subfolder: FAVOR04.1\SRC

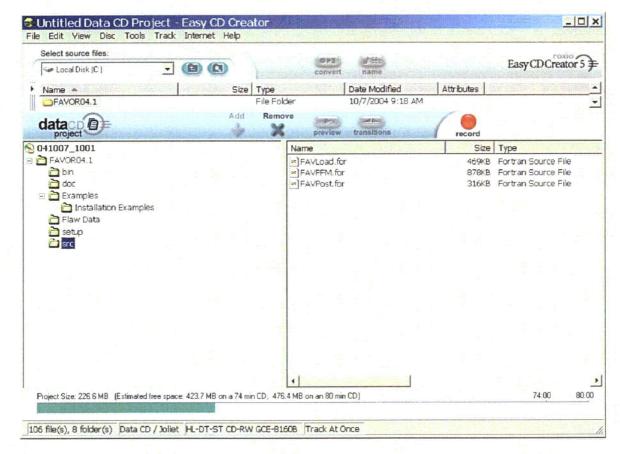

The Fortran source code for the three FAVOR modules is included in this subfolder.

# 2. FAVOR Input Requirements

FAVOR employs ASCII files either created by the user or created by previous executions of the FAVOR modules. User-created input files are organized by a sequence of keyword records with *free-field format* for the placement of parameter data located on the same line record as the keyword or on data lines following the keyword record. The data must be input exactly in the sequence and order prescribed in the sections below. Omission of data fields is not allowed. The 4-letter keywords always begin in column 1.

Comment lines are designated by an asterisk, "\*", in column 1. The user is encouraged to take full advantage of including comments in the input files as a method for internal documentation of the model. It has proven beneficial by the developers of FAVOR to use the input files (included in the example cases on the distribution CD) as templates for the creation of new input datasets.

In developing input datasets, the user should pay careful attention to the required units for each data record. FAVOR carries out conversions internally to insure a consistent set of units for all analyses; however, the input data must be entered in the units specified in the sections below.

# 2.1 FAVOR Load Module - FAVLoad

A total of 12 data records, listed in Table 1, are required in the FAVLoad input file, where each record may involve more than one line of data. A detailed description of each data record is given below.

Table 1. Record Keywords and Parameter Fields for FAVLoad Input File

| Record | l, Keyword | Field 1 V                      | Field 2                             | Field 3                          | Field 4                               | Field 5       | Field 6 | Field 7,  |
|--------|------------|--------------------------------|-------------------------------------|----------------------------------|---------------------------------------|---------------|---------|-----------|
| 1      | GEOM       | IRAD=[in]                      | W=[in]                              | CLTH=[in]                        |                                       |               |         |           |
| 2      | BASE       | K= Btu/hr-ft-°F                | C=[Btu/lbm-°F]                      | RHO=[lbm/ft <sup>3</sup> ]       | E=[ksi]                               | ALPHA=[°F -1] | NU=[-]  | NTE=[0 1] |
| 2a     | NBK        | NK=[-]                         | if NTE=1                            |                                  |                                       |               |         |           |
|        | input NK   | data lines with {T, I          | \(T) \} \[ \] \[ \] \F, \Btu/h-\(\) | ft-°F  pairs - one p             | air per line                          |               |         |           |
| 2b     | NBC        | NC=[-]                         | if NTE=1                            |                                  |                                       |               |         |           |
|        | input NC   | data lines with {T, (          | C(T)                                | n-°F  pairs - one p              | air per line                          |               |         |           |
| 2c     | NBE        | NE={-}                         | if NTE=1                            |                                  |                                       |               |         |           |
|        |            | data lines with {T, E          |                                     | rs - one pair per li             | ine                                   |               |         |           |
| 2d     | NALF       | NA=[-]                         | if NTE=1                            |                                  |                                       |               |         |           |
|        | input NA   | data lines with {T, A          | ALPHA(T) } [°F, °                   | F -   pairs - one p              | air per line                          |               |         |           |
| 2e     | NNU        | NU=[-]                         | if NTE=1                            |                                  |                                       |               |         |           |
|        | input NU   | data lines with {T, P          | NU(T) } [°F, -   pa                 | irs - one pair per l             | ine                                   |               |         |           |
| 3      | CLAD       | K=[Btu/hr-ft-°F]               | C=[Btu/lbm-°F]                      | RHO=[lbm/ft <sup>3</sup> ]       | E=[ksi]                               | ALPHA=[°F-1]  | NU=[-]  | NTE=[0 1] |
| 3a     | NCK        | NK=[-]                         | if NTE=1                            |                                  |                                       |               | <u></u> |           |
|        | input NK   | data lines with {T, I          | <(T) } {°F, Btu/h-f                 | t-°F] pairs - one p              | air per line                          |               |         |           |
| 3b     | NCC        | NC=[-]                         | if NTE=1                            | _                                | ,                                     |               |         |           |
|        | input NC   | data lines with {T, C          | C(T) }  °F, Btu/lbn                 | n-°F} pairs - one p              | air per line                          |               |         |           |
| 3c     | NCE        | NE= -                          | if NTE=1                            |                                  |                                       |               |         |           |
|        | input NE o | data lines with { <b>T</b> , E |                                     | rs - one pair per li             | ne                                    |               |         |           |
| 3d     | NALF       | NA={-}                         | if NTE=1                            |                                  |                                       |               |         |           |
|        | input NA o | data lines with {T, A          | LPHA(T) } [°F, °                    | F <sup>-1</sup> ] pairs - one pa | air per line                          |               |         |           |
| 3e     | NNU        | NU={-}                         | if NTE=1                            |                                  |                                       |               |         |           |
|        | input NU o | data lines with {T, N          | (U(T)                               | rs - one pair per l              | ine                                   |               |         |           |
| 4      | SFRE       | T=[°F]                         | CFP=[0 1]                           |                                  |                                       |               |         |           |
| 5      | RESA       | NRAX=[-]                       |                                     |                                  |                                       |               |         |           |
| 6      | RESC       | NRCR=[-]                       |                                     |                                  |                                       |               |         |           |
| 7      | TIME       | TOTAL={min}                    | DT= min                             |                                  |                                       |               |         |           |
| 8      | NPRA       | NTRAN=[-]                      |                                     |                                  |                                       |               |         |           |
|        |            | ta records 9 througl           |                                     | AN transients                    |                                       |               |         |           |
| 9      | TRAN       | ITRAN= -                       | ISEQ=[-]                            |                                  |                                       |               |         |           |
| 10     | NHTH       | NC=[-]                         |                                     |                                  |                                       |               |         |           |
|        | input NC o | data lines with { t, h         | (t) } [min, Btu/hr                  | -ft*-°F] pairs - on              | e pair per li                         | ne            |         |           |
| 11     | NTTH       | NT=[-]                         |                                     |                                  |                                       |               |         |           |
|        | input NT d | lata lines with ( $t$ , $T$    | (t))   min, °F  pai                 | rs - one pair per l              | ine                                   |               |         |           |
|        | or         |                                |                                     |                                  |                                       |               |         |           |
| 11     | NTTH       | NT=101                         |                                     |                                  |                                       |               |         |           |
|        | STYL       | TINIT= °F                      | TFINAL=[°F]                         | BETA={min-1}                     |                                       |               |         |           |
| 12     | NPTH       | NP=I-I                         |                                     |                                  |                                       |               |         |           |
|        |            | lata lines with ( t, P         | ( <i>t</i> ) ) [min, ksi] pa        | irs - one pair per l             | line                                  |               |         |           |
|        |            |                                |                                     |                                  | · · · · · · · · · · · · · · · · · · · |               |         |           |

### Record 1 - GEOM

Record No. 1 inputs vessel geometry data, specifically the internal radius, **IRAD**, in inches, the wall thickness (inclusive of cladding), W, in inches, and the cladding thickness, **CLTH**, in inches. The thickness of the base metal is, therefore, W - CLTH.

### **EXAMPLE**

#### Records 2 and 3—BASE and CLAD

Records 2 and 3 input thermo-elastic property data for the base (typically a ferritic steel) and cladding (typically an austenitic stainless steel), respectively: thermal conductivity, **K**, in Btu/hr-ft- $^{\circ}$ F, **C**, mass-specific heat capacity in Btu/lbm- $^{\circ}$ F, mass density, **RHO**, in lbm/ft<sup>3</sup>, Young's modulus of elasticity, **E**, in ksi, coefficient of thermal expansion, **ALPHA**, in  $^{\circ}$ F<sup>-1</sup>, and Poisson's ratio, **NU**. All property data are assumed to be independent of temperature if **NTE** = **0**.

## **EXAMPLE**

If NTE = 1 on Records 2 or 3, then tables of temperature-dependent properties will be input.

## **EXAMPLE**

```
Records BASE and CLAD
        THERMO-ELASTIC MATERIAL PROPERTIES FOR BASE AND CLADDING
                                                                                                         [BTU/HR-FT-F]
                   = THERMAL CONDUCTIVITY
                                                                                                            [BTU/LBM-F]
[LBM/FT**3]
                   = SPECIFIC HEAT
          RHO = DENSITY
         RHO = DENSITY [L]

E = YOUNG'S ELASTIC MODULUS

ALPHA = THERMAL EXPANSION COEFFICIENT

NU = POISSON'S RATIO

NTE = TEMPERATURE DEPENDANCY FLAG

NTE = 0 ==> PROPERTIES ARE TEMPERATURE INDEPENDENT (CONSTANT)

NTE = 1 ==> PROPERTIES ARE TEMPERATURE DEPENDENT

IF NTE EQUAL TO 1, THEN ADDITIONAL DATA RECORDS ARE REQUIRED
 ********************
BASE K=24.0 C=0.120 RH0=489.00 E=28000 ALPHA=.00000777 NU=0.3 NTE=1
* THERMAL CONDUCTIVITY TABLE
NBK
        NK=16
70
100
           24.8
25.0
25.1
25.2
25.2
25.1
25.0
25.1
24.6
24.3
150
200
250
300
350
400
450
500
550
600
650
700
750
800
           23.4
           23.0
           22.6
22.2
* SPECIFIC HEAT TABLE
NBC
         NC=16
70
100
150
200
250
350
400
450
550
600
650
700
           0.1052
           0.1072
          0.1101
0.1135
          0.1166
0.1194
           0.1326
          0.1375
0.1404
750
           0.1435
800
           0.1474
* YOUNG'S MODULUS TABLE
NBE NE=8
 70 29200
```

```
200
          28500
 300
          28000
          27400
27000
 400
 500
          26400
25300
23900
 600
 700
 800
 * COEFF. OF THERMAL EXPANSION
 *----
 NALF
         NA=16
70
100
150
200
250
300
350
         0.0000702
0.0000713
0.0000729
0.00000745
0.00000774
0.00000788
         0.00000801
0.00000813
 400
 450
500
         0.00000825
0.00000836
 550
         0.00000846
0.00000855
 600
 650
 700
750
         0.00000863
0.00000871
 800
        0.00000878
 * POISSON'S RATIO
 *----
 NBNU NU=2
 1000. 0.3
 CLAD K=10.0 C=0.120 RHO=489.00 E=22800 ALPHA=.00000945 NU=0.3 NTE=1
 * THERMAL CONDUCTIVITY TABLE
 *----
 NK N=16
      8.1
8.4
8.6
8.8
9.1
  70
 100
150
200
 250
300
          9.4
9.6
 350
         9.9
10.1
 400
 450
 500
         10.4
 550
         10.6
 600
         10.9
 650
         11.1
 700
750
         11.4
         11.6
 800
         11.9
 * SPECIFIC HEAT TABLE
 *---
 NC N=16
  70
         0.1158
         0.1185
0.1196
0.1208
 100
 150
200
250
         0.1232
0.1256
0.1258
0.1281
 300
 350
400
 450
500
         0.1291
0.1305
0.1306
 550
600
         0.1327
0.1335
 650
700
         0.1348
0.1356
 750
 800
         0.1367
```

```
* YOUNG'S MODULUS TABLE
NE
 68
        22045.7
20160.2
302
        18419.8
482
* COEFF. OF THERMAL EXPANSION
        N = 16
        0.00000846
100
        0.00000863
150
200
        0.00000887
        0.00000908
250
300
        0.00000927
        0.00000946
350
400
        0.00000964
        0.00000980
450
500
        0.00000995
        0.00001010
550
600
        0.00001038
        0.00001050
700
        0.00001060
750
800
        0.00001070
        0.00001079
       POISSON'S RATIO
NNU
       N=2
0. 0.3
1000. 0.3
```

The following sources were consulted to develop the temperature-dependent tables shown above:

## **Base Steel**

```
ASME Boiler and Pressure Vessel Code – Sect. II., Part D: Properties (1998) [17] thermal conductivity – Table TCD – Material Group A – p. 592 thermal diffusivity – Table TCD – Material Group A – p. 592 Young's Modulus of Elasticity – Table TM-1 – Material Group A – p. 606 Coefficient of Expansion – Table TE-1 – Material Group D – p. 580-581 Density = 489 lbm/ft<sup>3</sup>
```

## Cladding

```
ASME Boiler and Pressure Vessel Code – Sect. II., Part D: Properties (1998) [17] thermal conductivity – Table TCD – High Alloy Steels – p. 598 thermal diffusivity – Table TCD – High Alloy Steels – p. 598 Young's Modulus of Elasticity – NESC II Project – Final Report – p. 35 [18] Coefficient of Expansion – Table TE-1 – High Chrome Steels – p. 582-583 Density = 489 lbm/ft<sup>3</sup>
```

FAVLoad constructs monotone piecewise cubic-Hermite interpolants [19,20] for interpolation within the temperature-dependant property look-up tables.

## Record 4 - SFRE

Record 4 inputs the thermal stress-free temperature for both the base and cladding in °F. In addition, crack-face pressure loading on surface-breaking flaws can be applied with CFP = 1. If CFP = 0, then no crack-face pressure loading will be applied. The recommended value of 468 °F was derived in reference [21].

### **EXAMPLE**

#### Records 5 and 6 - RESA and RESC

Records 5 and 6 set weld residual stress flags, NRAX and NRCR, for axial and circumferential welds, respectively. If NRAX or NRCR are set to a value of 101, then weld residual stresses will be included in the FAVLoad output file. If NRAX or NRCR are set to a value of 0, then weld residual stresses will not be included in the FAVLoad output file.

# **EXAMPLE**

### Record 7 - TIME

Record 7 inputs the total elapsed time, **TIME**, in minutes for which the transient analysis is to be performed and the time increment, **DT**, also in minutes, to be used in the time integration in FAVPFM. Internally, the FAVLoad module uses a constant time step of 1.0 second to perform finite-element through-wall heat-conduction analyses (1D axisymmetric).

### **EXAMPLE**

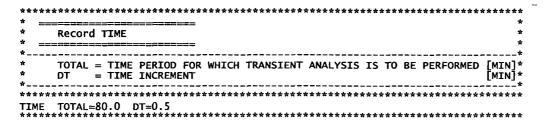

**DT** is the time-step size for which load results (temperatures, stresses, etc.) are saved during execution of the FAVLoad module; therefore, **DT** is the time-step size that will be used for all fracture analyses in subsequent FAVPFM executions. Some testing with different values of **DT** is typically necessary to insure that a sufficiently small value is used that will capture the critical characteristics of the transients under study. Note that there is no internal limit to the size of the time step; however, the computational time required to perform a PFM analysis is inversely proportional to **DT**.

## Record 8 - NPRA

Record 8 inputs the number of thermal-hydraulic transients, **NTRAN**, to be defined for this case. The following Records 9 through 12 should be repeated for each of the NTRAN transients to be defined.

#### **EXAMPLE**

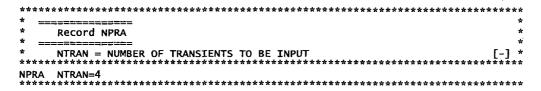

## Record 9 - TRAN

Record 9 provides a mechanism for cross-indexing the internal FAVOR transient numbering system with the initiating-event sequence numbering system used in the thermal-hydraulic analyses that were performed to develop input to FAVOR. The internal FAVOR transient number, ITRAN, is linked

with the thermal-hydraulic initiating-event sequence number, ISEQ, with this record. Whereas, the value of ITRAN will depend upon the arbitrary ordering of transients in the FAVLoad transient input stack, the value of ISEQ is a unique identifier for each transient. ITRAN begins with 1 and is incremented by 1 up to NTRAN transients.

# **EXAMPLE**

| ****         | ****                                   | *********                                               | **                  |  |  |  |  |
|--------------|----------------------------------------|---------------------------------------------------------|---------------------|--|--|--|--|
| * ==<br>*    | Record TRAN                            |                                                         |                     |  |  |  |  |
| * ==         |                                        |                                                         | *                   |  |  |  |  |
| *<br>*<br>*  |                                        | FM TRANSIENT NUMBER<br>HERMAL-HYDRAULIC SEQUENCE NUMBER | -^<br>*<br>*<br>-*- |  |  |  |  |
| ****<br>TRAN | ************************************** | **************************************                  | **                  |  |  |  |  |
| TRAN         | ITRAN= 2                               | ISEQ=9                                                  |                     |  |  |  |  |
| TRAN         | ITRAN= 3                               | ISEQ=56                                                 |                     |  |  |  |  |
| TRAN         | ITRAN= 4                               | ISEQ=97                                                 |                     |  |  |  |  |
| ****         | ******                                 | ,<br>***********************************                |                     |  |  |  |  |

# Record 10 - NHTH

Record 10 inputs the time history table for the convective film coefficient boundary conditions. There are NC data pairs of time, t, in minutes and film coefficient, h, in Btu/hr-ft²-°F entered following the NHTH keyword record line. The number of data pairs is limited only by the memory capacity of the computer. The film coefficient is used in imposing a Robin boundary condition at the inner vessel wall,  $R_i$ , defined by,

$$q(R,t) = h(t) \big[ T_{\infty}(t) - T_{wall}(R,t) \big] \text{ for } R = R_i, t \ge 0$$

where q(R,t) is the heat flux in Btu/hr-ft<sup>2</sup>,  $T_{\infty}(t)$  is the coolant temperature near the RPV wall in °F, and  $T_{wall}(R,t)$  is the wall temperature in °F.

37

### Record 11 - NTTH

Record 11 inputs the time history definition for the coolant temperature,  $T_{\infty}(t)$ , which is applied in the Robin boundary condition discussed above. The time history can take two forms depending on the value of the NT parameter. If NT is equal to an integer other than 101, then an ordered table with NT lines of time, t, in minutes and temperature, T, in °F data pairs will follow the NTTH keyword record. The number of data pairs is limited only by the memory capacity of the computer. If NT = 101, then a stylized exponentially decaying time history will be used where the parameters are the initial coolant temperature, TINIT, in °F, the asymptote for the coolant temperature, TFINAL, decay curve in °F, and the decay time constant, BETA, in minutes These parameters define the time history of the coolant temperature by the following equation:

$$T_{\infty}(t) = T_{\infty - FINAL} + (T_{\infty - INIT} - T_{\infty - FINAL}) \exp(-\beta t)$$

```
********************************
        THERMAL TRANSIENT: COOLANT TEMPERATURE TIME HISTORY NT = NUMBER OF (TIME, TEMPERATURE) DATA PAIRS
        (CAN INPUT UP TO 1000 PAIRS OF t,T _{\infty} (t) data records
NTTH NT=12
     TIME[MIN] T_{\infty}(t)[F]
                       550.0
         0.0
         2.0
5.0
7.0
                      469.0
412.0
                       361.0
        11.0
                       331.0
        16.0
29.0
                       300.0
                       260.0
                       205.0
       109.0
                       199.0
       120.0
                       190.0
       THERMAL TRANSIENT: COOLANT TEMPERATURE TIME HISTORY
NT = 101 ==> STYLIZED EXPONENTIAL DECAYING COOLANT TEMPERATURE
       TINIT = INITIAL COOLANT TEMPERATURE (at time=0) (F)
TFINAL = LOWEST TEMPERATURE IN TRANSIENT (F)
BETA = DECAY CONSTANT (MIN**-1)
       FAVLoad CALCULATES AND STORES THE COOLANT TEMPERATURE AT 100 EQUALLY-SPACED TIME STEPS ACCORDING TO THE RELATION
       T_{\infty} (t) = T_{\infty}-FINAL + (T_{\infty}INIT - T_{\infty}FINAL) * EXP( -BETA*TIME(min)
NTTH NT=101
STYL TINIT=550 TFINAL=190 BETA=0.15
```

# Record 12 - NPTH

Record 12 inputs the time history table for the internal coolant pressure boundary condition. There are **NP** data pairs of time, t, in minutes and internal coolant pressure, p, in kilo-pounds force per square inch (ksi) entered following the **NPTH** keyword record line. The number of data pairs is limited only by the memory capacity of the computer.

## **EXAMPLE**

| ****  | ****                                         | **********                                 | *****  |  |  |  |
|-------|----------------------------------------------|--------------------------------------------|--------|--|--|--|
| * ==  |                                              |                                            | *      |  |  |  |
| *     | Record NPTH                                  |                                            | *      |  |  |  |
| * ==  |                                              |                                            |        |  |  |  |
| *     | PRESSURE TRANSIENT: PRESSURE VS TIME HISTORY |                                            |        |  |  |  |
| *     | NP = NUMBER                                  | NP = NUMBER OF (TIME, PRESSURE) DATA PAIRS |        |  |  |  |
| *     | (CAN INPUT U                                 | JP TO 1000 PAIRS OF t.P(t) data records    | *      |  |  |  |
| ****  | *****                                        | ***********                                | ****** |  |  |  |
| NPTH  | NP=2                                         |                                            |        |  |  |  |
| * === | ======================================       |                                            |        |  |  |  |
| *     | TIME[MIN]                                    | P(t)[ksi]                                  |        |  |  |  |
| * === | #====#=                                      |                                            |        |  |  |  |
|       | 0.0                                          | 1.0                                        |        |  |  |  |
|       | 120.0                                        | 1.0                                        |        |  |  |  |
| ****  | *****                                        | ******************                         | *****  |  |  |  |

## 2.2 FAVOR PFM Module – FAVPFM

A total of 11 + NT + NWSUB + NPSUB data records (the value of NT is defined in Record 9, NWSUB is defined in Record 10 + NT, and NPSUB is defined in Record 11 + NT), listed in Table 2, are required in the FAVPFM input file, where each record may involve more than one line of data. A detailed description of each data record is given below.

### Record 1 - CNT1

Record No. 1 inputs the number of simulations, **NSIM**, for the plant-specific analysis of this RPV, the number of trials, **IGATR** (where **IGATR** is bounded from 100 to 1000, i.e.,  $100 \le \text{IGATR} \le 1000$ .), applied per flaw in the *Initiation-Growth-Arrest* (IGA) model, and sets the warm-prestressing option (WPS\_OPT=1) on or off (WPS\_OPT=0).

The PC3\_OPT flag sets the Category 3-flaws-in-plate-material option (PC3\_OPT = 0 don't perform or = 1 do perform analysis). In a typical PFM analysis, a substantial fraction of the total flaws are Category 3 flaws in plate regions. Based on experience and some deterministic fracture analyses, these flaws rarely contribute to the *CPI* or *CPF* with the plate flaw size distributions typically used. Therefore, setting PC3\_OPT = 0 can result in significantly shorter execution times without affecting the solution, unless there are unusual circumstances such as using a new flaw-size distribution for plate flaws. In either case, the Category 3 plate flaws are included in the bookkeeping reports.

The **CHILD\_OPT** flag sets the child reports option (**CHILD\_OPT** = **0** don't include child subregion reports or = **1** include child subregion reports in the FAVPFM output file). The discretization and organization of major regions and subregions in the beltline includes a special treatment of *weld-fusion lines*. These fusion lines can be visualized as approximate boundaries between the weld subregion and its neighboring plate or forging subregions. FAVOR checks for the possibility that the plate subregions adjacent to a weld subregion (termed *parent* subregions) could have a higher degree of radiation-induced embrittlement than the weld. The irradiated value of  $RT_{NDT}$  for the weld parent subregion of interest is compared to the corresponding values of the adjacent (i.e., nearest-neighbor) plate subregions. Each parent weld subregion will have at most two adjacent child plate subregions. The embrittlement-related properties of the most-limiting (either the weld or the adjacent plate subregion with the highest value of irradiated  $RT_{NDT}$ ) material are used when evaluating the fracture toughness of the weld subregion. A given *parent* weld subregion will have either itself or an adjacent plate subregion as its *child* subregion from which it will draw its chemistry. The flaw orientation, location, size, fast-neutron fluence, and category are not linked. A *parent* plate subregion always has

no *child* subregion dependency. For each transient, the basic major region and flaw-distribution reports are given in terms of the *parent* weld subregions. By setting CHILD\_OPT = 1, in addition to the *parent* reports, major region and flaw-distribution reports will also be output in terms of the *child* subregions (i.e., the subregions that control the allocation of embrittlement properties to weld subregions). If this option is set, additional data will be passed onto FAVPost where *child* subregion reports will also be generated.

With the older ductile-tearing model (see Record 2 – CNT2 for details on the ductile-tearing models) turned on (IDT\_OPTION=2), a second independent set of parent/child relationships are established to determine the source for ductile-tearing property data including chemistry content and *USE<sub>i</sub>*. For ductile tearing the controlling property is the relative magnitude of the irradiated upper-shelf CVN energy, *USE<sub>i</sub>*. FAVOR checks for the possibility that the plate subregions adjacent to a weld subregion (termed *parent* subregions) could have a lower level of ductility than the parent weld subregion. The irradiated value of the upper-shelf CVN energy (*USE<sub>i</sub>*) for the weld parent subregion of interest is compared to the corresponding values of the adjacent (i.e., nearest-neighbor) plate subregions. Each weld subregion will have at most two adjacent plate subregions. The embrittlement-related properties of the most-limiting (either the weld or the adjacent plate subregion with the lowest value of *USE<sub>i</sub>*) material are used when evaluating the ductile-fracture properties of the weld subregion. A given *parent* weld subregion will have either itself or an adjacent plate subregion as its *child* subregion from which it will inherit its chemistry and *USE<sub>i</sub>*. This model has been superseded by a newer ductile-tearing model (IDT\_OPTION=1) which is not based on the *USE<sub>i</sub>*, and does not require a second parent/child dependency structure.

A restart option has been included in this version of FAVPFM. If RESTART\_OPTION ≤ 0, the current execution is not based on a restart of a previous run. At user-selected checkpoints during FAVPFM execution, a binary restart file will be created (RESTART.BIN) which during a subsequent execution can be used to restart FAVPFM from the point in the solution at which the restart file was created. By default, this restart file is created at intervals of 200 RPV trials. The user can change this checkpoint interval by setting RESTART\_OPTION to a negative integer. For example, if RESTART\_OPTION = -500, then the effect will be the same as RESTART\_OPTION = 0, except that the restart checkpoint interval will be 500 RPV trials. If RESTART\_OPTION ≥ 1, then this execution will be treated as a restart case, and the user will be prompted for the name of a binary restart file created during a previous execution. For this restart case, new restart files will be created at user-selected checkpoint intervals where, for RESTART\_OPTION = 1, the default checkpoint interval is 200. For RESTART\_OPTION > 1, then the checkpoint interval is equal to the value of the flag setting, (e.g., RESTART\_OPTION = 500 indicates a checkpoint interval of 500 RPV trials).

Table 2. Record Keywords and Parameter Fields for FAVPFM Input File

| Record         | J. Keyword Associated 1777               |                         |                                 | าร ฮ รูค์สัสสิทธิสา                   | AND Field 5 Th 23%                                                                                                    | সময়প্রতিশ Field 6 শ মার্ড র                                                                                                    | Field 7. Field 8                      |
|----------------|------------------------------------------|-------------------------|---------------------------------|---------------------------------------|----------------------------------------------------------------------------------------------------|----------------------------------------------------------------------------------------------------|---------------------------------------|
| 2              | CNT1   NSIM=[-]<br>CNT2   IRTNDT=[992]99 | IGATR=[-]<br>3] TC=[°F] | WPS_OPT={0 1 <br>EFP1=[yr]      | PC3_OP1=[0]1]<br>IDT_OPT=[0]1[2]      | IDT_INI=[0]1]                                                                                                    | RESTART_OPTION=[50]2                                                                                                    | ±1                                    |
| 3              | CNT3 FLWSTR=[ksi]                        |                         | K <sub>ta_</sub> Mudel=[1 2]    | LAYER_OPT=[0]1]                       | FAILCR=[-]                                                                                                    |                                                                                                    |                                       |
| 4              | GENR SIGFGL=[-]                          | SIGFLC=[-]              | =                               |                                       |                                                                                                    |                                                                                                    |                                       |
| 5<br>6         | SIGW WSIGCU=[wt%<br>SIGP PSIGCU=(wt%     |                         | WSIGP=[wt%]<br>PSIGP=[wt%]      |                                       |                                                                                                    |                                                                                                    |                                       |
| 7              | TRAC   TRAN=[-]                          | IRPV≈[-]                | KFLAW=[-]                       | LOG_OPT=[0]11                         |                                                                                                    |                                                                                                    | •                                     |
| 8              | LDQA IQA={0 1}                           | FOPT=[1 2]              | IFLOR={1 2                      | 1WELD=0[1]                            | IKIND=[1]2]                                                                                                    | XIN=fin]                                                                                                    | XVAR=[in min] ASPECT=[-]              |
| 9<br>10        | DTRF NT=[-]<br>ISQ ITRAN=[-]             | 1SEQ=[-]                | TSTART=[min]                    | TEND={mia                             |                                                                                                    |                                                                                                    |                                       |
| 11             | ISQ ITRAN= -                             | ISEQ=[-                 | TSTART=[min]                    | TEND=[min]                            |                                                                                                    |                                                                                                    |                                       |
| 9+NT           |                                          | ISEQ=[-]                | TSTART=[min]                    | TEND=(min)                            |                                                                                                    |                                                                                                    |                                       |
| 10+NT<br>11+NT |                                          | NWMAJ=(-)<br>NPMAJ=(-)  |                                 |                                       |                                                                                                    |                                                                                                    |                                       |
| Rec            | ord                                      | TRACE BONG              | Embrittlem                      | ent and Flaw-Di                       | stribution Man                                                                                                    | Records                                                                                                    |                                       |
| 342            |                                          |                         |                                 |                                       |                                                                                                    | rds for all plate su                                                                                                    |                                       |
| <b>新</b>       | 4 - 7 s 21i+i                            | NT+NWSUB+N              | PSUB record                     | s: Each record l                      | ias 20 fields wit                                                                                                    | n one line per reco                                                                                                    | rd At Land                            |
|                |                                          |                         |                                 |                                       |                                                                                                    |                                                                                                    | ×17 18% 19% 2001                      |
| Field          |                                          |                         | D                               | escription ::                         | The state of the state of the s | T. A. A. A. A. A. A. A. A. A. A. A. A. A.                                                                                                    | Units                                 |
| 1              | RPV Subregion                            | Number (par             | ent)                            |                                       |                                                                                                    |                                                                                                    | [-]                                   |
| 2              | adjacent subregi                         | on number (             | lst child)                      |                                       |                                                                                                    |                                                                                                    | [-]                                   |
| 3              | adjacent subregi                         | on number (2            | 2nd child)                      |                                       |                                                                                                    |                                                                                                    | [-]                                   |
| 4              | RPV Major Reg                            |                         | ,                               |                                       |                                                                                                    |                                                                                                    | [-]                                   |
| _              |                                          |                         | D.D.                            | V 11.4                                |                                                                                                    |                                                                                                    | [10 <sup>19</sup> n/cm <sup>2</sup> ] |
| 5              | best-estimate fas                        |                         |                                 | v inside surf                         | ace                                                                                                    |                                                                                                    | -                                     |
| 6              | heat-estimate co                         | pper content            |                                 |                                       |                                                                                                    |                                                                                                    | [wt%]                                 |
| 7              | heat-estimate nic                        | kel content             |                                 |                                       |                                                                                                    |                                                                                                    | [wt%]                                 |
| 8              | heat-estimate ph                         | osphorous co            | ontent                          |                                       |                                                                                                    |                                                                                                    | [wt%]                                 |
| 9              | product-form fla                         |                         |                                 | ation                                 |                                                                                                    |                                                                                                    |                                       |
| 3              |                                          |                         |                                 |                                       | indian Can Ni                                                                                                    | aantant in wald                                                                                                    | l <sub>a</sub>                        |
|                | Welds: set distri                        |                         | mpiing for                      | standard dev                          | iation for in                                                                                                    | content in werd                                                                                                    |                                       |
|                | 1 = normal distri                        | bution                  |                                 |                                       |                                                                                                    |                                                                                                    | [-]                                   |
|                | 2 = Weibull dist                         | ribution                |                                 |                                       |                                                                                                    |                                                                                                    | [-]                                   |
|                | Plates: set flag for                     | or Combustic            | on Engineer                     | ring (CE) ves                         | sel                                                                                                    |                                                                                                    |                                       |
|                | 1 = CE vessel                            |                         |                                 |                                       |                                                                                                    |                                                                                                    | [-]                                   |
|                | 2 = not a CE ves                         | sel                     |                                 |                                       |                                                                                                    |                                                                                                    | [-]                                   |
| 10             | Cu saturation fla                        | g                       |                                 |                                       |                                                                                                    | <u> </u>                                                                                                    |                                       |
|                | 0 = plates and fo                        |                         |                                 |                                       |                                                                                                    |                                                                                                    | [-]                                   |
|                | -                                        |                         |                                 |                                       |                                                                                                    |                                                                                                    |                                       |
|                | 1 = Linde 80 and                         | i Linde 91 w            | eld fluxes                      |                                       |                                                                                                    |                                                                                                    | [-]                                   |
|                | 2 = all other wel                        | d fluxes                |                                 |                                       |                                                                                                    |                                                                                                    | [-]                                   |
| 11             | best-estimate (m                         | ean) for unir           | radiated R7                     | NDT0                                  |                                                                                                    |                                                                                                    | [°F]                                  |
| 12             | best-estimate for                        | standard de             | viation for                     | unirradiated <i>i</i>                 | $RT_{NDT0}$                                                                                                    |                                                                                                    | [°F]                                  |
| 13             | product-form fla                         | g for chemis            | try-factor (                    | CF) override                          | 2 - 2 - 2 - 2 - 2 - 2 - 2 - 2 - 2 - 2 -                                                                                                    |                                                                                                    |                                       |
|                | 11 = weld with n                         | o CF overrio            | le                              |                                       |                                                                                                    |                                                                                                    | [-]                                   |
|                | 12 = weld with C                         |                         |                                 |                                       |                                                                                                    |                                                                                                    | [-]                                   |
|                |                                          |                         | 1.                              |                                       |                                                                                                    |                                                                                                    |                                       |
|                | 21 = plate with n                        |                         | 10                              |                                       |                                                                                                    |                                                                                                    | [-]                                   |
|                | 22 = plate with C                        | The override            |                                 |                                       |                                                                                                    |                                                                                                    | [-]                                   |
|                | 31 = forging                             |                         | to disease to make on a fitting | · · · · · · · · · · · · · · · · · · · |                                                                                                    | Control of the Control of the Contro | [-]                                   |
| 14             | standard deviation                       | on for $\Delta RT_{NL}$ | or shift con                    | relation                              |                                                                                                    |                                                                                                    | [°F]                                  |
| 15             | angle of subregion                       | on element              |                                 |                                       |                                                                                                    |                                                                                                    | [degrees]                             |
| 16             | axial height of su                       |                         | nent                            |                                       |                                                                                                    |                                                                                                    | [in]                                  |
| 17             | weld fusion area                         | _                       |                                 |                                       |                                                                                                    |                                                                                                    | $[in^2]$                              |
| 18             | flaw orientation:                        |                         | = circumfo                      | rential                               |                                                                                                    |                                                                                                    | = =                                   |
|                |                                          |                         | – cucumie                       | Cittai                                |                                                                                                    |                                                                                                    | [-]                                   |
| 19             | chemistry-factor                         |                         | , .                             |                                       |                                                                                                    |                                                                                                    | [-]                                   |
| 20             | best-estimate for                        | unirradiated            | upper-she                       | If CVN energ                          | gy                                                                                                    |                                                                                                    | [ft-lbf]                              |

43

```
Control Record CNT1
                                                                                                                                                        [-] *
    NSIM
                           = NUMBER OF RPV SIMULATIONS
                           = NUMBER OF INITIATION-GROWTH-ARREST (IGA) TRIALS PER FLAW
    IGATR
                                                                                                                                                        [-] *
                           = 0 DO NOT INCLUDE WARM-PRESTRESSING IN ANALYSIS
    WPS_OPTION
                                           INCLUDE WARM-PRESTRESSING IN ANALYSIS
     PC3_OPTION
                          = 0 DO NOT PERFORM FRACTURE ANALYSIS OF CATEGORY 3 FLAWS IN PLATES = 1 PERFORM FRACTURE ANALYSIS OF CATEGORY 3 FLAWS IN PLATES
    PC3_OPTION
    CHILD OPTION
                          = 0 DO NOT INCLUDE CHILD SUBREGION REPORTS
= 1 INCLUDE CHILD SUBREGION REPORTS
    CHILD_OPTION
    RESTART_OPTION = 0 THIS IS NOT A RESTART CASE
     RESTART_OPTION = 1 THIS IS A RESTART CASE
    Notes for Control Record CNT1
    IN A TYPICAL PFM ANALYSIS, A SUBSTANTIAL FRACTION OF THE TOTAL FLAWS ARE CATEGORY 3 FLAWS IN PLATE REGIONS. BASED ON EXPERIENCE AND SOME DETERMINISTIC FRACTURE ANALYSES, THESE FLAWS VERY RARELY CONTRIBUTE TO THE CPI OR CPF WITH THE PLATE FLAW SIZE DISTRIBUTIONS TYPICALLY USED. THEREFORE, INVOKING IP30PT = 0 CAN RESULT IN A SIGNIFICANT REDUCTION IN EXECUTION TIME WITHOUT AFFECTING THE SOLUTION, UNLESS THERE ARE UNUSUAL CIRCUMSTANCES SUCH AS A NEW FLAW-SIZE DISTRIBUTION FOR PLATE FLAWS. IN EITHER CASE, CATEGORY 3 PLATE FLAWS ARE INCLUDED IN ALL REPORTS.
    Notes on Restart Option:
    The restart option flag can also be used to control the frequency with which restart files are created. If RESTART_OPTION is given a value other than 0 or 1, then the absolute value of this flag sets the checkpoint interval at which the restart file will be created during the run. For example,
   restart files will be created every 200 trials.*
   4.RESTART OPTION =
                               1 ==> Same as example No. 3. *
-50 ==? This is not a restart case; restart files will be created every 50 trials. *
   5.RESTART OPTION =
**********************************
CNT1 NSIM=10000 IGATR=100 WPS_OPTION=1 PC3_OPTION=0 CHILD_OPTION=1 RESTART_OPTION=-50
```

### Record 2 - CNT2

Record No. 2 inputs a flag, **IRTNDT**, that designates the correlation to be used for irradiation shift calculations, where

IRTNDT = 992  $\rightarrow$  use Regulatory Guide 1.99, Rev. 2, for irradiation shift in  $RT_{NDT}$ 

IRTNDT = 993  $\rightarrow$  use the E900 correlation for irradiation shift in  $RT_{NDT}$ 

the normal operating coolant temperature, **TC**, in °F, the plant operating time, **EFPY**, to be assumed for this case in effective full-power years, and a flag **IDT\_OPTION** to turn on (**IDT\_OPTION**  $\geq$  1) or off (**IDT\_OPTION=0**) the ductile-tearing model in the *IGA* submodel. If **IDT\_OPTION=2**, the ductile-tearing model introduced in v03.1 can be activated; however, this model is no longer supported and is maintained in v04.1 for backward compatibility with v03.1 executions only. The newer ductile-tearing model (**IDT\_OPTION=1**) is recommended when investigating the effects of ductile tearing. The flag **IDT\_INI** provides additional reporting concerning flaw initiation due to

44

ductile tearing. Currently, there is no model in FAVOR to determine the probability of flaw initiation by ductile tearing. The ductile-tearing model simulates reinitiation by tearing only after a flaw has arrested. The additional reporting when  $IDT_INI=1$  provides a log of the number of potential ductile-tearing flaw initiations (when  $J_{applied} > J_{lc}$ ) that occurred during the analysis. It should be noted that setting  $IDT_INI=1$  has the potential of significantly increasing the computational time for a given run. When  $IDT_INI=0$ , the checks for ductile-tearing initiation are not carried out. When the ductile-tearing option is activated, however, checks for ductile-tearing reinitiation of an arrested flaw will always be performed.

### **EXAMPLE**

| **************************************                                                                                                    | ***                                                                                                    |
|----------------------------------------------------------------------------------------------------|----------------------------------------------------------------------------------------------------|
| = 992 => USE RG 1.99, REV 2, FOR ESTIMATING RADIATION-INDUCED SHIFT IN RTNDT<br>= 993 ==> USE E900 CORRELATION FOR ESTIMATING RADIATION-INDUCED SHIFT IN RTNDT                                                      |                                                                                                    |
| = INITIAL RPV COOLANT TEMPERATURE (applicable only when IRTNDT≔993)                                                                                                    | [F]                                                                                                    |
| = EFFECTIVE FULL-POWER YEARS OF OPERATION                                                                                                    | [YEARS]                                                                                                    |
| = 0 DO NOT INCLUDE DUCTILE TEARING AS A POTENTIAL FRACTURE MODE<br>= 1 INCLUDE DUCTILE TEARING AS A POTENTIAL FRACTURE MODE (recommended)<br>= 2 INCLUDE DUCTILE TEARING AS A POTENTIAL FRACTURE MODE (v03.1 model) | [-]<br>[-]                                                                                                    |
| = 0 DO NOT CREATE A LOG OF POTENTIAL DUCTILE TEARING INITIATIONS<br>= 1 CREATE A LOG OF POTENTIAL DUCTILE TEARING INITIATIONS                                                                                       | [-]<br>[-]                                                                                                    |
| -                                                                                                    | = 992 => USE RG 1.99, REV 2, FOR ESTIMATING RADIATION-INDUCED SHIFT IN RTNDT = 993 => USE E900 CORRELATION FOR ESTIMATING RADIATION-INDUCED SHIFT IN RTNDT = INITIAL RPV COOLANT TEMPERATURE (applicable only when IRTNDT=993) = EFFECTIVE FULL-POWER YEARS OF OPERATION = 0 DO NOT INCLUDE DUCTILE TEARING AS A POTENTIAL FRACTURE MODE = 1 INCLUDE DUCTILE TEARING AS A POTENTIAL FRACTURE MODE (recommended) = 2 INCLUDE DUCTILE TEARING AS A POTENTIAL FRACTURE MODE (v03.1 model) = 0 DO NOT CREATE A LOG OF POTENTIAL DUCTILE TEARING INITIATIONS |

### Record 3 – CNT3

Record No. 3 inputs values for the flow stress, **FLWSTR**, in ksi to be used in the failure model of plastic collapse (ligament instability), the upper bound for  $K_{lc}$  and  $K_{la}$ , **USKIA**, in ksi $\sqrt{\text{in.}}$ , a flag **KIa\_Model** to designate which arrest model (1 or 2) to use in checking for stable arrest, the weld layer resampling option, **LAYER\_OPT**, (on or off), and the fraction of the total wall thickness, **FAILCR**, used in the vessel failure criterion. If a flaw, propagating from the inner surface of the vessel, grows to this depth into the wall (relative to the inner surface), then the event will be designated as a *vessel failure*, where  $0.25 \le \text{FAILCR} \le 0.95$ .

| **************************************                                                                                                    | ********       |
|----------------------------------------------------------------------------------------------------|----------------|
| * FLWSTR = UNIRRADIATED FLOW STRESS USED IN PREDICTING FAILURE BY REMAINING LIGAMENT INSTABILITY                                                                                                    | [ksi] *        |
| * USKIA = MAXIMUM VALUE ALLOWED FOR KIC or KIa [ksi-i                                                                                                    | n^1/2] *       |
| * KIa_Model = 1 Use high-constraint KIa model based on CCA specimens * KIa_Model = 2 Use KIa model based on CCA + large specimen data *                                                                                                    | [-]<br>*<br>*  |
| * LAYER_OPTION = 0 DONOT RESAMPLE PF WHEN ADVANCING INTO NEW WELD LAYER * LAYER_OPTION = 1 RESAMPLE PF WHEN ADVANCING INTO NEW WELD LAYER                                                                                                    | [-] *<br>* [-] |
| * FAILCR = FRACTION OF WALL THICKNESS FOR VESSEL FAILURE BY THROUGH-WALL CRACK PROPAGATION                                                                                                    | [-] *<br>*     |
| * Notes for Control Record CNT3                                                                                                    | *<br>*         |
| * If ductile tearing model is included, then the values for USKIA and KIa_Model are ignored<br>* They are automatically set internally to KIa_Model=2 and there is no upper limit on USKIA<br>If ductile tearing is not included in the analysis (IDT_OPTION = 0 on CNT1), both the KIA<br>* and USKIA are user-specified on CNT3. | l. *           |
| **************************************                                                                                                    | *****          |

## Record 4 - GENR

Record No. 4 inputs the value of two multipliers, **SIGFGL** and **SIGFLC**, used to obtain the standard deviations of a global and local normal distribution for fluence sampling, where the fluence at the inner surface,  $\mathcal{F}(0)^5$ , is sampled from two normal distributions such that

$$\sigma_{global} = SIGFGL \times fluence_{subregion}$$

$$\widehat{\overline{f}} \leftarrow N(fluence_{subregion}, \sigma_{global})$$

$$\widehat{\sigma}_{local} = SIGFLC \times \widehat{\overline{f}}$$

$$f(0) \leftarrow N(\widehat{\overline{f}}, \widehat{\sigma}_{local})$$

where *fluence*<sub>subregion</sub> is the best-estimate for the subregion neutron fluence as input in the embrittlement map (to be described below).

<sup>&</sup>lt;sup>5</sup> A curved overbar indicates a sampled random variate, e.g.,  $\bar{f} \leftarrow N(\mu, \sigma)$  means the random variate f has been sampled from a normal distribution with mean  $\mu$  and standard deviation  $\sigma$ .

```
Record GENR

* Record GENR

* SIGFGL = A MULTIPLIER ON THE BEST ESTIMATE OF FLUENCE FOR A GIVEN SUBREGION

PRODUCES THE STANDARD DEVIATION FOR THE NORMAL DISTRIBUTION USED TO SAMPLE THE MEAN

OF THE LOCAL FLUENCE DISTRIBUTION.

* SIGFLC = A MULTIPLIER ON THE SAMPLED MEAN OF THE LOCAL FLUENCE FOR A GIVEN SUBREGION

PRODUCES THE STANDARD DEVIATION FOR THE NORMAL DISTRIBUTION USED TO SAMPLE THE LOCAL FLUENCE*

NOTES FOR RECORD FOR THE NORMAL DISTRIBUTION USED TO SAMPLE THE LOCAL FLUENCE*

* NOTES FOR RECORD GENR

* Let "flue" be the best estimate for the subregion neutron fluence at inside surface of the RPV wall.

* flue_STDEV_global = SIGFGC*flue

* flue_MEAN_local << Normal(flue,flue_STDEV_global)

* flue_STDEV_local = SIGFLC*flue_MEAN_local

* flue_local << Normal(flue_MEAN_local)

* GENR SIGFGL=0.056 SIGFLC=0.118
```

#### Records 5 and 6 - SIGW AND SIGP

Records No. 5 and 6 input the values of the standard deviations of the initial normal sampling distributions for the weld and plate chemistries, respectively. On Record 5, the three data fields include the standard deviations for the weight % of copper, Cu, WSIGCU, nickel, Ni, WSIGNI, and phosphorous, P, WSIGP in welds. On Record 6, the three data fields include the standard deviations for the weight % of Cu, PSIGCU, Ni, PSIGNI, and P, PSIGP in plates and forgings. The heat estimates for Cu, Ni, and P given in the embrittlement map described below are used as the means of the normal sampling distributions for the weld and plate chemistries.

The weld chemistries are sampled using the following protocols:

For Ni-addition welds
$$\overline{Cu} = Cu_{Hcat} \times WSIGCU$$

$$\sigma_{Cu}^{*} = \min(0.0718 \times Cu_{Hcat}, 0.0185)$$

$$\overline{G}_{Cu} \leftarrow N(\overline{Cu}, \sigma_{Cu}^{*})$$
For other heats
$$\overline{Cu} \leftarrow N(Cu_{Hcat}, \overline{G}_{Cu})$$
For other heats
$$\overline{G}_{Ni} \leftarrow N(Ni_{Hcat}, \overline{G}_{Ni})$$
For  $N(Ni_{Hcat}, WSIGNI)$ 
For other heats
$$\overline{G}_{Ni} \leftarrow N(0.029, 0.0165)$$

$$\overline{N}i \leftarrow N(Ni_{Hcat}, \overline{G}_{Ni})$$

The plate chemistries are sampled using the following protocols:

$$\overrightarrow{e}u \leftarrow N(Cu_{Heat}, PSIGCU)$$
 ;  $\overrightarrow{N}i \leftarrow N(Ni_{Heat}, PSIGNI)$  ;  $\widehat{P} \leftarrow N(P_{Heat}, PSIGP)$ 

\* Record SIGW

\*\* STANDARD DEVIATIONS (STDEY) OF NORMAL DISTRIBUTIONS FOR WELD CHEMISTRY SAMPLING:

\*\* WSIGNI = STANDARD DEVIATION FOR COPPER CHEMISTRY SAMPLING IN WELDS

\*\* WSIGNI = STANDARD DEVIATION FOR NICKEL CHEMISTRY SAMPLING IN WELDS

\*\* WSIGN = STANDARD DEVIATION FOR PHOSPHOROUS CHEMISTRY SAMPLING IN WELDS

\*\* NOTES FOR RECORD SIGW

\*\* FOR NICKEL IN WELDS THERE ARE TWO POSSIBILITIES.

\*\* (1) FOR HEATS 34809 AND W5214 (Ni - addition welds)

\*\* WSIGNI = 0.162 wt% using a normal distribution.

\*\* WSIGNI = 0.162 wt% using a normal distribution.

\*\* with mean equal to 0.029 wt% and standard deviation (%IGNI) shall be sampled from a normal distribution with mean equal to 0.029 wt% and standard deviation = 0.0165 wt%

\*\* STANDARD DEVIATIONS (STDEY) OF NORMAL DISTRIBUTIONS FOR PLATE CHEMISTRY SAMPLING:

\*\* PSIGCU = STANDARD DEVIATION FOR COPPER CHEMISTRY SAMPLING IN PLATES [wt%]

\*\* PSIGCU = STANDARD DEVIATION FOR PHOSPHOROUS CHEMISTRY SAMPLING IN PLATES [wt%]

\*\* PSIGGI = STANDARD DEVIATION FOR PHOSPHOROUS CHEMISTRY SAMPLING IN PLATES [wt%]

\*\* PSIGP = STANDARD DEVIATION FOR PHOSPHOROUS CHEMISTRY SAMPLING IN PLATES [wt%]

\*\* NOTES FOR RECORD SIGN

\*\* NOTES FOR RECORD SIGN

\*\* RECOMMENDED VALUES ARE: 0.0073, 0.0244, 0.0013 for Cu, Ni, and P, respectively.

\*\*\*

\*\* NOTES FOR RECORD SIGN AND SIGNED.0244 PSIGP=0.0013

\*\*\*

\*\* NOTES FOR RECORD SIGN AND SIGNED.0244 PSIGP=0.0013

\*\*

\*\* NOTES FOR RECORD SIGN AND SIGNED.0244 PSIGP=0.0013

\*\*

\*\* NOTES FOR RECORD SIGN AND SIGNED.0244 PSIGP=0.0013

\*\*

\*\* NOTES FOR RECORD SIGN AND SIGNED.0244 PSIGP=0.0013

\*\*

\*\* NOTES FOR RECORD SIGN AND SIGNED.0244 PSIGP=0.0013

\*\*

\*\* NOTES FOR RECORD SIGN AND SIGNED.0244 PSIGP=0.0013

\*\*

\*\* NOTES FOR RECORD SIGN AND SIGNED.0244 PSIGP=0.0013

\*\*

\*\* NOTES FOR RECORD SIGN AND SIGNED.0244 PSIGP=0.0013

\*\*

\*\* NOTES FOR RECORD SIGN AND SIGNED.0244 PSIGP=0.0013

\*\*

\*\* NOTES FOR RECORD SIGN AND SIGNED.0244 PSIGP=0.0013

\*\*

\*\* NOTES FOR RECORD SIGN AND SIGNED.0244 PSIGP=0.0013

\*\*

\*\* NOTES FOR RECORD SIGN AND SIGNED.0244 PSIGP=0.0013

# Record 7 - TRAC

Record No. 7 provides a mechanism for the user to put a trace on a particular flaw, **KFLAW**, in a specific simulation, **IRPV**, and for a specific transient, **ITRAN**. This facility provides a Quality Assurance tool to verify the computational models(s) used to calculate values of *CPI* and *CPF*. Data describing the initiation, crack growth, and arrest check calculations are written to the files TRACE.OUT and ARREST.OUT. The variable **ITRACK=1** creates flaw-tracking log tables to help identify values for (**ITRAN**, **IRPV**, **KFLAW**) to specify in later executions. These tables can be found in the file TRACE.OUT. An additional file is created called FLAW\_TRACK.LOG which provides data for the first 10,000 flaws sampled during the execution.

## Record 8 - LDQA

Record No. 8 provides a mechanism for the user to carry out, as a Quality Assurance (QA) or diagnostic exercise, deterministic calculations for the transients received from the FAVLoad module. This utility allows the user to tailor output reports containing (1) time histories of load-related variables at a specific location in the RPV wall or (2) through-wall profiles of load-related variables at a specific transient time. There are eight parameters associated with this record appearing on a single data line.

- (1) IQA = 1 activates the QA analysis module; no PFM analysis will be performed IQA = 0 ignore the rest of the data on this data line and proceed with a PFM analysis
- (2) IOPT = 1  $\rightarrow$  generate time history results at a specific location in the RPV wall IOPT = 2  $\rightarrow$  generate through-wall profiles of stress and applied  $K_l$  at a specific time
- (3) IFLOR = 1 → flaw orientation is axial IFLOR = 2 → flaw orientation is circumferential
- (4) IWELD =  $0 \Rightarrow$  do not include weld residual stresses IWELD =  $1 \Rightarrow$  include weld residual stresses
- (5) IKIND = 1 → inner surface-breaking flaw IKIND = 2 → embedded flaw
- (6) XIN only used if IKIND = 2 (otherwise ignored) if IOPT = 1; XIN = location of inner crack tip from inner surface (in.) if IOPT = 2; XIN = 2d = flaw depth (see Fig. 6)
- (7) XVAR meaning depends on the value of IOPT if IOPT = 1; XVAR = flaw depth (in.) (a for IKIND = 1; 2d for IKIND = 2 in Fig. 6) if IOPT = 2; XVAR = elapsed time in minutes
- (8) ASPECT  $\Rightarrow$  aspect ratio = L / a for IKIND = 1; aspect ratio = L / 2d for IKIND = 2 if IKIND = 1; ASPECT = 2, 6, 10, or 999 if IKIND = 2; ASPECT > 0.0

| Record LDQA                                                                                                    |               |
|----------------------------------------------------------------------------------------------------|---------------|
| THE LDQA RECORD PROVIDES THE OPPORTUNITY TO CHECK LOAD-RELATED SOLUTIONS SUCH AS TEMPERATURE, STRESSES, AND KI.                                                                                                    |               |
| IQA = 0 $\Longrightarrow$ THIS EXECUTION IS NOT FOR LOAD QA IQA = 1 $\Longrightarrow$ THIS EXECUTION IS FOR LOAD QA                                                                                                    | [-]<br>[-]    |
| IOPT = 1 ==> GENERATE TIME HISTORY AT SPECIFIC THROUGH WALL LOCATION IOPT = 2 ==> GENERATE THROUGH WALL DISTRIBUTION AT SPECIFIC TIME                                                                                                    | [-]           |
| IFLOR = 1 ==> FLAW ORIENTATION IS AXIAL IFLOR = 2 ==> FLAW ORIENTATION IS CIRCUMFERENTIAL                                                                                                    | [-]           |
| IWELD = 0 ==> DOES NOT INCLUDE THRU-WALL WELD RESIDUAL STRESS IWELD = 1 ==> DOES INCLUDE THRU-WALL WELD RESIDUAL STRESS                                                                                                    | [-]<br>[-]    |
| IKIND = 1 ==> INNER-SURFACE BREAKING FLAW IKIND = 2 ==> EMBEDDED FLAW                                                                                                    | [-]<br>[-]    |
| XIN IS ONLY USED IF IKIND=2 (EMBEDDED FLAWS) XIN = IF IOPT=1; LOCATION OF INNER CRACK TIP FROM INNER SURF. XIN = IF IOPT=2; FLAW DEPTH                                                                                                    | [IN]          |
| XVAR: IF IOPT=1; XVAR=FLAW DEPTH IF IOPT=2; XVAR=TIME                                                                                                    | [IN]<br>[MIN] |
| ASPECT = ASPECT RATIO; FOR SURFACE BREAKING FLAWS: 2,6,10,999 (infin) FOR EMBEDDED FLAWS: ANY VALUE > 0                                                                                                    | [-]           |
| Notes for Record LDQA                                                                                                    |               |
| FIQA = 0 NO VALIDATION REPORTS WILL BE GENERATED, PFM ANALYSIS WILL BE PERFORMED FIQA = 1 LOAD PARAMETERS WILL BE GENERATED FOR VERIFICATION PURPOSES, PFM ANALYSIS WILL NOT FIRST STATE OF THE PROPERTY OF THE PROPERTY OF TH | BE PERFORMED  |

## Record 9 - DTRF

In some cases, the PFM solution(s) can be sensitive to the time-step size (specified as **DT** on Record 7 in FAVLoad input as discussed in Sect. 2.1) used in the analysis. Some preliminary analysis is useful in determining a suitable **DT** that provides a converged PFM solution, i.e., converged in the sense that a decrease in **DT** does not result in a significant change in the solution. Decreasing **DT** resolves the load and fracture toughness variables better; however, smaller values of **DT** increase the number of discrete time steps to cover the transient, thus increasing the amount of computational effort required to perform the PFM analysis. Ideally, one would like to use a relatively small time step in the PFM analysis for better accuracy, yet to perform the PFM analysis for only the time period during which all of the crack initiations and failures are predicted to occur.

Record 9 provides a mechanism to specify the starting and ending times for specific transients supplied in the FAVLoad output file. The variable NT sets the number of ISQ records that follow the DTRF record. The following NT records contain values for ITRAN (= the transient number in the transient stack supplied in the FAVLoad output file), ISEQ (= the corresponding identifying thermal-

50

hydraulic sequence number), TSTART (= starting time in minutes), and TEND (= ending time in minutes). Only those transients in the FAVLoad transient stack for which the user wishes to set special values of TSTART and TEND need be identified by the DTRF records. All other transients in the stack, not explicitly specified in the DTRF records, will use the global transient start (always = 0.0) and ending times set by the execution of the FAVLoad module.

During preliminary analyses to determine a suitable **DT** that provides a converged solution, one may also determine for each transient the time period during which postulated cracks are predicted to initiate and propagate through-the-wall since this information is reported for each transient in the *Transient Time Distribution Report* (See example FAVPFM output in Sect. 2.6). Limiting the time period during which the PFM analysis is performed for each transient will reduce the computational effort.

### **EXAMPLE No. 1**

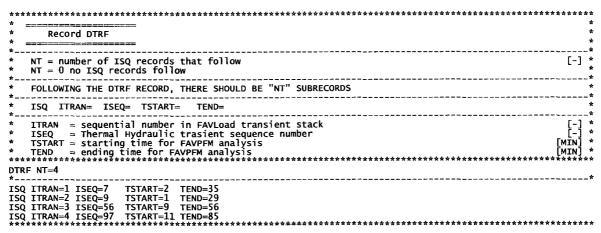

To use the global starting and ending times for all transients, set in FAVLoad Input Record 7, input the following:

## **EXAMPLE No. 2**

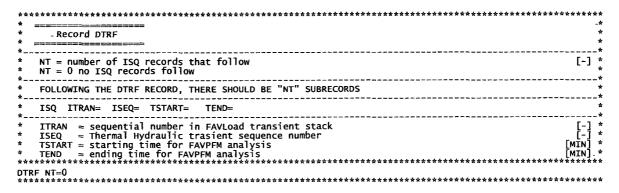

#### Records 10+NT and 11+NT

Records 10+NT and 11+NT give the number of major regions and subregions for welds and plates, respectively. The sum of the number of weld subregions, **NWSUB**, and the number of plate subregions, **NPSUB**, gives the total number of embrittlement map records to follow this keyword line. **NWMAJ** is the number of major weld regions, and **NPMAJ** is the number of major plate regions.

#### **EXAMPLE**

| **************************************                                       | *** | 4 #        |
|------------------------------------------------------------------------------|-----|------------|
| *                                                                            |     | *          |
| * Record WELD                                                                |     | *          |
| *                                                                            |     | *          |
| * NWSUB = NUMBER OF WELD SUBREGIONS                                          | [-] | *          |
| * NWMAJ = NUMBER OF WELD MAJOR REGIONS                                       | [-] | *          |
| ****************                                                             | *** | * *        |
| WELD NWSUB=838                                                               | *** | <b>*</b> * |
| *                                                                            |     | *          |
| * Record PLAT                                                                |     | *          |
| *                                                                            |     | *          |
| * NPSUB = NUMBER OF PLATE SUBREGIONS                                         | [-] | *          |
| * NPMAJ = NUMBER OF PLATE MAJOR REGIONS ************************************ | [-] | *<br>**    |
| PLAT NPSUB=14442 NPMAJ=4                                                     | *** |            |

## Records 12+NT through 11+NT+NWSUB+NPSUB

Following Record 11+NT, there will be NWSUB + NPSUB data lines (one record per subregion and one data line per record) that contain the embrittlement map for all of the weld and plate subregions. Note that the data records for the weld subregions must precede the data records for the plate subregions. There are 20 fields in each record.

(1) subregion number – subregion numbers should start with 1 and then increment by 1 for the complete embrittlement map.

Flaws in welds have been observed to reside along the fusion line between the weld and adjacent plate; therefore, it is possible that the adjacent plate(s) could have a higher degree of embrittlement and/or less ductility than the weld. The embrittlement/ductility-related properties of the most limiting (of the weld or the adjacent plate) material shall be used when evaluating flaw advancement by cleavage propagation or ductile tearing. If this subregion is a weld region, FAVOR will determine if one of the adjacent plate(s), located in adjacent-plate subregions, is more limiting, i.e., has a higher  $RT_{NDT}$  for cleavage propagation and a lower value of  $USE_i$  for flaw advancement by ductile tearing (IDT\_OPTION=2 only). If so, FAVOR will use the embrittlement/ductility properties of the more limiting subregion, where separate sets of parent/child relationships are determined for cleavage

propagation and ductile tearing. The next two fields are valid only if the subregion designated in field 1 is a weld subregion. From a roll-out map of the RPV beltline, select the plate subregions that are adjacent to the weld subregion in field 1. If field 1 refers to a plate subregion, just repeat the subregion number from field 1 in fields 2 and 3.

- (2) left-adjacent plate subregion number
- (3) right-adjacent plate subregion
- (4) major region number
- (5) best estimate for fast-neutron fluence at inside surface of RPV wall ( 10<sup>19</sup> neutrons/cm<sup>2</sup>)
- (6) heat estimate for copper content (wt%),  $Cu_{Heat}$
- (7) heat estimate for nickel content (wt%),  $Ni_{Heat}$
- (8) heat estimate for phosphorous content (wt%),  $P_{Heat}$
- (9) if field 1 is a weld subregion → select the method for determining the standard deviation for the normal distribution used to simulate the Ni content
  - = 1 use the constant value given in the WSIGNI field on Record 5. (These are Ni-addition welds from heats 34B009 and W5214 in the RVID2 database.)
  - = 2  $\rightarrow$  sample from a normal distribution with  $\overline{Q}_{Ni} \leftarrow N(0.029, 0.0165)$  (all other heats)
- (9) if field 1 is a plate subregion with IRTNDT=993 on Record 2 (ignored if IRTNDT=992)
  - = 1 Combustion Engineering (CE) plate
  - $= 2 \rightarrow$  all other plates and forgings
- (10) copper saturation flag when IRTNDT = 993 on Record 2 (ignored if IRTNDT=992)
  - = 0 for plates and forgings
  - = 1 for Linde 80 and Linde 91 weld fluxes
  - = 2 for all other weld fluxes
- (11) RVID2 heat estimate for unirradiated value of  $RT_{NDT}$  ( $RT_{NDT0}$ ) (°F) (see Appendix A)
- (12) standard deviation for  $RT_{NDT0}$  (°F) (used in  $RT_{PTS}$  calculation). If the  $RT_{NDT(u)}$  Method in Appendix A is either MTEB 5-2 or ASME NB-2331, enter a 0.0. If the  $RT_{NDT(u)}$  Method in Appendix A is *Generic*, enter a best-estimate for the standard deviation.

- (13) Irradiation-shift-correlation flag when IRTNDT=993 on Record 2
  - = 11 > weld major region
  - = 21 > plate major region
  - = 31 -> forging major region
- (13) Irradiation-shift-correlation flag when IRTNDT = 992 on Record 2
  - = 11 > weld major region; no chemistry-factor override
  - = 12 > weld major region; with chemistry-factor override
  - = 21 > plate major region; no chemistry-factor override
  - = 22 > plate major region; with chemistry-factor override
  - = 31 > forging major region
- (14) Standard deviation for irradiation shift (°F) (used in  $RT_{PTS}$  calculation)
- (15) Angle of subregion element,  $d\theta$  (degrees) (see Fig. 17 on the following page )
- (16) Axial height of subregion element, dz (inches) (see Fig. 17 on the following page)
- (17) Weld fusion area (=0.0 for plate subregions) (in²) (see Figs. 17a and b)
- (18) Weld orientation; =1 → axial; =2 → circumferential (ignored if Plate subregion)
- (19) Chemistry-factor override; (if IRTNDT=992 on Record 2 and irradiation shift correlation flag (field 13) = 12 or 22)
- (20) Unirradiated upper-shelf CVN energy (USE0) in [ft-lbf] from RVID2, (used only if -IDT\_OPTION=2

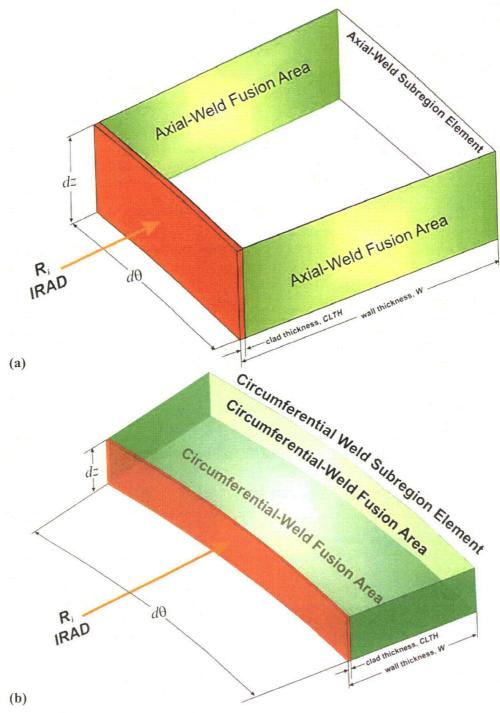

Fig. 17. Weld fusion area definitions for (a) axial-weld subregion elements and (b) circumferential-weld subregion elements.

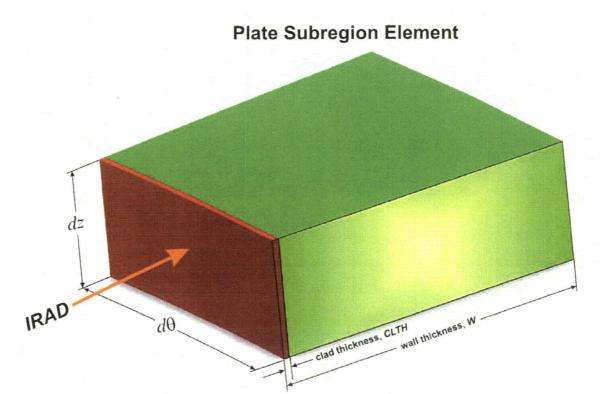

Fig. 17. (continued) (c) Plate subregion element.

#### **EXAMPLE**

| Field                                     | DESCRIPTION                                                                                                    | [UNITS]          |
|-------------------------------------------|----------------------------------------------------------------------------------------------------|------------------|
| (1) RPV subreg                            | ion number – parent                                                                                                    | [-]              |
| (2) adiacent R                            | PV subregion - 1st child                                                                                                    |                  |
| (3) adjacent R                            | PV subregion - 2nd child                                                                                                    | [-]              |
| (4) RPV major                             | region number                                                                                                    | <br>Γ-1          |
|                                           | ato poutron fluores at DMV incide cunface                                                                                                    | utrons/cm^2]     |
|                                           | ate copper Content                                                                                                    | [wt% Cu]         |
|                                           | ate nickel content                                                                                                    | [wt% Ni]         |
|                                           | ate phosphorus content                                                                                                    | [wt% P]          |
|                                           | rm flags for DT30 shift correlation                                                                                                    |                  |
| Welds : se<br>de<br>= 1<br>= 2<br>Plates: | t distribution for sampling standard<br>viation for Ni content in welds<br>use normal distribution<br>use Weibull distribution                                                                                                    | [2]              |
| Not $CE = 2$                              | (if IRTNDT=993 then set B = 206)<br>(if IRTNDT=993 then set B = 156)<br>s a Combustion Engineering vessel                                                                                                    | :<br>:-:}        |
|                                           | uration flag = 0 for plates and forgings = 1 for Linde 80 and Linde 91 weld fluxes = 2 for all other weld fluxes imum value of copper content (copper saturation) .25 for Linde 80 and = 0.305 for all others                                                                                                    | [-:              |
| 11) unirradiat                            | ed best estimate (mean) for RTNDTO                                                                                                    | [F]              |
| 12) unirradiat                            | ed standard deviation for RTNDTO                                                                                                    | [F]              |
| 13) PF flag                               | Product Form CF Override                                                                                                    |                  |
| = 11                                      | weld no                                                                                                    | [-]              |
| = 12<br>= 21                              | weld yes<br>plate no -                                                                                                    | [-]<br>[-]       |
| = 22<br>= 31                              | plate yes<br>forging NA                                                                                                    | <u> </u>         |
| 14) standard de                           | eviation for DRTNDT correlation                                                                                                    | <br>[F]          |
|                                           | ubregion element                                                                                                    | [degrees]        |
|                                           | nt of subregion element:                                                                                                    | [inches]         |
| 17) Weld fusion                           |                                                                                                    | [inches^2]       |
|                                           | cation: 1 ==> axial; 2==> circumferential (ignored if plate subregion)                                                                                                    |                  |
|                                           | actor override                                                                                                    | <br>             |
|                                           |                                                                                                    | ft-1bf           |
| Notes:                                    | d upper shelf CVN engergy (used only if IDT_OPTION=2)                                                                                                    | [16-101          |
| 1. Fields 1-4                             | : CF means chemistry factor override<br>: only applies to weld subregions. For plates set to 0.<br>: applicable only if IRTNDT=992 on CNT2 and Field 13 = 12 or 22                                                                                                    | ion line         |
| ******                                    | ***************************************                                                                                                    | ****             |
|                                           | 4 5 6 7 8 9 10 11 12 13 14 15 16 17                                                                                                    | *****            |
| 01 03593 03661<br>02 03594 03662          | 1 0.0675 0.337 0.609 0.012 2 2 -56.0 17.00 11 23.6 1.000 1.200 9.450 1 0.1173 0.337 0.609 0.012 2 2 -56.0 17.00 11 23.6 1.000 1.199 9.441 1 0.1682 0.337 0.609 0.012 2 2 -56.0 17.00 11 23.6 1.000 2.399 18.896 1 0.2317 0.337 0.609 0.012 2 2 -56.0 17.00 11 23.6 1.000 2.204 17.362 1 0.3100 0.337 0.609 0.012 2 2 -56.0 17.00 11 23.6 1.000 2.399 18.896 | 00 1 0<br>69 1 0 |

#### 2.3 FAVOR Post-Processing Module – FAVPost

(2 × NTRAN) + 1 data records, listed in Table 3, are required in the FAVPost input file, where each record may involve more than one line of data. A detailed description of each data record is given below.

Table 3. Record Keywords and Parameters for FAVPost Input File

| 1_ | CNTL                                                           | NTRAN=[-]                                         | 1                   |               |                         |
|----|----------------------------------------------------------------|---------------------------------------------------|---------------------|---------------|-------------------------|
|    | Repeat data re                                                 | cords 2 through                                   | 3 for each of the N | NTRAN transie | nts                     |
| 2  | ITRN                                                           | ITRAN=[-]                                         | NHIST=[-]           | ISEQ=[-]      | !                       |
| 3  | input NHIST                                                    | data lines with                                   | ( initiating freq   | uency, proba  | bility dens             |
|    | data pairs – d                                                 | one pair per line                                 |                     |               |                         |
|    | finit                                                          | Density                                           |                     |               |                         |
|    | controller on the control of the control of the control of the | en familia en en en en en en en en en en en en en |                     | 4-4           | the first of the second |

#### Record 1 - CNTL

Record No. 1 inputs the number of transients, NTRAN, for which initiating frequency probability density distributions (histograms) are being input.

Records 2 and 3 are repeated for each of the NTRAN transients.

#### Record 2 - ITRN

Record 2 inputs the FAVOR transient number, ITRAN, the number of lines, NHIST, in Record 3 which contains the initiating frequency histogram (in terms of relative frequency), and the initiating-sequence event number, ISEQ, from the thermal-hydraulic studies that supplied the transient for input to FAVOR.

#### Record 3 – Initiating Event Sequence Probability Density Functions (Histograms)

Input NHIST lines containing one histogram data pair per line, where the first field is the value of the transient initiating frequency in *events per reactor-operating year* and the second field is the probability density (as a relative frequency in percent).

### **EXAMPLE**

| **************************************                                                                                                    | *<br>********<br>*[UNITS] |
|----------------------------------------------------------------------------------------------------|---------------------------|
| **************************************                                                                                                    | **********<br>*<br>*      |
| * NTRAN = NUMBER OF T-H TRANSIENTS                                                                                                    | *<br>* [-]                |
| *                                                                                                    | *******                   |
| CNTL NTRAN=6 ************************************                                                                                            | ****                      |
| * ====================================                                                                                                    | *                         |
| * Record ITRN *                                                                                                    | *                         |
| * ITRAN = TRANSIENT NUMBER  * NHIST = NUMBER OF DATA PAIRS IN DISCRETE FREQUENCY DISTRIBUTION  * ISEQ = THERMAL-HYDRAULIC SEQUENCE NUMBER  * | [-] *<br>[-] *<br>[-] *   |
| **************************************                                                                                                    | *******                   |
| ***************                                                                                                    | *******                   |
| * freq[events/year] Density [%]                                                                                                    |                           |
| 0.000005730 0.50                                                                                                    |                           |
| 0.00007380 0.50                                                                                                    |                           |
| 0.00008760 1.50                                                                                                    |                           |
| 0.000010100 2.50<br>0.000012300 5.00                                                                                                    |                           |
| 0.00012300 3.00                                                                                                    |                           |
| 0.000017700 5.00                                                                                                    |                           |
| 0.000019400 5.00                                                                                                    |                           |
| 0.000022700 10.00                                                                                                    |                           |
| 0.000026100 10.00<br>0.000030000 10.00                                                                                                    |                           |
| 0.00035100 10.00                                                                                                    |                           |
| 0.00038100 5.00                                                                                                    |                           |
| 0.000040800 5.00                                                                                                    |                           |
| 0.000054300 10.00                                                                                                    |                           |
| 0.000068700 5.00                                                                                                    |                           |
| 0.000085300 2.50<br>0.000112000 1.50                                                                                                    |                           |
| 0.000124000 1.00                                                                                                    |                           |
| ******************                                                                                                    | *****                     |
| * Bosond TTN                                                                                                    | *                         |
| * Record ITRN<br>*                                                                                                    | *                         |
| *                                                                                                    | *                         |
| * ITRAN = PFM TRANSIENT NUMBER                                                                                                    | [-] *                     |
| * ITRAN = TRANSIENT NUMBER  * NUMBER OF DATA BATES IN DISCRETE ERFOLISHON DISTRIBUTION                                                       | [-] *<br>[-] *            |
| * NHIST = NUMBER OF DATA PAIRS IN DISCRETE FREQUENCY DISTRIBUTION * ISEQ = THERMAL-HYDRAULIC SEQUENCE NUMBER                                 | }_                        |
| *                                                                                                    | *                         |
| ITRN ITRAN=2 NHIST=19 ISEQ=4                                                                                                    |                           |
| **************************************                                                                                                    | *********                 |
| * freq[events/year] Density [%]                                                                                                    | -                         |
| 0.000000016 0.50                                                                                                    |                           |
| 0.00000020 0.50                                                                                                    |                           |
| 0.00000030 1.50<br>0.00000042 2.50                                                                                                    |                           |

#### 2.4 Content and Format for Flaw Distribution Databases

By convention, flaws have been defined as Categories 1, 2, or 3 using the following designations:

- (1) Category 1 inner-surface breaking flaws
- (2) Category 2 embedded flaws in which the inner tip of the flaw is located between the clad-base interface and t/8 where t is the RPV wall thickness
- (3) Category 3 embedded flaws in which the inner tip of the flaw is located between t/8 and 3t/8.

When executing the FAVPFM module, the user is prompted for three flaw-characterization files as follows: (1) inner surface-breaking flaws (2) embedded flaws in welds, and (3) embedded flaws in plates or forgings. The flaw-characterization file for inner-surface breaking flaws is applicable to both welds and plates/forgings.

The format is the following:

Each of the flaw-characterization files consists of 1000 file records, where each file record has 100 rows and several columns. The first and second columns in each row are:

Column (1) – the integer row number

Column (2) – the flaw density corresponding to a flaw depth equal to (row number/100) \* vessel wall thickness.

For example, the flaw density in the 1<sup>st</sup> row corresponds to flaw depths of 1/100<sup>th</sup> of the RPV wall thickness, the flaw density in the 19<sup>th</sup> row corresponds to flaw depths of (0.19)(wall thickness), etc.

The remaining columns are a probability distribution function (histogram) of aspect ratios (ratio of flaw length to flaw depth); i.e., each flaw depth has its own probability distribution of flaw length as will be discussed in more detail below.

#### 2.4.1 Method of Quantifying Uncertainty in Flaw Characterization

The method used to quantify the uncertainty in the flaw characterization is to include 1000 flaw-characterization file records for each of the three flaw data files (surface-breaking, weld embedded, and plate embedded) discussed above. Each of these file records contains separate flaw-density, flaw-size, and aspect-ratio distributions with the format as discussed above. The format for the three characterization files is discussed in more detail below.

During the Monte Carlo PFM analysis, the RPV flaw-characterization data for the 1<sup>st</sup> stochasticallygenerated RPV trial are taken from the 1<sup>st</sup> group of file records, i.e., the first inner-surface breaking

60

file record, the first embedded-flaw weld material file record, and the first embedded-flaw plate material file record. The RPV flaw characterization for the 2<sup>nd</sup> stochastically generated RPV trial is determined from the 2<sup>nd</sup> group of file records, etc. The RPV trials cycle through the flaw-characterization file records sequentially up to 1000, and then restarts at the first file record.

#### 2.4.2 Flaw-Characterization File Names and Sizes

The flaw-characterization file for inner-surface-breaking flaws is 100,000 rows with 5 columns. The name of the example ASCII text file on the distribution CD is "S.DAT" with a size of 7.0 MBytes. The flaw-characterization file for embedded flaws in welded regions is 100,000 rows with 13 columns. The name of this ASCII text file on the distribution disk is "W.DAT" with a size of 15.2 MBytes. The flaw-characterization file for embedded flaws in plate regions is 100,000 rows with 13 columns. The name of this ASCII text file on the distribution disk is "P.DAT", and its size is 15.2 MBytes. The distribution CD also includes flaw-characterization files that are specific to the four plants under study in the PTS Re-evaluation Program, specifically BVsurf.DAT, BVweld.DAT, and BVplate.DAT for Beaver Valley, S\_CC.DAT, W\_CC.DAT, and P\_CC.DAT for Calvert Cliffs, OCsurf.DAT, OCweld.DAT, and OCplate.DAT for Oconee, and PLsurf.DAT, PLweld.DAT, and PLplate.DAT for Palisades.

#### 2.4.3 Inner-surface Breaking Flaws (Flaw Category 1)

A more detailed explanation of the format of the inner-surface breaking flaw data is given by way of example:

```
Histogram of
                                                     Aspect ratio (AR)
                                                     AR=2 AR=6 AR=10 AR=infinite
       density of flaw depths 1/100 RPV thickness
                                                    35.0 30.0 20.0 15.0
2
       density of flaw depths 2/100 RPV thickness
                                                          30.0 25.0 5.0
       density of flaw depths 3/100 RPV thickness
3
       density of flaw depths = RPV thickness
1
       density of flaw depths 1/100 RPV thickness
       density of flaw depths 2/100 RPV thickness
2
3
       density of flaw depths 3/100 RPV thickness
100
       density of flaw depths = RPV thickness
 through the 1000th file
```

As illustrated above, for each flaw depth, there is a histogram for the aspect ratio (flaw depth / length) where the bins are aspect ratios of 2, 6, 10, and infinity. The reason for these specific aspect ratios is

that they correspond to the flaw geometries for which stress intensity factor influence coefficients were generated and implemented into the FAVLoad module. The histograms will be sampled during the PFM analysis to stochastically determine the aspect ratio for the corresponding sampled flaw depth.

The FORTRAN subroutine in the FAVPFM module that reads the file containing flaw characterization data for inner-surface breaking flaws is:

| CILI                                           | SUBROUTINE RD                                      |                                                                              |                                                                                                    | · <del>* * * * * * * * * * * * * * * * * * *</del> |
|------------------------------------------------|----------------------------------------------------|------------------------------------------------------------------------------|----------------------------------------------------------------------------------------------------|----------------------------------------------------|
|                                                | IMPLICIT REAL                                      | *8 (A-H.O-Z)                                                                 |                                                                                                    | ******                                             |
| C***                                           |                                                    |                                                                              |                                                                                                    | ***                                                |
| C***                                           | Revisions:                                         |                                                                              |                                                                                                    | ***                                                |
| C***                                           | Date 1                                             | Modifica (                                                                   | +ion                                                                                                    | ***                                                |
| C***                                           | Date                                               | Modifica                                                                     | .C 1011                                                                                                    | ***                                                |
| C***                                           |                                                    |                                                                              |                                                                                                    | ***                                                |
| C***                                           |                                                    |                                                                              |                                                                                                    | ***                                                |
| C***                                           |                                                    | *****                                                                        | ****                                                                                                    | ***<br>********                                    |
| C****                                          | *****                                              | ******                                                                       | *****                                                                                                    | *****                                              |
| C SI                                           |                                                    | G FLAWS (CAT                                                                 | A FROM THE FILE THAT<br>EGORY 1 FLAWS) AND I                                                                                                    |                                                    |
| C TIC                                          |                                                    |                                                                              | SURFACE-BREAKING FLA<br>INNER SURFACE OF THE                                                                                                    |                                                    |
| C TI                                           |                                                    | R-SURFACE BR                                                                 | RRAY WDEPTH(100,1,1F;<br>EAKING FLAWS (CATEGO<br>L THICKNESS.                                                                                                    |                                                    |
| C 51                                           | S READ INTO PD                                     | EPTH(100.1.T                                                                 | ICABLE TO PLATE MATE                                                                                                    | RIAL, THE SAME DATA * ***********                  |
| C=====                                         | INTEGER :: IV                                      |                                                                              |                                                                                                    |                                                    |
| 6<br>8<br>8<br>8                               | <b>X</b><br><b>X</b>                               | WCATCDF(100,<br>WCATPDF(100,<br>PCATCDF(100,<br>WFLASPT(100,<br>WASPCDF(100. | 3,1000), WELDCAT(3,10<br>3,1000), WSUM(3,1000)<br>3,1000), PDEPTH (100<br>3,1000), PCATPDF (100<br>12,1000), PFLASPT (100<br>12,1000), PASPCDF (100<br>4,1000), SASPCDF (100 | ), 3,1000),<br>), 3,1000),<br>),12,1000),          |
| C=====                                         | REAL*8, PARAM                                      |                                                                              | =0.                                                                                                    |                                                    |
| 1004<br>8769                                   |                                                    | READING AND                                                                  | PROCESSING SURFACE-I                                                                                                    | •                                                  |
| C READ                                         |                                                    |                                                                              | W CHARACTERIZATION F                                                                                                    |                                                    |
| C K, F<br>C ASPE<br>C EXPR<br>C HIST<br>C APPR | ECT RATIOS FÖR<br>RESSED IN PERC<br>FOGRAMS THAT C | FLAWS OF TH<br>ENT. A CDF W<br>AN BE SAMPLE<br>TULATE ASPEC                  | 4 NUMBERS THAT ARE A IS DEPTH WHERE THE HI ILL BE CONSTRUCTED FO D DURING THE PFM ANAI T RATIO FOR SURFACE E                                                                 | STOGRAM IS * OR EACH OF THE * LYSIS TO *           |
| C THE<br>C ASPE<br>C                           | ECT RATIO IS A                                     | S FOLLOWS:                                                                   | OSITION (OUT OF THE 4                                                                                                    | BINS) AND THE *                                    |
| C BIN<br>C                                     | NUMBER                                             | ASPECT<br>RATIO                                                              | ARRAY<br>LOCATION                                                                                                    | *<br>*                                             |
| č                                              | 1                                                  | 2                                                                            | SFLASPT(J,1,IFILE)                                                                                                    | *                                                  |

```
SFLASPT(J,2,IFILE)
SFLASPT(J,3,IFILE)
SFLASPT(J,4,IFILE)
                                    INFINITE
    J VARIES FROM 1==>100 TO COVER THE ENTIRE RANGE OF POSSIBLE FLAW
    DEPTHS
   IFILE VARIES FROM 1\Longrightarrow 1000 to cover the entire range of weld surface breaking flaw characterization files used to include the quantification of uncertainty.
C
           READ (48,*) IVER
if (IVER .NE. 41) then
call xermsg ('FAVPFM','RDSURF',
__'SURFACE-BREAKING FLAW FILE NOT VERSION 04.1',17,1)
                          xerdmp
                 call xerabt('xerror -- invalid input',23)
           endif
           ISMAX = 0
           DO 10 IFILE=1,1000
DO 20 J=1,100
                      READ (48,*,IOSTAT=IERR) K,WDEPTH(J,1,IFILE),
SFLASPT(J,1,IFILE),SFLASPT(J,2,IFILE),
SFLASPT(J,3,IFILE),SFLASPT(J,4,IFILE)

IF (IERR .NE. 0) GOTO 998
                      PDEPTH(J,1,IFILE) = WDEPTH(J,1,IFILE)

IF (WDEPTH(J,1,IFILE) .GT. ZERO) THEN

IF (J.GT.ISMAX) ISMAX = J

ENDIF
20
10
                 CONTINUE
           CONTINUE
           GOTO 999
998
           CONTINUE
          write(*,1000) IFILE, J, IFILE*J, IERR
FORMAT(/'IFILE=',I4,' K=',I4,' LINE NUMBER=',I5,' IERR
call xermsg ('FAVPFM','RDSURF',
'ERROR READING SURFACE-BREAKING FLAW DATA',18,1)
1000
                                                                     LINE NUMBER=',15,' IERR=',14/)
           ca11
                    xerdmo
           call xerabt('xerror -- invalid input',23)
999
           CONTINUE
           RETURN
           END
```

where **WDEPTH** (1:100, 1:3, 1:1000) is an array in FAVPFM in which the (*J*,1,*IFILE*) address contains flaw densities of Category 1 (inner-surface breaking flaws) for welds and PDEPTH (1:100,1:3,1:1000) is a three-dimensional array in which the (*J*,1,*IFILE*) address contains flaw densities of Category 1 (inner-surface breaking flaws) for plates/forgings.

**SFLASPT** (1:100,1:4,1:1000) is an array in FAVPFM in which the (J,1,IFILE) address contains the percentage of flaws with an aspect ratio of 2, the (J,2,IFILE) address contains the percentage of flaws with an aspect ratio of 6, the (J,3,IFILE) address contains the percentage of flaws with an aspect ratio of 10, and the (J,4,IFILE) address contains the percentage of flaws with an aspect ratio of infinity.

Inner-surface breaking flaws with a depth less than the clad thickness are not considered as candidates for cleavage initiation since the austenitic stainless steel cladding plane-strain cleavage fracture toughness is considerably more ductile than the ferritic base metal. Also, all inner-surface breaking flaws are assumed to be circumferentially oriented (even if the flaw is located in an axially oriented

weld or plate) since all inner-surface breaking flaws are assumed to be a result of the process in which the cladding was applied.

#### 2.4.4 Embedded flaw Characterization for Welds (Categories 2 and 3 flaws)

As with Category 1 inner-surface breaking flaws, the first and second columns in each row are (1) the integer row number and (2) the flaw density corresponding to a flaw depth equal to (row number/100) \* vessel wall thickness, and the remaining columns are a probability distribution function (histogram) of aspect ratios (ratio of flaw length to flaw depth). Again, a more detailed explanation of the format of the inner-surface breaking flaw data is given by way of example as follows:

The FORTRAN subroutine in the FAVPFM module that reads the file containing flaw characterization data for embedded flaws in welds is as follows:

| C++-   |                | ++++++++++++++++++++++++++++++++++++++                                                              | ++++  |
|--------|----------------|----------------------------------------------------------------------------------------------------|-------|
|        | TMDI TCTT DE   | ++++++++++++++++++++++++++++++++++++++                                                              |       |
| C***   | <br>k          |                                                                                                    | ***   |
| C***   | * Revisions:   | •                                                                                                   | ***   |
| C***   |                |                                                                                                    | ***   |
| C***   | * Date         | ! Modification                                                                                      | ***   |
| C***   | *              |                                                                                                    | ***   |
| C***   | *              |                                                                                                    | ***   |
| C***   |                |                                                                                                    | ***   |
| C***   | t              | ************                                                                                        | ***   |
|        |                |                                                                                                    |       |
| •      |                | ***************                                                                                     | ****  |
| C      |                | WELD READS DATA FROM THE FILE THAT CHARACTERIZES                                                    | *     |
| Ç      | EMBEDDED FLAWS | S POSTULATED TO RESIDE IN WELD REGIONS.                                                             | *     |
| C      |                |                                                                                                    | - 12  |
| C      |                | NE READS THE FLAW CHARACTERIZATION FLAW DATA FOR                                                    |       |
| C      |                | S IN WELD MATERIAL INTO ARRAYS THAT WILL BE SAMPLED<br>M ANALYSIS TO STOCHASTICALLY POSTULATE FLAWS | , .   |
| c<br>c |                | MANNER CONSISTENT WITH THE FLAW CHARACTERIZATION.                                                   |       |
| c      | IN THE KPV A   | MANNER CONSISTENT WITH THE PLAW CHARACTERIZATION.                                                   | *     |
| č      | THE (T 1) ENTE | RY READ INTO ARRAY WDEPTH(100,1,IFILE) IS THE FLAW                                                  | *     |
| č      |                | NER-SURFACE BREAKING FLAWS (CATEGORY 1 FLAWS) THAT                                                  | *     |
| č      |                | OF (1/100)*WALL THICKNESS. THIS READ IS PERFORMED I                                                 | N #   |
| č      |                | SURF. THE UNITS OF THIS FLAW DENSITY ARE FLAWS PER                                                  | .'' * |
| č      |                | F AREA ON THE INNER SURFACE OF THE RPV.                                                             | *     |
| č      | - Q.J 1001 01  | The title and the annual south of the title title                                                   | *     |
| č      | THE (I.J) ENTE | RY READ INTO ARRAY WDEPTH(100.2.IFILE) IS THE FLAW                                                  | *     |
| č      |                | TEGORY 2 EMBEDDED FLAWS (EMBEDDED FLAWS SUCH THAT                                                   | *     |

```
THE INNER FLAW TIP RESIDES IN THE FIRST 1/8 OF THE WALL THICKNESS) THAT HAVE A THROUGH-WALL DEPTH OF (i/100)*WALL THICKNESS. THE UNITS OF THIS FLAW DENSITY ARE FLAWS PER SQUARE FOOT OF WELD
      FUSION LINE AREA (ON ONE SIDE OF THE WELD)
      THE (I,J) ENTRY READ INTO ARRAY WDEPTH(100,3,IFILE) IS THE FLAW
      DENSITY OF CATEGORY 3 EMBEDDED FLAWS (EMBEDDED FLAWS SUCH THAT THE INNER FLAW TIP RESIDES IN BETWEEN 1/8 T AND 3/8 T) THAT HAVE A THROUGH-WALL DEPTH OF (i/100)*WALL THICKNESS. THE UNITS OF THIS FLAW DENSITY ARE FLAWS PER SQUARE FOOT OF WELD FUSION LINE AREA
       (ON ONE SIDE OF THE WELD).
      THE EMDEDDED FLAW DENSITY FOR WELD MATERIAL IS ASSUMED TO BE UNIFORM THROUGH THE WALL THICKNESS; THEREFORE THE DENSITY FOR CATEGORY 3 EMBEDDED FLAWS WOULD BE IDENTICAL TO THE DENSITY FOR CATEGORY 2 EMBEDDED FLAWS.
      THE METHOD TO INCLUDE THE UNCERTAINTY IN THE WELD FLAW CHARACTERIZATION IS TO INCLUDE MULTIPLE (1000) FILES, EACH WITH THE FORMAT DESCRIBED ABOVE, EACH WITH DIFFERENT DENSITIES, SIZE
      AND ASPECT DISTRIBUTIONS, AND FLAW SIZE TRUNCATIONS
         COMMON /PROG/WDEPTH (100, 3,1000), WELDCAT(3,1000), PLATCAT(3,1000), WCATCDF(100, 3,1000), WSUM(3,1000), PSUM(3,1000), WCATPDF(100, 3,1000), PCATCDF(100, 3,1000), PCATPDF(100, 3,1000), WFLASPT(100,12,1000), PFLASPT(100,12,1000), WASPCDF(100,12,1000), PASPCDF(100,12,1000), SFLASPT(100, 4,1000), SASPCDF(100, 4,1000)
        æ
        &
        &
         DIMENSION NDIV(1000)
WRITE (*,8769)
         FORMAT (12X, READING AND PROCESSING WELD
C READ THE WELD FLAW CHARACTERIZATION FILE, THE FORMAT OF THIS FILE IS:*
   K, FLAW DENSITY, FOLLOWED BY 11 NUMBERS THAT ARE ASPECT RATIOS THE 11 NUMBERS ARE A HISTOGRAM OF ASPECT RATIO FOR FLAWS OF THIS
¢
   DEPTH
   WHERE:
C FLAW DENSITY IS EXPRESSED IN FLAWS PER CUBIC FOOT OF RPV MATERIAL
  THE HISTOGRAM IS EXPRESSED IN PERCENT. A CDF WILL BE CONSTRUCTED FOR EACH OF THE HISTOGRAMS THAT CAN BE SAMPLED TO DETERMINE ASPECT
   THE CORRESPONCE BETWEEN THE POSITION (OUT OF THE 11 BINS) AND THE
   ASPECT RATIO (1/2a) IS AS FOLLOWS:
   BIN NUMBER
                                 RANGE OF
                                                        ARRAY
                                                    LOCATION
                             ASPECT RATIO
                                                   WFLASPT(J,1,IFILE)
WFLASPT(J,2,IFILE)
WFLASPT(J,3,IFILE)
WFLASPT(J,4,IFILE)
WFLASPT(J,6,IFILE)
WFLASPT(J,7,IFILE)
WFLASPT(J,8,IFILE)
WFLASPT(J,9,IFILE)
WFLASPT(J,10,IFILE)
WFLASPT(J,10,IFILE)
WFLASPT(J,10,IFILE)
                              1.00 - 1.25
                              1.25 - 1.50
1.50 - 2.00
2.00 - 3.00
                              3.00 - 4.00
                              4.00 - 5.00
         6
                              5.00 - 6.00
6.00 - 8.00
                              8.00 - 10.0
10.0 - 15.0
        10
                                     15.0
                                                    WFLASPT(J,11,IFILE)
       J VARIES FROM 1 ==> 100 TO COVER THE ENTIRE RANGE OF POSSIBLE
       FLAW DEPTHS
       IFILE VARIES FROM 1==> 1000 TO COVER THE ENTIRE RANGE OF WELD
       FLAW CHARACTERIZATION FILES USED TO INCLUDE THE QUANTIFICATION
       OF UNCERTAINTY.
         READ (49,*) IVER
```

if (IVER .NE. 41) then

```
call xermsg ('FAVPFM','RDWELD',
'EMBEDDED-FLAW WELD FILE NOT VERSION 04.1',19,1)
                    call xerdmp
                   call xerabt('xerror -- invalid input',23)
             endif
           endit

IWMAX = 0

D0 210 IFILE=1,1000

D0 220 J=1,100

READ (49,*,IOSTAT=IERR) K,

WDEPTH (J, 2,IFILE),WFLASPT(J,

WFLASPT(J, 2,IFILE),WFLASPT(J,

WFLASPT(J, 4, IFILE),WFLASPT(J,
                                                                                          1, IFILE), 3, IFILE),
          888888
                                                4,IFILE),WFLASPT(J, 5,IFILE),
6,IFILE),WFLASPT(J, 7,IFILE),
8,IFILE),WFLASPT(J, 9,IFILE),
                          WFLASPT(),
                          WFLASPT(J,
                         WFLASPT(J, 6,IFILE), WFLASPT(J, 7,IFILE)
WFLASPT(J, 8,IFILE), WFLASPT(J, 9,IFILE)
WFLASPT(J,10,IFILE), WFLASPT(J,11,IFILE)
IF (IERR .NE. 0) GOTO 998
WDEPTH(J,3,IFILE) = WDEPTH(J,2,IFILE)
IF (WDEPTH (J,2,IFILE) .GT. ZERO) THEN
IF (J.GT.IWMAX) IWMAX = J
                          ENDIF
220
210
                   CONTINUE
             CONTINUE
             GOTO 999
998
             CONTINUE
             write(*,1000) IFILE, J, IFILE*J, IERR
call xermsg ('FAVPFM', 'RDWELD',
'ERROR READING WELD EMB. FLAW DATA',20,1)
             call xerdmp
             call xerabt('xerror -- invalid input',23)
C
999
             CONTINUE
             RETURN
1000
             FORMAT(/'IFILE=',14,' K=',14,' LINE NUMBER=',15,' IERR=',14/)
```

where **WDEPTH** (1:100,1:3,1:1000) is an array in FAVPFM in which the (J,2,IFILE) and the (J,3,IFILE) addresses contain flaw densities for Category 2 and Category 3 flaws, respectively, for welds.

WFLASPT(1:100,1:11,1:1000) is an array in FAVPFM in which the (J,1,IFILE) address contains the percentage of flaws with an aspect ratio between 1.00 and 1.25, and the (J,2,IFILE) address contains the percentage of flaws with an aspect ratio between 1.25 and 1.50. The range of aspect ratios corresponding to each of the 11 bins used to develop the histogram that will be sampled for each flaw depth is given in the following table.

| Bin    | Range of flaw |
|--------|---------------|
| Number | aspect ratio  |
| 1      | 1.00 - 1.25   |
| 2      | 1.25 - 1.50   |
| 3      | 1.50 - 2.00   |
| 4      | 2.00 - 3.00   |
| 5      | 3.00 - 4.00   |
| 6      | 4.00 - 5.00   |
| 7      | 5.00 - 6.00   |
| 8      | 6.00 - 8.00   |
| 9      | 8.00 - 10.0   |
| 10     | 10.0 - 15.0   |
| 11     | > 15          |

#### 2.4.5 Embedded-Flaw Characterization for Plates

The data format for embedded flaws in plates/forgings is identical to that described above for embedded flaws in welds. The following subroutine reads in the characterization file for embedded flaws in plates.

```
SUBROUTINE RDPLAT(THICK, IPMAX, RO, RI)
         IMPLICIT REAL*8 (A-H,O-Z)
C***
Č***
         Revisions:
C***
                                                                                                            ***
                                    Modification
         Date
C***
                                                                                                            ***
C***
                                                                                                            ***
C***
                                                                                                            ***
C***
                                                                                                            ***
C***
      DEFINITION OF ARRAYS:
PDEPTH(100,3,1000) - HOLDS DATA AS READ FROM EXTERNAL FILE
                                       CONTAINING FLAW DATA FOR PLATE
      PLATCAT(3,1000) -CDF FROM WHICH FLAW CATEGORY IS SAMPLED FOR FLAW
                               LOCATED IN PLATE MATERIAL
      PCATPDF(100,3)
                               HISTOGRAM EXPRESSING RELATIVE FREQUENCY OF PLATE
                               FLAW DENSITIES FOR EACH FLAW CATEGORY
                               CDF FOR EACH OF THE 3 FLAW CATEGORIES FOR PLATE EACH COLUMN IS OBTAINED BY INTEGRATING PCATPDF
      PCATCDF(100,3)
        COMMON /PROG/WDEPTH (100, 3,1000), WELDCAT(3,1000), PLATCAT(3,1000), WCATCDF(100, 3,1000), WSUM(3,1000), PSUM(3,1000), WCATPDF(100, 3,1000), PCATCDF(100, 3,1000), PCATPDF(100, 3,1000), PCATCDF(100, 12,1000), PCATPDF(100, 12,1000), WFLASPT(100,12,1000), PFLASPT(100,12,1000), WASPCDF(100,12,1000), SASPCDF(100,12,1000), SFLASPT(100, 4,1000)
       &
                        :: IVER, IERR
         INTEGER
     REAL*8, PARAMETER :: ZERO=0.
         WRITE (*,9835)
FORMAT (12x,' READING AND PROCESSING PLATE EMBEDDED
' DATABASE')
                              READING AND PROCESSING PLATE EMBEDDED-FLAW'
                     READ THE PLATE FLAW CHARACTERIZATION FILE
                  *************
    THE DATA PROVIDED BY PNL ASSUME THAT THE DENSITY OF PLATE EMBEDDED
    FLAWS ARE UNIFORM THROUGH THE WALL; THEREFORE, THE FLAW DENSITY
FOR CATEGORY 3 FLAWS IS IDENTICAL TO THAT FOR CATEGORY 2 FLAWS.
         READ (39,*) IVER
if (IVER .NE. 41) then
call xermsg ('FAVPFM','RDPLAT',
'EMBEDDED-FLAW PLATE FILE NOT VERSION 04.1',21,1)
              call xerabt('xerror -- invalid input',23)
         endif
         IPMAX = 0
         DO 110 IFILE=1,1000
             110 IFILE=1,1000
DO 120 J=1,100
READ (39,*,IOSTAT=IERR) K,
PDEPTH (J, 2,IFILE),PFLASPT(J, 1,IFILE),
PFLASPT(J, 2,IFILE),PFLASPT(J, 3,IFILE),
PFLASPT(J, 4,IFILE),PFLASPT(J, 5,IFILE),
PFLASPT(J, 6,IFILE),PFLASPT(J, 7,IFILE),
PFLASPT(J, 8,IFILE),PFLASPT(J, 9,IFILE),
PELASPT(J 10 TETLE),PFLASPT(J, 11,IFILE)
                  PFLASPT(J,10,IFILE), PFLASPT(J,11,IFILE)
```

```
PDEPTH(J,3,IFILE) = PDEPTH(J,2,IFILE)
IF (IERR .NE. 0) GOTO 998
IF (PDEPTH (J,2,IFILE) .GT. ZERO ) THEN
                               (J.GT.IPMAX) IPMAX=J
                    ENDIF
 120
               CONTINUE
 110
          CONTINUE
          GOTO 999
 998
          CONTINUE
         write(*,1000) IFILE, J, IFILE*J, IERR
FORMAT(/'IFILE=',I4,' k=',I4,' LINE NUMBER=',I5,' IERR=',I4/)
call xermsg ('FAVPFM','RDPLAT',
'ERROR READING PLATE EMB. FLAW DATA',22,1)
1000
          call xerdmp
          call xerabt('xerror -- invalid input',23)
          CONTINUE
     DETERMINE THE TOTAL FLAW DENSITY FOR EACH OF THE 3 FLAW CATEGORIES: *
     DO 15 IFILE=1,1000
DO 20 J=1,100
                   PSUM(1,IFILE) = PSUM(1,IFILE) + PDEPTH(J,1,IFILE)
PSUM(2,IFILE) = PSUM(2,IFILE) + PDEPTH(J,2,IFILE)
PSUM(3,IFILE) = PSUM(3,IFILE) + PDEPTH(J,3,IFILE)
20
               CONTINUE
          CONTINUE
15
      GENERATE PROBABILITY DISTRIBUTION FUNCTION (PCATCDF), IN THIS CASE * A RELATIVE FREQUENCY HISTOGRAM OF PLATE FLAW DENSITIES FOR EACH *
C
      OF THE 3 FLAW CATEGORIES.
      COLUMN 1 OF ARRAY PCATPDF IS A RELATIVE FREQ HIST FOR CAT 1 FLAWS COLUMN 2 OF ARRAY PCATPDF IS A RELATIVE FREQ HIST FOR CAT 2 FLAWS COLUMN 3 OF ARRAY PCATPDF IS A RELATIVE FREQ HIST FOR CAT 3 FLAWS
          DO 80 K=1.3
              DO 91 IFILE=1,1000

DO 90 J=1,100

IF (PSUM(K,IFILE).NE.ZERO) THEN
                             PCATPDF(J,K,IFILE) = PDEPTH(J,K,IFILE)/PSUM(K,IFILE)
                        ENDIF
90
                    CONTINUE
               CONTINUE
      GENERATE CUMULATIVE DISTRIBUTION FUNCTION (PCATCDF) FOR EACH OF
      THE 3 FLAW CATEGORIES BY INTEGRATING THE PROBABILITY DISTRIBUTION FUNCTION (PCATPDF). EACH OF THESE CDFS CAN BE SAMPLED TO DETERMINE
č
      THE FLAW SIZE OF A FLAW IN ITS RESPECTIVE CATEGORY
      COLUMN 1 OF ARRAY PCATCDF CONTAINS THE CDF FOR CATEGORY 1 FLAWS COLUMN 2 OF ARRAY PCATCDF CONTAINS THE CDF FOR CATEGORY 2 FLAWS COLUMN 3 OF ARRAY PCATCDF CONTAINS THE CDF FOR CATEGORY 3 FLAWS
              DO 95 IFILE=1,1000
                   PCATCDF(1,K,IFILE)
DO 97 J=2,100
                                                     = PCATPDF(1,K,IFILE)
                        PCATCDF(J,K,IFILE) = PCATCDF(J-1,K,IFILE) +
                                                         PCATPDF(J,K,IFILE)
97
95
                   CONTINUE
              CONTINUE
ጸበ
         CONTINUE
          RETURN
          END
```

#### 2.4.6 Total Number of Flaws

Inner-surface breaking flaw density data are expressed in flaws per unit RPV-inner-surface area and weld subregion embedded flaws are flaws per unit area on the fusion line between the weld and adjacent plate subregions. These conventions are consistent with the physical model utilized by

Pacific Northwest National Laboratory to derive the flaw characterization data input to FAVOR. Embedded flaws in plate regions are expressed on a volumetric basis.

Figure 17a and 17b illustrate axial and circumferential weld subregion elements, respectively. The number of flaws in each of these weld elements is calculated (internally by FAVOR) as the sum of the number of inner-surface breaking flaws and the number of embedded flaws as follows:

Number of Flaws in Weld Subregions 
$$= \rho_{SB} \left[ \left( \frac{2\pi}{360} \right) R_i \, dz \, d\theta \right] + \rho_{EW} \left[ 2 \left( \frac{3}{8} \right) dA \right]$$

$$\rho_{SB} = \text{ inner-surface breaking flaw density (per unit surface area - flaws/in²)}$$

$$\rho_{EW} = \text{ weld embbed-flaw density (per unit weld-fusion area - flaws/in²)}$$

$$dA = \text{ user-input weld-fusion area (for one side of weld) (in² - input by user)}$$

$$R_i = \text{ inner radius of RPV (in. - input by user)}$$

$$dz = \text{ height of subregion element (in. - input by user)}$$

$$d\theta = \text{ subtended angle of subregion element (degrees - input by user)}$$

where  $\rho_{SB}$  and  $\rho_{EW}$  are summed over all flaw depths.

For axial welds, the fusion lines are on the sides of the weld, whereas for circumferential welds, the fusion lines are on the top and bottom of the welds (see Figs. 17a and 17b). In the term  $\{2 \ (3/8) \ dA \}$ , the factor of 2 accounts for the fact that the user input data is the area on one side of the fusion line whereas flaws reside in fusion lines on both sides of the welds. The (3/8) accounts for the fact that embedded flaws that reside beyond the first 3/8 of the base metal are not included in a PTS analysis. All flaw densities are assumed to be uniform through the RPV wall thickness.

Figure 17c illustrates a plate subregion element. The number of flaws in each of these plate elements is calculated (internally by FAVOR) as the sum of the number of inner-surface-breaking flaws and the number of embedded flaws as follows:

where  $\rho_{SB}$  and  $\rho_{EP}$  are summed over all flaw depths.

#### 2.5 FAVOR Load Module – FAVLoad Output

FAVLoad creates two output files – (1) the load definition file (user-defined filename at time of execution) that will be input to FAVPFM (\*.out) and (2) \*.echo which provides a date and time stamp of the execution and an echo of the FAVLoad input file. The following page gives a partial listing of a typical FAVLOAD \*.echo file. The name of the FAVLOAD \*.echo is constructed from the root of the FAVLOAD output file with .echo extension added, e.g., LOAD4.out ⇒ LOAD4.echo.

#### LOAD4.echo

```
*******
                                                WELCOME TO FAVOR
                             FRACTURE ANALYSIS OF VESSELS: OAK RIDGE VERSION 04.1
                                FAVLOAD MODULE: LOAD GENERATOR
PROBLEMS OR QUESTIONS REGARDING FAVOR
SHOULD BE DIRECTED TO
                                    TERRY DICKSON
OAK RIDGE NATIONAL LABORATORY
                                       e-mail: dicksontl@ornl.gov
                       **********
                 This computer program was prepared as an account of work sponsored by the United States Government Neither the United States, nor the United States Department of Energy, nor the United States Nuclear Regulatory Commission, nor any of their employees, nor any of their contractors, subcontractors, or their employees, makes any warranty, expressed or implied, or assumes any legal liability or responsibility for the accuracy, completeness, or usefulness of any information, apparatus, product, or process disclosed, or represents that its use would not infringe privately-owned rights.
               *******
                       DATE: 27-Sep-2004 TIME: 07:40:48
 FAVLOAD INPUT DATASET NAME = favload.in
FAVLOAD OUTPUT DATASET NAME = load4.out
FAVLOAD ECHO INPUT FILE NAME = load4.echo
              ***********
              * ECHO OF FAVLOAD INPUT FILE
***************
* ALL RECORDS WITH AN ASTERISK (*) IN COLUMN 1 ARE COMMENT ONLY *
     EXAMPLE INPUT DATASET FOR FAVLoad, v03.1
         Record GEOM
    IRAD = INTERNAL RADIUS OF PRESSURE VESSEL
W = THICKNESS OF PRESSURE VESSEL WALL (INCLUDING CLADDING)
    CLTH = CLADDING THICKNESS
*******
GEOM IRAD=78.5 W=8.036 CLTH=0.156
         Records BASE and CLAD
       THERMO-ELASTIC MATERIAL PROPERTIES FOR BASE AND CLADDING
                                                                                                   [BTU/HR-FT-F]

[BTU/LBM-F]

[LBM/FT**3]
                  = THERMAL CONDUCTIVITY
                  = SPECIFIC HEAT
        C = SPECIFIC HEAT
RHO = DENSITY
E = YOUNG'S ELASTIC MODULUS
ALPHA = THERMAL EXPANSION COEFFICIENT
NU = POISSON'S RATIO
        NU = POISSON'S RAILU

NTE = TEMPERATURE DEPENDANCY FLAG

NTE = 0 \Longrightarrow PROPERTIES ARE TEMPERATURE INDEPENDENT (CONSTANT)

NTE = 1 \Longrightarrow PROPERTIES ARE TEMPERATURE DEPENDENT

IF NTE EQUAL TO 1, THEN ADDITIONAL DATA RECORDS ARE REQUIRED
BASE K=24.0 C=0.120 RHO=489.00 E=28000 ALPHA=.00000777 NU=0.3 NTE=1
* THERMAL CONDUCTIVITY TABLE
      N=16
NK
```

#### 2.6 FAVOR PFM Module – FAVPFM Output

FAVPFM produces the following ten files:

#### **General Output Files**

- (1) Filename defined by user at execution (e.g., FAVPFM.OUT)
- (2) Echo of input file with filename defined by user at execution (e.g., FAVPFM.echo)
- (3) Binary restart file restart.bin

#### **Input files for FAVPost**

- (4) FAILURE.DAT
- (5) INITIATE.DAT

#### **QA Verification Files**

- (6) ARREST.OUT
- (7) FLAWNO.OUT
- (8) FLAWSIZE.OUT
- (9) TRACE.OUT
- (10) FLAW TRACK.LOG

The following pages present partial listings of example files: (1) FAVPFM.OUT, (2) FAVPFM.echo, (6) ARREST.OUT, (7) FLAWNO.OUT, (8) FLAWSIZE.OUT, (9) TRACE.OUT, and (10) FLAW\_TRACK.LOG

#### FAVPFM.echo includes two sections:

- (1) Echo of all input data from FAVPFM.IN file.
- (2) Summary of structure of Major Regions and Subregions

#### FAVPFM.out includes results for all transients in this case definition including:

Mean value of conditional probability of initiation (CPI) Mean value of conditional probability of failure (CPF) Mean value of  $RT_{NDT}$  at crack tip Flaw distribution report by material and category Weld Flaw-Size Distribution Report Plate Flaw-Size Distribution Report Transient Time Distribution Report Multiple Flaw Statistics

72

#### FAVPFM.echo

```
WELCOME TO FAVOR
                                                    FRACTURE ANALYSIS OF VESSELS: OAK RIDGE VERSION 04.1
                                                          FAVPFM MODULE: PERFORMS PROBABILISTIC FRACTURE MECHANICS ANALYSES
                                                       PROBLEMS OR QUESTIONS REGARDING FAVOR SHOULD BE DIRECTED TO
                                                                   TERRY DICKSON
HEAVY SECTION STEEL TECHNOLOGY
OAK RIDGE NATIONAL LABORATORY
                                                                             e-mail: dicksontl@ornl.gov
                                          This computer program was prepared as an account of work sponsored by the United States Government
Neither the United States, nor the United States
Department of Energy, nor the United States Nuclear
Regulatory Commission, nor any of their employees,
nor any of their contractors, subcontractors, or their
employees, makes any warranty, expressed or implied, or
assumes any legal liability or responsibility for the
accuracy, completeness, or usefulness of any
information, apparatus, product, or process disclosed,
or represents that its use would not infringe
privately-owned rights.
                                          DATE: 05-Oct-2004 TIME: 07:18:43
                                         FAVPFM INPUT FILE NAME
FAVLOAD OUTPUT FILE NAME
FAVPFM OUTPUT FILE NAME
FAVPFM INPUT ECHO FILE NAME
FAVPFM_10K.out
FAVPFM_10K.echo
                                           Begin echo of FAVPFM input data deck
                                                                                                                                                                                    07:18:43 30-Sep-2004
no./col
                                .....20.....30......40.....50.....60.....70.....80.....90.....100.....110......120....
                           * ALL RECORDS WITH AN ASTERISK(*) IN COLUMN 1 ARE COMMENT ONLY
                           * EXAMPLE INPUT DATASET FOR FAVPFM, v04.1 [UNITS]*
                                  Control Record CNT1
                                                                                                                                                                                                                                                                                                                                      [-]
        1011234567890122345678901233456789012344444444444551
                                NSIM
                                                                                = NUMBER OF RPV SIMULATIONS
                                                                                                                                                                                                                                                                                                                                       [-] *
                                  IGATR
                                                                               = NUMBER OF INITIATION-GROWTH-ARREST (IGA) TRIALS PER FLAW
                                  WPS_OPTION = 0 DO NOT INCLUDE WARM-PRESTRESSING IN ANALYSIS
WPS_OPTION = 1 INCLUDE WARM-PRESTRESSING IN ANALYSIS
                                 PC3_OPTION = 0 DO NOT PERFORM FRACTURE ANALYSIS OF CATEGORY 3 FLAWS IN PLATES PC3_OPTION = 1 PERFORM FRACTURE ANALYSIS OF CATEGORY 3 FLAWS IN PLATES
                                  CHILD_OPTION = 0 DO NOT INCLUDE CHILD SUBREGION REPORTS
CHILD_OPTION = 1 INCLUDE CHILD SUBREGION REPORTS
                                                                                                                                                                                                                                                                                                                                       [-]
                                  Notes for Control Record CNT1
                                  IN A TYPICAL PFM ANALYSIS, A SUBSTANTIAL FRACTION OF THE TOTAL FLAWS ARE CATEGORY 3 FLAWS IN PLATE REGIONS. BASED ON EXPERIENCE AND SOME DETERMINISTIC FRACTURE ANALYSES, THESE FLAWS VERY RARELY CONTRIBUTE TO THE CPI OR CPF WITH THE PLATE FLAW SIZE DISTRIBUTIONS TYPICALLY USED. THEREFORE, INVOKING IP3OPT = 0 CAN RESULT IN A SIGNIFICANT REDUCTION IN EXECUTION TIME WITHOUT AFFECTING THE SOLUTION, UNLESS THERE ARE UNUSUAL CIRCUMSTANCES SUCH AS A NEW FLAW-SIZE DISTRIBUTION FOR PLATE FLAWS. IN EITHER CASE, CATEGORY 3 PLATE FLAWS ARE INCLUDED IN ALL REPORTS.
                                  The restart option flag can also be used to control the frequency with which restart files are created. If RESTART_OPTION is given a value other than 0 or 1, then the absolute value of this flag sets the checkpoint interval at which the restart file will be created during the run. For example,
                              1.RESTART_OPTION = -200 => This is not a restart case; restart files will be created every 200 trials of the control of the control of the co
                                                                                                                                                                                                     restart files will be created every 200 trials.*
                          CNT1 NSIM=10000 IGATR=100 WPS_OPTION=0 PC3_OPTION=0 CHILD_OPTION=1 RESTART_OPTION=0
```

#### **FAVPFM.out**

```
**********
                                                            WELCOME TO FAVOR
                                   FRACTURE ANALYSIS OF VESSELS: OAK RIDGE VERSION 04.1
                                        FAVPFM MODULE: PERFORMS PROBABILISTIC FRACTURE MECHANICS ANALYSES
                                      PROBLEMS OR QUESTIONS REGARDING FAVOR
                                                     SHOULD BE DIRECTED TO
                                             TERRY DICKSON
HEAVY SECTION STEEL TECHNOLOGY
OAK RIDGE NATIONAL LABORATORY
                                                   e-mail: dicksontl@ornl.gov
                             ***************
                     This computer program was prepared as an account of work sponsored by the United States Government
Neither the United States, nor the United States
Department of Energy, nor the United States Nuclear
Regulatory Commission, nor any of their employees, nor any of their contractors, or their employees, makes any warranty, expressed or implied, or assumes any legal liability or responsibility for the accuracy, completeness, or usefulness of any information, apparatus, product, or process disclosed, or represents that its use would not infringe privately-owned rights.
                    ******************
                            DATE: 05-Oct-2004 TIME: 07:18:43
                            FAVPFM INPUT FILE NAME
FAVLOAD OUTPUT FILE NAME
FAVPFM OUTPUT FILE NAME
FAVPFM INPUT ECHO FILE NAME
FAVPFM INPUT ECHO FILE NAME
FAVPFM_LOK.echo
                              Begin echo of first 200 lines of FAVPFM input data deck
                                                                                                                                                        07:18:43 30-Sep-2004
 no./col
1.....10......20.....30......40....50.....60.....70....80.....90....100....110.....120....
                   ALL RECORDS WITH AN ASTERISK(*) IN COLUMN 1 ARE COMMENT ONLY
                   * EXAMPLE INPUT DATASET FOR FAVPFM, v04.1 [UNITS]*
                       Control Record CNT1
       [-] *
                        NSIM
                                                    = NUMBER OF RPV SIMULATIONS
                       IGATR
                                                   ■ NUMBER OF INITIATION-GROWTH-ARREST (IGA) TRIALS PER FLAW
                                                                                                                                                                                                                 [-] *
                                                    = 0 DO NOT INCLUDE WARM-PRESTRESSING IN ANALYSIS
= 1 INCLUDE WARM-PRESTRESSING IN ANALYSIS
                        WPS_OPTION WPS_OPTION
                                                                                                                                                                                                                [-]
                        PC3_OPTION PC3_OPTION
                                              = 0 DO NOT PERFORM FRACTURE ANALYSIS OF CATEGORY 3 FLAWS IN PLATES
= 1 PERFORM FRACTURE ANALYSIS OF CATEGORY 3 FLAWS IN PLATES
                       CHILD_OPTION = 0 DO NOT INCLUDE CHILD SUBREGION REPORTS
CHILD_OPTION = 1 INCLUDE CHILD SUBREGION REPORTS
                                                                                                                                                                                                                 [-]
                       RESTART_OPTION = 0 THIS IS NOT A RESTART CASE RESTART_OPTION = 1 THIS IS A RESTART CASE
                        Notes for Control Record CNT1
                       IN A TYPICAL PFM ANALYSIS, A SUBSTANTIAL FRACTION OF THE TOTAL FLAWS ARE CATEGORY 3 FLAWS IN PLATE REGIONS. BASED ON EXPERIENCE AND SOME DETERMINISTIC FRACTURE ANALYSES, THESE FLAWS VERY RARELY CONTRIBUTE TO THE CPI OR CPF WITH THE PLATE FLAW SIZE DISTRIBUTIONS TYPICALLY USED. THEREFORE, INVOKING IP30PT = 0 CAN RESULT IN A SIGNIFICANT REDUCTION IN EXECUTION TIME WITHOUT AFFECTING THE SOLUTION, UNLESS THERE ARE UNUSUAL CIRCUMSTANCES SUCH AS A NEW FLAW-SIZE DISTRIBUTION FOR PLATE FLAWS. IN EITHER CASE, CATEGORY 3 PLATE FLAWS ARE INCLUDED IN ALL REPORTS.
                        Notes on Restart Option:
                       The restart option flag can also be used to control the frequency with which restart files are created. If RESTART_OPTION is given a value other than 0 or 1, then the absolute value of this flag sets the checkpoint interval at which the restart file will be created during the run. For example,
                     1.RESTART_OPTION = -200 ==> This is not a restart case; restart files will be created every 200 trials *
2.RESTART_OPTION = 0 ==> Same as example No. 1.
3.RESTART_OPTION = 200 ==> This is a restart case; restart files will be created every 200 trials. *
4.RESTART_OPTION = 1 ==> Same as example No. 3.
5.RESTART_OPTION = -50 ==? This is not a restart case; restart files will be created every 50 trials. *
```

```
15643
15644
15645
               1......10......20.....30.....40.....50......60.....70.....80.....90....110.....120......120....
                          End echo of FAVPFM input data deck
                                                                                                07:18:43 30-Sen-2004
                         *************************
                        Binary restart files will be created using a checkpoint interval of 200 trials.
 NUMBER OF TIME STEPS IN FAVLoad FILE = 161
NUMBER OF CONTRACTED TIME WINDOWS = 4
ITRAN = 1 ISEQ = 7 TIME_FIRST( 5)= 2.0 TIME_LAST( 71)= 35.0
ITRAN = 2 ISEQ = 9 TIME_FIRST( 3)= 1.0 TIME_LAST( 59)= 29.0
ITRAN = 3 ISEQ = 56 TIME_FIRST( 19)= 9.0 TIME_LAST(113)= 56.0
ITRAN = 4 ISEQ = 97 TIME_FIRST( 23)= 11.0 TIME_LAST(161)= 85.0
 NUMBER OF IGA TRIALS PER FLAW = 100
FLOW STRESS - USED IN FAILURE ANALYSIS = 80.0 ksi
MAXIMUM VALUE USED FOR KIC and KIa = 800.0 ksi-in^1/2
KIC/KIa cap not used if ductile-tearing model is invoked.
  Stochastic Model for crack arrest KIa =
 WHERE

1 = model based on high-constraint CCA specimens
2 = model based on CCA and large-specimen data
KIA model set to 2 if ductile-tearing model is invoked.
 DEFINITION OF STANDARD DEVIATIONS FOR SIMULATING THE FOLLOWING PARAMETERS
 SURFACE NEUTRON FLUENCE - GLOBAL = SURFACE NEUTRON FLUENCE - LOCAL = COPPER - WELD = 0.167 COPPER - PLATE = 0.0073 NICKEL - WELD = 0.1620 NICKEL - PLATE = 0.0244 PHOSPHORUS - WELD = 0.0013 PHOSPHORUS - PLATE = 0.0013
 NUMBER OF VESSEL SUBREGIONS: WELD= 838 PLATE=14442 TOTAL=15280 NUMBER OF VESSEL MAJOR REGIONS: WELD= 5 PLATE= 4 TOTAL= 9
           SURF-BREAKING FLAW CHARACTERIZATION DATASET FILE NAME = S.DAT
EMBEDDED WELD FLAW CHARACTERIZATION DATASET FILE NAME = W.DAT
EMBEDDED PLATE FLAW CHARACTERIZATION DATASET FILE NAME = P.DAT
                                                                           PFM ANALYSIS RESULTS
                       ****************
                       * INITIAL RANDOM NUMBER GENERATOR SEEDS : 1234567890 123456789 *
                                                       ** WELD LAYER RESAMPLING TURNED ON **
** WARM-PRESTRESSING TURNED OFF
** DO NOT ANALYZE CATEGORY 3 PLATE FLAWS
** DUCTILE TEARING MODEL TURNED ON **
** ALIURE CRITERIA a/t = 0.90 **
                                                        ************
                                                         ** PFM RESULTS FOR TRANSIENT NUMBER 7 **
                                                        ** NUMBER OF COMPLETED TRIALS = 10000 **
                                                        **************
                                                                  MEAN VALUE OF CPI =
MEAN VALUE OF CPF =
                                                              * RPV BELTLINE MAJOR REGION REPORT *

* BY PARENT SUBREGION *
                                                                   |---Initiation---|
# of FLAWS % of
CPI > 0 CPI
                                                                                                     ---Ductile
                                               SIMULATED
FLAWS
                                                                                                                                        # of FLAWS
CPF > 0
                     RTPTS % OF (MAX) FLAWS
                                                                                                                                                                 CPF
    REGION
                                                                                                          55
50
950
934
642
728
149
                                                                                      0.88
0.45
3.84
3.68
88.20
0.18
0.02
                                                                                                                           0.60
0.32
14.50
18.92
0.19
1.69
0.10
                    228.9
                                 2.30
2.30
3.70
3.70
                                               1116039
                                                                      833
                                                                                                                                             652
637
3158
3001
                                                                                                                                                                 0.63
                    228.9 2.30
228.9 2.30
216.1 3.70
216.1 3.70
154.2 19.31
267.7 13.15
246.0 13.15
                                              1117170
1798848
1797818
9385275
6364957
                                                                     814
4531
4330
                                                                                                                                                                 0.43
6.74
7.58
0.03
0.32
                                                                   60103
1247
277
                                                                                                                                                39
```

|                                      |                         |                                                                           |                                                                                                   | ******                                                             |                                                                        | ************<br>ENT NUMBER<br>***********           |                                                                         |                                            |                                                              |
|--------------------------------------|-------------------------|---------------------------------------------------------------------------|---------------------------------------------------------------------------------------------------|--------------------------------------------------------------------|------------------------------------------------------------------------|-----------------------------------------------------|-------------------------------------------------------------------------|--------------------------------------------|--------------------------------------------------------------|
|                                      |                         |                                                                           | **                                                                                                | UMBER OF C                                                         | OMPLETED TR                                                            | IALS = 1000                                         | 0 **                                                                    |                                            |                                                              |
|                                      |                         |                                                                           |                                                                                                   |                                                                    | UE OF CPI =<br>UE OF CPF =                                             |                                                     |                                                                         |                                            |                                                              |
|                                      |                         |                                                                           | *<br>*<br>*                                                                                       | RPV BELT                                                           |                                                                        |                                                     |                                                                         |                                            |                                                              |
| MAJOR<br>REGION                      |                         | % OF<br>FLAWS                                                             | SIMULATED<br>FLAWS                                                                                | # of FL                                                            | iation <br>AWS % of<br>D CPI                                           | Cleava<br># of FLAW<br>CPF > 0                      | S % of<br>CPF                                                           | Ductile<br># of FLAWS<br>CPF > 0           | % of<br>CPF                                                  |
| 1<br>2<br>3<br>4<br>5<br>6<br>7<br>8 | 267.7<br>246.0<br>302.9 | 2.30<br>3.70<br>3.70<br>19.31                                             | 1116039<br>1117170<br>1798848<br>1797818<br>9385275<br>6364957<br>6366075<br>10265068<br>10264470 | 833<br>814<br>4531<br>4330<br>60103<br>1247<br>277<br>9811<br>2381 | 0.88<br>0.45<br>3.84<br>3.68<br>88.20<br>0.18<br>0.02<br>2.17<br>0.58  | 55<br>50<br>950<br>934<br>642<br>728<br>149<br>6513 | 0.60<br>0.32<br>14.50<br>18.92<br>0.19<br>1.69<br>0.10<br>40.70<br>3.30 | 652<br>637<br>3158<br>3001<br>39<br>2<br>6 | 0.6<br>0.4<br>6.7<br>7.5<br>0.0<br>0.3<br>0.0<br>3.2<br>0.6  |
|                                      | TOTALS                  | 100.00                                                                    |                                                                                                   | 84327                                                              | 100.00                                                                 | 11355                                               | 80.32                                                                   | 7513                                       | 19.68                                                        |
|                                      |                         |                                                                           |                                                                                                   | RPV BELTI                                                          | ******                                                                 |                                                     | **                                                                      |                                            |                                                              |
| MAJOR<br>REGION                      |                         | % OF<br>FLAWS                                                             | SIMULATED<br>FLAWS                                                                                | # of FL/                                                           | iation <br>AWS % of<br>) CPI                                           | Cleava<br># of FLAW<br>CPF > 0                      | s % of                                                                  | Ductile<br># of FLAWS<br>CPF > 0           | % of<br>CPF                                                  |
| 1<br>2<br>3<br>4<br>5<br>6<br>7<br>8 | 302.9                   | 2.30<br>2.30<br>3.70<br>3.70<br>19.31<br>13.15<br>13.15<br>21.20<br>21.20 | 0<br>0<br>0<br>0<br>0<br>0<br>10342413<br>6366075<br>18541771<br>13225461                         | 0<br>0<br>0<br>0<br>0<br>6752<br>277<br>61643<br>15655             | 0.00<br>0.00<br>0.00<br>0.00<br>0.00<br>4.80<br>0.02<br>78.71<br>16.46 | 0<br>0<br>0<br>0<br>833<br>149<br>9028<br>1345      | 0.00<br>0.00<br>0.00<br>0.00<br>0.00<br>2.61<br>0.10<br>74.30<br>3.31   | 11                                         | 0.63<br>0.43<br>6.74<br>7.58<br>0.03<br>0.32<br>0.05<br>3.27 |
|                                      | TOTALS                  | 100.00                                                                    | 48475720                                                                                          | 84327                                                              | 100.00                                                                 | 11355                                               | 80.32                                                                   |                                            | 19.68                                                        |
|                                      | ***                     |                                                                           | **************************************                                                            |                                                                    |                                                                        | *******                                             |                                                                         |                                            |                                                              |
|                                      | **                      | NUMBER                                                                    | OF NUMBER OF OF NUMBER OF NUMBER OF                                                               | CL/DT INIT                                                         |                                                                        | 1821728 **<br>0 **<br>0 **                          |                                                                         |                                            |                                                              |

|                                      |                                                         | -             |                                                                                                    |                                                                    | WELD MATE                                                                                                    | RIAL                                                                                     |                                                                                     | =          |
|--------------------------------------|---------------------------------------------------------|---------------|----------------------------------------------------------------------------------------------------|--------------------------------------------------------------------|----------------------------------------------------------------------------------------------------|------------------------------------------------------------------------------------------|-------------------------------------------------------------------------------------|------------|
|                                      |                                                         | =             | number of<br>simulated<br>flaws                                                                           | number<br>with<br>CPI>0                                            | % of<br>total<br>CPI                                                                                         | number<br>with<br>CPF>0                                                                  | % of<br>total<br>CPF                                                                | =          |
| FLAW                                 | CATEGORY<br>CATEGORY<br>CATEGORY                        | 2             | 0<br>5074031<br>10141119                                                                                  | 0<br>70594<br>17                                                   | 0.00<br>97.05<br>0.00                                                                                        | 0<br>10118<br>0                                                                          | 0.00<br>49.93<br>0.00                                                               | <u>ina</u> |
|                                      | TOTALS                                                  | =             | 15215150                                                                                                  | 70611                                                              | 97.05                                                                                                    | 10118                                                                                    | 49.93                                                                               | =          |
|                                      |                                                         | =             |                                                                                                    | P                                                                  | LATE MATE                                                                                                    | RIAL                                                                                     | 3 <del>17</del>                                                                     | <b>=</b>   |
|                                      |                                                         | =             | number of<br>simulated<br>flaws                                                                           | number<br>with<br>CPI>0                                            | % of<br>total<br>CPI                                                                                         | number<br>with<br>CPF>0                                                                  | % of<br>total<br>CPF                                                                | =          |
|                                      | CATEGORY                                                | 1             | 0                                                                                                    | 0                                                                  | 0.00<br>2.95                                                                                                 | 0<br>8750                                                                                | 0.00<br>50.07                                                                       | ===        |
| FLAW                                 | CATEGORY<br>CATEGORY                                    | 2             | 11090542<br>22170028                                                                                      | 13716<br>0                                                         | 0.00                                                                                                    | 0,30                                                                                     | 0.00                                                                                |            |
| FLAW                                 | CATEGORY                                                | 2             | 22170028<br>33260570                                                                                      | 0<br>13716<br>************************************                 | 0.00<br>2.95<br>************************************                                                         | 8750<br>************************************                                             | 0.00<br>50.07<br>********<br>TEGORY *                                               | <br>       |
| FLAW                                 | CATEGORY<br>CATEGORY                                    | 2             | 22170028<br>33260570<br>***********************************                                               | 0<br>13716<br>************************************                 | 0.00 2.95 ******** BY MATER! ILD SUBREC                                                                      | 0<br>8750<br>************************************                                        | 0.00<br>50.07<br>********<br>TEGORY *                                               | =<br>=     |
| FLAW                                 | CATEGORY<br>CATEGORY                                    | 2             | 22170028<br>33260570                                                                                      | 0<br>13716<br>************************************                 | 0.00<br>2.95<br>************************************                                                         | 0<br>8750<br>*********<br>IAL AND CA<br>GION<br>********                                 | 0.00<br>50.07<br>********<br>TEGORY *                                               |            |
| FLAW<br>FLAW                         | CATEGORY<br>CATEGORY                                    | 2 3 = 1 2     | 22170028 33260570 ********* * FLAW DIS' * *********** number of simulated                                 | 13716 ******** TRIBUTION BY CH: *********  number with             | 0.00 2.95 ********** BY MATER: ILD SUBRE(********* VELD MATER % of total                                     | 0<br>8750<br>***********<br>IAL AND CA<br>GION<br>************<br>RIAL<br>number<br>with | 0.00<br>50.07<br>*********<br>TEGORY *<br>*********<br>% of<br>total                |            |
| FLAW<br>FLAW                         | CATEGORY<br>CATEGORY<br>TOTALS                          | 2 3 = 1 2     | 22170028 33260570 ********* * FLAW DIS* ********** number of simulated flaws 0 0                          | 13716 ********* IRIBUTION BY CHI ********  number with CPI>0 0     | 0.00 2.95 ***********  BY MATER: ILD SUBREG: **********  VELD MATEI  % of total CPI  0.00 0.00               | 0<br>8750<br>************************************                                        | 0.00<br>50.07<br>************************************                               |            |
| FLAW<br>FLAW                         | CATEGORY<br>TOTALS  CATEGORY CATEGORY CATEGORY CATEGORY | 2 3 = 1 2     | 22170028 33260570 ********* * FLAW DIS' * ********** number of simulated flaws 0 0 0 0                    | 13716 ********* FRIBUTION BY CH: ********  number with CPI>0 0 0 0 | 0.00 2.95 *********** BY MATER: ILD SUBREC ********* WELD MATER % of total CPI 0.00 0.00 0.00                | 0<br>8750<br>************************************                                        | 0.00<br>50.07<br>************************************                               |            |
| FLAW<br>FLAW                         | CATEGORY<br>TOTALS  CATEGORY CATEGORY CATEGORY CATEGORY | 2 3 = 1 2     | 22170028 33260570 ********* * FLAW DIS' * ********** number of simulated flaws 0 0 0 0                    | 13716 ********* FRIBUTION BY CH: ********  number with CPI>0 0 0 0 | 0.00 2.95 ************ BY MATER: ILD SUBREC* ********** ******** ****** ****** ****                          | 0<br>8750<br>************************************                                        | 0.00<br>50.07<br>************************************                               |            |
| FLAW<br>FLAW<br>FLAW<br>FLAW<br>FLAW | CATEGORY<br>TOTALS  CATEGORY CATEGORY CATEGORY CATEGORY | 23 = 123 = 12 | 22170028 33260570 ********* * FLAW DIS' * ********* number of simulated flaws 0 0 0 0 number of simulated | 0<br>13716<br>************************************                 | 0.00 2.95 ***********  BY MATER: ILD SUBRE' *********  WELD MATEI  % of total CPI  0.00 0.00 0.00 0.00  0.00 | 0<br>8750<br>************************************                                        | 0.00 50.07 ******* TEGORY * *******  % of total CPF 0.00 0.00 0.00 0.00  % of total |            |

| Number of simulated   Flaw   Flaw    |                                                                                                    |                                                                |                                                                     | VELD MATE                                                                                             | RIAL                                                        | ======                                               |
|----------------------------------------------------------------------------------------------------|----------------------------------------------------------------------------------------------------|----------------------------------------------------------------|---------------------------------------------------------------------|----------------------------------------------------------------------------------------------------|-------------------------------------------------------------|------------------------------------------------------|
| FLAW CATEGORY 1                                                                                                    |                                                                                                    | simulated                                                      | with                                                                | total                                                                                                 | with                                                        | total                                                |
| SUBTOTALS                                                                                                    | AL FLAW CATEGORY                                                                                                    | 1 0<br>2 1943713                                               | 0<br>35205                                                          | 0.00<br>46.20                                                                                         | 0<br>5026                                                   | 0.00<br>19.77                                        |
| FLAW CATEGORY 1 0 0 0.00 0 0.00 1.00 FLAW CATEGORY 2 3130318 35389 50.84 5092 30.16 FLAW CATEGORY 3 6254957 9 0.00 0 0.00 0.00 0.00 0.00 0.00 0.00                                                                                                    | AL FLAW CATEGORY .<br>AL SUBTOTALS                                                                                  |                                                                |                                                                     |                                                                                                    |                                                             |                                                      |
| FLAW CATEGORY 2 3130318 35389 50.84 5092 30.16  OTALS 9385275 35398 50.84 5092 30.16  OTALS 15215150 70611 97.05 10118 49.93  PLATE MATERIAL    number of simulated with total with total flaws cytlography 100.00 0.00  SUBTOTALS 15215150 70611 97.05 10118 49.93    PLATE MATERIAL                                                                                                    |                                                                                                    |                                                                |                                                                     |                                                                                                    |                                                             |                                                      |
| PLATE MATERIAL                                                                                                    | . FLAW CATEGORY :                                                                                                   | 2 3130318                                                      |                                                                     | 50.84                                                                                                 |                                                             | 30.16                                                |
| PLATE MATERIAL                                                                                                    | SUBTOTALS                                                                                                    | 9385275                                                        | 35398                                                               | 50.84                                                                                                 | 5092                                                        | 30.16                                                |
| Number of simulated   With   total   With   total   CPF                                                                                                    | TOTALS                                                                                                    | 15215150                                                       | 70611                                                               | 97.05                                                                                                 | 10118                                                       | 49.93                                                |
| Number of simulated   With   total   With   total   CPF                                                                                                    |                                                                                                    | <del></del>                                                    |                                                                     |                                                                                                    |                                                             | =======                                              |
| Simulated   With   CPI>O   CPI   CPF>O   CPF                                                                                                    |                                                                                                    | number of                                                      |                                                                     |                                                                                                    |                                                             | % of                                                 |
| FLAW CATEGORY 2 5547422 7098 1.41 7082 49.56 FLAW CATEGORY 3 11082187 0 0.00 0 0.00  SUBTOTALS 16629609 7098 1.41 7082 49.56 FLAW CATEGORY 1 0 0 0.00 0 0.00  FLAW CATEGORY 2 5543120 6618 1.54 1668 0.51 FLAW CATEGORY 3 11087841 0 0.00 0 0.00  SUBTOTALS 16630961 6618 1.54 1668 0.51  TOTALS 33260570 13716 2.95 8750 50.07  **********************************                                                                                                    |                                                                                                    | simulated                                                      | with                                                                | total                                                                                                 | with                                                        | total                                                |
| SUBTOTALS  16629609 7098 1.41 7082 49.56  FLAW CATEGORY 1 0 0 0.00 0 0.00  FLAW CATEGORY 2 5543120 6618 1.54 1668 0.51  FLAW CATEGORY 3 11087841 0 0.00 0 0.00  SUBTOTALS  16630961 6618 1.54 1668 0.51  TOTALS  33260570 13716 2.95 8750 50.07  **********************************                                                                                                    | FLAW CATEGORY :<br>FLAW CATEGORY :<br>FLAW CATEGORY :                                                               | 2 5547422                                                      | 7098                                                                | 1.41                                                                                                  | 7082                                                        | 49.56                                                |
| FLAW CATEGORY 1 0 0 0.00 0 0.00 0.00 FLAW CATEGORY 2 5543120 6618 1.54 1668 0.51 1.54 1668 0.51 1668 0.51 1.54 1668 0.51 1668 0.51 1668 | SUBTOTALS                                                                                                    | 16629609                                                       | 7098                                                                | 1.41                                                                                                  | 7082                                                        |                                                      |
| ######################################                                                                                                    |                                                                                                    | 1 0<br>2 5543120                                               | 6618                                                                | 0.00<br>1.54                                                                                          | 1668                                                        | 0.51                                                 |
| **************************************                                                                                                    | SUBTOTALS                                                                                                    |                                                                | 6618                                                                |                                                                                                    | 1668                                                        |                                                      |
| * FLAW DISTRIBUTION BY MATERIAL, CATEGORY, & ORIEN BY CHILD SUBREGION  ***********************************                                                                                                    |                                                                                                    | 33260570                                                       | 44746                                                               | =======                                                                                               |                                                             | 50.07                                                |
| Number of simulated flaws                                                                                                    | E TOTALS                                                                                                    | 55200570                                                       | 13/16                                                               | 2.95                                                                                                  | 8/50                                                        | ======                                               |
| Simulated   With   total   With   total                                                                                                    | ***                                                                                                    | **************************************                         | **************************************                              | **************************************                                                                | **************************************                      | *********                                            |
| FLAW CATEGORY 2 0 0 0.00 0 0.00 FLAW CATEGORY 3 0 0 0.00 0 0.00  SUBTOTALS 0 0 0.00 0 0.00  FLAW CATEGORY 1 0 0 0.00 0 0.00  FLAW CATEGORY 2 0 0 0.00 0 0.00  FLAW CATEGORY 3 0 0 0.00 0 0.00  SUBTOTALS 0 0 0.00 0 0.00  SUBTOTALS 0 0 0.00 0 0.00  TALS 0 0 0.00 0 0.00  PLATE MATERIAL  TUMBER OF Number % OF Number with total with total flaws CPI>0 CPF  FLAW CATEGORY 1 0 0 0.00 0 0.00  FLAW CATEGORY 1 0 0 0.00 0 0.00  FLAW CATEGORY 2 8085565 42303 47.61 12108 69.32                                                                                                    | ***                                                                                                    | **************************************                         | ********<br>BUTION BY<br>BY C                                       | ********<br>MATERIAL,<br>HILD SUBF                                                                    | CATEGORY,<br>LEGION                                         | *********                                            |
| FLAW CATEGORY 1 0 0 0.00 0 0.00 FLAW CATEGORY 2 0 0 0.00 0 0.00 FLAW CATEGORY 3 0 0 0.00 0 0.00  SUBTOTALS 0 0 0.00 0 0.00   PLATE MATERIAL     number of simulated with total flaws CPI>0 CPI CPF>0 CPF   FLAW CATEGORY 1 0 0 0.00 0 0.00   FLAW CATEGORY 1 0 0 0.00 0 0.00   FLAW CATEGORY 2 8085565 42303 47.61 12108 69.32                                                                                                    | ***                                                                                                    | rumber of simulated                                            | **********  BYTION BY  BY C  **********   number  with              | ********<br>MATERIAL,<br>HILD SUB;<br>********<br>ELD MATER<br>% of<br>total                          | CATEGORY, REGION RIAL number with                           | & ORIEN                                              |
| FLAW CATEGORY 2 0 0 0.00 0 0.00    SUBTOTALS 0 0 0.00 0 0.00    DTALS 0 0 0.00 0 0.00     PLATE MATERIAL    Number of number                                                                                                    | **<br>*<br>*<br>**<br>**<br>- FLAW CATEGORY 1                                                                       | number of simulated flaws                                      | ***********  BUTION BY BY C  **********  number with CPI>0 0        | ******** HILD SUBF *******  ELD MATEF  % of total CPI  0.00 0.00                                      | CATEGORY,<br>EEGION<br>************************************ | % of<br>total<br>CPF<br>0.00                         |
| PLATE MATERIAL                                                                                                    | FLAW CATEGORY 2 FLAW CATEGORY 2 FLAW CATEGORY 3                                                                     | number of simulated flaws                                      | **********  BUTION BY BY C  *********  ********  *********  ******  | ******** MATERIAL HILD SUBF ******** (ELD MATEF  % of total CPI  0.00 0.00 0.00                       | CATEGORY, REGION ********** RIAL  number with CPF>0 0 0     | % of total CPF 0.00 0.00 0.00                        |
| PLATE MATERIAL  number of number % of number % of simulated with total with total flaws CPI>O CPI CPF>O CPF  FLAW CATEGORY 1 0 0 0.00 0 0.00  FLAW CATEGORY 2 8085565 42303 47.61 12108 69.32                                                                                                    | ***                                                                                                    | number of simulated flaws  0 0 0 0 0                           | **********  BY C  *********  ********  ********  ******             | ******** MATERIAL HILD SUBF ********  (ELD MATEF  % of total CPI  0.00 0.00 0.00 0.00 0.00            | CATEGORY, REGION ************************************       | % of total CPF 0.00 0.00 0.00 0.00 0.00              |
| number of simulated flaws         number with cotal cPI>O         % of total cPF>O         number with cotal cPF>O         % of cPF>O         number with cotal cPF>O         % of cPF>O         number with cotal cPF>O         % of cPF>O         of cPF>O         O                                                                                                    | FLAW CATEGORY 2 FLAW CATEGORY 3 FLAW CATEGORY 3 SUBTOTALS FLAW CATEGORY 2 FLAW CATEGORY 3                           | number of simulated flaws  0 0 0 0 0                           | ***********  BUTION BY BY C **********  *********  *********  ***** | ******** MATERIAL, HILD SUBF ********  (ELD MATEF  % of total CPI  0.00 0.00 0.00 0.00 0.00 0.00 0.00 | CATEGORY, EGION ************************************        | % of total CPF 0.00 0.00 0.00 0.00 0.00 0.00         |
| simulated flaws         with CPI>O         total CPI         with CPF>O         CPF           FLAW CATEGORY 1         0         0         0.00         0         0.00           FLAW CATEGORY 2         8085565         42303         47.61         12108         69.32                                                                                                    | FLAW CATEGORY 1 FLAW CATEGORY 2 FLAW CATEGORY 3 SUBTOTALS FLAW CATEGORY 1 FLAW CATEGORY 2 FLAW CATEGORY 3 SUBTOTALS | number of simulated flaws  0 0 0 0 0 0                         | ***********  BY C  *********  ********  ********  ******            | ******** MATERIAL, HILD SUBB ********  *******  *******  ******  ****                                 | CATEGORY (EGION ************************************        | % of total CPF 0.00 0.00 0.00 0.00 0.00 0.00 0.00    |
| FLAW CATEGORY 1 0 0 0.00 0 0.00<br>FLAW CATEGORY 2 8085565 42303 47.61 12108 69.32                                                                                                    | **  **  **  **  **  **  **  **  **  **                                                                              | number of simulated flaws  0 0 0 0 0 0                         | ***********  BY C  *********  ********  ********  ******            | ******** MATERIAL, HILD SUBB ********  *******  *******  *******  ****                                | CATEGORY (EGION ************************************        | % of total CPF 0.00 0.00 0.00 0.00 0.00 0.00 0.00    |
|                                                                                                    | **  **  **  **  **  **  **  **  **  **                                                                              | number of simulated flaws  0 0 0 0 0 0 0 0 0 0 0 0 0 0 0 0 0 0 | **********  BUTION BY BY C *********  ********  *********  ******   | ********  MATERIAL, HILD SUBF  ********  (ELD MATEF  0.00 0.00 0.00 0.00 0.00 0.00 0.00 0             | CATEGORY, EGION ************************************        | % of total CPF  0.00 0.00 0.00 0.00 0.00 0.00 0.00 0 |

| *** | *** | **** | ****   | ****   | ****   | ****   | *****    | k ' |
|-----|-----|------|--------|--------|--------|--------|----------|-----|
| *   |     | WELD | FLAW-S | IZE DI | STRIBU | TION R | EPORT    | *   |
|     |     |      |        |        |        |        | ITIATION |     |
| **  | *** | **** | *****  | ****   | ****   | ****   | *****    | **  |

| flaw<br>depth<br>(in) | simulate<br>catgy 1<br>flaws | with | % of<br>total<br>CPI | simulat<br>catgy<br>flaws | 2 with                     |       | simulated<br>catgy 3<br>flaws |    | % of<br>total<br>CPI |
|-----------------------|------------------------------|------|----------------------|---------------------------|----------------------------|-------|-------------------------------|----|----------------------|
| 0.080                 | 0                            | 0    | 0.00                 | 4046602                   | 21631                      | 1.07  | 8090278                       | 0  | 0.00                 |
| 0.161                 | 0                            | 0    | 0.00                 | 914005                    | 38888                      | 37.11 | 1824929                       | 0  | 0.00                 |
| 0.241                 | 0                            | 0    | 0.00                 | 82153                     | 6316                       | 20.40 | 164160                        | 0  | 0.00                 |
| 0.321                 | 0                            | 0    | 0.00                 | 18340                     | 1793                       | 8.31  | 35828                         | 2  | 0.00                 |
| 0.402                 | 0                            | 0    | 0.00                 | 7145                      | 948                        | 8.56  | 14196                         | 1  | 0.00                 |
| 0.482                 | 0                            | 0    | 0.00                 | 2830                      | 440                        | 7.75  | 5908                          | 4  | 0.00-                |
| 0.563                 | 0                            | 0    | 0.00                 | 1400                      | 253                        | 4.96  | 2649                          | 7  | 0.00                 |
| 0.643                 | 0                            | 0    | 0.00                 | 626                       | 126                        | 2.04  | 1286                          | 1  | 0.00                 |
| 0.723                 | 0                            | 0    | 0.00                 | 342                       | 58                         | 1.50  | 731                           | 0  | 0.00                 |
| 0.804                 | 0                            | 0    | 0.00                 | 194                       | 52                         | 2.60  | 394                           | 0  | 0.00                 |
| 0.884                 | 0                            | 0    | 0.00                 | 124                       | 52<br>32                   | 0.59  | 250                           | 2  | 0.00                 |
| 0.964                 | Ó                            | 0    | 0.00                 | 79                        | 13                         | 1.34  | 138                           | 0  | 0.00                 |
| 1.045                 | Ó                            | 0    | 0.00                 | 51                        | 13                         | 0.06  | 97                            | Ó  | 0.00                 |
| 1.125                 | Ō                            | Ō    | 0.00                 | 49                        | 6                          | 0.36  | 62                            | Ó  | 0.00                 |
| 1.205                 | Ō                            | Ò    | 0.00                 | 22                        | 7                          | 0.10  | 68                            | Ó  | 0.00                 |
| 1.286                 | Ŏ                            | Ō    | 0.00                 | 13                        | 3                          | 0.01  | 46                            | Ō  | 0.00                 |
| 1.366                 | Ŏ                            | Ō    | 0.00                 | 8                         | Ĭ                          | 0.00  | 24                            | Ŏ  | 0.00                 |
| 1.446                 | 0                            | 0    | 0.00                 | 18                        | 3                          | 0.00  | 21                            | Ó  | 0.00                 |
| 1.527                 | Ō                            | 0    | 0.00                 | 11                        | 3                          | 0.01  | 18                            | 0  | 0.00                 |
| 1.607                 | Ò                            | 0    | 0.00                 | 4                         | Ī                          | 0.01  | 13                            | Ó  | 0.00                 |
| 1.688                 | Ŏ                            | Ō    | 0.00                 | 4                         | 3                          | 0.24  | 10                            | Ō  | 0.00                 |
| 1.768                 | Ŏ                            | Ŏ    | 0.00                 | 4                         | 3<br>1<br>3<br>1<br>3<br>2 | 0.02  | 8                             | Ŏ  | 0.00                 |
| 1.848                 | Ŏ                            | Ŏ    | 0.00                 | 4                         | õ                          | 0.00  | 4                             | ŏ  | 0.00                 |
| 1.929                 | ŏ                            | Ŏ    | 0.00                 | 3                         | ž                          | 0.00  | 1                             | Ŏ  | 0.00                 |
| TOTALS                | 0                            | 0    | 0.00                 | 5074031                   | 70594                      | 97.05 | 10141119                      | 17 | 0.00                 |

| flaw<br>depth<br>(in)                     | simulate<br>catgy 1<br>flaws | with             |                                      | simulat<br>catgy<br>flaws                     | 2 with                             |                                      | simulate<br>catgy 3<br>flaws                      |                  | % of<br>total<br>CPI                 |
|-------------------------------------------|------------------------------|------------------|--------------------------------------|-----------------------------------------------|------------------------------------|--------------------------------------|---------------------------------------------------|------------------|--------------------------------------|
| 0.080<br>0.161<br>0.241<br>0.321<br>0.402 | 0<br>0<br>0<br>0             | 0<br>0<br>0<br>0 | 0.00<br>0.00<br>0.00<br>0.00<br>0.00 | 6635935<br>3750783<br>640815<br>56087<br>6922 | 819<br>5610<br>5645<br>1306<br>336 | 0.01<br>0.51<br>0.73<br>0.96<br>0.75 | 13266638<br>7496006<br>1282085<br>111289<br>14010 | 0<br>0<br>0<br>0 | 0.00<br>0.00<br>0.00<br>0.00<br>0.00 |
| TOTALS                                    | 0                            | 0                | 0.00                                 | 11090542                                      | 13716                              | 2.95                                 | 22170028                                          | 0                | 0.00                                 |

\* FOR CONDITIONAL PROBABILITY OF FAILURE \*

| flaw<br>depth<br>(in)                                                                                                    | simulate<br>catgy 1<br>flaws | with                                  | % of<br>total<br>CPF                                        | simulate<br>catgy 2<br>flaws                                                                                               |             |                      | simulate<br>catgy 3<br>flaws                                                     |                                                                                                 | % of<br>total<br>CPF                      |
|----------------------------------------------------------------------------------------------------|------------------------------|---------------------------------------|-------------------------------------------------------------|----------------------------------------------------------------------------------------------------|-------------|----------------------|----------------------------------------------------------------------------------|-------------------------------------------------------------------------------------------------|-------------------------------------------|
| 0.080<br>0.161<br>0.241<br>0.321<br>0.402<br>0.563<br>0.723<br>0.804<br>0.964<br>1.045<br>1.125<br>1.286<br>1.366<br>1.366 |                              | O O O O O O O O O O O O O O O O O O O | 0.00<br>0.00<br>0.00<br>0.00<br>0.00<br>0.00<br>0.00<br>0.0 | 4046602<br>914005<br>82153<br>18340<br>7145<br>2830<br>1400<br>626<br>342<br>194<br>124<br>79<br>51<br>49<br>22<br>13<br>8 |             |                      | 8090278 1824929 164160 35828 14196 5908 2649 1286 731 394 250 138 97 62 68 46 24 | CPF>0<br>0<br>0<br>0<br>0<br>0<br>0<br>0<br>0<br>0<br>0<br>0<br>0<br>0<br>0<br>0<br>0<br>0<br>0 | CPF 0.00 0.00 0.00 0.00 0.00 0.00 0.00 0. |
| 1.527<br>1.607<br>1.688                                                                                                    | 0<br>0<br>0                  | 0                                     | 0.00<br>0.00<br>0.00                                        | 11<br>4<br>4                                                                                                    | 1<br>0<br>0 | 0.00<br>0.00<br>0.00 | 18<br>13<br>10                                                                   | 0                                                                                               | 0.00<br>0.00<br>0.00                      |

| *** | **************                         | ** |
|-----|----------------------------------------|----|
| *   | PLATE FLAW-SIZE DISTRIBUTION REPORT    | *  |
| *   | FOR CONDITIONAL PROBABILITY OF FAILURE | *  |

| flaw :<br>depth<br>(in) | simulate<br>catgy 1<br>flaws |   |      | simulate<br>catgy<br>flaws | 2 with |       |          | #<br>with<br>CPF>0 | % of<br>total<br>CPF |
|-------------------------|------------------------------|---|------|----------------------------|--------|-------|----------|--------------------|----------------------|
| 0.080                   | 0                            | 0 | 0.00 | 6635935                    | 638    | 0.35  | 13266638 | 0                  | 0.00                 |
| 0.161                   | 0                            | 0 | 0.00 | 3750783                    | 3796   | 9.66  | 7496006  | 0                  | 0.00                 |
| 0.241                   | 0                            | 0 | 0.00 | 640815                     | 3371   | 16.31 | 1282085  | 0                  | 0.00                 |
| 0.321                   | 0                            | 0 | 0.00 | 56087                      | 756    | 13.40 | 111289   | 0                  | 0.00                 |
| 0.402                   | 0                            | Ó | 0.00 | 6922                       | 189    | 10.36 | 14010    | Ō                  | 0.00                 |
| TOTALS                  | 0                            | 0 | 0.00 | 11090542                   | 8750   | 50.07 | 22170028 | 0                  | 0.00                 |

## \*\*\*\*\*\*\*\*\*

| ==== | ===== |         |          |         |           |
|------|-------|---------|----------|---------|-----------|
| TIME | TIME  | % of    | CDF of   | % of    | CDF of    |
| STEP | (min) |         |          | total   | total     |
|      | (     | CDCP    |          | CDCPF   | CDCPF     |
|      |       |         | CDCF 1   | CDCFT   | CDCFF     |
| 12   | 5.5   | 0.0000  | 0.0000   | 0.0000  | 0.0000    |
| 13   | 6.0   | 0.0000  | 0.0000   | 0.0000  | 0.0000    |
| 14   | 6.5   | 0.0068  | 0.0068   | 0.0000  | 0.0000    |
| 15   | 7.0   | 0.0753  | 0.0821   |         |           |
|      | 7.5   |         |          | 0.0043  | 0.0043    |
| 16   |       | 0.0331  | 0.1152   | 0.0038  | 0.0081    |
| 17   | 8.0   | 0.2083  | 0.3235   | 0.0418  | 0.0499    |
| 18   | 8.5   | 0.5269  | 0.8504   | 0.1909  | 0.2408    |
| 19   | 9.0   | 0.5013  | 1.3517   | 0.2520  | 0.4928    |
| 20   | 9.5   | 1.3981  | 2.7498   | 0.9138  | 1.4066    |
| 21   | 10.0  | 2.2171  | 4.9669   | 1.7602  | 3.1668    |
| 22   | 10.5  | 4.4224  | 9.3893   | 4.3142  | 7.4810    |
| 23   | 11.0  | 8.0936  | 17.4829  | 9.4143  | 16.8953   |
| 24   | 11.5  | 12.0053 | 29.4883  | 15.6543 | 32.5496   |
| 25   | 12.0  | 10.7455 | 40.2337  | 14.1914 | 46.7410   |
| 26   | 12.5  | 8.1557  | 48.3894  | 9.4983  | 56.2392   |
| 27   | 13.0  | 10.9918 | 59.3813  | 10.9220 | 67.1612   |
| 28   | 13.5  | 5.0497  | 64.4309  | 2.4783  | 69.6395   |
| 29   | 14.0  | 0.8203  | 65.2512  | 0.1395  | 69.7789   |
| 30   | 14.5  | 2.9830  | 68.2342  | 0.5974  | 70.3764   |
| 31   | 15.0  | 3.9104  | 72.1446  | 0.9472  | 71.3236   |
| 32   | 15.5  | 2.2161  | 74.3607  | 0.6303  | 71.9538   |
| 33   | 16.0  | 3.0666  | 77.4273  | 1.1969  | 73.1507   |
| 34   | 16.5  | 1.0547  | 78.4820  | 0.3598  | 73.5105   |
| 35   | 17.0  | 0.0481  | 78.5302  | 0.0172  | 73.5277   |
| 36   | 17.5  | 0.4713  | 79.0014  | 0.1582  | 73.6859   |
| 37   | 18.0  | 0.1826  | 79.1840  | 0.0915  | 73.7774   |
| 38   |       | 16.8098 | 95.9938  | 22.6801 | 96.4575   |
|      |       |         |          |         |           |
| 39   | 19.0  | 0.0206  | 96.0144  | 0.0030  | 96.4605   |
| 40   | 19.5  | 3.9290  | 99.9434  | 3.5049  | 99.9654   |
| 41   | 20.0  | 0.0488  | 99.9922  | 0.0317  | - 99.9971 |
| 50   | 24.5  | 0.0014  | 99.9937  | 0.0001  | 99.9972   |
| 51   | 25.0  | 0.0051  | 99.9987  | 0.0024  | 99.9996   |
| 54   | 26.5  | 0.0000  | 99.9987  | 0.0000  | 99.9996   |
| 55   | 27.0  | 0.0000  | 99.9987  | 0.0000  | 99.9996   |
| 57   | 28.0  | 0.0000  | 99.9988  | 0.0000  | 99.9996   |
| 58   | 28.5  | 0.0000  | 99.9988  | 0.0000  | 99.9997   |
| 59   | 29.0  | 0.0011  | 99.9999  | 0.0001  | 99.9998   |
| 60   | 29.5  | 0.0001  | 100.0000 | 0.0002  | 100.0000  |
|      |       |         |          |         |           |

# 

| KI(ksi-in^1/2)<br>(bin midpoint) | RELATIVE<br>DENSITY<br>(%) | CUMULATIVE<br>DISTRIBUTION<br>(%) |
|----------------------------------|----------------------------|-----------------------------------|
| 21.00                            | 0.6923                     | 0.6923                            |
| 23.00<br>25.00                   | 17.9783<br>22.8953         | 18.6706<br>41.5659                |
| 27.00<br>29.00                   | 16.4086<br>13.4995         | 57.9745<br>71.4740                |
| 31.00<br>33.00                   | 11.8383<br>8.7915          | 83.3124<br>92.1038                |
| 35.00                            | 3.6904                     | 95.7942                           |

| ***       | **********************************            | *** |  |  |  |  |  |
|-----------|-----------------------------------------------|-----|--|--|--|--|--|
| *         | PROBABILITY DISTRIBUTION FUNCTION (HISTOGRAM) | *   |  |  |  |  |  |
| *         | FOR THE INITIATING DRIVING FORCES             | ×   |  |  |  |  |  |
| ********* |                                               |     |  |  |  |  |  |

| KI(ksi-in^1/2)<br>(bin midpoint) | RELATIVE<br>DENSITY<br>(%) | CUMULATIVE<br>DISTRIBUTION<br>(%) |
|----------------------------------|----------------------------|-----------------------------------|
| 21.00                            | 0.6923                     | 0.6923                            |
| 23.00                            | 17.9783                    | 18.6706                           |
| 25.00                            | 22.8953                    | 41.5659                           |
| 27.00                            | 16.4086                    | 57.9745                           |
| 29.00                            | 13.4995                    | 71.4740                           |
| 31.00                            | 11.8383                    | 83.3124                           |
| 33.00                            | 8.7915                     | 92.1038                           |
| 35.00                            | 3.6904                     | 95.7942                           |
| 37.00                            | 1.5650                     | 97.3592                           |
| 39.00                            | 1.1696                     | 98.5288                           |
| 41.00                            | 0.6507                     | 99.1795                           |
| 43.00                            | 0.3087                     | 99.4882                           |
| 45.00                            | 0.2114                     | 99.6996                           |
| 47.00                            | 0.1187                     | 99.8183                           |
| 49.00                            | 0.0534                     | 99.8718                           |
| 51.00                            | 0.0475                     | 99.9193                           |
| 53.00                            | 0.0332                     | 99.9525                           |
| 55.00                            | 0.0226                     | 99.9751                           |
| 57.00                            | 0.0095                     | 99.9846                           |
| 59.00                            | 0.0083                     | 99.9929                           |
| 61.00                            | 0.0036                     | 99.9964                           |
| 63.00                            | 0.0012                     | 99.9976                           |
| 65.00                            | 0.0012                     | 99.9988                           |
| 65.00                            | 0.0012                     | 99.9988                           |
| 67.00                            | 0.0012                     | 100.0000                          |

#### FAILURE MECHANISM REPORT FOR TRANSIENT SEQUENCE 7

|                                                          |                   | ;==========       |
|----------------------------------------------------------|-------------------|-------------------|
|                                                          | NUMBER OF         | % OF TOTAL        |
|                                                          | FAILURE<br>TRIALS | FAILURE<br>TRIALS |
| UNSTABLE DUCTILE TEARING                                 | 175882            | 10.56             |
| STABLE DUCTILE TEAR TO PLASTIC INSTABILITY               | 0                 | 0.00              |
| CLEAVAGE PROPAGATION TO PLASTIC INSTABILITY              | 0                 | 0.00              |
| STABLE DUCTILE TEAR EXCEEDS WALL DEPTH FAILURE CRITERIA  | 0                 | 0.00              |
| CLEAVAGE PROPAGATION EXCEEDS WALL DEPTH FAILURE CRITERIA | 1490103           | 89.44             |

#### TRACE.OUT file

```
ITRAN = 3 IRPV =
                                            4 FLAW =
                                                                 4478
  PARENT SUBREGION
CHILD SUBREGION - CLEAVAGE
CHILD SUBREGION - DUCTILE
IPASS PARENT SUBREGION
                                                          = 10829
= 1
   SIMULATED CHEMISTRY FOR CLEAVAGE FRACTURE:
   SIMULATED COPPER
SIMULATED NICKEL
SIMULATED PHOSPHORUS
SIMULATED FLUENCE @ RPV- ID
                                                         = 0.136
= 0.617
= 0.017
= 9.080
   SIMULATED CHEMISTRY FOR DUCTILE FRACTURE:
  SIMULATED COPPER
SIMULATED NICKEL
SIMULATED PHOSPHORUS
                                                         = 0.136
= 0.617
= 0.017
    The variables DT30, SDRTNDT, and RTNDT are evaluated at XINNER in the RPV wall.
  RTNDTD = 73.00 DRTEPI = -13.10 DT30 = 195.15 SDRTNDT = 214.66 RTNDT=300.76 USE0 = 84.56 USEi = 64.93 FLAW CAT= 2 DEPTH = 0.161 XINNER= 0.181 ASPECT = 5.63
    The variables KI and TEMP are evaluated at the position XINNER in the RPV wall.
                                                                     cdcpi
                                                                                  FAIL CL FAIL DT
          TIME
                         ΚI
                                    TEMP
                                                   cpi
                                                                                                                    cdcpf
    I
                                                                                                                                        CPFTOT
                                319.6 0.5842E-06 0.5842E-06
311.4 0.1846E-04 0.1788E-04
303.2 0.1064E-03 0.8798E-04
294.1 0.4206E-03 0.3142E-03
                                                                                                        0. 0.5842E-08 0.5842E-08
0. 0.0000E+00 0.5842E-08
0. 0.8798E-06 0.8856E-06
0. 0.0000E+00 0.8856E-06
          13.0
13.5
14.0
14.5
                       34.1
34.5
34.9
35.6
   27
28
29
30
                                                                                            1.
                                                                                            0.
1.
0.
                                174.4 0.1547E-06 0.0000E+00
173.4 0.2522E-07 0.0000E+00
172.6 0.7304E-09 0.0000E+00
                                                                                            0.
0.
0.
                                                                                                        0. 0.0000E+00 0.6431E-05
0. 0.0000E+00 0.6431E-05
0. 0.0000E+00 0.6431E-05
  86
87
88
                                                             Flaws that Produce Vessel Failures
 Parent Flaw
Orientation
                           Category 1
itran irpv kflaw parent child
                                                                                                Category 2
irpv kflaw parent child
                                                                                                                                                           Category 3 irpv kflaw parent child
                                                                                     itran
                                                                                                                                                itran
 axial weld
circ. weld
circ. plate
axial plate
                                                                                                             751
1744
814
415
                                                                                                                      124 6485
180 10564
9921 9921
10860 10860
                                                                                                                                                                                                    0000
                                                                                                                                                                                          000
                                  0
                                            0
                                                        0
                                                                                                                                                                              0000
                                                                    0
                                                                                                                                                                  000
                                                            Flaws that Experience Stable Arrests
 Parent Flaw
Orientation
                                                                                                                                                            Category 3 irpv kflaw parent child
                           Category 1
itran irpv kflaw parent child
                                                                                                 Category 2 irpv kflaw parent child
                                                                                     itran
                                                                                                                                                itran
                                                                                                              751
588
814
415
axial weld
circ. weld
circ. plate
axial plate
                                                                                                                         124 6485
511 15016
9921 9921
                                                                                                      1
                                                                                                                                                                 0000
                                                                                                                                                                             0000
                                                                                                                                                                                          0000
                                                                                                                                                                                                    0000
                                                                    0
                                                                                                                                                       0
                                                                                                                      10860 10860
                                                                              Flaws that Reinitiate
Parent Flaw
Orientation
                          Category 1
itran irpv kflaw parent child
                                                                                                                                                            Category 3 irpv kflaw parent child
                                                                                                Category 2
irpv kflaw parent child
                                                                                     itran
                                                                                                                                                itran
                                                                                                                      124 6485
511 15016
9921 9921
10860 10860
axial weld
circ. weld
circ. plate
axial plate
                                                                                                               751
588
814
415
                                                                                                      1
1
1
2
                                                                                           1 1 1
                                                                                                                                                       0000
                                                                                                                                                                 0000
                                                                                                                                                                                         0000
                                                                                                                                                                                                    0000
                                                                  Flaws that Experience Stable Ductile Tearing
Parent Flaw
Orientation
                          Category 1
itran irpv kflaw parent child
                                                                                                                                                            Category 3
irpv kflaw parent child
                                                                                                 Category 2 irpv kflaw parent child
                                                                                     itran
                                                                                                                                                itran
                                                                                                                      124 6485
511 15016
9921 9921
10860 10860
axial weld
circ. weld
circ. plate
axial plate
                                                                                                               751
588
814
415
                                                                                                                                                                                         0000
                                                                                            1211
                                                                                                                                                                 0000
                                                                                                                                                                                                    0000
                                                                  Flaws that Experience Unstable Ductile Tearing
                          Category 1
itran irpv kflaw parent child
Parent Flaw
Orientation
                                                                                                Category 2
irpv kflaw parent child
                                                                                                                                                          Category 3
irpv kflaw parent child
                                                                                     itran
                                                                                                                                              itran
axial weld
circ. weld
circ. plate
axial plate
                                                                                                                           124 6485
                                                                                                               751
                                                                                           1
0
0
1
                                                                                                      1
                                                                                                                                                       0000
                                                                                                                                                                 0000
                                                                                                                                                                                                    0000
                                                                                                               0 0 0
0 0 0
415 10860 10860
                                                                   0
                                                                             0
                                                       ŏ
                                           ŏ
```

The flaw log tables are created only when ITRACK=1 on the TRAC record. These logged flaws are the first flaws sampled that meet the different criteria in the tables.

ITRAN = transient number IRPV = RPV simulation FLAW = flaw number SUBREGION =subregion number

SCU = sampled  $\overline{U}u$  content wt% SNI = sampled  $\overline{N}i$  content wt% SPHOS = sampled  $\overline{P}$  content wt%

SFID = sampled/attenuated fluence  $\mathcal{F}_0(r) \times 10^{19}$  neutrons/cm<sup>2</sup> at the crack tip

RTNDTO = sampled unirradiated  $RT_{NDTO}$  [°F]

DRTEPI = sampled  $\square RT_{epistemic}$  [°F] epistemic uncertainty term in  $\square RT_{NDT0}$ 

DRTNDT = sampled  $\Delta T_{30}$  [°F] CVN shift term from Eason and Wright model

SDRTNDT = sampled  $\frac{1}{N}RT_{NDT}$  irradiation shift [°F]

RTNDT = sampled irradiated  $RT_{NDT}$  [°F] at crack tip

FLAW CAT = flaw category

DEPTH = flaw depth, a [inches]

XINNER = inner crack tip position for embedded flaws [inches]

ASPECT = flaw aspect ratio

I = time increment counter

TIME = elapsed time in transient [minutes]

KI =applied  $K_I$  [ksi $\sqrt{in}$ .]

TEMP = temperature at crack tip [°F]

CPI = current conditional probability of initiation

CDCPI = current  $\Delta cpi$ 

FAIL = number of trials failing the vessel at this time increment

CDCPF = current  $\triangle cpf$  at this time station

CPFTOT = CPF—conditional probability of failure

FLAW\_TRACK.LOG file
The file "FLAW\_TRACK.LOG" is created only when ITRACK=1 on TRAC record.

| STABLE ADDES                                                                                                    |                                                                                                    |                                                                                                    |                                                                                                    |                                                                                                    |                                                                                                    |                                                                                                    |                                                                                                    |                                                                                                    |                                                                                                    |                                                                                                    |                                                                                                    |                                                                                                    |
|----------------------------------------------------------------------------------------------------|----------------------------------------------------------------------------------------------------|----------------------------------------------------------------------------------------------------|----------------------------------------------------------------------------------------------------|----------------------------------------------------------------------------------------------------|----------------------------------------------------------------------------------------------------|----------------------------------------------------------------------------------------------------|----------------------------------------------------------------------------------------------------|----------------------------------------------------------------------------------------------------|----------------------------------------------------------------------------------------------------|----------------------------------------------------------------------------------------------------|----------------------------------------------------------------------------------------------------|----------------------------------------------------------------------------------------------------|
|                                                                                                    | T                                                                                                    | wa Tal                                                                                                    | +                                                                                                    | 2 £12                                                                                                    |                                                                                                    | 3 4                                                                                                    | 2 1.67                                                                                                    | 1074                                                                                                    |                                                                                                    | C72 -647                                                                                                    |                                                                                                    | 40070                                                                                                    |
|                                                                                                    | T :parent circ                                                                                                    |                                                                                                    |                                                                                                    |                                                                                                    |                                                                                                    | 2 irpv=                                                                                                    | 2 kflaw=                                                                                                    | 1074 paren                                                                                                    |                                                                                                    |                                                                                                    |                                                                                                    |                                                                                                    |
| STABLE ARRES                                                                                                    | T :parent circ.                                                                                                    | weld                                                                                                    | category                                                                                                    | 2 flaw:                                                                                                    | itran=                                                                                                    | 2 irpv÷                                                                                                    | 5 kflaw≔                                                                                                    | 4511 paren                                                                                                    | t subr=                                                                                                    | 831 chil                                                                                                    | d subr=∶                                                                                                    | 10458                                                                                                    |
| STABLE ARRES                                                                                                    | T :parent circ.                                                                                                    | weld                                                                                                    | category                                                                                                    | 2 flaw:                                                                                                    | itran≕                                                                                                    | 2 irpv=                                                                                                    | 6 kflaw=                                                                                                    | 1309 paren                                                                                                    | t suhr=                                                                                                    | 669 chil                                                                                                    | d subr= 1                                                                                                    | 10670                                                                                                    |
|                                                                                                    |                                                                                                    |                                                                                                    |                                                                                                    |                                                                                                    |                                                                                                    |                                                                                                    |                                                                                                    |                                                                                                    |                                                                                                    |                                                                                                    |                                                                                                    |                                                                                                    |
|                                                                                                    | RE:parent axia                                                                                                    |                                                                                                    |                                                                                                    |                                                                                                    |                                                                                                    | 2 irpv=                                                                                                    | 6 kflaw=                                                                                                    |                                                                                                    |                                                                                                    | 10708 chil                                                                                                    |                                                                                                    |                                                                                                    |
| VESSEL FAILU                                                                                                    | RE:parent axia                                                                                                    | plate                                                                                                    | category .                                                                                                    | 2 flaw:                                                                                                    | itran=                                                                                                    | 2 irpv=                                                                                                    | 11 kflaw=                                                                                                    | 2508 paren                                                                                                    | t subr=                                                                                                    | : 10702 chil                                                                                                    | d subr= :                                                                                                    | 10702                                                                                                    |
|                                                                                                    | T :parent circ                                                                                                    |                                                                                                    |                                                                                                    |                                                                                                    |                                                                                                    | 2 irpv=                                                                                                    | 12 kflaw=                                                                                                    | 1943 paren                                                                                                    |                                                                                                    |                                                                                                    |                                                                                                    |                                                                                                    |
|                                                                                                    |                                                                                                    |                                                                                                    |                                                                                                    |                                                                                                    |                                                                                                    |                                                                                                    |                                                                                                    |                                                                                                    |                                                                                                    |                                                                                                    |                                                                                                    |                                                                                                    |
| VESSEL FAILU                                                                                                    | RE:parent axia                                                                                                    | plate                                                                                                    | category .                                                                                                    | Z flaw:                                                                                                    | itran⇒                                                                                                    | 1 irpv=                                                                                                    | 15 kflaw=                                                                                                    | 3600 paren                                                                                                    | t subr=                                                                                                    | : 10701 chil                                                                                                    | d subr≔ :                                                                                                    | 10701                                                                                                    |
|                                                                                                    | RE:parent axia                                                                                                    |                                                                                                    |                                                                                                    |                                                                                                    |                                                                                                    | 2 irpv=                                                                                                    | 16 kflaw=                                                                                                    |                                                                                                    |                                                                                                    | 10689 chil                                                                                                    |                                                                                                    |                                                                                                    |
|                                                                                                    |                                                                                                    |                                                                                                    |                                                                                                    |                                                                                                    |                                                                                                    |                                                                                                    |                                                                                                    |                                                                                                    |                                                                                                    |                                                                                                    |                                                                                                    |                                                                                                    |
|                                                                                                    | RE:parent axia                                                                                                    |                                                                                                    |                                                                                                    |                                                                                                    |                                                                                                    | 2 irpv=                                                                                                    | 16 kflaw=                                                                                                    | 2385 paren                                                                                                    | t subr≔                                                                                                    | : 10527 chil                                                                                                    | d subr= :                                                                                                    | 1052/                                                                                                    |
| VESSEL FAILU                                                                                                    | RE:parent axia                                                                                                    | plate                                                                                                    | category                                                                                                    | 2 flaw:                                                                                                    | itran=                                                                                                    | 2 irpv=                                                                                                    | 16 kflaw≃                                                                                                    | 4847 paren                                                                                                    | t subr=                                                                                                    | : 10625 chil                                                                                                    | d subr= :                                                                                                    | 10625                                                                                                    |
|                                                                                                    | RE:parent axia                                                                                                    |                                                                                                    |                                                                                                    |                                                                                                    |                                                                                                    | 2 irpv=                                                                                                    | 20 kflaw=                                                                                                    |                                                                                                    |                                                                                                    | 10544 chil                                                                                                    |                                                                                                    |                                                                                                    |
|                                                                                                    |                                                                                                    |                                                                                                    |                                                                                                    |                                                                                                    |                                                                                                    |                                                                                                    |                                                                                                    |                                                                                                    |                                                                                                    |                                                                                                    |                                                                                                    |                                                                                                    |
| STABLE ARRES                                                                                                    | T :parent circ.                                                                                                    | wela                                                                                                    | category .                                                                                                    | Z TIAW:                                                                                                    | ıtran≔                                                                                                    | 2 irpv≕                                                                                                    | 23 kflaw≔                                                                                                    | 4174 paren                                                                                                    | t subr=                                                                                                    | 674 chil                                                                                                    | d subr≔ :                                                                                                    | 10776                                                                                                    |
| VESSEL FAILU                                                                                                    | RE:parent axia                                                                                                    | plate                                                                                                    | category                                                                                                    | 2 flaw:                                                                                                    | itran≔                                                                                                    | 2 irpv=                                                                                                    | 24 kflaw=                                                                                                    | 971 paren                                                                                                    | t subr=                                                                                                    | 10841 chil                                                                                                    | d subr≃ :                                                                                                    | 10841                                                                                                    |
|                                                                                                    |                                                                                                    |                                                                                                    |                                                                                                    |                                                                                                    |                                                                                                    |                                                                                                    |                                                                                                    |                                                                                                    |                                                                                                    |                                                                                                    |                                                                                                    |                                                                                                    |
|                                                                                                    | RE:parent axia                                                                                                    |                                                                                                    |                                                                                                    |                                                                                                    |                                                                                                    | 2 irpv=                                                                                                    | 25 kflaw=                                                                                                    |                                                                                                    |                                                                                                    | 10842 chil                                                                                                    |                                                                                                    |                                                                                                    |
| STABLE ARRES                                                                                                    | T :parent circ.                                                                                                    | weld                                                                                                    | category                                                                                                    | 2 flaw:                                                                                                    | itran=                                                                                                    | 2 irpv=                                                                                                    | 26 kflaw≔                                                                                                    | 3002 paren                                                                                                    | t subr=                                                                                                    | 677 chil                                                                                                    | d subr= :                                                                                                    | 10617                                                                                                    |
|                                                                                                    | RE:parent axial                                                                                                    |                                                                                                    |                                                                                                    |                                                                                                    |                                                                                                    | 2 irpv=                                                                                                    | 29 kflaw=                                                                                                    |                                                                                                    |                                                                                                    | 10785 chil                                                                                                    |                                                                                                    |                                                                                                    |
|                                                                                                    |                                                                                                    |                                                                                                    |                                                                                                    |                                                                                                    |                                                                                                    |                                                                                                    |                                                                                                    |                                                                                                    |                                                                                                    |                                                                                                    |                                                                                                    |                                                                                                    |
|                                                                                                    | RE:parent axial                                                                                                    |                                                                                                    |                                                                                                    |                                                                                                    |                                                                                                    | 2 irpv=                                                                                                    | 30 kflaw≔                                                                                                    |                                                                                                    |                                                                                                    | 9311 chil                                                                                                    |                                                                                                    |                                                                                                    |
| VESSEL FAILU                                                                                                    | RE:parent axial                                                                                                    | plate                                                                                                    | category :                                                                                                    | 2 flaw:                                                                                                    | itran=                                                                                                    | 2 irpv≕                                                                                                    | 32 kflaw≔                                                                                                    | 1840 paren                                                                                                    | t subr=                                                                                                    | 15235 chil                                                                                                    | d subr= :                                                                                                    | 15235                                                                                                    |
|                                                                                                    | T :parent circ.                                                                                                    |                                                                                                    |                                                                                                    |                                                                                                    |                                                                                                    | 2 irpv=                                                                                                    |                                                                                                    | 2637 paren                                                                                                    |                                                                                                    |                                                                                                    |                                                                                                    |                                                                                                    |
|                                                                                                    |                                                                                                    |                                                                                                    |                                                                                                    |                                                                                                    |                                                                                                    |                                                                                                    | 32 kflaw≔                                                                                                    |                                                                                                    |                                                                                                    |                                                                                                    |                                                                                                    |                                                                                                    |
| STABLE ARRES                                                                                                    | T :parent circ.                                                                                                    | weld                                                                                                    | category :                                                                                                    | 2 flaw:                                                                                                    | itran=                                                                                                    | 2 irpv=                                                                                                    | 35 kflaw=                                                                                                    | 4539 paren                                                                                                    | t subr=                                                                                                    | 672 chil                                                                                                    | d subr=∶                                                                                                    | 10829                                                                                                    |
|                                                                                                    | T :parent circ.                                                                                                    |                                                                                                    |                                                                                                    |                                                                                                    |                                                                                                    | 2 irpv=                                                                                                    | 37 kflaw=                                                                                                    | 1821 paren                                                                                                    |                                                                                                    |                                                                                                    |                                                                                                    |                                                                                                    |
|                                                                                                    |                                                                                                    |                                                                                                    |                                                                                                    |                                                                                                    |                                                                                                    |                                                                                                    |                                                                                                    |                                                                                                    |                                                                                                    |                                                                                                    |                                                                                                    |                                                                                                    |
|                                                                                                    | T :parent circ                                                                                                    |                                                                                                    |                                                                                                    |                                                                                                    |                                                                                                    | 2 irpv=                                                                                                    | 39 kflaw=                                                                                                    | 4611 paren                                                                                                    |                                                                                                    |                                                                                                    |                                                                                                    |                                                                                                    |
| VESSEL FAILU                                                                                                    | RE:parent axia                                                                                                    | plate                                                                                                    | category                                                                                                    | z flaw:                                                                                                    | itran=                                                                                                    | 2 irpv=                                                                                                    | 41 kflaw=                                                                                                    | 588 paren                                                                                                    | t subr=                                                                                                    | : 10640 chil                                                                                                    | subr= :                                                                                                    | 10640 l                                                                                                    |
|                                                                                                    | RE:parent axial                                                                                                    |                                                                                                    |                                                                                                    |                                                                                                    |                                                                                                    | 2 irpv=                                                                                                    | 41 kflaw=                                                                                                    |                                                                                                    |                                                                                                    | 10675 chil                                                                                                    |                                                                                                    |                                                                                                    |
|                                                                                                    |                                                                                                    |                                                                                                    |                                                                                                    |                                                                                                    |                                                                                                    |                                                                                                    |                                                                                                    |                                                                                                    |                                                                                                    |                                                                                                    |                                                                                                    |                                                                                                    |
|                                                                                                    | T_:parent circ.                                                                                                    |                                                                                                    |                                                                                                    |                                                                                                    |                                                                                                    | 1 irpv=                                                                                                    | 42 kflaw=                                                                                                    | 1728 paren                                                                                                    |                                                                                                    |                                                                                                    |                                                                                                    |                                                                                                    |
| VESSEL FAILU                                                                                                    | RE:parent axial                                                                                                    | plate                                                                                                    | category :                                                                                                    | z flaw:                                                                                                    | ítran=                                                                                                    | 2 irpv=                                                                                                    | 42 kflaw=                                                                                                    | 3641 paren                                                                                                    | t subr=                                                                                                    | 10840 chil                                                                                                    | i subr⇒ :                                                                                                    | 10840 l                                                                                                    |
|                                                                                                    | RE:parent axial                                                                                                    |                                                                                                    |                                                                                                    |                                                                                                    |                                                                                                    | 2 irpv=                                                                                                    | 45 kflaw=                                                                                                    |                                                                                                    |                                                                                                    | 10688 chil                                                                                                    |                                                                                                    |                                                                                                    |
|                                                                                                    |                                                                                                    |                                                                                                    |                                                                                                    |                                                                                                    |                                                                                                    |                                                                                                    |                                                                                                    |                                                                                                    |                                                                                                    |                                                                                                    |                                                                                                    |                                                                                                    |
|                                                                                                    | T :parent circ                                                                                                    |                                                                                                    |                                                                                                    |                                                                                                    |                                                                                                    | 2 irpv=                                                                                                    | 45 kflaw=                                                                                                    | 2121 paren                                                                                                    |                                                                                                    |                                                                                                    |                                                                                                    |                                                                                                    |
| VESSEL FAILU                                                                                                    | RE:parent axial                                                                                                    | plate                                                                                                    | category 2                                                                                                    | 2 flaw:                                                                                                    | itran=                                                                                                    | 2 irpv=                                                                                                    | 46 kflaw=                                                                                                    | 4356 paren                                                                                                    | t subr=                                                                                                    | 10866 chile                                                                                                    | d subr= :                                                                                                    | 10866 l                                                                                                    |
|                                                                                                    | T :parent circ.                                                                                                    |                                                                                                    |                                                                                                    |                                                                                                    |                                                                                                    | 2 irpv=                                                                                                    | 49 kflaw=                                                                                                    |                                                                                                    |                                                                                                    | 10486 child                                                                                                    |                                                                                                    |                                                                                                    |
|                                                                                                    |                                                                                                    |                                                                                                    |                                                                                                    |                                                                                                    |                                                                                                    |                                                                                                    |                                                                                                    |                                                                                                    |                                                                                                    |                                                                                                    |                                                                                                    |                                                                                                    |
|                                                                                                    | T :parent circ                                                                                                    |                                                                                                    |                                                                                                    |                                                                                                    |                                                                                                    | 2 irpv=                                                                                                    | 50 kflaw=                                                                                                    |                                                                                                    |                                                                                                    | 678 chil                                                                                                    |                                                                                                    |                                                                                                    |
| VESSEL FAILU                                                                                                    | RE:parent axial                                                                                                    | plate                                                                                                    | category                                                                                                    | 2 flaw:                                                                                                    | itran=                                                                                                    | 2 irpv=                                                                                                    | 51 kflaw=                                                                                                    | 2111 paren                                                                                                    | t subr=                                                                                                    | 10670 chil                                                                                                    | d subr= 1                                                                                                    | 10670 l                                                                                                    |
|                                                                                                    | T :parent circ.                                                                                                    |                                                                                                    |                                                                                                    |                                                                                                    |                                                                                                    | 2 irpv=                                                                                                    | 52 kflaw=                                                                                                    | 2935 paren                                                                                                    |                                                                                                    |                                                                                                    |                                                                                                    |                                                                                                    |
|                                                                                                    |                                                                                                    |                                                                                                    |                                                                                                    |                                                                                                    |                                                                                                    |                                                                                                    |                                                                                                    |                                                                                                    |                                                                                                    |                                                                                                    |                                                                                                    |                                                                                                    |
| STABLE ARRES                                                                                                    | T :parent circ.                                                                                                    | weld                                                                                                    | category 2                                                                                                    | ? flaw:                                                                                                    | itran=                                                                                                    | 1 irpv=                                                                                                    | 53 kflaw=                                                                                                    | 4300 paren                                                                                                    | t subr=                                                                                                    | 672 chil                                                                                                    | 1 subr≔ :                                                                                                    | 10829                                                                                                    |
| STABLE ARRES                                                                                                    | r :parent circ.                                                                                                    | weld                                                                                                    | category 2                                                                                                    | 2 flaw:                                                                                                    | itran≔                                                                                                    | 2 irpv=                                                                                                    | 54 kflaw≔                                                                                                    | 3955 paren                                                                                                    | t subr=                                                                                                    | 668 chil                                                                                                    | i subre 1                                                                                                    | 10617                                                                                                    |
|                                                                                                    | RE:parent axial                                                                                                    |                                                                                                    |                                                                                                    |                                                                                                    |                                                                                                    |                                                                                                    |                                                                                                    |                                                                                                    |                                                                                                    |                                                                                                    |                                                                                                    |                                                                                                    |
|                                                                                                    |                                                                                                    |                                                                                                    |                                                                                                    |                                                                                                    |                                                                                                    | 2 irpv=                                                                                                    | 56 kflaw=                                                                                                    |                                                                                                    |                                                                                                    | 10682 child                                                                                                    |                                                                                                    |                                                                                                    |
| STABLE ARRES                                                                                                    | T :parent circ.                                                                                                    | weld                                                                                                    | category 2                                                                                                    | 2 flaw:                                                                                                    | itran=                                                                                                    | 2 iгрv=                                                                                                    | 59 kflaw=                                                                                                    | 3010 paren                                                                                                    | t subr≔                                                                                                    | 184 child                                                                                                    | i subr≕ :                                                                                                    | 10352                                                                                                    |
| VESSEL FATLU                                                                                                    | RE:parent axial                                                                                                    | nlate                                                                                                    | category :                                                                                                    | ) flaw:                                                                                                    | itran=                                                                                                    | 2 irpv=                                                                                                    | 59 kflaw=                                                                                                    | 4956 naren                                                                                                    | t subr=                                                                                                    | 10843 child                                                                                                    |                                                                                                    |                                                                                                    |
|                                                                                                    |                                                                                                    |                                                                                                    |                                                                                                    |                                                                                                    |                                                                                                    |                                                                                                    |                                                                                                    |                                                                                                    |                                                                                                    |                                                                                                    |                                                                                                    |                                                                                                    |
|                                                                                                    | RE:parent axial                                                                                                    |                                                                                                    |                                                                                                    |                                                                                                    |                                                                                                    | 2 irpv≃                                                                                                    | 60 kflaw=                                                                                                    | 1543 paren                                                                                                    |                                                                                                    |                                                                                                    |                                                                                                    | 937                                                                                                    |
| STABLE ARRES                                                                                                    | T :parent circ.                                                                                                    | weld                                                                                                    | category 2                                                                                                    | 2 flaw:                                                                                                    | itran=                                                                                                    | 2 irpv=                                                                                                    | 60 kflaw≔                                                                                                    | 3371 paren                                                                                                    | t subr≕                                                                                                    | 344 chile                                                                                                    | d subr= :                                                                                                    | 15069 l                                                                                                    |
|                                                                                                    | RE:parent axial                                                                                                    |                                                                                                    |                                                                                                    |                                                                                                    |                                                                                                    | 2 irpv=                                                                                                    | 61 kflaw≕                                                                                                    | 3025 paren                                                                                                    | t subs-                                                                                                    | 10625 child                                                                                                    |                                                                                                    |                                                                                                    |
|                                                                                                    |                                                                                                    |                                                                                                    |                                                                                                    |                                                                                                    |                                                                                                    |                                                                                                    |                                                                                                    |                                                                                                    |                                                                                                    |                                                                                                    |                                                                                                    |                                                                                                    |
|                                                                                                    | RE:narent avial                                                                                                    | niate                                                                                                    | category A                                                                                                    | z flaw:                                                                                                    | ıtran=                                                                                                    | 2 irpv=                                                                                                    | 62 kflaw≔                                                                                                    | 3003 paren                                                                                                    | t subr=                                                                                                    | 10776 child                                                                                                    | 1 subr= ]                                                                                                    | 10776                                                                                                    |
| VESSEL FAILU                                                                                                    | v-ipui cire wira.                                                                                                    | piace                                                                                                    |                                                                                                    |                                                                                                    |                                                                                                    |                                                                                                    |                                                                                                    |                                                                                                    |                                                                                                    |                                                                                                    |                                                                                                    |                                                                                                    |
|                                                                                                    |                                                                                                    |                                                                                                    |                                                                                                    |                                                                                                    | itran≕                                                                                                    | 2 irnv=                                                                                                    | 63 kflaw=                                                                                                    |                                                                                                    | t subr≃                                                                                                    | 10518 chile                                                                                                    | subr= 1                                                                                                    | 10518 l                                                                                                    |
| VESSEL FAILU                                                                                                    | RE:parent axial                                                                                                    | plate                                                                                                    | category 2                                                                                                    | 2 flaw:                                                                                                    |                                                                                                    | 2 irpv=                                                                                                    | 63 kflaw=                                                                                                    | 1381 paren                                                                                                    |                                                                                                    |                                                                                                    |                                                                                                    |                                                                                                    |
| VESSEL FAILU                                                                                                    | RE:parent axial<br>RE:parent axial                                                                                                    | plate<br>plate                                                                                                    | category a                                                                                                    | 2 flaw:<br>2 flaw:                                                                                                    | itran=                                                                                                    | 2 irpv=                                                                                                    | 67 kflaw=                                                                                                    | 1381 paren<br>1794 paren                                                                                                    | t subr=                                                                                                    | 10458 child                                                                                                    | subr= 1                                                                                                    | 10458                                                                                                    |
| VESSEL FAILU<br>VESSEL FAILU<br>STABLE ARRES                                                                                                    | RE:parent axial<br>RE:parent axial<br>T :parent circ.                                                                                                    | plate<br>plate<br>weld                                                                                                    | category 2<br>category 2<br>category 2                                                                                                    | flaw:<br>flaw:<br>flaw:                                                                                                    | itran=<br>itran=                                                                                                    |                                                                                                    |                                                                                                    | 1381 paren                                                                                                    | t subr=                                                                                                    | 10458 child                                                                                                    | subr= 1                                                                                                    | 10458                                                                                                    |
| VESSEL FAILU<br>VESSEL FAILU<br>STABLE ARRES                                                                                                    | RE:parent axial<br>RE:parent axial<br>T :parent circ.                                                                                                    | plate<br>plate<br>weld                                                                                                    | category 2<br>category 2<br>category 2                                                                                                    | flaw:<br>flaw:<br>flaw:                                                                                                    | itran=<br>itran=                                                                                                    | 2 irpv=<br>2 irpv=                                                                                                    | 67 kflaw=<br>70 kflaw=                                                                                                    | 1381 paren<br>1794 paren<br>3215 paren                                                                                                    | t subr=<br>t subr=                                                                                                    | 10458 child<br>179 child                                                                                                    | f subr= 1<br>i subr= 1                                                                                                    | 10458<br>10617                                                                                                    |
| VESSEL FAILU<br>VESSEL FAILU<br>STABLE ARRES<br>STABLE ARRES                                                                                                    | RE:parent axial<br>RE:parent axial<br>T :parent circ.<br>T :parent circ.                                                                                                    | plate<br>plate<br>weld<br>weld                                                                                                    | category a<br>category a<br>category a                                                                                                    | flaw:<br>flaw:<br>flaw:<br>flaw:                                                                                                    | itran=<br>itran=<br>itran=                                                                                                    | 2 irpv=<br>2 irpv=<br>2 irpv=                                                                                                    | 67 kflaw=<br>70 kflaw=<br>72 kflaw=                                                                                                    | 1381 paren<br>1794 paren<br>3215 paren<br>2725 paren                                                                                                    | t subr=<br>t subr=<br>t subr=                                                                                                    | 10458 child<br>179 child<br>457 child                                                                                                    | i subr= 1<br>i subr= 1<br>i subr= 1                                                                                                    | 10458<br>10617<br>12631                                                                                                    |
| VESSEL FAILU<br>VESSEL FAILU<br>STABLE ARRES<br>STABLE ARRES<br>STABLE ARRES                                                                                                    | RE:parent axial<br>RE:parent axial<br>T :parent circ.<br>T :parent circ.<br>T :parent circ.                                                                                                    | plate<br>plate<br>weld<br>weld<br>weld                                                                                                    | category a<br>category a<br>category a<br>category a                                                                                                    | flaw: flaw: flaw: flaw: flaw: flaw:                                                                                                    | itran=<br>itran=<br>itran=<br>itran=                                                                                                    | 2 irpv=<br>2 irpv=<br>2 irpv=<br>2 irpv=                                                                                                    | 67 kflaw=<br>70 kflaw=<br>72 kflaw=<br>72 kflaw=                                                                                                    | 1381 paren<br>1794 paren<br>3215 paren<br>2725 paren<br>4250 paren                                                                                                    | t subr=<br>t subr=<br>t subr=<br>t subr=                                                                                                    | 10458 child<br>179 child<br>457 child<br>831 child                                                                                                    | i subr= 1<br>i subr= 1<br>i subr= 1<br>i subr= 1                                                                                                    | 10458<br>10617<br>12631<br>10458                                                                                                    |
| VESSEL FAILU<br>VESSEL FAILU<br>STABLE ARRES<br>STABLE ARRES<br>STABLE ARRES                                                                                                    | RE:parent axial<br>RE:parent axial<br>T :parent circ.<br>T :parent circ.                                                                                                    | plate<br>plate<br>weld<br>weld<br>weld                                                                                                    | category a<br>category a<br>category a<br>category a                                                                                                    | flaw: flaw: flaw: flaw: flaw: flaw:                                                                                                    | itran=<br>itran=<br>itran=<br>itran=                                                                                                    | 2 irpv=<br>2 irpv=<br>2 irpv=                                                                                                    | 67 kflaw=<br>70 kflaw=<br>72 kflaw=                                                                                                    | 1381 paren<br>1794 paren<br>3215 paren<br>2725 paren<br>4250 paren                                                                                                    | t subr=<br>t subr=<br>t subr=<br>t subr=                                                                                                    | 10458 child<br>179 child<br>457 child                                                                                                    | i subr= 1<br>i subr= 1<br>i subr= 1<br>i subr= 1                                                                                                    | 10458<br>10617<br>12631<br>10458                                                                                                    |
| VESSEL FAILU<br>VESSEL FAILU<br>STABLE ARRES<br>STABLE ARRES<br>STABLE ARRES<br>VESSEL FAILU                                                                                                    | RE:parent axial<br>RE:parent axial<br>T :parent circ.<br>T :parent circ.<br>T :parent circ.<br>RE:parent axial                                                                                                    | plate<br>plate<br>weld<br>weld<br>weld<br>plate                                                                                                    | category a<br>category a<br>category a<br>category a<br>category a                                                                                                    | flaw: flaw: flaw: flaw: flaw: flaw: flaw: flaw:                                                                                                    | itran=<br>itran=<br>itran=<br>itran=<br>itran=                                                                                                    | 2 irpv=<br>2 irpv=<br>2 irpv=<br>2 irpv=<br>2 irpv=                                                                                                    | 67 kflaw=<br>70 kflaw=<br>72 kflaw=<br>72 kflaw=<br>77 kflaw=                                                                                                    | 1381 paren<br>1794 paren<br>3215 paren<br>2725 paren<br>4250 paren<br>1090 paren                                                                                                    | t subr=<br>t subr=<br>t subr=<br>t subr=<br>t subr=                                                                                                    | 10458 child<br>179 child<br>457 child<br>831 child<br>10837 child                                                                                                    | f subr= 1<br>i subr= 1<br>i subr= 1<br>i subr= 1<br>i subr= 1                                                                                                    | 10458<br>10617<br>12631<br>10458<br>10837                                                                                                    |
| VESSEL FAILU<br>VESSEL FAILU<br>STABLE ARRES'<br>STABLE ARRES'<br>VESSEL FAILU<br>VESSEL FAILU                                                                                                    | RE:parent axial RE:parent axial F:parent circ. F:parent circ. F:parent circ. RE:parent axial RE:parent axial                                                                                                    | plate<br>plate<br>weld<br>weld<br>weld<br>plate<br>plate                                                                                                    | category a<br>category a<br>category a<br>category a<br>category a<br>category a                                                                                                    | flaw: flaw: flaw: flaw: flaw: flaw: flaw: flaw: flaw:                                                                                                    | itran=<br>itran=<br>itran=<br>itran=<br>itran=<br>itran=                                                                                                    | 2 irpv=<br>2 irpv=<br>2 irpv=<br>2 irpv=<br>2 irpv=<br>2 irpv=                                                                                                    | 67 kflaw=<br>70 kflaw=<br>72 kflaw=<br>72 kflaw=<br>77 kflaw=<br>77 kflaw=                                                                                                    | 1381 paren<br>1794 paren<br>3215 paren<br>2725 paren<br>4250 paren<br>1090 paren<br>3532 paren                                                                                                    | t subr=<br>t subr=<br>t subr=<br>t subr=<br>t subr=<br>t subr=                                                                                                    | 10458 child<br>179 child<br>457 child<br>831 child<br>10837 child<br>14990 child                                                                                                    | subr= 1<br>  subr= 1<br>  subr= 1<br>  subr= 1<br>  subr= 1<br>  subr= 1                                                                                                    | 10458<br>10617<br>12631<br>10458<br>10837<br>14990                                                                                                    |
| VESSEL FAILU<br>VESSEL FAILU<br>STABLE ARRES<br>STABLE ARRES<br>VESSEL FAILU<br>VESSEL FAILU<br>STABLE ARRES                                                                                                    | RE:parent axial RE:parent axial T:parent circ. T:parent circ. T:parent circ. RE:parent axial RE:parent axial T:parent circ.                                                                                                    | plate<br>plate<br>weld<br>weld<br>weld<br>plate<br>plate<br>weld                                                                                                    | category a<br>category a<br>category a<br>category a<br>category a<br>category a<br>category a                                                                                                    | 2 flaw:<br>2 flaw:<br>2 flaw:<br>2 flaw:<br>2 flaw:<br>2 flaw:<br>2 flaw:<br>2 flaw:                                                                                                    | itran= itran= itran= itran= itran= itran= itran= itran=                                                                                                    | 2 irpv=<br>2 irpv=<br>2 irpv=<br>2 irpv=<br>2 irpv=<br>2 irpv=<br>1 irpv=                                                                                                    | 67 kflaw= 70 kflaw= 72 kflaw= 72 kflaw= 77 kflaw= 77 kflaw= 77 kflaw=                                                                                                    | 1381 paren<br>1794 paren<br>3215 paren<br>2725 paren<br>4250 paren<br>1090 paren<br>3532 paren<br>4333 paren                                                                                                    | t subr=<br>t subr=<br>t subr=<br>t subr=<br>t subr=<br>t subr=<br>t subr=                                                                                                    | 10458 child<br>179 child<br>457 child<br>831 child<br>10837 child<br>14990 child<br>833 child                                                                                                    | subr=    <br>  subr=    <br>  subr=    <br>  subr=    <br>  subr=    <br>  subr=                                                                                                    | 10458<br>10617<br>12631<br>10458<br>10837<br>14990<br>10564                                                                                                    |
| VESSEL FAILU<br>VESSEL FAILU<br>STABLE ARRES<br>STABLE ARRES<br>VESSEL FAILU<br>VESSEL FAILU<br>STABLE ARRES                                                                                                    | RE:parent axial RE:parent axial F:parent circ. F:parent circ. F:parent circ. RE:parent axial RE:parent axial                                                                                                    | plate<br>plate<br>weld<br>weld<br>weld<br>plate<br>plate<br>weld                                                                                                    | category a<br>category a<br>category a<br>category a<br>category a<br>category a<br>category a                                                                                                    | 2 flaw:<br>2 flaw:<br>2 flaw:<br>2 flaw:<br>2 flaw:<br>2 flaw:<br>2 flaw:<br>2 flaw:                                                                                                    | itran= itran= itran= itran= itran= itran= itran= itran=                                                                                                    | 2 irpv=<br>2 irpv=<br>2 irpv=<br>2 irpv=<br>2 irpv=<br>2 irpv=                                                                                                    | 67 kflaw=<br>70 kflaw=<br>72 kflaw=<br>72 kflaw=<br>77 kflaw=<br>77 kflaw=                                                                                                    | 1381 paren<br>1794 paren<br>3215 paren<br>2725 paren<br>4250 paren<br>1090 paren<br>3532 paren                                                                                                    | t subr=<br>t subr=<br>t subr=<br>t subr=<br>t subr=<br>t subr=<br>t subr=                                                                                                    | 10458 child<br>179 child<br>457 child<br>831 child<br>10837 child<br>14990 child<br>833 child                                                                                                    | subr=    <br>  subr=    <br>  subr=    <br>  subr=    <br>  subr=    <br>  subr=                                                                                                    | 10458<br>10617<br>12631<br>10458<br>10837<br>14990<br>10564                                                                                                    |
| VESSEL FAILUI VESSEL FAILUI STABLE ARRES' STABLE ARRES' VESSEL FAILUI VESSEL FAILUI STABLE ARRES' STABLE ARRES'                                                                                                    | RE:parent axial RE:parent axial T :parent circ. T :parent circ. T :parent circ. RE:parent axial RE:parent axial T :parent circ. T :parent circ.                                                                                                    | plate<br>plate<br>weld<br>weld<br>weld<br>plate<br>plate<br>weld<br>weld                                                                                                    | category a<br>category a<br>category a<br>category a<br>category a<br>category a<br>category a<br>category a                                                                                                    | 2 flaw:<br>2 flaw:<br>2 flaw:<br>2 flaw:<br>2 flaw:<br>2 flaw:<br>2 flaw:<br>2 flaw:<br>2 flaw:                                                                                                    | itran= itran= itran= itran= itran= itran= itran= itran= itran=                                                                                                    | 2 irpv=<br>2 irpv=<br>2 irpv=<br>2 irpv=<br>2 irpv=<br>2 irpv=<br>1 irpv=<br>1 irpv=                                                                                                    | 67 kflaw= 70 kflaw= 72 kflaw= 72 kflaw= 77 kflaw= 77 kflaw= 77 kflaw= 78 kflaw=                                                                                                    | 1381 paren<br>1794 paren<br>3215 paren<br>2725 paren<br>4250 paren<br>1090 paren<br>3532 paren<br>4333 paren<br>1112 paren                                                                                                    | t subr=<br>t subr=<br>t subr=<br>t subr=<br>t subr=<br>t subr=<br>t subr=<br>t subr=                                                                                                    | 10458 chile<br>179 chile<br>457 chile<br>831 chile<br>10837 chile<br>14990 chile<br>833 chile<br>834 chile                                                                                                    | subr=    <br>  subr=    <br>  subr=    <br>  subr=    <br>  subr=    <br>  subr=    <br>  subr=                                                                                                    | 10458<br>10617<br>12631<br>10458<br>10837<br>14990<br>10564<br>10617                                                                                                    |
| VESSEL FATLUI VESSEL FATLUI STABLE ARRES' STABLE ARRES' VESSEL FATLUI VESSEL FATLUI STABLE ARRES' STABLE ARRES' STABLE ARRES' STABLE ARRES'                                                                                                    | RE:parent axial RE:parent axial T:parent circ. T:parent circ. R:parent axial RE:parent axial RE:parent axial T:parent circ. T:parent circ. T:parent circ. T:parent circ.                                                                                                    | plate plate weld weld plate plate weld weld weld weld weld                                                                                                    | category category category category category category category category category category category category category category                                                                                                    | 2 flaw:<br>2 flaw:<br>2 flaw:<br>2 flaw:<br>2 flaw:<br>2 flaw:<br>2 flaw:<br>2 flaw:<br>2 flaw:<br>2 flaw:                                                                                                    | itran= itran= itran= itran= itran= itran= itran= itran= itran= itran=                                                                                                    | 2 irpv=<br>2 irpv=<br>2 irpv=<br>2 irpv=<br>2 irpv=<br>1 irpv=<br>1 irpv=<br>2 irpv=                                                                                                    | 67 kflaw= 70 kflaw= 72 kflaw= 72 kflaw= 77 kflaw= 77 kflaw= 77 kflaw= 80 kflaw=                                                                                                    | 1381 paren<br>1794 paren<br>3215 paren<br>2725 paren<br>4250 paren<br>1090 paren<br>3532 paren<br>4333 paren<br>1112 paren<br>4064 paren                                                                                                    | t subr= t subr= t subr= t subr= t subr= t subr= t subr= t subr= t subr= t subr=                                                                                                    | 10458 child<br>179 child<br>457 child<br>831 child<br>10837 child<br>14990 child<br>833 child<br>834 child<br>678 child                                                                                                    | f subr= 3 i subr= 1 i subr= 3 i subr= 3 i subr= 3 i subr= 1 i subr= 1 i subr= 1 i subr= 1 i subr= 1                                                                                                    | 10458<br>10617<br>12631<br>10458<br>10837<br>14990<br>10564<br>10617                                                                                                    |
| VESSEL FATLUI VESSEL FATLUI STABLE ARRES' STABLE ARRES' VESSEL FATLUI VESSEL FATLUI STABLE ARRES' STABLE ARRES' STABLE ARRESS STABLE ARRESS                                                                                                    | RE:parent axial T:parent circ. T:parent circ. T:parent circ. T:parent circ. T:parent circ. T:parent axial RE:parent axial T:parent circ. T:parent circ. T:parent circ. T:parent circ. T:parent circ. T:parent circ. T:parent circ.                                                                                                    | plate<br>plate<br>weld<br>weld<br>plate<br>plate<br>weld<br>weld<br>weld<br>weld                                                                                                    | category category category category category category category category category category category category category                                                                                                    | flaw: flaw: flaw: flaw: flaw: flaw: flaw: flaw: flaw: flaw: flaw: flaw: flaw:                                                                                                    | itran= itran= itran= itran= itran= itran= itran= itran= itran= itran=                                                                                                    | 2 irpv=<br>2 irpv=<br>2 irpv=<br>2 irpv=<br>2 irpv=<br>1 irpv=<br>1 irpv=<br>2 irpv=<br>2 irpv=<br>2 irpv=                                                                                                    | 67 kflaw= 70 kflaw= 72 kflaw= 77 kflaw= 77 kflaw= 77 kflaw= 78 kflaw= 88 kflaw= 83 kflaw=                                                                                                    | 1381 paren<br>1794 paren<br>3215 paren<br>2725 paren<br>4250 paren<br>1090 paren<br>3532 paren<br>4333 paren<br>1112 paren<br>4064 paren<br>911 paren                                                                                                    | t subr= t subr= t subr= t subr= t subr= t subr= t subr= t subr= t subr= t subr= t subr=                                                                                                    | 10458 child<br>179 child<br>457 child<br>831 child<br>10837 child<br>14990 child<br>833 child<br>834 child<br>668 child                                                                                                    | f subr= 1 f subr= 1 f subr= 1 f subr= 1 f subr= 1 f subr= 1 f subr= 1 f subr= 1 f subr= 1 f subr= 1 f subr= 1 f subr= 1 f subr= 1                                                                                                    | 10458<br>10617<br>12631<br>10458<br>10837<br>14990<br>10564<br>10617<br>10564                                                                                                    |
| VESSEL FATLUI VESSEL FATLUI STABLE ARRES' STABLE ARRES' VESSEL FATLUI VESSEL FATLUI STABLE ARRES' STABLE ARRES' STABLE ARRESS STABLE ARRESS                                                                                                    | RE:parent axial RE:parent axial T:parent circ. T:parent circ. R:parent axial RE:parent axial RE:parent axial T:parent circ. T:parent circ. T:parent circ. T:parent circ.                                                                                                    | plate<br>plate<br>weld<br>weld<br>plate<br>plate<br>weld<br>weld<br>weld<br>weld                                                                                                    | category category category category category category category category category category category category category                                                                                                    | flaw: flaw: flaw: flaw: flaw: flaw: flaw: flaw: flaw: flaw: flaw: flaw: flaw:                                                                                                    | itran= itran= itran= itran= itran= itran= itran= itran= itran= itran=                                                                                                    | 2 irpv=<br>2 irpv=<br>2 irpv=<br>2 irpv=<br>2 irpv=<br>1 irpv=<br>1 irpv=<br>2 irpv=                                                                                                    | 67 kflaw= 70 kflaw= 72 kflaw= 72 kflaw= 77 kflaw= 77 kflaw= 77 kflaw= 80 kflaw=                                                                                                    | 1381 paren<br>1794 paren<br>3215 paren<br>2725 paren<br>4250 paren<br>1090 paren<br>3532 paren<br>4333 paren<br>1112 paren<br>4064 paren                                                                                                    | t subr= t subr= t subr= t subr= t subr= t subr= t subr= t subr= t subr= t subr= t subr=                                                                                                    | 10458 child<br>179 child<br>457 child<br>831 child<br>10837 child<br>14990 child<br>833 child<br>834 child<br>668 child                                                                                                    | f subr= 1 f subr= 1 f subr= 1 f subr= 1 f subr= 1 f subr= 1 f subr= 1 f subr= 1 f subr= 1 f subr= 1 f subr= 1 f subr= 1 f subr= 1                                                                                                    | 10458<br>10617<br>12631<br>10458<br>10837<br>14990<br>10564<br>10617<br>10564                                                                                                    |
| VESSEL FAILUI STABLE ARRES' STABLE ARRES' VESSEL FAILUI VESSEL FAILUI VESSEL FAILUI STABLE ARRES' STABLE ARRES' STABLE ARRESS STABLE ARRESS STABLE ARRESS STABLE ARRESS                                                                                                    | RE:parent axial F:parent axial F:parent circ. F:parent circ. RE:parent axial F:parent axial F:parent axial F:parent circ. F:parent circ. F:parent circ. F:parent circ. F:parent circ. F:parent circ. F:parent circ. F:parent circ. F:parent circ. F:parent circ. F:parent circ. F:parent circ.                                                                                                    | plate<br>plate<br>weld<br>weld<br>plate<br>plate<br>weld<br>weld<br>weld<br>weld                                                                                                    | category category category category category category category category category category category category category category category category category                                                                                                    | flaw: flaw: flaw: flaw: flaw: flaw: flaw: flaw: flaw: flaw: flaw: flaw: flaw:                                                                                                    | itran= itran= itran= itran= itran= itran= itran= itran= itran= itran= itran=                                                                                                    | 2 irpv=<br>2 irpv=<br>2 irpv=<br>2 irpv=<br>2 irpv=<br>1 irpv=<br>1 irpv=<br>2 irpv=<br>2 irpv=<br>2 irpv=<br>2 irpv=                                                                                                    | 67 kflaw= 70 kflaw= 72 kflaw= 72 kflaw= 77 kflaw= 77 kflaw= 77 kflaw= 86 kflaw= 86 kflaw=                                                                                                    | 1381 paren<br>1794 paren<br>3215 paren<br>2725 paren<br>4250 paren<br>1090 paren<br>4333 paren<br>4333 paren<br>4064 paren<br>911 paren<br>2364 paren                                                                                                    | t subr= t subr= t subr= t subr= t subr= t subr= t subr= t subr= t subr= t subr= t subr=                                                                                                    | 10458 child<br>179 child<br>457 child<br>831 child<br>10837 child<br>14990 child<br>833 child<br>834 child<br>678 child<br>668 child<br>182 child                                                                                                    | subr=   1   subr=   1   subr | 10458<br>10617<br>12631<br>10458<br>10837<br>14990<br>10564<br>10617<br>10564<br>10617<br>10617                                                                                                    |
| VESSEL FAILUI VESSEL FAILUI STABLE ARRES' STABLE ARRES' VESSEL FAILUI VESSEL FAILUI STABLE ARRES' STABLE ARRES' STABLE ARRES' STABLE ARRES' STABLE ARRESS STABLE ARRESS STABLE ARRESS                                                                                                    | RE:parent axial  F:parent circ. F:parent circ. F:parent circ. F:parent circ. F:parent circ. F:parent axial F:parent circ. F:parent circ. F:parent circ. F:parent circ. F:parent circ. F:parent circ. F:parent circ. F:parent circ. F:parent circ. F:parent circ. F:parent circ.                                                                                                    | plate plate weld weld plate plate weld weld weld weld weld weld weld                                                                                                    | category category category category category category category category category category category category category category category category category category category                                                                                                    | flaw: flaw: flaw: flaw: flaw: flaw: flaw: flaw: flaw: flaw: flaw: flaw:                                                                                                    | itran= itran= itran= itran= itran= itran= itran= itran= itran= itran= itran= itran=                                                                                                    | 2 irpv=<br>2 irpv=<br>2 irpv=<br>2 irpv=<br>2 irpv=<br>1 irpv=<br>1 irpv=<br>2 irpv=<br>2 irpv=<br>2 irpv=<br>2 irpv=<br>2 irpv=                                                                                                    | 67 kflaw= 70 kflaw= 72 kflaw= 72 kflaw= 77 kflaw= 77 kflaw= 86 kflaw= 83 kflaw= 86 kflaw= 86 kflaw=                                                                                                    | 1381 paren<br>1794 paren<br>3215 paren<br>2725 paren<br>4250 paren<br>1090 paren<br>3532 paren<br>4333 paren<br>1112 paren<br>4064 paren<br>2364 paren<br>2364 paren                                                                                                    | t subr= t subr= t subr= t subr= t subr= t subr= t subr= t subr= t subr= t subr= t subr=                                                                                                    | 10458 chil<br>179 child<br>457 child<br>831 child<br>10837 child<br>14990 child<br>833 child<br>834 child<br>678 child<br>668 child<br>182 child<br>664 child                                                                                                    | subr=     subr=     subr=     subr=     subr=     subr=     subr=   subr=     subr=     subr=     subr=     subr=     subr=     subr=     subr=     subr=     subr=     subr=     subr=     subr=     subr=     subr=     subr=     subr=     subr=     subr=     subr=       subr=       subr=                                                                                                    | 10458<br>10617<br>12631<br>10458<br>10837<br>14990<br>10564<br>10617<br>10564<br>10617<br>10458<br>10405                                                                                                    |
| VESSEL FATLUI VESSEL FATLUI STABLE ARRES' STABLE ARRES' VESSEL FATLUI VESSEL FATLUI STABLE ARRES' STABLE ARRES' STABLE ARRES' STABLE ARRES' STABLE ARRES' STABLE ARRES' STABLE ARRES' STABLE ARRES' VESSEL FATLUI                                                                                                    | RE:parent axial  F:parent circ. F:parent circ. F:parent circ. F:parent circ. F:parent axial RE:parent axial F:parent circ. F:parent circ. F:parent circ. F:parent circ. F:parent circ. F:parent circ. F:parent circ. F:parent circ. F:parent circ. F:parent circ. RE:parent axial                                                                                                    | plate plate weld weld plate plate weld weld weld weld weld weld weld plate                                                                                                    | category category category category category category category category category category category category category category category category category category category category                                                                                                    | flaw: flaw: flaw: flaw: flaw: flaw: flaw: flaw: flaw: flaw: flaw: flaw: flaw: flaw:                                                                                                    | itran= itran= itran= itran= itran= itran= itran= itran= itran= itran= itran= itran= itran=                                                                                                    | 2 irpv=<br>2 irpv=<br>2 irpv=<br>2 irpv=<br>2 irpv=<br>1 irpv=<br>1 irpv=<br>2 irpv=<br>2 irpv=<br>2 irpv=<br>2 irpv=<br>2 irpv=<br>2 irpv=                                                                                                    | 67 kflaw= 70 kflaw= 72 kflaw= 72 kflaw= 77 kflaw= 77 kflaw= 78 kflaw= 80 kflaw= 83 kflaw= 86 kflaw= 88 kflaw= 88 kflaw=                                                                                                    | 1381 paren<br>1794 paren<br>3215 paren<br>2725 paren<br>4250 paren<br>1090 paren<br>4333 paren<br>1112 paren<br>4064 paren<br>911 paren<br>2364 paren<br>4108 paren                                                                                                    | t subr= t subr= t subr= t subr= t subr= t subr= t subr= t subr= t subr= t subr= t subr= t subr= t subr=                                                                                                    | 10458 child<br>179 child<br>457 child<br>831 child<br>10837 child<br>14990 child<br>833 child<br>678 child<br>668 child<br>182 child<br>1664 child                                                                                                    | subr=       subr=       subr=       subr=       subr=       subr=       subr=       subr=       subr=       subr=       subr=                                                                                                    | 10458<br>10617<br>12631<br>10458<br>10837<br>14990<br>10564<br>10617<br>10564<br>10617<br>10458<br>10405                                                                                                    |
| VESSEL FAILUI VESSEL FAILUI STABLE ARRES' STABLE ARRES' STABLE ARRES' VESSEL FAILUI VESSEL FAILUI STABLE ARRES' STABLE ARRES' STABLE ARRES' STABLE ARRES' STABLE ARRES' STABLE ARRES' STABLE ARRES' STABLE ARRES' STABLE ARRES' STABLE ARRES' VESSEL FAILUI VESSEL FAILUI                                                                                                    | RE:parent axial F:parent circ. F:parent circ. F:parent circ. RE:parent axial F:parent axial F:parent circ. F:parent circ. F:parent circ. F:parent circ. F:parent circ. F:parent circ. F:parent circ. F:parent circ. F:parent circ. F:parent circ. F:parent circ. F:parent circ. F:parent circ. F:parent circ. F:parent circ.                                                                                                    | plate plate weld weld plate plate weld weld weld weld weld plate plate                                                                                                    | category category category category category category category category category category category category category category category category category category category category category category category category category                                                                                                    | 2 flaw: 2 flaw: 2 flaw: 2 flaw: 2 flaw: 2 flaw: 2 flaw: 2 flaw: 2 flaw: 2 flaw: 2 flaw: 2 flaw: 3 flaw: 4 flaw: 5 flaw: 5 flaw: 5 flaw: 6 flaw:                                                                                                    | itran= itran= itran= itran= itran= itran= itran= itran= itran= itran= itran= itran= itran= itran=                                                                                                    | 2 irpv=<br>2 irpv=<br>2 irpv=<br>2 irpv=<br>2 irpv=<br>1 irpv=<br>1 irpv=<br>2 irpv=<br>2 irpv=<br>2 irpv=<br>2 irpv=<br>2 irpv=                                                                                                    | 67 kflaw= 70 kflaw= 72 kflaw= 72 kflaw= 77 kflaw= 77 kflaw= 86 kflaw= 83 kflaw= 86 kflaw= 86 kflaw=                                                                                                    | 1381 paren<br>1794 paren<br>3215 paren<br>2725 paren<br>4250 paren<br>1090 paren<br>4333 paren<br>1112 paren<br>4064 paren<br>911 paren<br>2364 paren<br>4108 paren                                                                                                    | t subr= t subr= t subr= t subr= t subr= t subr= t subr= t subr= t subr= t subr= t subr= t subr= t subr=                                                                                                    | 10458 chil. 179 chil. 457 chil. 831 chil. 10837 chil. 14990 chil. 833 chil. 638 chil. 668 chil. 182 chil. 664 chil. 10584 chil.                                                                                                    | subr= 1   subr= 1   subr | 10458<br>10617<br>12631<br>10458<br>10837<br>14990<br>10564<br>10617<br>10564<br>10418<br>10458<br>10405<br>10405                                                                                                    |
| VESSEL FAILUI VESSEL FAILUI STABLE ARRES' STABLE ARRES' STABLE ARRES' VESSEL FAILUI VESSEL FAILUI STABLE ARRES' STABLE ARRES' STABLE ARRES' STABLE ARRES' STABLE ARRES' STABLE ARRES' STABLE ARRES' STABLE ARRES' STABLE ARRES' STABLE ARRES' VESSEL FAILUI VESSEL FAILUI                                                                                                    | RE:parent axial F:parent circ. F:parent circ. F:parent circ. RE:parent axial F:parent axial F:parent circ. F:parent circ. F:parent circ. F:parent circ. F:parent circ. F:parent circ. F:parent circ. F:parent circ. F:parent circ. F:parent circ. F:parent circ. F:parent circ. F:parent circ. F:parent circ. F:parent circ.                                                                                                    | plate plate weld weld plate plate weld weld weld weld weld plate plate                                                                                                    | category category category category category category category category category category category category category category category category category category category category category category category category category                                                                                                    | 2 flaw: 2 flaw: 2 flaw: 2 flaw: 2 flaw: 2 flaw: 2 flaw: 2 flaw: 2 flaw: 2 flaw: 2 flaw: 2 flaw: 3 flaw: 4 flaw: 5 flaw: 5 flaw: 5 flaw: 6 flaw:                                                                                                    | itran= itran= itran= itran= itran= itran= itran= itran= itran= itran= itran= itran= itran= itran=                                                                                                    | 2 irpv= 2 irpv= 2 irpv= 2 irpv= 2 irpv= 1 irpv= 1 irpv= 2 irpv= 2 irpv= 2 irpv= 2 irpv= 2 irpv= 1 irpv= 1 irpv=                                                                                                    | 67 kflaw= 70 kflaw= 72 kflaw= 72 kflaw= 77 kflaw= 77 kflaw= 88 kflaw= 88 kflaw= 88 kflaw= 88 kflaw= 88 kflaw= 88 kflaw=                                                                                                    | 1381 paren<br>1794 paren<br>3215 paren<br>2725 paren<br>4250 paren<br>1090 paren<br>4333 paren<br>4112 paren<br>4064 paren<br>211 paren<br>2364 paren<br>4108 paren<br>4629 paren<br>3888 paren                                                                                                    | t subr=<br>t subr=<br>t subr=<br>t subr=<br>t subr=<br>t subr=<br>t subr=<br>t subr=<br>t subr=<br>t subr=<br>t subr=<br>t subr=                                                                                                    | 10458 chil. 179 chil. 457 chil. 831 chil. 10837 chil. 14990 chil. 833 chil. 638 chil. 668 chil. 182 chil. 10584 chil. 10584 chil.                                                                                                    | subr= 1   subr= 1   subr | 10458<br>10617<br>12631<br>10458<br>10837<br>14990<br>10564<br>10617<br>10564<br>10418<br>10458<br>10405<br>10405                                                                                                    |
| VESSEL FATLUI VESSEL FATLUI STABLE ARRES' STABLE ARRES' STABLE ARRES' VESSEL FATLUI VESSEL FATLUI STABLE ARRES' STABLE ARRES' STABLE ARRES' STABLE ARRES' STABLE ARRES' STABLE ARRES' STABLE ARRES' STABLE ARRES' STABLE ARRES' STABLE ARRES' STABLE ARRES' STABLE ARRES' VESSEL FATLUI VESSEL FATLUI STABLE ARRES'                                                                                                    | RE:parent axial  F:parent circ. F:parent circ. F:parent circ. RE:parent axial RE:parent axial F:parent circ. F:parent circ. F:parent circ. F:parent circ. F:parent circ. F:parent circ. F:parent circ. F:parent circ. F:parent circ. F:parent circ. F:parent circ. F:parent circ. RE:parent axial F:parent circ.                                                                                                    | plate plate weld weld plate plate weld weld weld weld weld weld plate plate                                                                                                    | category category category category category category category category category category category category category category category category category category category category category category category category category                                                                                                    | 2 flaw: 2 flaw: 2 flaw: 2 flaw: 2 flaw: 2 flaw: 2 flaw: 2 flaw: 2 flaw: 2 flaw: 2 flaw: 4 flaw: 4 flaw: 5 flaw: 5 flaw: 6 flaw: 7 flaw: 8 flaw: 9 flaw: 9 flaw: 9 flaw: 9 flaw:                                                                                                    | itran= itran= itran= itran= itran= itran= itran= itran= itran= itran= itran= itran= itran= itran= itran= itran=                                                                                                    | 2 irpv=<br>2 irpv=<br>2 irpv=<br>2 irpv=<br>2 irpv=<br>1 irpv=<br>1 irpv=<br>2 irpv=<br>2 irpv=<br>2 irpv=<br>2 irpv=<br>2 irpv=<br>2 irpv=<br>2 irpv=<br>2 irpv=<br>2 irpv=                                                                                                    | 67 kflaw= 70 kflaw= 72 kflaw= 72 kflaw= 77 kflaw= 77 kflaw= 88 kflaw= 83 kflaw= 84 kflaw= 85 kflaw= 86 kflaw= 87 kflaw= 88 kflaw= 88 kflaw= 88 kflaw= 88 kflaw=                                                                                                    | 1381 paren<br>1794 paren<br>3215 paren<br>2725 paren<br>4250 paren<br>1090 paren<br>3532 paren<br>4333 paren<br>1112 paren<br>4064 paren<br>2364 paren<br>4108 paren<br>4629 paren<br>3888 paren                                                                                                    | t subr=<br>t subr=<br>t subr=<br>t subr=<br>t subr=<br>t subr=<br>t subr=<br>t subr=<br>t subr=<br>t subr=<br>t subr=<br>t subr=<br>t subr=                                                                                                    | 10458 chil<br>179 chil<br>457 chil<br>831 chil<br>10837 chil<br>14990 chil<br>833 chil<br>678 chil<br>668 chil<br>1664 chil<br>10584 chil<br>10634 chil<br>672 chil<br>672 chil                                                                                                    | subr=     subr=     subr=       subr=                                                                                                    | 10458<br>10617<br>12631<br>10458<br>10837<br>14990<br>10564<br>10617<br>10617<br>10458<br>10405<br>10405<br>10584<br>10584<br>10634                                                                                                    |
| VESSEL FATLUI VESSEL FATLUI STABLE ARRES' STABLE ARRES' VESSEL FATLUI VESSEL FATLUI STABLE ARRES' STABLE ARRES' STABLE ARRES' STABLE ARRES' STABLE ARRES' STABLE ARRES' VESSEL FATLUI VESSEL FATLUI VESSEL FATLUI VESSEL FATLUI VESSEL FATLUI VESSEL FATLUI VESSEL FATLUI VESSEL FATLUI VESSEL FATLUI VESSEL FATLUI VESSEL FATLUI                                                                                                    | RE:parent axial R: parent circ. r: parent circ. r: parent circ. r: parent circ. R: parent circ. R: parent axial R: parent circ. r: parent circ. r: parent circ. r: parent circ. r: parent circ. r: parent circ. R: parent circ. R: parent circ. r: parent circ. r: parent circ. r: parent circ. R: parent circ. R: parent circ. R: parent circ. R: parent axial r: parent axial                                                                                                    | plate plate weld weld plate plate weld weld weld weld weld plate plate plate                                                                                                    | category category category category category category category category category category category category category category category category category category category category category category category category category category category category                                                                                                    | 2 flaw: 2 flaw: 2 flaw: 2 flaw: 2 flaw: 2 flaw: 2 flaw: 2 flaw: 2 flaw: 2 flaw: 2 flaw: 2 flaw: 2 flaw: 4 flaw: 4 flaw: 5 flaw: 5 flaw:                                                                                                    | itran= itran= itran= itran= itran= itran= itran= itran= itran= itran= itran= itran= itran= itran= itran= itran= itran=                                                                                                    | 2 irpv= 2 irpv= 2 irpv= 2 irpv= 2 irpv= 1 irpv= 1 irpv= 2 irpv= 2 irpv= 2 irpv= 2 irpv= 2 irpv= 2 irpv= 2 irpv= 1 irpv= 1 irpv= 2 irpv= 2 irpv= 1 irpv= 1 irpv= 2 irpv=                                                                                                    | 67 kflaw= 70 kflaw= 72 kflaw= 72 kflaw= 77 kflaw= 77 kflaw= 88 kflaw= 88 kflaw= 88 kflaw= 88 kflaw= 90 kflaw= 91 kflaw= 91 kflaw=                                                                                                    | 1381 paren<br>1794 paren<br>3215 paren<br>2725 paren<br>4250 paren<br>1090 paren<br>3532 paren<br>4333 paren<br>1112 paren<br>4064 paren<br>211 paren<br>4108 paren<br>4108 paren<br>4629 paren<br>3888 paren<br>2088 paren                                                                                                    | t subr=<br>t subr=<br>t subr=<br>t subr=<br>t subr=<br>t subr=<br>t subr=<br>t subr=<br>t subr=<br>t subr=<br>t subr=<br>t subr=<br>t subr=<br>t subr=                                                                                                    | 10458 chil. 179 chili. 457 chili. 831 chili. 10837 chili. 833 chili. 833 chili. 834 chili. 668 chili. 182 chili. 10584 chili. 10584 chili. 672 chili. 672 chili.                                                                                                    | subr=     subr=     subr=       subr=       subr=       subr=         subr=                                                                                                    | 10458<br>10617<br>12631<br>10458<br>10837<br>14990<br>10564<br>10617<br>10564<br>10617<br>10458<br>10405<br>10405<br>10584<br>10634<br>10634<br>10829<br>9247                                                                                                    |
| VESSEL FAILUI VESSEL FAILUI VESSEL FAILUI VESSEL FAILUI VESSEL FAILUI VESSEL FAILUI VESSEL FAILUI STABLE ARREST STABLE ARREST STABLE ARREST STABLE ARREST STABLE ARREST STABLE ARREST STABLE ARREST VESSEL FAILUI VESSEL FAILUI STABLE ARREST VESSEL FAILUI STABLE ARREST                                                                                                    | RE:parent axial F:parent circ. F:parent circ. F:parent circ. RE:parent axial F:parent axial F:parent circ. F:parent circ. F:parent circ. F:parent circ. F:parent circ. F:parent circ. F:parent circ. F:parent circ. F:parent circ. F:parent circ. F:parent circ. F:parent circ. F:parent circ. F:parent circ. F:parent axial F:parent circ. F:parent circ. F:parent circ. F:parent circ.                                                                                                    | plate plate weld weld plate weld weld weld weld weld weld plate plate plate plate weld                                                                                                    | category category category category category category category category category category category category category category category category category category category category category category category category category category category category category category category                                                                                                    | 2 flaw: 2 flaw: 2 flaw: 2 flaw: 2 flaw: 2 flaw: 2 flaw: 2 flaw: 2 flaw: 2 flaw: 2 flaw: 2 flaw: 2 flaw: 4 flaw: 4 flaw: 5 flaw: 5 flaw: 5 flaw: 6 flaw: 6 flaw: 7 flaw: 7 flaw: 7 flaw: 7 flaw: 7 flaw: 7 flaw: 7 flaw: 7 flaw: 7 flaw: 7 flaw: 7 flaw:                                                                                                    | itran= itran= itran= itran= itran= itran= itran= itran= itran= itran= itran= itran= itran= itran= itran= itran= itran= itran= itran= itran=                                                                                                    | 2 irpv=<br>2 irpv=<br>2 irpv=<br>2 irpv=<br>2 irpv=<br>1 irpv=<br>1 irpv=<br>2 irpv=<br>2 irpv=<br>2 irpv=<br>2 irpv=<br>2 irpv=<br>2 irpv=<br>2 irpv=<br>2 irpv=<br>2 irpv=                                                                                                    | 67 kflaw= 70 kflaw= 72 kflaw= 72 kflaw= 77 kflaw= 77 kflaw= 88 kflaw= 83 kflaw= 84 kflaw= 85 kflaw= 86 kflaw= 87 kflaw= 88 kflaw= 88 kflaw= 88 kflaw= 88 kflaw=                                                                                                    | 1381 paren<br>1794 paren<br>3215 paren<br>2725 paren<br>4250 paren<br>1090 paren<br>3532 paren<br>4333 paren<br>1112 paren<br>4064 paren<br>211 paren<br>4108 paren<br>4108 paren<br>4629 paren<br>3888 paren<br>2088 paren                                                                                                    | t subr=<br>t subr=<br>t subr=<br>t subr=<br>t subr=<br>t subr=<br>t subr=<br>t subr=<br>t subr=<br>t subr=<br>t subr=<br>t subr=<br>t subr=<br>t subr=                                                                                                    | 10458 chil<br>179 chil<br>457 chil<br>831 chil<br>10837 chil<br>14990 chil<br>833 chil<br>678 chil<br>668 chil<br>1664 chil<br>10584 chil<br>10634 chil<br>672 chil<br>672 chil                                                                                                    | subr=     subr=     subr=       subr=       subr=       subr=         subr=                                                                                                    | 10458<br>10617<br>12631<br>10458<br>10837<br>14990<br>10564<br>10617<br>10564<br>10617<br>10458<br>10405<br>10405<br>10584<br>10634<br>10634<br>10829<br>9247                                                                                                    |
| VESSEL FAILUI VESSEL FAILUI STABLE ARRES' STABLE ARRES' VESSEL FAILUI VESSEL FAILUI STABLE ARRES' STABLE ARRES' STABLE ARRES' STABLE ARRES' STABLE ARRES' STABLE ARRES' STABLE ARRES' STABLE ARRES' STABLE ARRES' STABLE ARRES' VESSEL FAILUI VESSEL FAILUI STABLE ARRES' VESSEL FAILUI STABLE ARRES'                                                                                                    | RE:parent axial F:parent circ. F:parent circ. F:parent circ. RE:parent axial F:parent axial F:parent circ. F:parent circ. F:parent circ. F:parent circ. F:parent circ. F:parent circ. F:parent circ. F:parent circ. F:parent circ. F:parent circ. F:parent circ. F:parent circ. F:parent circ. F:parent circ. F:parent axial F:parent circ. F:parent circ. F:parent circ. F:parent circ.                                                                                                    | plate plate weld weld plate weld weld weld weld weld weld plate plate plate plate weld                                                                                                    | category category category category category category category category category category category category category category category category category category category category category category category category category category category category category category category                                                                                                    | 2 flaw: 2 flaw: 2 flaw: 2 flaw: 2 flaw: 2 flaw: 2 flaw: 2 flaw: 2 flaw: 2 flaw: 2 flaw: 2 flaw: 2 flaw: 4 flaw: 4 flaw: 5 flaw: 5 flaw: 5 flaw: 6 flaw: 6 flaw: 7 flaw: 7 flaw: 7 flaw: 7 flaw: 7 flaw: 7 flaw: 7 flaw: 7 flaw: 7 flaw: 7 flaw: 7 flaw:                                                                                                    | itran= itran= itran= itran= itran= itran= itran= itran= itran= itran= itran= itran= itran= itran= itran= itran= itran= itran= itran= itran=                                                                                                    | 2 irpv= 2 irpv= 2 irpv= 2 irpv= 2 irpv= 1 irpv= 1 irpv= 2 irpv= 2 irpv= 2 irpv= 2 irpv= 2 irpv= 2 irpv= 1 irpv= 1 irpv= 1 irpv= 1 irpv= 1 irpv= 1 irpv= 1 irpv=                                                                                                    | 67 kflaw= 70 kflaw= 72 kflaw= 72 kflaw= 77 kflaw= 77 kflaw= 88 kflaw= 88 kflaw= 88 kflaw= 88 kflaw= 90 kflaw= 91 kflaw= 92 kflaw=                                                                                                    | 1381 paren<br>1794 paren<br>3215 paren<br>2725 paren<br>4250 paren<br>1090 paren<br>4333 paren<br>4112 paren<br>4064 paren<br>911 paren<br>4108 paren<br>4108 paren<br>4629 paren<br>3888 paren<br>2088 paren<br>4679 paren                                                                                                    | t subr=<br>t subr=<br>t subr=<br>t subr=<br>t subr=<br>t subr=<br>t subr=<br>t subr=<br>t subr=<br>t subr=<br>t subr=<br>t subr=                                                                                                    | 10458 chil<br>179 child<br>457 child<br>831 child<br>10837 child<br>14990 child<br>833 child<br>634 child<br>668 child<br>182 child<br>10584 child<br>10584 child<br>10584 child<br>672 child<br>838 child<br>838 child<br>838 child<br>848 child<br>858 child<br>858 child | f subre 1 subre 1 subre 1 subre 1 subre 1 subre 1 subre 1 subre 1 subre 1 subre 1 subre 1 subre 1 subre 1 subre 1 subre 1 subre 1 subre 1 subre 1 subre 1                                                                                                    | 10458<br>10617<br>12631<br>10458<br>10837<br>14990<br>10564<br>10617<br>10564<br>10617<br>10458<br>10458<br>10405<br>10584<br>10634<br>10839<br>9247                                                                                                    |
| VESSEL FAILUI VESSEL FAILUI VESSEL FAILUI STABLE ARRES' STABLE ARRES' VESSEL FAILUI VESSEL FAILUI STABLE ARRES' STABLE ARRES' STABLE ARRES' STABLE ARRES' STABLE ARRES' STABLE ARRES' STABLE ARRES' STABLE ARRES' STABLE ARRES' VESSEL FAILUI STABLE ARREST VESSEL FAILUI STABLE ARREST VESSEL FAILUI STABLE ARREST VESSEL FAILUI STABLE ARREST VESSEL FAILUI                                                                                                    | RE:parent axial  F:parent circ. F:parent circ. F:parent circ. RE:parent axial R:parent axial F:parent circ. F:parent circ. F:parent circ. F:parent circ. F:parent circ. F:parent circ. F:parent circ. F:parent circ. F:parent circ. F:parent circ. F:parent circ. F:parent circ. F:parent circ. F:parent circ. F:parent axial F:parent axial F:parent axial                                                                                                    | plate plate weld weld plate weld weld weld weld weld plate plate plate weld plate plate weld plate                                                                                                    | category category category category category category category category category category category category category category category category category category category category category category category category category category category category category category category                                                                                                    | 2 flaw: 2 flaw: 2 flaw: 2 flaw: 2 flaw: 2 flaw: 2 flaw: 2 flaw: 2 flaw: 2 flaw: 2 flaw: 2 flaw: 2 flaw: 4 flaw: 4 flaw: 5 flaw: 5 flaw: 5 flaw: 5 flaw: 6 flaw:                                                                                                    | itran= itran= itran= itran= itran= itran= itran= itran= itran= itran= itran= itran= itran= itran= itran= itran= itran=                                                                                                    | 2 irpv= 2 irpv= 2 irpv= 2 irpv= 2 irpv= 1 irpv= 1 irpv= 2 irpv= 2 irpv= 2 irpv= 2 irpv= 2 irpv= 2 irpv= 1 irpv= 1 irpv= 1 irpv= 1 irpv= 1 irpv= 2 irpv= 1 irpv= 1 irpv= 1 irpv= 1 irpv= 1 irpv= 1 irpv= 1 irpv= 1 irpv=                                                                                                    | 67 kflaw= 70 kflaw= 72 kflaw= 72 kflaw= 77 kflaw= 77 kflaw= 88 kflaw= 88 kflaw= 88 kflaw= 88 kflaw= 90 kflaw= 91 kflaw= 91 kflaw= 92 kflaw= 100 kflaw=                                                                                                    | 1381 paren<br>1794 paren<br>3215 paren<br>2725 paren<br>4250 paren<br>1090 paren<br>3532 paren<br>41112 paren<br>4064 paren<br>2364 paren<br>4108 paren<br>4629 paren<br>3888 paren<br>2088 paren<br>4679 paren<br>1558 paren                                                                                                    | t subr= t subr= t subr= t subr= t subr= t subr= t subr= t subr= t subr= t subr= t subr= t subr= t subr= t subr= t subr= t subr= t subr=                                                                                                    | 10458 chil. 179 chil. 457 chil. 831 chil. 10837 chil. 10837 chil. 833 chil. 834 chil. 678 chil. 668 chil. 10584 chil. 10634 chil. 672 chil. 672 chil. 673 chil. 674 chil. 675 chil. 675 chil. 677 chil. 678 chil. 678 chil. 679 chil. 679 chil.                                                                                                    | subre   1   subre   1   subr | 10458<br>10617<br>12631<br>10458<br>10837<br>14990<br>10564<br>10617<br>10564<br>10617<br>10458<br>10405<br>10584<br>10634<br>10829<br>9247<br>10829                                                                                                    |
| VESSEL FAILUI VESSEL FAILUI STABLE ARRES' STABLE ARRES' VESSEL FAILUI VESSEL FAILUI VESSEL ARRES' STABLE ARRES' STABLE ARRES' STABLE ARRES' STABLE ARRES' VESSEL FAILUI VESSEL FAILUI VESSEL FAILUI STABLE ARRES' VESSEL FAILUI STABLE ARRES' VESSEL FAILUI STABLE ARRES' VESSEL FAILUI STABLE ARRES' VESSEL FAILUI STABLE ARRES' VESSEL FAILUI STABLE ARRESS                                                                                                    | RE:parent axial  F:parent circ. F:parent circ. F:parent circ. F:parent circ. F:parent axial RE:parent axial F:parent circ. F:parent circ. F:parent circ. F:parent circ. F:parent circ. F:parent circ. F:parent circ. F:parent circ. F:parent circ. F:parent circ. F:parent circ. F:parent circ. F:parent circ. F:parent circ. RE:parent axial F:parent circ. RE:parent axial F:parent circ. RE:parent axial F:parent circ.                                                                                                    | plate plate weld weld plate plate weld weld weld weld weld weld plate plate weld plate weld plate weld plate                                                                                                    | category category                                                                                                    | 2 flaw: 2 flaw: 2 flaw: 2 flaw: 2 flaw: 2 flaw: 2 flaw: 2 flaw: 2 flaw: 2 flaw: 2 flaw: 4 flaw: 4 flaw: 5 flaw: 5 flaw: 6 flaw: 6 flaw: 7 flaw: 7 flaw: 7 flaw: 7 flaw: 7 flaw: 7 flaw: 7 flaw: 7 flaw: 7 flaw: 7 flaw: 7 flaw: 7 flaw: 7 flaw: 7 flaw: 7 flaw: 7 flaw: 7 flaw: 7 flaw: 7 flaw: 7 flaw: 7 flaw: 7 flaw: 7 flaw: 7 flaw: 7 flaw: 7 flaw: 7 flaw: 7 flaw: 7 flaw:                                                                                                    | itran= itran= itran= itran= itran= itran= itran= itran= itran= itran= itran= itran= itran= itran= itran= itran= itran= itran= itran= itran= itran= itran= itran= itran=                                                                                                    | 2 irpv= 2 irpv= 2 irpv= 2 irpv= 2 irpv= 1 irpv= 1 irpv= 2 irpv= 2 irpv= 2 irpv= 2 irpv= 2 irpv= 2 irpv= 1 irpv= 2 irpv= 2 irpv= 2 irpv= 2 irpv= 2 irpv= 2 irpv= 2 irpv= 2 irpv= 2 irpv= 2 irpv= 2 irpv= 2 irpv= 2 irpv= 2 irpv=                                                                                                    | 67 kflaw= 70 kflaw= 72 kflaw= 77 kflaw= 77 kflaw= 77 kflaw= 88 kflaw= 88 kflaw= 88 kflaw= 88 kflaw= 90 kflaw= 91 kflaw= 92 kflaw= 92 kflaw= 100 kflaw= 100 kflaw=                                                                                                    | 1381 paren<br>1794 paren<br>3215 paren<br>4250 paren<br>1090 paren<br>3532 paren<br>4333 paren<br>1112 paren<br>4064 paren<br>4108 paren<br>4629 paren<br>3888 paren<br>2088 paren<br>4679 paren<br>1558 paren<br>2479 paren<br>2479 paren                                                                                                    | t subr= t subr= t subr= t subr= t subr= t subr= t subr= t subr= t subr= t subr= t subr= t subr= t subr= t subr= t subr= t subr= t subr=                                                                                                    | 10458 chil. 179 chil. 457 chil. 831 chil. 10837 chil. 4890 chil. 833 chil. 833 chil. 668 chil. 162 chil. 664 chil. 10584 chil. 10584 chil. 672 chil. 672 chil. 838 chil. 833 chil. 834 chil.                                                                                                    | subre   1   subre   1     subre   1     subre   1                                                                                                    | 10458<br>10617<br>12631<br>10458<br>10837<br>14990<br>10564<br>10617<br>10564<br>10617<br>10458<br>10405<br>10634<br>10634<br>10829<br>9247<br>10829<br>10829<br>10829                                                                                                    |
| VESSEL FAILUI VESSEL FAILUI STABLE ARRES' STABLE ARRES' VESSEL FAILUI VESSEL FAILUI STABLE ARRES' STABLE ARRES' STABLE ARRES' STABLE ARRES' STABLE ARRES' STABLE ARRES' STABLE ARRES' STABLE ARRES' VESSEL FAILUI VESSEL FAILUI STABLE ARRES' VESSEL FAILUI STABLE ARRES' VESSEL FAILUI STABLE ARRES' VESSEL FAILUI STABLE ARRES' VESSEL FAILUI STABLE ARRES' VESSEL FAILUI STABLE ARRES' VESSEL FAILUI STABLE ARRES' VESSEL FAILUI STABLE ARREST                                                                                                    | RE:parent axial  F:parent circ. F:parent circ. F:parent circ. RE:parent axial F:parent axial F:parent circ. F:parent circ. F:parent circ. F:parent circ. F:parent circ. F:parent circ. F:parent circ. F:parent circ. F:parent circ. F:parent circ. F:parent circ. F:parent circ. F:parent circ. F:parent circ. F:parent axial F:parent axial F:parent axial F:parent circ. F:parent circ. F:parent circ. F:parent circ. F:parent circ. F:parent circ. F:parent circ.                                                                                                    | plate plate weld weld plate plate weld weld weld weld plate plate plate weld plate plate plate plate plate plate plate plate                                                                                                    | category category                                                                                                    | 2 flaw:<br>2 flaw:<br>2 flaw:<br>2 flaw:<br>2 flaw:<br>2 flaw:<br>2 flaw:<br>2 flaw:<br>2 flaw:<br>4 flaw:<br>4 flaw:<br>4 flaw:<br>5 flaw:<br>5 flaw:<br>6 flaw:<br>6 flaw:<br>7 flaw:<br>7 flaw:                                                                                                    | itran= itran= itran= itran= itran= itran= itran= itran= itran= itran= itran= itran= itran= itran= itran= itran= itran= itran= itran= itran= itran= itran= itran= itran= itran= itran= itran= itran= itran= itran= itran= itran=                                                                                                    | 2 irpv= 2 irpv= 2 irpv= 2 irpv= 2 irpv= 1 irpv= 1 irpv= 2 irpv= 2 irpv= 2 irpv= 2 irpv= 2 irpv= 2 irpv= 1 irpv= 1 irpv= 1 irpv= 1 irpv= 1 irpv= 2 irpv= 1 irpv= 1 irpv= 1 irpv= 1 irpv= 1 irpv= 1 irpv= 1 irpv= 1 irpv=                                                                                                    | 67 kflaw= 70 kflaw= 72 kflaw= 72 kflaw= 77 kflaw= 77 kflaw= 88 kflaw= 88 kflaw= 88 kflaw= 88 kflaw= 90 kflaw= 91 kflaw= 91 kflaw= 92 kflaw= 100 kflaw=                                                                                                    | 1381 paren<br>1794 paren<br>3215 paren<br>4250 paren<br>1090 paren<br>3532 paren<br>4333 paren<br>1112 paren<br>4064 paren<br>4108 paren<br>4629 paren<br>3888 paren<br>2088 paren<br>4679 paren<br>1558 paren<br>2479 paren<br>2479 paren                                                                                                    | t subr= t subr= t subr= t subr= t subr= t subr= t subr= t subr= t subr= t subr= t subr= t subr= t subr= t subr= t subr= t subr= t subr=                                                                                                    | 10458 chil. 179 chil. 457 chil. 831 chil. 10837 chil. 10837 chil. 833 chil. 834 chil. 678 chil. 668 chil. 10584 chil. 10634 chil. 672 chil. 672 chil. 673 chil. 674 chil. 675 chil. 675 chil. 677 chil. 678 chil. 678 chil. 679 chil. 679 chil.                                                                                                    | subre   1   subre   1     subre   1     subre   1                                                                                                    | 10458<br>10617<br>12631<br>10458<br>10837<br>14990<br>10564<br>10617<br>10564<br>10617<br>10458<br>10405<br>10634<br>10634<br>10829<br>9247<br>10829<br>10829<br>10829                                                                                                    |
| VESSEL FAILUI VESSEL FAILUI STABLE ARRES' STABLE ARRES' VESSEL FAILUI VESSEL FAILUI STABLE ARRES' STABLE ARRES' STABLE ARRES' STABLE ARRES' STABLE ARRES' STABLE ARRES' STABLE ARRES' STABLE ARRES' VESSEL FAILUI VESSEL FAILUI STABLE ARRES' VESSEL FAILUI STABLE ARRES' VESSEL FAILUI STABLE ARRES' VESSEL FAILUI STABLE ARRES' VESSEL FAILUI STABLE ARRES' VESSEL FAILUI STABLE ARRES' VESSEL FAILUI STABLE ARRES' VESSEL FAILUI STABLE ARREST                                                                                                    | RE:parent axial  F:parent circ. F:parent circ. F:parent circ. RE:parent axial F:parent axial F:parent circ. F:parent circ. F:parent circ. F:parent circ. F:parent circ. F:parent circ. F:parent circ. F:parent circ. F:parent circ. F:parent circ. F:parent circ. F:parent circ. F:parent circ. F:parent circ. F:parent axial F:parent axial F:parent axial F:parent circ. F:parent circ. F:parent circ. F:parent circ. F:parent circ. F:parent circ. F:parent circ.                                                                                                    | plate plate weld weld plate plate weld weld weld weld plate plate plate weld plate plate plate plate plate plate plate plate                                                                                                    | category category                                                                                                    | 2 flaw:<br>2 flaw:<br>2 flaw:<br>2 flaw:<br>2 flaw:<br>2 flaw:<br>2 flaw:<br>2 flaw:<br>2 flaw:<br>4 flaw:<br>4 flaw:<br>4 flaw:<br>5 flaw:<br>5 flaw:<br>6 flaw:<br>6 flaw:<br>7 flaw:<br>7 flaw:                                                                                                    | itran= itran= itran= itran= itran= itran= itran= itran= itran= itran= itran= itran= itran= itran= itran= itran= itran= itran= itran= itran= itran= itran= itran= itran= itran= itran= itran= itran= itran= itran= itran= itran=                                                                                                    | 2 irpv= 2 irpv= 2 irpv= 2 irpv= 2 irpv= 1 irpv= 1 irpv= 2 irpv= 2 irpv= 2 irpv= 2 irpv= 2 irpv= 2 irpv= 1 irpv= 2 irpv= 2 irpv= 2 irpv= 2 irpv= 2 irpv= 2 irpv= 2 irpv= 2 irpv= 2 irpv= 2 irpv= 2 irpv= 2 irpv= 2 irpv= 2 irpv=                                                                                                    | 67 kflaw= 70 kflaw= 72 kflaw= 72 kflaw= 77 kflaw= 77 kflaw= 80 kflaw= 83 kflaw= 84 kflaw= 90 kflaw= 91 kflaw= 92 kflaw= 100 kflaw= 100 kflaw= 100 kflaw= 100 kflaw=                                                                                                    | 1381 paren<br>1794 paren<br>3215 paren<br>4250 paren<br>1090 paren<br>4333 paren<br>1112 paren<br>4064 paren<br>4108 paren<br>4108 paren<br>4629 paren<br>3888 paren<br>2088 paren<br>1558 paren<br>2479 paren<br>2479 paren                                                                                                    | t subr= t subr= t subr= t subr= t subr= t subr= t subr= t subr= t subr= t subr= t subr= t subr= t subr= t subr= t subr= t subr= t subr= t subr= t subr= t subr= t subr= t subr= t subr=                                                                                                    | 10458 child<br>179 child<br>457 child<br>831 child<br>10837 child<br>14990 child<br>833 child<br>678 child<br>678 child<br>668 child<br>182 child<br>10584 child<br>10584 child<br>672 child<br>838 child<br>10535 child<br>838 child<br>15235 child<br>343 child<br>10569 child                                                                                                    | subre     subre     subre     subre     subre     subre   subre   su | 10458<br>10617<br>12631<br>10458<br>10837<br>14990<br>10564<br>10617<br>10458<br>10405<br>10405<br>10405<br>10405<br>10829<br>15235<br>15122<br>10569                                                                                                    |
| VESSEL FAILUI VESSEL FAILUI VESSEL FAILUI STABLE ARRES' STABLE ARRES' VESSEL FAILUI VESSEL FAILUI STABLE ARRES' STABLE ARRES' STABLE ARRES' STABLE ARRES' STABLE ARRES' STABLE ARRES' STABLE ARRES' VESSEL FAILUI STABLE ARRES' VESSEL FAILUI STABLE ARRES' VESSEL FAILUI STABLE ARRES' VESSEL FAILUE STABLE ARRES' VESSEL FAILUE STABLE ARRES' VESSEL FAILUE STABLE ARRES' VESSEL FAILUE STABLE ARRES' VESSEL FAILUE STABLE ARRES' VESSEL FAILUE STABLE ARRES' VESSEL FAILUE STABLE ARRES' VESSEL FAILUE STABLE ARRES' VESSEL FAILUE                                                                                                    | RE:parent axial  F:parent circ. F:parent circ. F:parent circ. RE:parent axial R:parent axial F:parent circ. F:parent circ. F:parent circ. F:parent circ. F:parent circ. F:parent circ. F:parent circ. F:parent circ. F:parent circ. F:parent circ. F:parent circ. F:parent circ. F:parent circ. F:parent circ. F:parent axial F:parent axial F:parent axial F:parent circ. E:parent axial F:parent axial F:parent axial F:parent axial F:parent axial                                                                                                    | plate plate weld weld plate weld weld weld weld weld plate plate weld plate weld plate weld plate weld plate                                                                                                    | category category                                                                                                    | 2 flaw: 2 flaw: 2 flaw: 2 flaw: 2 flaw: 2 flaw: 2 flaw: 2 flaw: 2 flaw: 2 flaw: 4 flaw: 4 flaw: 4 flaw: 5 flaw: 5 flaw: 6 flaw: 6 flaw: 6 flaw: 6 flaw: 7 flaw: 7 flaw: 7 flaw: 7 flaw: 7 flaw: 7 flaw: 7 flaw: 7 flaw: 7 flaw: 7 flaw: 7 flaw: 7 flaw: 7 flaw: 7 flaw: 7 flaw: 7 flaw: 7 flaw: 7 flaw: 7 flaw: 7 flaw: 7 flaw: 7 flaw: 7 flaw: 7 flaw: 7 flaw: 7 flaw:                                                                                                    | itran= itran= itran= itran= itran= itran= itran= itran= itran= itran= itran= itran= itran= itran= itran= itran= itran= itran= itran= itran= itran= itran= itran= itran= itran=                                                                                                    | 2 irpv= 2 irpv= 2 irpv= 2 irpv= 2 irpv= 1 irpv= 1 irpv= 2 irpv= 2 irpv= 2 irpv= 2 irpv= 2 irpv= 2 irpv= 2 irpv= 2 irpv= 2 irpv= 1 irpv= 2 irpv= 2 irpv= 1 irpv= 2 irpv= 1 irpv= 1 irpv= 1 irpv= 1 irpv= 1 irpv= 1 irpv= 1 irpv=                                                                                                    | 67 kflaw= 70 kflaw= 72 kflaw= 72 kflaw= 77 kflaw= 77 kflaw= 88 kflaw= 88 kflaw= 88 kflaw= 88 kflaw= 90 kflaw= 91 kflaw= 91 kflaw= 100 kflaw= 101 kflaw= 102 kflaw=                                                                                                    | 1381 paren 1794 paren 3215 paren 2725 paren 4250 paren 1090 paren 3532 paren 4333 paren 41112 paren 4064 paren 2364 paren 4108 paren 4629 paren 3888 paren 2088 paren 4679 paren 1558 paren 2479 paren 2078 paren 497 paren                                                                                                    | t subr= t subr= t subr= t subr= t subr= t subr= t subr= t subr= t subr= t subr= t subr= t subr= t subr= t subr= t subr= t subr= t subr= t subr= t subr= t subr= t subr= t subr= t subr= t subr= t subr= t subr= t subr= t subr= t subr= t subr= t subr=                                                                                                    | 10458 chil. 179 chil. 457 chil. 831 chil. 10837 chil. 10837 chil. 833 chil. 834 chil. 668 chil. 10584 chil. 10634 chil. 105247 chil. 838 chil. 15235 chil. 15235 chil. 10569 chil.                                                                                                    | subr=     subr=       subr=         subr=                                                                                                    | 10458<br>10617<br>12631<br>10458<br>10837<br>14990<br>10564<br>10617<br>10564<br>10458<br>10458<br>10405<br>10405<br>10534<br>10829<br>9247<br>10829<br>10829<br>10829                                                                                                    |
| VESSEL FAILUI VESSEL FAILUI STABLE ARRES' STABLE ARRES' VESSEL FAILUI VESSEL FAILUI VESSEL ARRES' STABLE ARRES' STABLE ARRES' STABLE ARRES' STABLE ARRES' VESSEL FAILUI VESSEL FAILUI VESSEL FAILUI STABLE ARRES' VESSEL FAILUI STABLE ARRES' VESSEL FAILUI STABLE ARRES' VESSEL FAILUI STABLE ARRES' VESSEL FAILUI STABLE ARRES' VESSEL FAILUI STABLE ARRESI VESSEL FAILUI STABLE ARRESI VESSEL FAILUI STABLE ARRESI                                                                                                    | RE:parent axial  F:parent circ. F:parent circ. F:parent circ. F:parent circ. F:parent circ. F:parent axial F:parent circ. F:parent circ. F:parent circ. F:parent circ. F:parent circ. F:parent circ. F:parent circ. F:parent circ. F:parent circ. F:parent circ. F:parent circ. F:parent circ. F:parent circ. F:parent axial F:parent axial F:parent axial F:parent circ. F:parent circ. F:parent circ. F:parent circ. F:parent circ. F:parent circ. F:parent circ. F:parent circ. F:parent circ. F:parent circ. F:parent circ. F:parent circ. F:parent circ. F:parent circ. F:parent circ. F:parent circ. F:parent circ. F:parent circ.                                                                                                    | plate plate weld weld plate weld weld weld weld weld plate plate weld plate weld plate weld plate weld plate weld plate weld plate weld plate weld plate weld plate weld plate weld                                                             | category category                                                                                                    | 2 flaw: 2 flaw: 2 flaw: 2 flaw: 2 flaw: 2 flaw: 2 flaw: 2 flaw: 2 flaw: 2 flaw: 2 flaw: 2 flaw: 1 flaw: 1 flaw: 1 flaw: 1 flaw: 1 flaw: 1 flaw: 1 flaw: 1 flaw: 1 flaw: 1 flaw: 1 flaw: 1 flaw: 1 flaw: 1 flaw: 1 flaw: 1 flaw: 1 flaw: 1 flaw: 1 flaw: 1 flaw: 1 flaw: 1 flaw: 1 flaw: 1 flaw: 1 flaw: 1 flaw: 1 flaw: 1 flaw: 1 flaw: 1 flaw: 1 flaw: 1 flaw:                                                                                                    | itran= itran= itran= itran= itran= itran= itran= itran= itran= itran= itran= itran= itran= itran= itran= itran= itran= itran= itran= itran= itran= itran= itran= itran= itran=                                                                                                    | 2 irpv= 2 irpv= 2 irpv= 2 irpv= 2 irpv= 1 irpv= 1 irpv= 2 irpv= 2 irpv= 2 irpv= 2 irpv= 2 irpv= 2 irpv= 2 irpv= 1 irpv= 2 irpv= 1 irpv= 2 irpv= 1 irpv= 2 irpv= 1 irpv= 2 irpv= 1 irpv= 2 irpv= 1 irpv= 2 irpv= 2 irpv= 1 irpv= 2 irpv= 1 irpv= 2 irpv= 1 irpv=                                                                                                    | 67 kflaw= 70 kflaw= 72 kflaw= 72 kflaw= 77 kflaw= 77 kflaw= 88 kflaw= 88 kflaw= 88 kflaw= 90 kflaw= 91 kflaw= 91 kflaw= 91 kflaw= 100 kflaw= 101 kflaw= 102 kflaw= 103 kflaw=                                                                                                    | 1381 paren<br>1794 paren<br>3215 paren<br>4250 paren<br>1090 paren<br>3532 paren<br>4333 paren<br>1112 paren<br>4064 paren<br>4068 paren<br>4629 paren<br>3888 paren<br>4679 paren<br>1558 paren<br>2479 paren<br>2479 paren<br>2479 paren<br>3851 paren<br>1011 paren<br>3851 paren                                                                                                    | t subr= t subr=                                                                                                    | 10458 chil. 179 chili. 457 chili. 831 chili. 10837 chili. 833 chili. 833 chili. 834 chili. 668 chili. 182 chili. 668 chili. 182 chili. 664 chili. 10584 chili. 10584 chili. 10585 chili. 343 chili. 343 chili. 10569 chili. 10841 chili.                                                                                                    | subre                                                                                                    | 10458<br>10617<br>12631<br>10458<br>10837<br>10964<br>10564<br>10617<br>10405<br>10584<br>10634<br>10639<br>10829<br>10829<br>10523<br>10523<br>10523<br>10523<br>10523                                                                                                    |
| VESSEL FAILUI VESSEL FAILUI STABLE ARRES' STABLE ARRES' VESSEL FAILUI VESSEL FAILUI VESSEL ARRES' STABLE ARRES' STABLE ARRES' STABLE ARRES' STABLE ARRES' VESSEL FAILUI VESSEL FAILUI VESSEL FAILUI STABLE ARRES' VESSEL FAILUI STABLE ARRES' VESSEL FAILUI STABLE ARRES' VESSEL FAILUI STABLE ARRES' VESSEL FAILUI STABLE ARRES' VESSEL FAILUI STABLE ARRESI VESSEL FAILUI STABLE ARRESI VESSEL FAILUI STABLE ARRESI                                                                                                    | RE:parent axial  F:parent circ. F:parent circ. F:parent circ. RE:parent axial R:parent axial F:parent circ. F:parent circ. F:parent circ. F:parent circ. F:parent circ. F:parent circ. F:parent circ. F:parent circ. F:parent circ. F:parent circ. F:parent circ. F:parent circ. F:parent circ. F:parent circ. F:parent axial F:parent axial F:parent axial F:parent circ. E:parent axial F:parent axial F:parent axial F:parent axial F:parent axial                                                                                                    | plate plate weld weld plate weld weld weld weld weld plate plate weld plate weld plate weld plate weld plate weld plate weld plate weld plate weld plate weld plate weld plate weld                                                             | category category                                                                                                    | 2 flaw: 2 flaw: 2 flaw: 2 flaw: 2 flaw: 2 flaw: 2 flaw: 2 flaw: 2 flaw: 2 flaw: 2 flaw: 2 flaw: 1 flaw: 1 flaw: 1 flaw: 1 flaw: 1 flaw: 1 flaw: 1 flaw: 1 flaw: 1 flaw: 1 flaw: 1 flaw: 1 flaw: 1 flaw: 1 flaw: 1 flaw: 1 flaw: 1 flaw: 1 flaw: 1 flaw: 1 flaw: 1 flaw: 1 flaw: 1 flaw: 1 flaw: 1 flaw: 1 flaw: 1 flaw: 1 flaw: 1 flaw: 1 flaw: 1 flaw: 1 flaw:                                                                                                    | itran= itran= itran= itran= itran= itran= itran= itran= itran= itran= itran= itran= itran= itran= itran= itran= itran= itran= itran= itran= itran= itran= itran= itran= itran=                                                                                                    | 2 irpv= 2 irpv= 2 irpv= 2 irpv= 2 irpv= 1 irpv= 1 irpv= 2 irpv= 2 irpv= 2 irpv= 2 irpv= 2 irpv= 2 irpv= 2 irpv= 2 irpv= 2 irpv= 1 irpv= 2 irpv= 2 irpv= 1 irpv= 2 irpv= 1 irpv= 1 irpv= 1 irpv= 1 irpv= 1 irpv= 1 irpv= 1 irpv=                                                                                                    | 67 kflaw= 70 kflaw= 72 kflaw= 72 kflaw= 77 kflaw= 77 kflaw= 88 kflaw= 88 kflaw= 88 kflaw= 88 kflaw= 90 kflaw= 91 kflaw= 91 kflaw= 100 kflaw= 101 kflaw= 102 kflaw=                                                                                                    | 1381 paren<br>1794 paren<br>3215 paren<br>4250 paren<br>1090 paren<br>3532 paren<br>4333 paren<br>1112 paren<br>4064 paren<br>4068 paren<br>4629 paren<br>3888 paren<br>4679 paren<br>1558 paren<br>2479 paren<br>2479 paren<br>2479 paren<br>3851 paren<br>1011 paren<br>3851 paren                                                                                                    | t subr= t subr=                                                                                                    | 10458 chil. 179 chil. 457 chil. 831 chil. 10837 chil. 10837 chil. 833 chil. 834 chil. 668 chil. 10584 chil. 10634 chil. 105247 chil. 838 chil. 15235 chil. 15235 chil. 10569 chil.                                                                                                    | subre                                                                                                    | 10458<br>10617<br>12631<br>10458<br>10837<br>10964<br>10564<br>10617<br>10405<br>10584<br>10634<br>10639<br>10829<br>10829<br>10523<br>10523<br>10523<br>10523<br>10523                                                                                                    |
| VESSEL FAILUI VESSEL FAILUI STABLE ARRES' STABLE ARRES' STABLE ARRES' VESSEL FAILUI VESSEL FAILUI STABLE ARRES' STABLE ARRES' STABLE ARRES' STABLE ARRES' STABLE ARRES' STABLE ARRES' STABLE ARRES' VESSEL FAILUI VESSEL FAILUI STABLE ARRES' VESSEL FAILUI STABLE ARRES' VESSEL FAILUI STABLE ARRES' VESSEL FAILUI STABLE ARRES' VESSEL FAILUI STABLE ARRES' VESSEL FAILUI STABLE ARRES' VESSEL FAILUI STABLE ARRES' VESSEL FAILUI STABLE ARRES' VESSEL FAILUI STABLE ARRES' VESSEL FAILUI STABLE ARRES' VESSEL FAILUI STABLE ARRES' STABLE ARRES' ST | RE:parent axial F:parent circ. F:parent circ. F:parent circ. RE:parent axial F:parent axial F:parent circ. F:parent circ. F:parent circ. F:parent circ. F:parent circ. F:parent circ. F:parent circ. F:parent circ. F:parent circ. F:parent circ. F:parent circ. F:parent circ. F:parent circ. F:parent axial F:parent axial F:parent axial F:parent axial F:parent axial F:parent axial F:parent axial F:parent axial F:parent axial F:parent axial F:parent axial F:parent axial F:parent axial F:parent axial                                                                                                    | plate plate weld weld weld plate plate weld weld weld plate plate weld plate weld plate weld plate weld plate weld plate weld plate weld plate weld plate weld plate weld                                                                       | category category                                                                                                    | 2 flaw: 2 flaw: 2 flaw: 2 flaw: 2 flaw: 2 flaw: 2 flaw: 2 flaw: 2 flaw: 2 flaw: 2 flaw: 2 flaw: 4 flaw: 4 flaw: 4 flaw: 5 flaw: 5 flaw: 6 flaw: 6 flaw: 6 flaw: 6 flaw: 7 flaw: 7 flaw:                                                                                                    | itran= itran= itran= itran= itran= itran= itran= itran= itran= itran= itran= itran= itran= itran= itran= itran= itran= itran= itran= itran= itran= itran= itran= itran= itran= itran= itran= itran= itran= itran= itran= itran= itran= itran= itran= itran= itran=                                                                                                    | 2 irpv= 2 irpv= 2 irpv= 2 irpv= 2 irpv= 1 irpv= 1 irpv= 2 irpv= 2 irpv= 2 irpv= 2 irpv= 2 irpv= 2 irpv= 2 irpv= 2 irpv= 2 irpv= 1 irpv= 2 irpv= 2 irpv= 1 irpv= 2 irpv= 2 irpv= 2 irpv= 2 irpv= 2 irpv= 2 irpv= 2 irpv= 2 irpv= 2 irpv= 2 irpv= 2 irpv= 2 irpv=                                                                                                    | 67 kflaw= 70 kflaw= 72 kflaw= 72 kflaw= 77 kflaw= 77 kflaw= 88 kflaw= 88 kflaw= 88 kflaw= 90 kflaw= 91 kflaw= 92 kflaw= 100 kflaw= 100 kflaw= 101 kflaw= 102 kflaw= 102 kflaw= 103 kflaw= 103 kflaw= 106 kflaw=                                                                                                    | 1381 paren 1794 paren 3215 paren 4250 paren 1090 paren 3532 paren 4333 paren 1112 paren 4064 paren 4108 paren 4108 paren 4629 paren 4679 paren 1558 paren 2078 paren 2479 paren 497 paren 1011 paren 3851 paren                                                                                                    | t subre t subre t subre t subre t subre t subre t subre t subre t subre t subre t subre t subre t subre t subre t subre t subre t subre t subre t subre t subre t subre t subre t subre                                                                                                    | 10458 child<br>179 child<br>457 child<br>831 child<br>10837 child<br>833 child<br>834 child<br>678 child<br>668 child<br>182 child<br>664 child<br>10584 child<br>672 child<br>838 child<br>10535 child<br>10536 child<br>10540 child<br>10569 child<br>10841 child<br>10841 child<br>10841 child                                                                                                    | subre     subre     subre     subre     subre   subre   subr | 10458<br>10617<br>12631<br>10458<br>10837<br>14990<br>10564<br>10617<br>10467<br>10405<br>10584<br>10634<br>10839<br>10829<br>15235<br>15122<br>10569<br>10841<br>15127                                                                                                    |
| VESSEL FAILUI VESSEL FAILUI STABLE ARRES' STABLE ARRES' STABLE ARRES' STABLE ARRES' STABLE ARRES' STABLE ARRES' STABLE ARRES' STABLE ARRES' STABLE ARRES' STABLE ARRES' STABLE ARRES' VESSEL FAILUI STABLE ARRES' VESSEL FAILUI STABLE ARRES' VESSEL FAILUI STABLE ARRES' VESSEL FAILUI STABLE ARRES' VESSEL FAILUI STABLE ARRES' VESSEL FAILUI STABLE ARRES' VESSEL FAILUI STABLE ARRES' VESSEL FAILUI STABLE ARRES' VESSEL FAILUI STABLE ARRES' VESSEL FAILUI STABLE ARRES' VESSEL FAILUI STABLE ARRES' VESSEL FAILUI STABLE ARRES' VESSEL FAILUI STABLE ARRES' STABLE ARRES' ST | RE:parent axial  F:parent circ. F:parent circ. F:parent circ. RE:parent axial R:parent axial R:parent circ. F:parent circ. F:parent circ. F:parent circ. F:parent circ. F:parent circ. F:parent circ. F:parent circ. F:parent circ. F:parent circ. RE:parent axial F:parent circ. RE:parent axial F:parent circ. RE:parent axial F:parent circ. RE:parent axial F:parent circ. RE:parent axial F:parent circ. RE:parent axial F:parent circ. RE:parent axial F:parent circ. RE:parent axial F:parent circ. RE:parent axial F:parent circ.                                                                                                    | plate plate weld weld plate plate weld weld weld weld weld plate plate weld plate weld plate weld plate weld plate weld plate plate plate plate plate                                                                                           | category category                                                                                                    | 2 flaw: 2 flaw: 2 flaw: 2 flaw: 2 flaw: 2 flaw: 2 flaw: 2 flaw: 2 flaw: 2 flaw: 1 flaw: 1 flaw:                                                                                                    | itran= itran= itran= itran= itran= itran= itran= itran= itran= itran= itran= itran= itran= itran= itran= itran= itran= itran= itran= itran= itran= itran= itran= itran= itran= itran= itran= itran= itran= itran= itran= itran= itran= itran= itran=                                                                                                    | 2 irpv= 2 irpv= 2 irpv= 2 irpv= 2 irpv= 1 irpv= 1 irpv= 2 irpv= 2 irpv= 2 irpv= 2 irpv= 2 irpv= 2 irpv= 1 irpv= 2 irpv= 1 irpv= 1 irpv= 2 irpv= 1 irpv= 2 irpv= 1 irpv= 2 irpv= 2 irpv= 2 irpv= 2 irpv= 2 irpv= 2 irpv= 2 irpv= 2 irpv= 2 irpv= 2 irpv= 2 irpv= 2 irpv= 2 irpv= 2 irpv=                                                                                                    | 67 kflaw= 70 kflaw= 72 kflaw= 72 kflaw= 77 kflaw= 78 kflaw= 88 kflaw= 88 kflaw= 88 kflaw= 90 kflaw= 91 kflaw= 91 kflaw= 102 kflaw= 102 kflaw= 103 kflaw= 104 kflaw= 105 kflaw=                                                                                                    | 1381 paren 1794 paren 3215 paren 2725 paren 4250 paren 1090 paren 3532 paren 4333 paren 41112 paren 4064 paren 2364 paren 4108 paren 4629 paren 1558 paren 2088 paren 4679 paren 1258 paren 2479 paren 2479 paren 2078 paren 497 paren 1011 paren 3810 paren 3410 paren                                                                                                    | t subr= t subr=                                                                                 | 10458 chil. 179 chil. 179 chil. 457 chil. 831 chil. 10837 chil. 14990 chil. 833 chil. 834 chil. 678 chil. 668 chil. 10584 chil. 10634 chil. 15235 chil. 33 chil. 15235 chil. 341 chil. 10569 chil. 10641 chil. 10641 chil. 924 chil.                                                                                                    | subre     subre     subre     subre     subre   subre   subr | 10458<br>10617<br>12631<br>10458<br>10837<br>14990<br>10564<br>10617<br>10564<br>10617<br>10458<br>10405<br>10405<br>10584<br>10829<br>9247<br>10829<br>10529<br>10569<br>10569<br>10569                                                                                                    |
| VESSEL FAILUI VESSEL FAILUI STABLE ARRES' STABLE ARRES' STABLE ARRES' VESSEL FAILUI VESSEL FAILUI STABLE ARRES' STABLE ARRES' STABLE ARRES' STABLE ARRES' STABLE ARRES' VESSEL FAILUI VESSEL FAILUI VESSEL FAILUI STABLE ARREST VESSEL FAILUI STABLE ARREST VESSEL FAILUI STABLE ARREST VESSEL FAILUI STABLE ARREST VESSEL FAILUI STABLE ARREST VESSEL FAILUI STABLE ARREST VESSEL FAILUI STABLE ARREST VESSEL FAILUI STABLE ARREST VESSEL FAILUI STABLE ARREST VESSEL FAILUI STABLE ARREST VESSEL FAILUI STABLE ARREST VESSEL FAILUI STABLE ARREST VESSEL FAILUI STABLE ARREST                                                                                                    | RE:parent axial  F:parent circ. F:parent circ. F:parent circ. RE:parent axial RE:parent axial RE:parent circ. F:parent circ. F:parent circ. F:parent circ. F:parent circ. F:parent circ. F:parent circ. F:parent circ. F:parent circ. F:parent circ. F:parent circ. F:parent circ. F:parent axial F:parent axial F:parent axial F:parent axial F:parent circ. RE:parent axial F:parent circ. RE:parent axial F:parent circ. RE:parent axial F:parent circ. RE:parent axial F:parent circ. RE:parent axial F:parent circ. RE:parent axial F:parent circ. RE:parent axial F:parent circ. RE:parent axial                                                                                                    | plate plate weld weld plate plate weld weld weld weld weld plate plate weld plate weld plate weld plate weld plate plate plate plate plate plate                                                                                                | category category                                                                                                    | 2 flaw: 2 flaw: 2 flaw: 2 flaw: 2 flaw: 2 flaw: 2 flaw: 2 flaw: 2 flaw: 2 flaw: 2 flaw: 1 flaw: 1 flaw: 1 flaw: 1 flaw: 1 flaw: 1 flaw: 1 flaw: 1 flaw: 1 flaw: 1 flaw: 1 flaw: 1 flaw: 1 flaw: 1 flaw: 1 flaw: 1 flaw: 1 flaw: 1 flaw: 1 flaw: 1 flaw: 1 flaw: 1 flaw: 1 flaw: 1 flaw: 1 flaw: 1 flaw: 1 flaw: 1 flaw: 1 flaw: 1 flaw: 1 flaw: 1 flaw: 1 flaw:                                                                                                    | itran= itran= itran= itran= itran= itran= itran= itran= itran= itran= itran= itran= itran= itran= itran= itran= itran= itran= itran= itran= itran= itran= itran= itran= itran= itran= itran= itran= itran= itran= itran= itran=                                                                                                    | 2 irpv= 2 irpv= 2 irpv= 2 irpv= 1 irpv= 1 irpv= 2 irpv= 2 irpv= 2 irpv= 2 irpv= 2 irpv= 2 irpv= 2 irpv= 1 irpv= 2 irpv= 2 irpv= 1 irpv= 2 irpv= 2 irpv= 2 irpv= 2 irpv= 2 irpv= 2 irpv= 2 irpv= 2 irpv= 2 irpv= 2 irpv= 2 irpv= 2 irpv= 2 irpv= 2 irpv= 2 irpv=                                                                                                    | 67 kflaw= 70 kflaw= 72 kflaw= 72 kflaw= 77 kflaw= 77 kflaw= 88 kflaw= 88 kflaw= 88 kflaw= 90 kflaw= 91 kflaw= 91 kflaw= 100 kflaw= 101 kflaw= 102 kflaw= 103 kflaw= 104 kflaw= 105 kflaw= 106 kflaw= 107 kflaw= 107 kflaw= 107 kflaw= 107 kflaw=                                                                                                    | 1381 paren<br>1794 paren<br>3215 paren<br>4250 paren<br>1090 paren<br>3532 paren<br>4333 paren<br>1112 paren<br>4064 paren<br>4064 paren<br>4069 paren<br>4629 paren<br>4629 paren<br>2088 paren<br>4679 paren<br>2479 paren<br>2479 paren<br>1558 paren<br>1910 paren<br>3851 paren<br>3851 paren<br>3410 paren<br>3410 paren<br>3452 paren                                                                                                    | t subre t subre                                                                                                    | 10458 chil. 179 chil. 457 chil. 831 chil. 10837 chil. 833 chil. 833 chil. 834 chil. 668 chil. 182 chil. 664 chil. 10584 chil. 10584 chil. 10584 chil. 10585 chil. 343 chil. 10569 chil. 343 chil. 10569 chil. 341 chil. 341 chil. 341 chil. 341 chil. 342 chil.                                                                                                    | subre                                                                                                    | 10458<br>10617<br>12631<br>10458<br>10837<br>10964<br>10564<br>10617<br>10405<br>10584<br>10617<br>10405<br>10584<br>10634<br>10829<br>10529<br>15235<br>15122<br>10569<br>10841<br>15228<br>10641<br>10841                                                                                                    |
| VESSEL FAILUI VESSEL FAILUI VESSEL FAILUI VESSEL FAILUI VESSEL FAILUI VESSEL FAILUI STABLE ARRES' STABLE ARRES' STABLE ARRES' STABLE ARRES' STABLE ARRES' STABLE ARRES' STABLE ARRES' VESSEL FAILUI VESSEL FAILUI STABLE ARRES' VESSEL FAILUI STABLE ARRES' VESSEL FAILUI STABLE ARRES' VESSEL FAILUI STABLE ARRES' VESSEL FAILUI STABLE ARRES' VESSEL FAILUI VESSEL FAILUI STABLE ARREST VESSEL FAILUI STABLE ARREST VESSEL FAILUI STABLE ARREST VESSEL FAILUI STABLE ARREST                                                                                                    | RE:parent axial  F:parent circ. F:parent circ. F:parent circ. RE:parent axial F:parent axial F:parent circ. F:parent circ. F:parent circ. F:parent circ. F:parent circ. F:parent circ. F:parent circ. F:parent circ. F:parent circ. F:parent circ. F:parent circ. F:parent circ. F:parent circ. F:parent axial F:parent axial F:parent axial F:parent axial F:parent axial F:parent axial F:parent axial F:parent circ. RE:parent axial F:parent circ. RE:parent axial F:parent circ. RE:parent axial F:parent circ. RE:parent axial F:parent circ. RE:parent circ.                                                                                                    | plate plate weld weld plate plate weld weld weld weld plate weld plate weld plate weld plate weld plate weld plate weld plate weld plate weld plate weld plate weld plate weld plate weld plate weld plate weld plate weld plate weld           | category category                                                                                                    | 2 flaw: 2 flaw: 2 flaw: 2 flaw: 2 flaw: 2 flaw: 2 flaw: 2 flaw: 2 flaw: 2 flaw: 2 flaw: 1 flaw: 1 flaw: 1 flaw: 1 flaw: 1 flaw: 1 flaw: 1 flaw: 1 flaw: 1 flaw: 1 flaw: 1 flaw: 1 flaw: 1 flaw: 1 flaw: 1 flaw: 1 flaw: 1 flaw: 1 flaw: 1 flaw: 1 flaw: 1 flaw: 1 flaw: 1 flaw: 1 flaw: 1 flaw: 1 flaw: 1 flaw: 1 flaw: 1 flaw: 1 flaw: 1 flaw: 1 flaw: 1 flaw: 1 flaw: 1 flaw: 1 flaw: 1 flaw:                                                                                                    | itran= itran= itran= itran= itran= itran= itran= itran= itran= itran= itran= itran= itran= itran= itran= itran= itran= itran= itran= itran= itran= itran= itran= itran= itran= itran= itran= itran= itran= itran= itran= itran= itran= itran= itran= itran= itran= itran= itran= itran= itran=                                                                                                    | 2 irpv= 2 irpv= 2 irpv= 2 irpv= 2 irpv= 1 irpv= 1 irpv= 2 irpv= 2 irpv= 2 irpv= 2 irpv= 2 irpv= 2 irpv= 1 irpv= 2 irpv= 1 irpv= 1 irpv= 2 irpv= 1 irpv= 2 irpv= 1 irpv= 2 irpv= 2 irpv= 2 irpv= 2 irpv= 2 irpv= 2 irpv= 2 irpv= 2 irpv= 2 irpv= 2 irpv= 2 irpv= 2 irpv= 2 irpv= 2 irpv=                                                                                                    | 67 kflaw= 70 kflaw= 72 kflaw= 72 kflaw= 77 kflaw= 78 kflaw= 88 kflaw= 88 kflaw= 88 kflaw= 90 kflaw= 91 kflaw= 91 kflaw= 102 kflaw= 102 kflaw= 103 kflaw= 104 kflaw= 105 kflaw=                                                                                                    | 1381 paren 1794 paren 3215 paren 2725 paren 4250 paren 1090 paren 3532 paren 4333 paren 41112 paren 4064 paren 2364 paren 4108 paren 4629 paren 1558 paren 2088 paren 4679 paren 1258 paren 2479 paren 2479 paren 2078 paren 497 paren 1011 paren 3810 paren 3410 paren                                                                                                    | t subre t subre                                                                                                    | 10458 chil. 179 chil. 457 chil. 831 chil. 10837 chil. 833 chil. 833 chil. 834 chil. 668 chil. 182 chil. 664 chil. 10584 chil. 10584 chil. 10584 chil. 10585 chil. 343 chil. 10569 chil. 343 chil. 10569 chil. 341 chil. 341 chil. 341 chil. 341 chil. 342 chil.                                                                                                    | subre                                                                                                    | 10458<br>10617<br>12631<br>10458<br>10837<br>10964<br>10564<br>10617<br>10405<br>10584<br>10617<br>10405<br>10584<br>10634<br>10829<br>10529<br>15235<br>15122<br>10569<br>10841<br>15228<br>10641<br>10841                                                                                                    |
| VESSEL FAILUI VESSEL FAILUI VESSEL FAILUI VESSEL FAILUI VESSEL FAILUI VESSEL FAILUI STABLE ARREST STABLE ARREST STABLE ARREST STABLE ARREST STABLE ARREST STABLE ARREST STABLE ARREST VESSEL FAILUI STABLE ARREST VESSEL FAILUI STABLE ARREST VESSEL FAILUI STABLE ARREST VESSEL FAILUI STABLE ARREST VESSEL FAILUI STABLE ARREST VESSEL FAILUI STABLE FAILUI STABLE FAILUI STABLE FAILUI STABLE FAILUI STABLE FAILUI STABLE FAILUI REINTITIATION VESSEL FAILUI STABLE ARREST                                                                                                    | RE:parent axial  F:parent circ. F:parent circ. F:parent circ. RE:parent axial F:parent axial F:parent circ. F:parent circ. F:parent circ. F:parent circ. F:parent circ. F:parent circ. F:parent circ. F:parent circ. F:parent circ. F:parent circ. F:parent circ. F:parent circ. F:parent circ. F:parent axial F:parent axial F:parent axial F:parent axial F:parent axial F:parent axial F:parent axial F:parent circ. RE:parent axial F:parent circ. RE:parent axial F:parent circ. RE:parent axial F:parent circ. RE:parent axial F:parent circ. RE:parent circ.                                                                                                    | plate plate weld weld plate plate weld weld weld weld plate weld plate weld plate weld plate weld plate weld plate weld plate weld plate weld plate weld plate weld plate weld plate weld plate weld plate weld plate weld plate weld           | category category                                                                                                    | 2 flaw: 2 flaw: 2 flaw: 2 flaw: 2 flaw: 2 flaw: 2 flaw: 2 flaw: 2 flaw: 2 flaw: 2 flaw: 1 flaw: 1 flaw: 1 flaw: 1 flaw: 1 flaw: 1 flaw: 1 flaw: 1 flaw: 1 flaw: 1 flaw: 1 flaw: 1 flaw: 1 flaw: 1 flaw: 1 flaw: 1 flaw: 1 flaw: 1 flaw: 1 flaw: 1 flaw: 1 flaw: 1 flaw: 1 flaw: 1 flaw: 1 flaw: 1 flaw: 1 flaw: 1 flaw: 1 flaw: 1 flaw: 1 flaw: 1 flaw: 1 flaw: 1 flaw: 1 flaw: 1 flaw: 1 flaw:                                                                                                    | itran= itran= itran= itran= itran= itran= itran= itran= itran= itran= itran= itran= itran= itran= itran= itran= itran= itran= itran= itran= itran= itran= itran= itran= itran= itran= itran= itran= itran= itran= itran= itran= itran= itran= itran= itran= itran= itran= itran= itran= itran=                                                                                                    | 2 irpv= 2 irpv= 2 irpv= 2 irpv= 2 irpv= 1 irpv= 1 irpv= 2 irpv= 2 irpv= 2 irpv= 2 irpv= 2 irpv= 2 irpv= 2 irpv= 2 irpv= 2 irpv= 2 irpv= 2 irpv= 2 irpv= 2 irpv= 2 irpv= 2 irpv= 2 irpv= 2 irpv= 2 irpv= 2 irpv= 2 irpv= 2 irpv= 2 irpv= 2 irpv= 2 irpv= 2 irpv= 2 irpv= 2 irpv= 2 irpv= 2 irpv=                                                                                                    | 67 kflaw= 70 kflaw= 72 kflaw= 77 kflaw= 77 kflaw= 77 kflaw= 88 kflaw= 88 kflaw= 88 kflaw= 90 kflaw= 91 kflaw= 91 kflaw= 100 kflaw= 100 kflaw= 101 kflaw= 102 kflaw= 102 kflaw= 103 kflaw= 104 kflaw= 105 kflaw= 106 kflaw= 107 kflaw= 108 kflaw= 109 kflaw= 109 kflaw= 100 kflaw= 100 kflaw= 100 kflaw= 100 kflaw= 100 kflaw= 100 kflaw= 100 kflaw= 100 kflaw=                                                                                                    | 1381 paren 1794 paren 3215 paren 2725 paren 4250 paren 1090 paren 3532 paren 4333 paren 1112 paren 4064 paren 2116 paren 4108 paren 4629 paren 4679 paren 1558 paren 2078 paren 2479 paren 1011 paren 3851 paren 3810 paren 3410 paren 514 paren 514 paren 542 paren 4849 paren                                                                                                    | t subr= t subr= t subr= t subr= t subr= t subr= t subr= t subr= t subr= t subr= t subr= t subr= t subr= t subr= t subr= t subr= t subr= t subr= t subr= t subr= t subr= t subr= t subr= t subr= t subr= t subr= t subr= t subr= t subr= t subr= t subr= t subr=                                                                                                    | 10458 child<br>179 child<br>457 child<br>831 child<br>10837 child<br>833 child<br>834 child<br>678 child<br>668 child<br>182 child<br>10534 child<br>672 child<br>838 child<br>10535 child<br>10547 child<br>10569 child<br>10569 child<br>10674 child<br>922 child<br>10674 child<br>922 child<br>666 child<br>10674 child<br>922 child<br>10674 child<br>925 child<br>10674 child<br>926 child<br>10674 child<br>927 child<br>10674 child<br>928 child<br>10674 child<br>928 child<br>10674 child<br>928 child<br>10675 child<br>10676 child<br>10676 child<br>10676 child<br>10676 child<br>10677 child<br>10677 child<br>10677 child<br>10678 child<br>10678 child<br>10679 child<br>10679                                                | subre     subre     subre     subre     subre   subre   subr | 10458<br>10617<br>12631<br>10458<br>10837<br>10964<br>10564<br>10617<br>10458<br>10667<br>10405<br>10584<br>10634<br>10839<br>10839<br>15235<br>15122<br>10569<br>10841<br>15228<br>10569                                                                                                    |
| VESSEL FAILUI VESSEL FAILUI VESSEL FAILUI VESSEL FAILUI VESSEL FAILUI VESSEL FAILUI VESSEL FAILUI STABLE ARRESS STABLE ARRESS STABLE ARRESS STABLE ARRESS STABLE ARRESS STABLE ARRESS STABLE ARRESS VESSEL FAILUI STABLE ARRESS VESSEL FAILUI STABLE ARRESS VESSEL FAILUI STABLE ARRESS VESSEL FAILUI STABLE ARRESS VESSEL FAILUI STABLE ARRESS VESSEL FAILUI STABLE ARRESS VESSEL FAILUI STABLE ARRESS VESSEL FAILUI STABLE ARRESS VESSEL FAILUI STABLE ARRESS STABLE ARRESS STABLE ARRESS                                                                                                    | RE:parent axial F:parent circ. F:parent circ. F:parent circ. RE:parent axial F:parent axial F:parent circ. F:parent circ. F:parent circ. F:parent circ. F:parent circ. F:parent circ. F:parent circ. F:parent circ. F:parent circ. F:parent circ. F:parent circ. F:parent circ. F:parent circ. F:parent axial F:parent axial F:parent circ. F:parent circ. F:parent circ. F:parent circ. F:parent circ. F:parent circ. F:parent circ. F:parent circ. F:parent circ. F:parent circ. F:parent circ. F:parent circ. F:parent circ.                                                                                                    | plate plate weld weld plate plate weld weld weld weld weld plate plate weld plate weld plate weld plate weld plate weld plate weld weld weld plate weld weld weld plate weld plate weld weld                                                    | category category cat | 2 flaw: 2 flaw: 2 flaw: 2 flaw: 2 flaw: 2 flaw: 2 flaw: 2 flaw: 2 flaw: 2 flaw: 2 flaw: 4 flaw: 4 flaw: 4 flaw: 5 flaw: 6 flaw: 6 flaw: 6 flaw: 7 flaw: 7 flaw:                                                                                                    | itran= itran=                                                                                                    | 2 irpv= 2 irpv= 2 irpv= 2 irpv= 2 irpv= 1 irpv= 1 irpv= 2 irpv= 2 irpv= 2 irpv= 2 irpv= 2 irpv= 2 irpv= 1 irpv= 2 irpv= 1 irpv= 2 irpv= 1 irpv= 2 irpv= 2 irpv= 2 irpv= 2 irpv= 2 irpv= 2 irpv= 2 irpv= 2 irpv= 2 irpv= 2 irpv= 2 irpv= 2 irpv= 2 irpv= 2 irpv= 2 irpv= 2 irpv= 2 irpv= 2 irpv= 2 irpv= 2 irpv= 2 irpv= 2 irpv=                                                                                                 | 67 kflaw= 70 kflaw= 72 kflaw= 72 kflaw= 77 kflaw= 78 kflaw= 88 kflaw= 88 kflaw= 88 kflaw= 90 kflaw= 90 kflaw= 100 kflaw= 101 kflaw= 102 kflaw= 103 kflaw= 104 kflaw= 105 kflaw= 105 kflaw= 105 kflaw= 106 kflaw= 106 kflaw= 106 kflaw= 106 kflaw= 110 kflaw= 110 kflaw= 110 kflaw= 110 kflaw= 110 kflaw= 110 kflaw= 110 kflaw= 110 kflaw=                                                                                                    | 1381 paren 1794 paren 1794 paren 2715 paren 2725 paren 4250 paren 1090 paren 3532 paren 4333 paren 41112 paren 4064 paren 2114 paren 4108 paren 4629 paren 1558 paren 2088 paren 4679 paren 1558 paren 2479 paren 1011 paren 3810 paren 3410 paren 3410 paren 3410 paren 3410 paren 3410 paren 3410 paren 3410 paren 3410 paren 3410 paren 3410 paren 3410 paren                                                                                       | t subr= t subr=                                                         | 10458 chil. 179 chil. 179 chil. 457 chil. 831 chil. 10837 chil. 14990 chil. 833 chil. 678 chil. 668 chil. 10584 chil. 10634 chil. 15235 chil. 33 chil. 10569 chil. 341 chil. 10569 chil. 341 chil. 10674 chil. 341 chil. 10674 chil. 3680 chil. 3703 chil.                                                                                                    | subr=     subr=     subr=     subr=     subr=     subr=     subr=   subr=    | 10458<br>10617<br>12631<br>10458<br>10837<br>14990<br>10564<br>10617<br>10564<br>10617<br>10458<br>10405<br>10405<br>10634<br>10829<br>9247<br>10829<br>10529<br>10569<br>10569<br>10569<br>10569<br>10569<br>10674<br>10674                                                                                                    |
| VESSEL FAILUI VESSEL FAILUI STABLE ARRES' STABLE ARRES' STABLE ARRES' STABLE ARRES' STABLE ARRES' STABLE ARRES' STABLE ARRES' STABLE ARRES' STABLE ARRES' STABLE ARRES' STABLE ARRES' VESSEL FAILUI VESSEL FAILUI STABLE ARRES' VESSEL FAILUI STABLE ARRES' VESSEL FAILUI STABLE ARRES' VESSEL FAILUI STABLE ARRES' VESSEL FAILUI STABLE ARRES' VESSEL FAILUI STABLE ARRES' VESSEL FAILUI STABLE ARRES' VESSEL FAILUI STABLE ARRES' STABLE ARRES' STABLE ARRES' STABLE ARRES' STABLE ARRES' STABLE ARRES' STABLE ARRES' STABLE ARRES' STABLE ARRES'                                                                                                    | RE:parent axial R::parent circ. r::parent circ. R::parent circ. RE:parent axial R::parent circ. RE:parent axial R::parent circ. r::parent circ. r::parent circ. r::parent circ. r::parent circ. r::parent circ. RE:parent axial R::parent axial R::parent circ. RE:parent axial r::parent circ. RE:parent axial r::parent circ. RE:parent axial r::parent circ. RE:parent axial r::parent circ. RE:parent axial r::parent circ. RE:parent axial r::parent circ. RE:parent axial r::parent circ. RE:parent axial r::parent circ. RE:parent axial r::parent circ. RE:parent circ. RE:parent circ. RE:parent circ. RE:parent circ.                                                                                                    | plate plate weld weld plate plate weld weld weld weld plate plate weld plate weld plate plate weld plate weld plate weld plate plate weld plate plate plate plate plate plate plate plate plate plate plate plate plate plate plate plate plate | category category                                                                                                    | 2 flaw: 2 flaw: 2 flaw: 2 flaw: 2 flaw: 2 flaw: 2 flaw: 2 flaw: 2 flaw: 2 flaw: 2 flaw: 2 flaw: 4 flaw: 4 flaw: 4 flaw: 5 flaw: 5 flaw: 6 flaw: 6 flaw: 6 flaw: 7 flaw: 7 flaw:                                                                                                    | itran= itran=                                                                                                    | 2 irpv= 2 irpv= 2 irpv= 2 irpv= 2 irpv= 1 irpv= 1 irpv= 2 irpv= 2 irpv= 2 irpv= 2 irpv= 2 irpv= 2 irpv= 1 irpv= 2 irpv= 2 irpv= 2 irpv= 2 irpv= 2 irpv= 2 irpv= 2 irpv= 2 irpv= 2 irpv= 2 irpv= 2 irpv= 2 irpv= 2 irpv= 2 irpv= 2 irpv= 2 irpv= 2 irpv= 2 irpv= 2 irpv= 2 irpv= 2 irpv= 2 irpv= 2 irpv= 2 irpv= 2 irpv=                                                                                                    | 67 kflaw= 70 kflaw= 72 kflaw= 77 kflaw= 77 kflaw= 77 kflaw= 88 kflaw= 88 kflaw= 88 kflaw= 90 kflaw= 91 kflaw= 91 kflaw= 100 kflaw= 100 kflaw= 101 kflaw= 102 kflaw= 104 kflaw= 105 kflaw= 106 kflaw= 107 kflaw= 106 kflaw= 107 kflaw= 107 kflaw= 106 kflaw= 106 kflaw= 107 kflaw= 106 kflaw= 107 kflaw= 106 kflaw= 116 kflaw= 116 kflaw=                                                                                                    | 1381 paren 1794 paren 1794 paren 2715 paren 2725 paren 4250 paren 1090 paren 3532 paren 4333 paren 1112 paren 4064 paren 2364 paren 4629 paren 4679 paren 1558 paren 2479 paren 2479 paren 1011 paren 3851 paren 3410 paren 3410 paren 3411 paren 3412 paren 3412 paren 3414 paren 2452 paren 4849 paren 4849 paren 24849 paren                                                                                                    | t subre t subre                                                                                         | 10458 chil. 179 chili. 457 chili. 831 chili. 10837 chili. 833 chili. 833 chili. 834 chili. 668 chili. 10584 chili. 10584 chili. 10584 chili. 10584 chili. 10589 chili. 343 chili. 10599 chili. 343 chili. 10590 chili. 341 chili. 341 chili. 341 chili. 341 chili. 341 chili. 341 chili. 341 chili. 341 chili. 341 chili. 341 chili. 341 chili. 341 chili. 341 chili. 341 chili. 341 chili. 341 chili. 341 chili. 341 chili. 341 chili. 341 chili. 341 chili. 341 chili. 341 chili. 341 chili. 341 chili. 341 chili. 341 chili.                                                                                                    | subre                                                                                                    | 10458<br>10617<br>12631<br>10458<br>10837<br>10564<br>10617<br>10564<br>10617<br>10405<br>10584<br>10634<br>10639<br>10829<br>10829<br>15235<br>15122<br>10569<br>10841<br>15228<br>10641<br>10841<br>10841                                                                                                    |
| VESSEL FAILUI VESSEL FAILUI VESSEL FAILUI VESSEL FAILUI VESSEL FAILUI VESSEL FAILUI VESSEL FAILUI STABLE ARREST STABLE ARREST STABLE ARREST STABLE ARREST STABLE ARREST VESSEL FAILUI VESSEL FAILUI STABLE ARREST VESSEL FAILUI VESSEL FAILUI STABLE ARREST VESSEL FAILUI VESSEL FAILUI VESSEL FAILUI STABLE ARREST VESSEL FAILUI VESSEL FAILUI VESSEL FAILUI STABLE ARREST VESSEL FAILUI VESSEL FAILUI VESSEL FAILUI STABLE ARREST VESSEL FAILUI STABLE ARREST STABLE ARREST STABLE ARREST STABLE ARREST                                                                                                    | RE:parent axial  F:parent circ. F:parent circ. F:parent circ. RE:parent axial F:parent axial F:parent circ. F:parent circ. F:parent circ. F:parent circ. F:parent circ. F:parent circ. F:parent circ. F:parent circ. F:parent circ. F:parent circ. F:parent circ. F:parent circ. F:parent circ. F:parent axial F:parent axial F:parent axial F:parent axial F:parent circ. RE:parent axial F:parent circ. RE:parent axial F:parent circ. F:parent circ.                                                                                                    | plate plate weld weld plate weld weld weld weld weld plate weld plate weld plate weld plate weld plate weld plate weld plate weld plate weld plate weld plate weld plate weld plate weld plate weld weld weld weld weld weld weld wel           | category category                                                                                                    | 2 flaw: 2 flaw: 2 flaw: 2 flaw: 2 flaw: 2 flaw: 2 flaw: 2 flaw: 2 flaw: 2 flaw: 2 flaw: 2 flaw: 1 flaw: 1 flaw:                                                                                                    | itran= itran=                                                                                                    | 2 irpv= 2 irpv= 2 irpv= 2 irpv= 2 irpv= 1 irpv= 1 irpv= 2 irpv= 2 irpv= 2 irpv= 2 irpv= 2 irpv= 2 irpv= 1 irpv= 2 irpv= 1 irpv= 2 irpv= 1 irpv= 2 irpv= 2 irpv= 2 irpv= 2 irpv= 2 irpv= 2 irpv= 2 irpv= 2 irpv= 2 irpv= 2 irpv= 2 irpv= 2 irpv= 2 irpv= 2 irpv= 2 irpv= 2 irpv= 2 irpv= 2 irpv= 2 irpv= 2 irpv= 2 irpv= 2 irpv=                                                                                                 | 67 kflaw= 70 kflaw= 72 kflaw= 72 kflaw= 77 kflaw= 78 kflaw= 88 kflaw= 88 kflaw= 88 kflaw= 90 kflaw= 90 kflaw= 100 kflaw= 101 kflaw= 102 kflaw= 103 kflaw= 104 kflaw= 105 kflaw= 105 kflaw= 105 kflaw= 106 kflaw= 106 kflaw= 106 kflaw= 106 kflaw= 110 kflaw= 110 kflaw= 110 kflaw= 110 kflaw= 110 kflaw= 110 kflaw= 110 kflaw= 110 kflaw=                                                                                                    | 1381 paren 1794 paren 1794 paren 2715 paren 2725 paren 4250 paren 1090 paren 3532 paren 4333 paren 41112 paren 4064 paren 2114 paren 4108 paren 4629 paren 1558 paren 2088 paren 4679 paren 1558 paren 2479 paren 1011 paren 3810 paren 3410 paren 3410 paren 3410 paren 3410 paren 3410 paren 3410 paren 3410 paren 3410 paren 3410 paren 3410 paren 3410 paren                                                                                       | t subre t subre                                                                                         | 10458 chil. 179 chili. 457 chili. 831 chili. 10837 chili. 833 chili. 833 chili. 834 chili. 668 chili. 10584 chili. 10584 chili. 10584 chili. 10584 chili. 10589 chili. 343 chili. 10599 chili. 343 chili. 10590 chili. 341 chili. 341 chili. 341 chili. 341 chili. 341 chili. 341 chili. 341 chili. 341 chili. 341 chili. 341 chili. 341 chili. 341 chili. 341 chili. 341 chili. 341 chili. 341 chili. 341 chili. 341 chili. 341 chili. 341 chili. 341 chili. 341 chili. 341 chili. 341 chili. 341 chili. 341 chili. 341 chili.                                                                                                    | subre                                                                                                    | 10458<br>10617<br>12631<br>10458<br>10837<br>10564<br>10617<br>10564<br>10617<br>10405<br>10584<br>10634<br>10639<br>10829<br>10829<br>15235<br>15122<br>10569<br>10841<br>15228<br>10641<br>10841<br>10841                                                                                                    |
| VESSEL FAILUI VESSEL FAILUI VESSEL FAILUI VESSEL FAILUI VESSEL FAILUI VESSEL FAILUI VESSEL FAILUI STABLE ARREST STABLE ARREST STABLE ARREST STABLE ARREST STABLE ARREST VESSEL FAILUI VESSEL FAILUI STABLE ARREST VESSEL FAILUI VESSEL FAILUI STABLE ARREST VESSEL FAILUI VESSEL FAILUI VESSEL FAILUI STABLE ARREST VESSEL FAILUI VESSEL FAILUI VESSEL FAILUI STABLE ARREST VESSEL FAILUI VESSEL FAILUI VESSEL FAILUI STABLE ARREST VESSEL FAILUI STABLE ARREST STABLE ARREST STABLE ARREST STABLE ARREST                                                                                                    | RE:parent axial  F:parent circ. F:parent circ. F:parent circ. RE:parent axial F:parent axial F:parent circ. F:parent circ. F:parent circ. F:parent circ. F:parent circ. F:parent circ. F:parent circ. F:parent circ. F:parent circ. F:parent circ. F:parent circ. F:parent circ. F:parent circ. F:parent axial F:parent axial F:parent axial F:parent axial F:parent circ. RE:parent axial F:parent circ. RE:parent axial F:parent circ. F:parent circ.                                                                                                    | plate plate weld weld plate weld weld weld weld weld plate weld plate weld plate weld plate weld plate weld plate weld plate weld plate weld plate weld plate weld plate weld plate weld plate weld weld weld weld weld weld weld wel           | category category                                                                                                    | 2 flaw: 2 flaw: 2 flaw: 2 flaw: 2 flaw: 2 flaw: 2 flaw: 2 flaw: 2 flaw: 2 flaw: 2 flaw: 2 flaw: 1 flaw: 1 flaw:                                                                                                    | itran= itran=                                                                                                    | 2 irpv= 2 irpv= 2 irpv= 2 irpv= 2 irpv= 1 irpv= 1 irpv= 2 irpv= 2 irpv= 2 irpv= 2 irpv= 2 irpv= 2 irpv= 2 irpv= 2 irpv= 2 irpv= 2 irpv= 2 irpv= 2 irpv= 2 irpv= 2 irpv= 2 irpv= 2 irpv= 2 irpv= 2 irpv= 2 irpv= 2 irpv= 2 irpv= 2 irpv= 2 irpv= 2 irpv= 2 irpv= 2 irpv= 2 irpv= 2 irpv= 2 irpv= 2 irpv= 2 irpv= 2 irpv=                                                                                                    | 67 kflaw= 70 kflaw= 72 kflaw= 77 kflaw= 77 kflaw= 77 kflaw= 88 kflaw= 88 kflaw= 88 kflaw= 90 kflaw= 91 kflaw= 91 kflaw= 100 kflaw= 100 kflaw= 101 kflaw= 102 kflaw= 102 kflaw= 104 kflaw= 105 kflaw= 106 kflaw= 107 kflaw= 108 kflaw= 109 kflaw= 109 kflaw= 101 kflaw= 101 kflaw= 101 kflaw= 102 kflaw= 103 kflaw= 104 kflaw= 105 kflaw= 106 kflaw= 107 kflaw= 116 kflaw= 116 kflaw= 117 kflaw=                                                                                                    | 1381 paren 1794 paren 3215 paren 4250 paren 4250 paren 1090 paren 3532 paren 4333 paren 1112 paren 4064 paren 911 paren 4108 paren 4629 paren 4679 paren 1558 paren 2078 paren 2078 paren 1011 paren 3851 paren 3410 paren 3410 paren 514 paren 2452 paren 4849 paren 2452 paren 4849 paren 2896 paren 2896 paren                                                                                                    | t subre t subre                                                                         | 10458 child<br>179 child<br>457 child<br>831 child<br>10837 child<br>833 child<br>833 child<br>668 child<br>182 child<br>10634 child<br>10534 child<br>10535 child<br>1072 child<br>1073 child<br>1084 child<br>1074 child<br>1086 child<br>1087 child<br>1087 child<br>1087 child<br>1087 child<br>1087 child<br>1087 child<br>1087 child<br>1087 child<br>1087 child<br>1087 child<br>1087 child<br>1087 child<br>1087 child<br>1087 child<br>1087 child<br>1088 child<br>1088 chi                           | subre                                                                                                    | 10458<br>10617<br>12631<br>10458<br>10837<br>10564<br>10617<br>10564<br>10617<br>10458<br>10667<br>10405<br>10405<br>10405<br>10584<br>10634<br>10829<br>15235<br>15122<br>10569<br>10841<br>10674<br>922<br>1006<br>10458<br>10674                                                                                                    |
| VESSEL FAILUI VESSEL FAILUI STABLE ARRES' STABLE ARRES' STABLE ARRES' STABLE ARRES' STABLE ARRES' STABLE ARRES' STABLE ARRES' STABLE ARRES' STABLE ARRES' STABLE ARRES' STABLE ARRES' VESSEL FAILUI STABLE ARRES' VESSEL FAILUI STABLE ARRES' VESSEL FAILUI STABLE ARRES' VESSEL FAILUI STABLE ARRES' VESSEL FAILUI STABLE ARRES' VESSEL FAILUI STABLE ARRES' STABLE ARRES'                                                                                                    | RE:parent axial F:parent circ. F:parent circ. F:parent circ. RE:parent axial F:parent axial F:parent circ. F:parent circ. F:parent circ. F:parent circ. F:parent circ. F:parent circ. F:parent circ. F:parent circ. F:parent circ. F:parent circ. F:parent circ. F:parent circ. F:parent circ. F:parent axial F:parent axial F:parent axial F:parent circ. F:parent circ.                                                                                                    | plate plate weld weld plate plate weld weld weld weld weld plate plate weld plate weld plate weld plate weld plate weld plate weld plate weld plate weld plate weld plate weld plate weld plate weld weld weld plate weld weld plate            | category category cat | 2 flaw: 2 flaw: 2 flaw: 2 flaw: 2 flaw: 2 flaw: 2 flaw: 2 flaw: 2 flaw: 2 flaw: 2 flaw: 1 flaw: 1 flaw:                                                                                                    | itran= itran=                                                                                            | 2 irpv= 2 irpv= 2 irpv= 2 irpv= 2 irpv= 1 irpv= 1 irpv= 2 irpv= 2 irpv= 2 irpv= 2 irpv= 2 irpv= 2 irpv= 1 irpv= 2 irpv= 2 irpv= 1 irpv= 2 irpv= 2 irpv= 2 irpv= 2 irpv= 2 irpv= 2 irpv= 2 irpv= 2 irpv= 2 irpv= 2 irpv= 2 irpv= 2 irpv= 2 irpv= 2 irpv= 2 irpv= 2 irpv= 1 irpv= 2 irpv= 2 irpv= 1 irpv= 2 irpv= 1 irpv= 2 irpv= 1 irpv= 2 irpv= 1 irpv=                                                                         | 67 kflaw= 70 kflaw= 72 kflaw= 72 kflaw= 77 kflaw= 78 kflaw= 88 kflaw= 88 kflaw= 88 kflaw= 90 kflaw= 91 kflaw= 91 kflaw= 100 kflaw= 101 kflaw= 102 kflaw= 104 kflaw= 105 kflaw= 105 kflaw= 106 kflaw= 106 kflaw= 116 kflaw= 116 kflaw= 116 kflaw= 116 kflaw= 116 kflaw= 117 kflaw= 118 kflaw=                                                                                                    | 1381 paren 1794 paren 1794 paren 2715 paren 2725 paren 4250 paren 1090 paren 3532 paren 4333 paren 4311 paren 4064 paren 911 paren 4068 paren 4108 paren 4679 paren 1558 paren 2078 paren 497 paren 1011 paren 3410 paren 3410 paren 3410 paren 3410 paren 497 paren 497 paren 497 paren 497 paren 497 paren 497 paren 497 paren 497 paren 497 paren 497 paren 497 paren 497 paren 4989 paren 4849 paren 4849 paren 4843 paren                         | t subr= t subr= | 10458 chil. 179 chil. 179 chil. 457 chil. 831 chil. 10837 chil. 14990 chil. 833 chil. 678 chil. 668 chil. 10584 chil. 10634 chil. 15235 chil. 33 chil. 10569 chil. 10569 chil. 10560 chil. 672 chil. 680 chil. 10641 chil. 10674 chil. 680 chil. 680 chil. 680 chil. 680 chil. 680 chil. 680 chil. 6810 chil. 6810 chil. 6671 chil. 6671 chil.                                                                                                    | subre     subre     subre     subre   subre  | 10458 10617 10618 10618 10764 10764 10764 10764 10764 10764 10764 10764 10764 10764 10764 10764 10764 10764 10764 10766 10766                                                                                                    |
| VESSEL FAILUI VESSEL FAILUI VESSEL FAILUI STABLE ARRES' STABLE ARRES' VESSEL FAILUI VESSEL FAILUI STABLE ARRES' STABLE ARRES' STABLE ARRES' STABLE ARRES' STABLE ARRES' STABLE ARRES' VESSEL FAILUI VESSEL FAILUI STABLE ARRES' VESSEL FAILUI STABLE ARRES' VESSEL FAILUI STABLE ARRES' VESSEL FAILUI STABLE ARRES' VESSEL FAILUI STABLE ARRES' VESSEL FAILUI STABLE ARRES' STABLE ARRES'                                                                                                    | RE:parent axial F:parent circ. F:parent circ. F:parent circ. RE:parent axial RE:parent axial RE:parent axial RE:parent circ. F:parent circ. F:parent circ. F:parent circ. F:parent circ. F:parent circ. F:parent circ. F:parent circ. F:parent circ. F:parent circ. F:parent circ. F:parent circ. RE:parent axial F:parent circ. RE:parent axial F:parent circ. RE:parent axial F:parent circ. RE:parent axial F:parent circ. RE:parent circ. F:parent circ. F:parent circ.                                                                                                    | plate plate weld weld plate plate weld weld weld plate plate weld plate plate weld plate weld plate weld plate weld plate weld plate weld plate weld plate weld weld weld weld weld weld weld wel                                               | category category                                                                                                    | 2 flaw: 2 flaw: 2 flaw: 2 flaw: 2 flaw: 2 flaw: 2 flaw: 2 flaw: 2 flaw: 2 flaw: 2 flaw: 4 flaw: 4 flaw: 4 flaw: 5 flaw: 6 flaw: 6 flaw: 6 flaw: 6 flaw: 6 flaw: 7 flaw: 7 flaw:                                                                                                    | itran= itran=                                                                | 2 irpv= 2 irpv= 2 irpv= 2 irpv= 2 irpv= 1 irpv= 1 irpv= 2 irpv= 2 irpv= 2 irpv= 2 irpv= 2 irpv= 1 irpv= 2 irpv= 2 irpv= 2 irpv= 2 irpv= 2 irpv= 2 irpv= 2 irpv= 2 irpv= 2 irpv= 2 irpv= 2 irpv= 2 irpv= 2 irpv= 2 irpv= 2 irpv= 2 irpv= 2 irpv= 2 irpv= 2 irpv= 1 irpv= 2 irpv= 2 irpv= 2 irpv= 2 irpv= 2 irpv= 2 irpv= 2 irpv= 2 irpv= 2 irpv= 2 irpv= 2 irpv= 2 irpv= 2 irpv= 2 irpv= 2 irpv= 2 irpv= 2 irpv= 2 irpv= 2 irpv= | 67 kflaw= 70 kflaw= 72 kflaw= 77 kflaw= 77 kflaw= 77 kflaw= 88 kflaw= 88 kflaw= 88 kflaw= 90 kflaw= 91 kflaw= 91 kflaw= 100 kflaw= 101 kflaw= 102 kflaw= 103 kflaw= 104 kflaw= 105 kflaw= 106 kflaw= 107 kflaw= 107 kflaw= 110 kflaw= 110 kflaw= 110 kflaw= 110 kflaw= 110 kflaw= 110 kflaw= 110 kflaw= 110 kflaw= 110 kflaw= 110 kflaw= 110 kflaw= 110 kflaw= 110 kflaw= 110 kflaw= 110 kflaw= 110 kflaw= 110 kflaw= 111 kflaw= 118 kflaw= 118 kflaw=                                                                                                    | 1381 paren 1794 paren 1794 paren 2715 paren 2725 paren 4250 paren 1090 paren 3532 paren 4333 paren 1112 paren 4064 paren 2364 paren 4108 paren 4629 paren 1558 paren 2479 paren 1011 paren 3851 paren 3410 paren 3851 paren 3410 paren 2472 paren 497 paren 2472 paren 497 paren 2472 paren 497 paren 2472 paren 4474 paren 2452 paren 4849 paren 4243 paren 4243 paren 4243 paren 4343 paren                                                          | t subre t subre                                                                         | 10458 chil. 179 chil. 179 chil. 457 chil. 831 chil. 10837 chil. 833 chil. 833 chil. 834 chil. 668 chil. 10584 chil. 10584 chil. 10584 chil. 10584 chil. 10589 chil. 343 chil. 10590 chil. 341 chil. 341 chil. 10674 chil. 922 chil. 9247 chil. 343 chil. 10669 chil. 10671 chil. 341 chil. 10671 chil. 343 chil. 10671 chil. 343 chil. 10671 chil. 343 chil.                                                                                                    | subre     subre     subre     subre     subre   subre   subr | 10458<br>10617<br>12631<br>10458<br>10837<br>10564<br>10564<br>10617<br>10458<br>10564<br>10617<br>10405<br>10584<br>10634<br>10829<br>9247<br>10829<br>9247<br>10829<br>10841<br>155235<br>15122<br>1006<br>10458<br>10564<br>10584<br>10634<br>10829<br>9247<br>10829<br>10841<br>10841<br>108 |
| VESSEL FAILUI VESSEL FAILUI VESSEL FAILUI STABLE ARRES' STABLE ARRES' VESSEL FAILUI VESSEL FAILUI STABLE ARRES' STABLE ARRES' STABLE ARRES' STABLE ARRES' STABLE ARRES' STABLE ARRES' VESSEL FAILUI VESSEL FAILUI STABLE ARRES' VESSEL FAILUI STABLE ARRES' VESSEL FAILUI STABLE ARRES' VESSEL FAILUI STABLE ARRES' VESSEL FAILUI STABLE ARRES' VESSEL FAILUI STABLE ARRES' STABLE ARRES'                                                                                                    | RE:parent axial F:parent circ. F:parent circ. F:parent circ. RE:parent axial F:parent axial F:parent circ. F:parent circ. F:parent circ. F:parent circ. F:parent circ. F:parent circ. F:parent circ. F:parent circ. F:parent circ. F:parent circ. F:parent circ. F:parent circ. F:parent circ. F:parent axial F:parent axial F:parent axial F:parent circ. F:parent circ.                                                                                                    | plate plate weld weld plate plate weld weld weld plate plate weld plate plate weld plate weld plate weld plate weld plate weld plate weld plate weld plate weld weld weld weld weld weld weld wel                                               | category category                                                                                                    | 2 flaw: 2 flaw: 2 flaw: 2 flaw: 2 flaw: 2 flaw: 2 flaw: 2 flaw: 2 flaw: 2 flaw: 2 flaw: 4 flaw: 4 flaw: 4 flaw: 5 flaw: 6 flaw: 6 flaw: 6 flaw: 6 flaw: 6 flaw: 7 flaw: 7 flaw:                                                                                                    | itran= itran=                                                                | 2 irpv= 2 irpv= 2 irpv= 2 irpv= 2 irpv= 1 irpv= 1 irpv= 2 irpv= 2 irpv= 2 irpv= 2 irpv= 2 irpv= 1 irpv= 2 irpv= 2 irpv= 2 irpv= 2 irpv= 2 irpv= 2 irpv= 2 irpv= 2 irpv= 2 irpv= 2 irpv= 2 irpv= 2 irpv= 2 irpv= 2 irpv= 2 irpv= 2 irpv= 2 irpv= 2 irpv= 2 irpv= 1 irpv= 2 irpv= 2 irpv= 2 irpv= 2 irpv= 2 irpv= 2 irpv= 2 irpv= 2 irpv= 2 irpv= 2 irpv= 2 irpv= 2 irpv= 2 irpv= 2 irpv= 2 irpv= 2 irpv= 2 irpv= 2 irpv= 2 irpv= | 67 kflaw= 70 kflaw= 72 kflaw= 77 kflaw= 77 kflaw= 77 kflaw= 88 kflaw= 88 kflaw= 88 kflaw= 90 kflaw= 91 kflaw= 91 kflaw= 100 kflaw= 101 kflaw= 102 kflaw= 103 kflaw= 104 kflaw= 105 kflaw= 106 kflaw= 107 kflaw= 107 kflaw= 110 kflaw= 110 kflaw= 110 kflaw= 110 kflaw= 110 kflaw= 110 kflaw= 110 kflaw= 110 kflaw= 110 kflaw= 110 kflaw= 110 kflaw= 110 kflaw= 110 kflaw= 110 kflaw= 110 kflaw= 110 kflaw= 110 kflaw= 111 kflaw= 118 kflaw= 118 kflaw=                                                                                                    | 1381 paren 1794 paren 1794 paren 2715 paren 2725 paren 4250 paren 1090 paren 3532 paren 4333 paren 4311 paren 4064 paren 911 paren 4068 paren 4108 paren 4679 paren 1558 paren 2078 paren 497 paren 1011 paren 3410 paren 3410 paren 3410 paren 3410 paren 497 paren 497 paren 497 paren 497 paren 497 paren 497 paren 497 paren 497 paren 497 paren 497 paren 497 paren 497 paren 4989 paren 4849 paren 4849 paren 4843 paren                         | t subre t subre                                                                         | 10458 chil. 179 chil. 179 chil. 457 chil. 831 chil. 10837 chil. 833 chil. 833 chil. 834 chil. 668 chil. 10584 chil. 10584 chil. 10584 chil. 10584 chil. 10589 chil. 343 chil. 10590 chil. 341 chil. 341 chil. 10674 chil. 922 chil. 9247 chil. 343 chil. 10669 chil. 10671 chil. 341 chil. 10671 chil. 343 chil. 10671 chil. 343 chil. 10671 chil. 343 chil.                                                                                                    | subre     subre     subre     subre     subre   subre   subr | 10458<br>10617<br>12631<br>10458<br>10837<br>10564<br>10564<br>10617<br>10458<br>10564<br>10617<br>10405<br>10584<br>10634<br>10829<br>9247<br>10829<br>9247<br>10829<br>10841<br>155235<br>15122<br>1006<br>10458<br>10564<br>10584<br>10634<br>10829<br>9247<br>10829<br>10841<br>10841<br>108 |
| VESSEL FAILUI VESSEL FAILUI VESSEL FAILUI VESSEL FAILUI VESSEL FAILUI VESSEL FAILUI VESSEL FAILUI STABLE ARREST STABLE ARREST STABLE ARREST STABLE ARREST STABLE ARREST VESSEL FAILUI VESSEL FAILUI STABLE ARREST VESSEL FAILUI VESSEL FAILUI VESSEL FAILUI VESSEL FAILUI VESSEL FAILUI VESSEL FAILUI VESSEL FAILUI VESSEL FAILUI VESSEL FAILUI VESSEL FAILUI VESSEL FAILUI STABLE ARREST VESSEL FAILUI STABLE ARREST VESSEL FAILUI STABLE ARREST STABLE ARREST STABLE ARREST STABLE ARREST STABLE ARREST STABLE ARREST STABLE ARREST STABLE ARREST STABLE ARREST STABLE ARREST STABLE ARREST STABLE ARREST STABLE ARREST STABLE ARREST STABLE ARREST STABLE ARREST STABLE ARREST STABLE ARREST STABLE ARREST STABLE ARREST STABLE ARREST                                                                                                    | RE:parent axial  F:parent circ. F:parent circ. F:parent circ. RE:parent axial F:parent axial F:parent circ. F:parent circ. F:parent circ. F:parent circ. F:parent circ. F:parent circ. F:parent circ. F:parent circ. F:parent circ. F:parent circ. F:parent circ. F:parent circ. F:parent axial F:parent axial F:parent axial F:parent axial F:parent axial F:parent circ. E:parent axial F:parent circ. E:parent circ. F:parent circ. F:parent circ.                                                                                                    | plate plate weld weld plate weld weld weld weld weld plate weld plate weld plate weld plate weld plate weld plate weld weld weld weld weld weld weld wel                                                                                        | category category                                                                                                    | 2 flaw: 2 flaw: 2 flaw: 2 flaw: 2 flaw: 2 flaw: 2 flaw: 2 flaw: 2 flaw: 2 flaw: 2 flaw: 2 flaw: 1 flaw: 1 flaw:                                                                                                    | itran= itran=                                                                                                    | 2 irpv= 2 irpv= 2 irpv= 2 irpv= 2 irpv= 1 irpv= 1 irpv= 2 irpv= 2 irpv=                                         | 67 kflaw= 70 kflaw= 72 kflaw= 77 kflaw= 77 kflaw= 77 kflaw= 88 kflaw= 88 kflaw= 88 kflaw= 90 kflaw= 91 kflaw= 91 kflaw= 100 kflaw= 100 kflaw= 101 kflaw= 102 kflaw= 102 kflaw= 104 kflaw= 105 kflaw= 106 kflaw= 107 kflaw= 108 kflaw= 109 kflaw= 101 kflaw= 101 kflaw= 101 kflaw= 102 kflaw= 103 kflaw= 104 kflaw= 105 kflaw= 106 kflaw= 107 kflaw= 118 kflaw= 118 kflaw= 118 kflaw= 118 kflaw= 120 kflaw=                                                                                                    | 1381 paren 1794 paren 1794 paren 2715 paren 4250 paren 1090 paren 3532 paren 4333 paren 1112 paren 4064 paren 911 paren 2364 paren 4108 paren 4679 paren 1558 paren 2479 paren 2479 paren 3881 paren 2479 paren 3410 paren 3410 paren 3410 paren 3410 paren 2452 paren 4849 paren 4849 paren 4849 paren 4849 paren 4849 paren 4843 paren 4843 paren 4843 paren 4443 paren 4443 paren 4443 paren                                                        | t subre t subre                                                 | 10458 child<br>179 child<br>457 child<br>831 child<br>10837 child<br>833 child<br>834 child<br>668 child<br>102 child<br>10584 child<br>10634 child<br>1072 child<br>1072 child<br>1084 child<br>1073 child<br>1084 child<br>1084 child<br>1084 child<br>1085 child<br>1086 child<br>1086 child<br>1086 child<br>1086 child<br>1086 child<br>1086 child<br>1086 child<br>1086 child<br>1086 child<br>1086 child<br>1086 child<br>1086 child<br>1086 child<br>1086 child<br>1086 child<br>1086 child<br>1086 child<br>1087 child<br>1087 child<br>1087 child<br>1088 child<br>1088 chil                           | subre                                                                                                    | 10458 10617 10458 10837 10564 10617 10564 10617 10458 10667 10458 10639 10829 15235 155122 10569 10528 10674 10670 10458 10674 10670 10458 10670 10458                                                                                                    |
| VESSEL FAILUI VESSEL FAILUI VESSEL FAILUI VESSEL FAILUI VESSEL FAILUI VESSEL FAILUI VESSEL FAILUI VESSEL FAILUI STABLE ARRESS STABLE ARRESS STABLE ARRESS STABLE ARRESS VESSEL FAILUI STABLE ARRESS VESSEL FAILUI STABLE ARRESS VESSEL FAILUI STABLE ARRESS VESSEL FAILUI STABLE ARRESS VESSEL FAILUI STABLE ARRESS VESSEL FAILUI STABLE ARRESS VESSEL FAILUI STABLE ARRESS STABLE ARRESS STABLE ARRESS STABLE ARRESS STABLE ARRESS STABLE ARRESS STABLE ARRESS STABLE ARRESS STABLE ARRESS STABLE ARRESS STABLE ARRESS STABLE ARRESS STABLE ARRESS STABLE ARRESS STABLE ARRESS STABLE ARRESS STABLE ARRESS STABLE ARRESS STABLE ARRESS                                                                                                    | RE:parent axial  F:parent circ. F:parent circ. F:parent circ. RE:parent axial R:parent axial R:parent circ. RE:parent circ. F:parent circ. F:parent circ. F:parent circ. F:parent circ. F:parent circ. RE:parent axial F:parent axial F:parent axial F:parent axial F:parent circ. RE:parent axial F:parent circ. RE:parent axial F:parent circ. RE:parent axial F:parent circ. RE:parent axial F:parent circ. RE:parent circ. RE:parent circ. RE:parent circ. F:parent circ. F:parent circ.                                                                                                    | plate plate weld weld plate plate weld weld weld weld weld plate weld plate weld plate weld plate weld plate weld plate weld plate weld plate weld plate weld plate plate weld plate plate weld plate plate weld plate plate weld plate         | category category cat | 2 flaw: 2 flaw: 2 flaw: 2 flaw: 2 flaw: 2 flaw: 2 flaw: 2 flaw: 2 flaw: 2 flaw: 2 flaw: 4 flaw: 4 flaw: 5 flaw: 6 flaw: 6 flaw | itran= itran= | 2 irpv= 2 irpv= 2 irpv= 2 irpv= 2 irpv= 1 irpv= 1 irpv= 2 irpv= 2 irpv= 2 irpv= 2 irpv= 2 irpv= 2 irpv= 1 irpv= 2 irpv= 2 irpv= 2 irpv= 2 irpv= 2 irpv= 2 irpv= 2 irpv= 2 irpv= 2 irpv= 2 irpv= 2 irpv= 2 irpv= 2 irpv= 2 irpv= 2 irpv= 2 irpv= 2 irpv= 2 irpv= 2 irpv= 2 irpv= 2 irpv= 2 irpv= 2 irpv= 2 irpv= 2 irpv= 2 irpv= 2 irpv= 2 irpv= 2 irpv= 2 irpv= 2 irpv= 2 irpv= 1 irpv= 1 irpv=                                 | 67 kflaw= 70 kflaw= 72 kflaw= 77 kflaw= 77 kflaw= 78 kflaw= 88 kflaw= 88 kflaw= 88 kflaw= 90 kflaw= 91 kflaw= 91 kflaw= 100 kflaw= 101 kflaw= 101 kflaw= 102 kflaw= 104 kflaw= 105 kflaw= 106 kflaw= 110 kflaw= 110 kflaw= 110 kflaw= 110 kflaw= 110 kflaw= 110 kflaw= 110 kflaw= 110 kflaw= 110 kflaw= 110 kflaw= 110 kflaw= 110 kflaw= 110 kflaw= 110 kflaw= 110 kflaw= 110 kflaw= 110 kflaw= 110 kflaw= 110 kflaw= 110 kflaw= 110 kflaw= 110 kflaw= 110 kflaw= 110 kflaw= 110 kflaw= 111 kflaw= 111 kflaw= 112 kflaw= 112 kflaw=                                                                                                    | 1381 paren 1794 paren 1794 paren 2715 paren 2725 paren 4250 paren 1090 paren 3532 paren 4333 paren 4064 paren 911 paren 2364 paren 4108 paren 4679 paren 1558 paren 2479 paren 2479 paren 2479 paren 2479 paren 2479 paren 2479 paren 2479 paren 2479 paren 2479 paren 2479 paren 2479 paren 2479 paren 2479 paren 2479 paren 2479 paren 2479 paren 3410 paren 3451 paren 2452 paren 4849 paren 4849 paren 4849 paren 4848 paren 4468 paren 4468 paren | t subr= t subr=                                                         | 10458 chil. 179 chil. 179 chil. 457 chil. 831 chil. 10837 chil. 14990 chil. 833 chil. 658 chil. 668 chil. 10584 chil. 10584 chil. 105247 chil. 343 chil. 10569 chil. 10569 chil. 10560 chil. 660 chil. 1061 chil. 660 chil. 660 chil. 660 chil. 661 chil. 662 chil. 662 chil. 663 chil. 663 chil. 664 chil. 665 chil. 665 chil. 667 chil. 667 chil. 667 chil. 667 chil.                                                                                                    | subre     subre     subre     subre     subre   subre   subr | 10458 10617 10618 10618 10764 10837 10990 10564 10617 10564 10617 10564 10618 10408 10408 10829 10829 10829 10829 10829 10829 10829 10829 10829 10829 10829 10829 10829 10829 10829 10829 10829 10829 10829 10829 10829                                                                                                    |
| VESSEL FAILUI VESSEL FAILUI VESSEL FAILUI VESSEL FAILUI VESSEL FAILUI VESSEL FAILUI VESSEL FAILUI VESSEL FAILUI STABLE ARRESS STABLE ARRESS STABLE ARRESS STABLE ARRESS VESSEL FAILUI STABLE ARRESS VESSEL FAILUI STABLE ARRESS VESSEL FAILUI STABLE ARRESS VESSEL FAILUI STABLE ARRESS VESSEL FAILUI STABLE ARRESS VESSEL FAILUI STABLE ARRESS VESSEL FAILUI STABLE ARRESS STABLE ARRESS STABLE ARRESS STABLE ARRESS STABLE ARRESS STABLE ARRESS STABLE ARRESS STABLE ARRESS STABLE ARRESS STABLE ARRESS STABLE ARRESS STABLE ARRESS STABLE ARRESS STABLE ARRESS STABLE ARRESS STABLE ARRESS STABLE ARRESS STABLE ARRESS STABLE ARRESS                                                                                                    | RE:parent axial  F:parent circ. F:parent circ. F:parent circ. RE:parent axial F:parent axial F:parent circ. F:parent circ. F:parent circ. F:parent circ. F:parent circ. F:parent circ. F:parent circ. F:parent circ. F:parent circ. F:parent circ. F:parent circ. F:parent circ. F:parent axial F:parent axial F:parent axial F:parent axial F:parent axial F:parent circ. E:parent axial F:parent circ. E:parent circ. F:parent circ. F:parent circ.                                                                                                    | plate plate weld weld plate plate weld weld weld weld weld plate weld plate weld plate weld plate weld plate weld plate weld plate weld plate weld plate weld plate plate weld plate plate weld plate plate weld plate plate weld plate         | category category cat | 2 flaw: 2 flaw: 2 flaw: 2 flaw: 2 flaw: 2 flaw: 2 flaw: 2 flaw: 2 flaw: 2 flaw: 2 flaw: 4 flaw: 4 flaw: 5 flaw: 6 flaw: 6 flaw | itran= itran= | 2 irpv= 2 irpv= 2 irpv= 2 irpv= 2 irpv= 1 irpv= 1 irpv= 2 irpv= 2 irpv=                                         | 67 kflaw= 70 kflaw= 72 kflaw= 77 kflaw= 77 kflaw= 77 kflaw= 88 kflaw= 88 kflaw= 88 kflaw= 90 kflaw= 91 kflaw= 91 kflaw= 100 kflaw= 100 kflaw= 101 kflaw= 102 kflaw= 102 kflaw= 104 kflaw= 105 kflaw= 106 kflaw= 107 kflaw= 108 kflaw= 109 kflaw= 101 kflaw= 101 kflaw= 101 kflaw= 102 kflaw= 103 kflaw= 104 kflaw= 105 kflaw= 106 kflaw= 107 kflaw= 118 kflaw= 118 kflaw= 118 kflaw= 118 kflaw= 120 kflaw=                                                                                                    | 1381 paren 1794 paren 1794 paren 2715 paren 2725 paren 4250 paren 1090 paren 3532 paren 4333 paren 4064 paren 911 paren 2364 paren 4108 paren 4679 paren 1558 paren 2479 paren 2479 paren 2479 paren 2479 paren 2479 paren 2479 paren 2479 paren 2479 paren 2479 paren 2479 paren 2479 paren 2479 paren 2479 paren 2479 paren 2479 paren 2479 paren 3410 paren 3451 paren 2452 paren 4849 paren 4849 paren 4849 paren 4848 paren 4468 paren 4468 paren | t subr= t subr=                                                         | 10458 child<br>179 child<br>457 child<br>831 child<br>10837 child<br>833 child<br>834 child<br>668 child<br>102 child<br>10584 child<br>10634 child<br>1072 child<br>1072 child<br>1084 child<br>1073 child<br>1084 child<br>1084 child<br>1084 child<br>1085 child<br>1086 child<br>1086 child<br>1086 child<br>1086 child<br>1086 child<br>1086 child<br>1086 child<br>1086 child<br>1086 child<br>1086 child<br>1086 child<br>1086 child<br>1086 child<br>1086 child<br>1086 child<br>1086 child<br>1086 child<br>1087 child<br>1087 child<br>1087 child<br>1088 child<br>1088 chil                           | subre     subre     subre     subre     subre   subre   subr | 10458 10617 10618 10618 10764 10837 10990 10564 10617 10564 10617 10564 10618 10408 10408 10829 10829 10829 10829 10829 10829 10829 10829 10829 10829 10829 10829 10829 10829 10829 10829 10829 10829 10829 10829 10829                                                                                                    |
| VESSEL FAILUI VESSEL FAILUI VESSEL FAILUI STABLE ARRES' STABLE ARRES' VESSEL FAILUI VESSEL FAILUI STABLE ARRES' STABLE ARRES' STABLE ARRES' STABLE ARRES' STABLE ARRES' STABLE ARRES' VESSEL FAILUI VESSEL FAILUI STABLE ARRES' VESSEL FAILUI STABLE ARRES' VESSEL FAILUI STABLE ARRES' VESSEL FAILUI STABLE ARRES' VESSEL FAILUI STABLE ARRES' VESSEL FAILUI STABLE ARRES' STABLE ARRES'                                                                                                    | RE:parent axial F:parent circ. F:parent circ. F:parent circ. RE:parent axial RE:parent axial RE:parent axial RE:parent circ. F:parent circ. F:parent circ. F:parent circ. F:parent circ. F:parent circ. F:parent circ. F:parent circ. F:parent circ. F:parent circ. F:parent circ. F:parent circ. F:parent circ. F:parent axial F:parent axial F:parent axial F:parent circ. RE:parent axial F:parent circ. RE:parent axial F:parent circ. F:parent circ. | plate plate weld weld plate plate weld weld weld plate plate weld plate plate weld plate weld plate weld plate weld plate weld plate weld plate weld plate weld plate weld plate weld plate weld plate weld weld weld plate                     | category category                                                                                                    | 2 flaw: 2 flaw: 2 flaw: 2 flaw: 2 flaw: 2 flaw: 2 flaw: 2 flaw: 2 flaw: 2 flaw: 2 flaw: 2 flaw: 4 flaw: 4 flaw: 4 flaw: 4 flaw: 5 flaw: 6 flaw: 6 flaw: 6 flaw: 6 flaw: 7 flaw: 7 flaw:                                                                                                    | itran= itran= | 2 irpv= 2 irpv= 2 irpv= 2 irpv= 2 irpv= 1 irpv= 1 irpv= 2 irpv= 2 irpv= 2 irpv= 2 irpv= 2 irpv= 2 irpv= 1 irpv= 2 irpv= 2 irpv= 2 irpv= 2 irpv= 2 irpv= 2 irpv= 2 irpv= 2 irpv= 2 irpv= 2 irpv= 1 irpv= 2 irpv= 2 irpv= 1 irpv= 2 irpv= 1 irpv= 2 irpv= 1 irpv= 1 irpv= 1 irpv= 1 irpv= 1 irpv= 1 irpv= 1 irpv= 1 irpv= 1 irpv= 1 irpv= 1 irpv= 1 irpv= 1 irpv= 1 irpv= 1 irpv= 1 irpv= 1 irpv=                                 | 67 kflaw= 70 kflaw= 72 kflaw= 77 kflaw= 77 kflaw= 77 kflaw= 88 kflaw= 88 kflaw= 88 kflaw= 90 kflaw= 91 kflaw= 91 kflaw= 100 kflaw= 101 kflaw= 102 kflaw= 104 kflaw= 105 kflaw= 106 kflaw= 110 kflaw= 110 kflaw= 1 | 1381 paren 1794 paren 1794 paren 2715 paren 2725 paren 4250 paren 1090 paren 3532 paren 4333 paren 1112 paren 4064 paren 2364 paren 4108 paren 4629 paren 4679 paren 1558 paren 2479 paren 1011 paren 3851 paren 3851 paren 2479 paren 2472 paren 497 paren 2482 paren 497 paren 2482 paren 4849 paren 2452 paren 4849 paren 2452 paren 4849 paren 2453 paren 4468 paren 4468 paren 4868 paren 4868 paren 4868 paren                                   | t subr= t subr=                                                         | 10458 chil. 179 chil. 179 chil. 457 chil. 831 chil. 10837 chil. 833 chil. 833 chil. 834 chil. 668 chil. 10584 chil. 10584 chil. 10584 chil. 10584 chil. 10589 chil. 672 chil. 9247 chil. 9247 chil. 9247 chil. 1059 chil. 1050 chil. 1061 chil. 341 chil. 10672 chil. 1081 chil. 1066 chil. 680 chil. 680 chil. 1081 chil. 1081 chil. 1081 chil. 1083 chil. 1083 chil. 1083 chil. 1083 chil. 1083 chil. 1083 chil. 1083 chil.                                                                                                    | subre     subre     subre     subre     subre   subre   subr | 10458<br>10617<br>12631<br>10458<br>10837<br>10564<br>10564<br>10617<br>10455<br>10584<br>10617<br>10405<br>10584<br>10639<br>9247<br>10829<br>9247<br>10829<br>10841<br>155235<br>15122<br>1006<br>10458<br>10564<br>10564<br>10829<br>10841<br>10841<br>10 |
| VESSEL FAILUI VESSEL FAILUI VESSEL FAILUI STABLE ARRES' STABLE ARRES' VESSEL FAILUI VESSEL FAILUI STABLE ARRES' STABLE ARRES' STABLE ARRES' STABLE ARRES' STABLE ARRES' STABLE ARRES' VESSEL FAILUI VESSEL FAILUI STABLE ARRES' VESSEL FAILUI STABLE ARRES' VESSEL FAILUI STABLE ARRES' VESSEL FAILUI STABLE ARRES' VESSEL FAILUI STABLE ARRES' VESSEL FAILUI STABLE ARRES' STABLE ARRES'                                                                                                    | RE:parent axial  F:parent circ. F:parent circ. F:parent circ. RE:parent axial R:parent axial R:parent circ. RE:parent circ. F:parent circ. F:parent circ. F:parent circ. F:parent circ. F:parent circ. RE:parent axial F:parent axial F:parent axial F:parent axial F:parent circ. RE:parent axial F:parent circ. RE:parent axial F:parent circ. RE:parent axial F:parent circ. RE:parent axial F:parent circ. RE:parent circ. RE:parent circ. RE:parent circ. F:parent circ. F:parent circ.                                                                                                    | plate plate weld weld plate plate weld weld weld plate plate weld plate plate weld plate weld plate weld plate weld plate weld plate weld plate weld plate weld plate weld plate weld plate weld plate weld weld weld plate                     | category category                                                                                                    | 2 flaw: 2 flaw: 2 flaw: 2 flaw: 2 flaw: 2 flaw: 2 flaw: 2 flaw: 2 flaw: 2 flaw: 2 flaw: 2 flaw: 4 flaw: 4 flaw: 4 flaw: 4 flaw: 5 flaw: 6 flaw: 6 flaw: 6 flaw: 6 flaw: 7 flaw: 7 flaw:                                                                                                    | itran= itran= | 2 irpv= 2 irpv= 2 irpv= 2 irpv= 2 irpv= 1 irpv= 1 irpv= 2 irpv= 2 irpv= 2 irpv= 2 irpv= 2 irpv= 2 irpv= 1 irpv= 2 irpv= 2 irpv= 2 irpv= 2 irpv= 2 irpv= 2 irpv= 2 irpv= 2 irpv= 2 irpv= 2 irpv= 2 irpv= 2 irpv= 2 irpv= 2 irpv= 2 irpv= 2 irpv= 2 irpv= 2 irpv= 2 irpv= 2 irpv= 2 irpv= 2 irpv= 2 irpv= 2 irpv= 2 irpv= 2 irpv= 2 irpv= 2 irpv= 2 irpv= 2 irpv= 2 irpv= 2 irpv= 1 irpv= 1 irpv=                                 | 67 kflaw= 70 kflaw= 72 kflaw= 77 kflaw= 77 kflaw= 78 kflaw= 88 kflaw= 88 kflaw= 88 kflaw= 90 kflaw= 91 kflaw= 91 kflaw= 100 kflaw= 101 kflaw= 101 kflaw= 102 kflaw= 104 kflaw= 105 kflaw= 106 kflaw= 110 kflaw= 110 kflaw= 110 kflaw= 110 kflaw= 110 kflaw= 110 kflaw= 110 kflaw= 110 kflaw= 110 kflaw= 110 kflaw= 110 kflaw= 110 kflaw= 110 kflaw= 110 kflaw= 110 kflaw= 110 kflaw= 110 kflaw= 110 kflaw= 110 kflaw= 110 kflaw= 110 kflaw= 110 kflaw= 110 kflaw= 110 kflaw= 110 kflaw= 111 kflaw= 111 kflaw= 112 kflaw= 112 kflaw=                                                                                                    | 1381 paren 1794 paren 1794 paren 2715 paren 2725 paren 4250 paren 1090 paren 3532 paren 4333 paren 4064 paren 911 paren 2364 paren 4108 paren 4679 paren 1558 paren 2479 paren 2479 paren 2479 paren 2479 paren 2479 paren 2479 paren 2479 paren 2479 paren 2479 paren 2479 paren 2479 paren 2479 paren 2479 paren 2479 paren 2479 paren 2479 paren 3410 paren 3451 paren 2452 paren 4849 paren 4849 paren 4849 paren 4848 paren 4468 paren 4468 paren | t subr= t subr=                                                         | 10458 chil. 179 chil. 179 chil. 457 chil. 831 chil. 10837 chil. 14990 chil. 833 chil. 658 chil. 668 chil. 10584 chil. 10584 chil. 105247 chil. 343 chil. 10569 chil. 10569 chil. 10560 chil. 660 chil. 1061 chil. 660 chil. 660 chil. 660 chil. 661 chil. 662 chil. 662 chil. 663 chil. 663 chil. 664 chil. 665 chil. 665 chil. 667 chil. 667 chil. 667 chil. 667 chil.                                                                                                    | subre     subre     subre     subre     subre   subre   subr | 10458<br>10617<br>12631<br>10458<br>10837<br>10564<br>10564<br>10617<br>10455<br>10584<br>10617<br>10405<br>10584<br>10639<br>9247<br>10829<br>9247<br>10829<br>10841<br>155235<br>15122<br>1006<br>10458<br>10564<br>10564<br>10829<br>10841<br>10841<br>10 |

ARREST.OUT file (warm-prestress option turned off)

|                                                             |                                                             | iables                                                       | DT                                                     | 30, D                                                                         | RTNDX                                                                | (, R                                               | TNDTA,                                                                       | RTNDT,                                                                                                    | TADJA,                                                                        | TADJI, P                                                                      | (I, KIC                                                              | , KIA,                                                                                           | AND K                                                                | JIC A                                                                         | re ev                                                                        | aluate                                                                      | d at                                                                         | pos                                                          | ition Z                                                                                        | SURF i                  | n the                                        | RPV                                                                          | wall.                                                                                                    |                                                              |     |
|-------------------------------------------------------------|-------------------------------------------------------------|--------------------------------------------------------------|--------------------------------------------------------|-------------------------------------------------------------------------------|----------------------------------------------------------------------|----------------------------------------------------|------------------------------------------------------------------------------|----------------------------------------------------------------------------------------------------|-------------------------------------------------------------------------------|-------------------------------------------------------------------------------|----------------------------------------------------------------------|--------------------------------------------------------------------------------------------------|----------------------------------------------------------------------|-------------------------------------------------------------------------------|------------------------------------------------------------------------------|-----------------------------------------------------------------------------|------------------------------------------------------------------------------|--------------------------------------------------------------|------------------------------------------------------------------------------------------------|-------------------------|----------------------------------------------|------------------------------------------------------------------------------|----------------------------------------------------------------------------------------------------|--------------------------------------------------------------|-----|
|                                                             | NFLAW                                                       | TIME                                                         | L                                                      | ZSURF                                                                         | TEMP                                                                 | ·                                                  | Ρ                                                                            | DT30                                                                                                    | RTNDTO                                                                        | -DTEPA                                                                        | DTARR                                                                | DRTND                                                                                            | ( RTND                                                               | TA RT                                                                         | NDT                                                                          | TADJ                                                                        | A T                                                                          | DJI                                                          | ΚΙ                                                                                             | KIC                     | K                                            | IA                                                                           |                                                                                                    | K                                                            | JR  |
| NITIA                                                       | 3003                                                        | 17.0                                                         | 4                                                      | 0.321                                                                         | 272.                                                                 | 94                                                 |                                                                              | 126.35                                                                                                    | 73.00                                                                         |                                                                               |                                                                      |                                                                                                  |                                                                      | 22                                                                            | 1.81                                                                         |                                                                             |                                                                              |                                                              | 73.18                                                                                          |                         |                                              |                                                                              |                                                                                                    |                                                              |     |
| PROPA PROPA PROPA PROPA PROPA PROPA PROPA PROPA PROPA PROPA | 3003<br>3003<br>3003<br>3003<br>3003<br>3003<br>3003<br>300 | 17.0<br>17.0<br>17.0<br>17.0<br>17.0<br>17.0<br>17.0<br>17.0 | 6<br>8<br>10<br>12<br>14<br>16<br>18<br>20<br>22<br>24 | 0.482<br>0.643<br>0.804<br>0.964<br>1.125<br>1.286<br>1.446<br>1.607<br>1.768 | 279.<br>289.<br>303.<br>315.<br>327.<br>337.<br>346.<br>356.<br>365. | 44<br>73<br>25<br>94<br>22<br>43<br>95<br>15<br>32 | 1.6E-0<br>1.6E-0<br>1.6E-0<br>1.6E-0<br>1.6E-0<br>1.6E-0<br>1.6E-0<br>1.6E-0 | 125.43<br>124.50<br>123.58<br>122.66<br>121.74<br>120.82<br>119.89<br>118.97<br>118.05                                                                       | 73.00<br>73.00<br>73.00<br>73.00<br>73.00<br>73.00<br>73.00<br>73.00<br>73.00 | 24.23<br>24.23<br>24.23<br>24.23<br>24.23<br>24.23<br>24.23<br>24.23<br>24.23 | 51.53<br>51.53<br>51.53<br>51.53<br>51.53<br>51.53<br>51.53<br>51.53 | 137.9:<br>136.9:<br>135.9:<br>134.9:<br>133.9:<br>132.9:<br>131.8:<br>130.8:<br>129.8:<br>128.8: | 286.<br>285.<br>284.<br>283.<br>282.<br>281.<br>280.<br>279.<br>278. | 72 22<br>71 21<br>70 21<br>58 21<br>57 21<br>55 21<br>54 21<br>52 21<br>51 21 | 0.80<br>9.78<br>8.77<br>7.76<br>6.74<br>5.73<br>4.71<br>3.70<br>2.68<br>1.66 | -7.2<br>4.0<br>18.5<br>32.2<br>44.5<br>55.7<br>66.3<br>76.5<br>86.7<br>96.8 | 8 56<br>2 69<br>5 8<br>6 96<br>5 110<br>7 12<br>1 13<br>3 14<br>1 15<br>5 16 | 3.65<br>3.95<br>3.19<br>3.47<br>3.70<br>2.24<br>2.45<br>3.64 | 86.67<br>97.78<br>106.45<br>114.03<br>120.88<br>127.07<br>132.65<br>137.70<br>142.27<br>146.51 | *****                   | 6<br>6<br>7<br>8<br>8<br>9<br>10<br>11<br>12 | 2.93<br>7.69<br>4.57<br>1.95<br>9.37<br>6.92<br>4.72<br>3.03<br>2.11<br>2.00 |                                                                                                    |                                                              |     |
|                                                             |                                                             |                                                              |                                                        |                                                                               |                                                                      |                                                    |                                                                              | 0.015                                                                                                    |                                                                               |                                                                               |                                                                      |                                                                                                  |                                                                      |                                                                               |                                                                              |                                                                             |                                                                              |                                                              |                                                                                                |                         | ****                                         |                                                                              |                                                                                                    |                                                              |     |
| ARRES                                                       | 3003                                                        | 17.0                                                         | 26                                                     | 2.259                                                                         | 392                                                                  | 59                                                 | 8.1E-0                                                                       | 108.46                                                                                                    | 73.00                                                                         | 24.23                                                                         | 82.65                                                                | 119.3                                                                                            | 299.                                                                 | 9 20                                                                          | 2.14                                                                         | 93.4                                                                        | 0 19                                                                         | . 45                                                         | 154.75                                                                                         | *****                   | 24                                           | 4.59                                                                         | ****                                                                                                    | ***                                                          |     |
| REINI                                                       | 3003                                                        | 17.5                                                         | 27                                                     | 2.509                                                                         | ****<br>399.                                                         | 48                                                 | ******<br>8.1E-0                                                             | 107.00                                                                                                    | 73.00                                                                         | 24.23                                                                         | 82.65                                                                | 117.70                                                                                           | 297.                                                                 | 8 20                                                                          | ****<br>0.53                                                                 | 101.8                                                                       | 9 19                                                                         | ·***<br>).45                                                 | 155.93                                                                                         | *****<br>819.           | *****<br>07                                  | ****                                                                         | 100.9                                                                                                    | 15                                                           | 7.  |
| ****                                                        | ****                                                        | *****                                                        | ***                                                    | ****                                                                          | ****                                                                 | ***                                                | *****                                                                        | *****                                                                                                    | *****                                                                         | ******                                                                        | ****                                                                 | *****                                                                                            | *****                                                                | ****                                                                          | ****                                                                         | ****                                                                        | ****                                                                         | ****                                                         | *****                                                                                          | *****                   | ****                                         | ****                                                                         | ***                                                                                                    | ***                                                          | * 1 |
| TABLE<br>TABLE<br>TABLE                                     | 3003<br>3003<br>3003                                        | 18.0<br>18.5<br>19.0                                         | 29<br>29<br>29                                         | 3.009<br>3.009<br>3.009                                                       | 416.<br>411.<br>406.                                                 | 95<br>48<br>23                                     | 8 1E-0:<br>8 1E-0:<br>8 1E-0:                                                | 104.09<br>104.09<br>104.09<br>104.09<br>104.09                                                                                                    | 73.00<br>73.00<br>73.00                                                       | 24.23<br>24.23<br>24.23                                                       | 82.65<br>82.65<br>82.65                                              | 114.49<br>114.49<br>114.49                                                                       | 294.<br>294.<br>294.                                                 | 17 19<br>17 19<br>17 19                                                       | 7.32<br>7.32<br>7.32                                                         | 122.5<br>117.1<br>111.8                                                     | 7 127<br>1 117<br>5 11                                                       | 2.57<br>7.11<br>L.85                                         | 175.93<br>174.79<br>172.96                                                                     | 1545.<br>1394.<br>1265. | 38<br>73<br>43                               |                                                                              | 101.8<br>101.8<br>101.8                                                                                                    | 18<br>18<br>18<br>18                                         | 2.  |
| TABLE<br>TABLE<br>TABLE                                     | 3003<br>3003<br>3003                                        | 76.5<br>77.0<br>77.5                                         | 29<br>29<br>29                                         | 3.009<br>3.009<br>3.009                                                       | 188.<br>187.<br>186.                                                 | 07 8<br>36 8<br>66 8                               | 8.1E-0:<br>8.1E-0:<br>8.1E-0:                                                | 104.09<br>104.09<br>104.09<br>104.09<br>104.09<br>104.09<br>104.09<br>104.09<br>104.09<br>104.09<br>104.09<br>104.09<br>104.09<br>104.09<br>104.09<br>104.09 | 73.00<br>73.00<br>73.00                                                       | 24.23<br>24.23<br>24.23                                                       | 82.65<br>82.65<br>82.65                                              | 114.49<br>114.49<br>114.49                                                                       | 294.<br>294.<br>294.                                                 | 7 19<br>7 19<br>7 19                                                          | 7.32<br>7.32<br>7.32                                                         | -106.3<br>-107.0<br>-107.7                                                  | 1-100<br>2-107<br>2-107                                                      | .31<br>.02<br>.72                                            | 42.50<br>42.18<br>41.92                                                                        | 96.<br>96.<br>96.       | 96<br>55<br>15                               |                                                                              | 107.2<br>107.2<br>107.2<br>107.2<br>107.2<br>107.2<br>107.2<br>107.2<br>107.2<br>107.2<br>107.2<br>107.2<br>107.2<br>107.2<br>107.2 | 7 18<br>7 18<br>7 18<br>7 18<br>7 18<br>7 18<br>7 18<br>7 18 | 2   |

| NTEST =    | trial number in IGA model                                                       |
|------------|---------------------------------------------------------------------------------|
| PF =       | $P_f$ value for this trial                                                      |
| PROPA =    | the flaw is propagating by cleavage fracture                                    |
| STEAR=     | the flaw is extending by stable ductile tearing                                 |
| UTEAR=     | the flaw has experienced an unstable ductile tearing event                      |
| REINI=     | the flaw has re-initiated by cleavage                                           |
| TREINI=    | the flaw has re-initiated by ductile tearing                                    |
| ARRES =    | the flaw is arrested                                                            |
| STABLE=    | the flaw has arrested or stopped tearing and is stable for this time step       |
| RECHM =    | resample weld chemistry content; the flaw had advanced into the next weld layer |
| SCU =      | sampled Cu content wt%                                                          |
| SNI =      | sampled Ni content wt%                                                          |
| SPHOS =    | sampled P content wt%                                                           |
| NFLAW =    | flaw number                                                                     |
| TIME =     | elapsed time in transient [minutes]                                             |
| $\Gamma =$ | node number in IGA model mesh                                                   |
| ZSURF =    | position of crack tip relative to inner surface [inches]                        |
| TEMP =     | temperature at crack tip [°F]                                                   |
| P =        | scaled quantile in $K_{la}$ statistical model                                   |

```
sampled \Delta T_{30} shift due to irradiation [°F]
DT30=
                  sampled unirradiated value of RT_{NDT0} [°F]
RTNDTO =
                  sampled -ART_{epistemic-arrest} [°F] epistemic uncertainty term in RT_{Arrest}
-DTEPA =
                  sampled ART Arrest [°F]
DTARR =
DRTNDX =
                  \Delta RT_{NDT} [°F] irradiation shift
RTNDTA =
                  RT_{Arrest} [°F] arrest reference temperature used in K_{la} lognormal model
RTNDT =
                  RT_{NDT} [°F] irradiated reference temperature used in K_{lc} Weibull model
                  \Delta T_{RELATIVE} [°F] temperature used in K_{la} lognormal model
TADJA ≠
                  \Delta T_{RELATIVE} [°F] temperature used in K_{lc} Weibull model
TADJ =
                  applied K_l [ksi\sqrt{\text{in.}}] driving force for crack
KI =
                  current value of K_{lc} [ksi\sqrt{\text{in.}}]
KIC =
                  current value of K_{la} [ksi\sqrt{\text{in.}}]
KIA =
                  current value of J_{lc} converted to K_{Jlc} [ksi\sqrt{\text{in.}}]
KJIc=
                 current value of J_R^* converted to K_{JR^*} [ksi\sqrt{\text{in.}}]
KJR*=
USEI=
                  current value of irradiated upper-shelf CVN energy [ft-lbf]
                  coefficient for sampled J_R curve where J_R = C_{DT} (\Delta a^{m_{DT}}) [in-kips/in<sup>2</sup>]
C DT=
                  exponent for sampled J_R curve where J_R = C_{DT} \left( \Delta a^{m_{DT}} \right)
mDT =
                                                                                         [-]
da0=
                  accumulated flaw advancement under stable ductile tearing [in]
P T0=
                  cumulative probability used in sampling for T0 (IDT OPTION=1)
P JIc=
                  cumulative probability used in sampling for JIc (IDT OPTION=1)
P m=
                  cumulative probability used in sampling for m DT (IDT OPTION=1)
sflow=
                  sampled flow stress [ksi]
```

#### ARREST.OUT file (continued)

```
*******
     *************
     ************
                       NUMBER OF OCCASIONS
                    WHEN SIMULATED RPV HAD
                     X STABLE
                                    No. of
                  CRACK ARRESTS
                                     RPVs
                         1
2
3
                                    831
                         4
Note: One Occasion is 1 simulated RPV subjected to 1 transient
    * HISTOGRAM OF CRACK DEPTHS AT WHICH STABLE ARRESTS *
    * PREDICTED TO OCCUR FOR EACH TRANSIENT
  TRANSIENT NUMBER = 1 TRANSIENT SEQUENCE NUMBER= 102
                DEPTH
                             % OF STABLE ARRESTS
                                   \begin{array}{c} 0.00 \\ 0.00 \\ 0.00 \end{array}
                0.402
                0.562
                                   0.00
                0.723
                0.803
                0.883
                                   0.00
                1.044
                                   0.00
                1.205
1.285
                                   0.00
                                   0.00
                1.365
                                   0.00
                1.446
1.526
                                   0.02
                1.606
                1.687
                1.767
1.847
1.927
2.008
2.258
2.508
2.758
3.008
3.258
3.508
3.758
4.008
4.258
4.758
5.508
5.508
                                   0.33
                                   0.64
                                   0.99
                                  19.48
                                  28.95
                                   6.87
                                   7.61
5.84
                                   4.19
                                   3.50
                                   2.78
                                   5.40
                                   4.42
                                   0.25
                                   0.08
                                   0.55
1.30
0.99
                6.008
                6.258
                           TOTAL 100.00
 TRANSIENT NUMBER = 2 TRANSIENT SEQUENCE NUMBER= 103
                DEPTH
                             % OF STABLE ARRESTS
                                   0.01
0.01
0.01
0.00
0.00
                0.402
                0.482
                0.642
                                   0.00
                0.803
                0.883
                                   0.00
                0.964
1.044
                                   0.00
```

#### FLAWNO.OUT

FAVPFM INPUT FILE NAME = FAVPFM.IN
FAVLOAD OUTPUT FILE NAME = LOAD4.OUT
SURF-BREAKING FLAW CHARACTERIZATION DATASET FILE NAME = S.DAT
EMBEDDED WELD FLAW CHARACTERIZATION DATASET FILE NAME = W.DAT
EMBEDDED PLATE FLAW CHARACTERIZATION DATASET FILE NAME = P.DAT
FAVPFM OUTPUT FILE NAME = FAVPFM\_10K.OUT

#### REPORTING FROM SUBROUTINE GEOMOA:

\*\*\*\*\*\*\*\* REPORT CLAD SURFACE AREA WHICH IS USED IN THE DETERMINATION OF THE NUMBER OF SURFACE BREAKING

CATEGORY 1 FLAWS

| MAJOR<br>REGION | AREA ON RPV<br>INSIDE SURFACE<br>(SQUARE FEET) |
|-----------------|------------------------------------------------|
| 1               | 0.587                                          |
| 2               | 0.587                                          |
| 3               | 0.946                                          |
| 4               | 0.946                                          |
| 5               | 4.282                                          |
| 6               | 105.038                                        |
| 7               | 105.038                                        |
| 8               | 169.372                                        |

REPORT WELD FUSION LINE AREA WHICH IS USED IN THE DETERMINATION OF THE NUMBER OF EMBEDDED FLAWS IN WELDED REGIONS

| MAJOR<br>REGION | USER-INPUT<br>WELD FUSION<br>LINE AREA<br>(SQUARE FEET) | CAT 2 FLAW WELD FUSION LINE AREA (SQUARE FEET) | CAT3 FLAW<br>WELD FUSION<br>LINE AREA<br>(SQUARE FEET) |
|-----------------|---------------------------------------------------------|------------------------------------------------|--------------------------------------------------------|
| 1               | 3.373                                                   | 0.843                                          | 1.686                                                  |
| 2               | 3.373                                                   | 0.843                                          | 1.686                                                  |
| 3               | 5.439                                                   | 1.360                                          | 2.719                                                  |
| 4               | 5.439                                                   | 1.360                                          | 2.719                                                  |
| 5               | 28.380                                                  | 7.095                                          | 14.190                                                 |

#### NOTES:

- (1) USER-INPUT FUSION LINE AREA IS FOR ONE SIDE OF WELD
- (2) CATEGORY 2 FUSION LINE AREA IS IN THE FIRST 1/8th OF RPV WALL ACCOUNTS FOR BOTH SIDES OF WELD
- (3) CATEGORY 3 FUSION LINE AREA IS BETWEEN 1/8 AND 3/8 OF RPV WALL - ACCOUNTS FOR BOTH SIDES OF WELD

THIS IS CONSISTENT WITH DEFINITIONS OF CATEGORIES 2 AND 3 EMBEDDED FLAWS

\*\*\*\*\*\*\*\*\*\*\*\* REPORT PLATE VOLUME WHICH IS USED IN THE DETERMINATION OF THE NUMBER OF EMBEDDED FLAWS
IN PLATE REGIONS

| MAJOR<br>REGION | PLATE<br>VOLUME<br>(CUBIC FEET) |  |  |  |
|-----------------|---------------------------------|--|--|--|
| 6               | 72.526                          |  |  |  |
| 7               | 72.526                          |  |  |  |
| 8               | 116.946                         |  |  |  |
| 9               | 116.946                         |  |  |  |

REPORTING FROM SUBROUTINE FLWDIS:

\*\*\*\*\*\*\*\*\*\*\*

#### **FLAWSIZE.OUT**

FAVPFM INPUT FILE NAME = FAVPFM.IN
FAVLOAD OUTPUT FILE NAME = LOAD4.OUT
SURF-BREAKING FLAW CHARACTERIZATION DATASET FILE NAME = S.DAT
EMBEDDED WELD FLAW CHARACTERIZATION DATASET FILE NAME = W.DAT
EMBEDDED PLATE FLAW CHARACTERIZATION DATASET FILE NAME = P.DAT
FAVPFM OUTPUT FILE NAME = FAVPFM\_10K.OUT

FLAW SIZE-DISTRIBUTION HISTOGRAMS FOR CATEGORIES 1-3 FOR FLAW FILE 1 DERIVED FROM INPUT FLAW CHARACTERIZATION FILES

| DEPTH            | CATEGOR<br>WELD P | LATE             |                    | PLATE            |                  | LATE             |
|------------------|-------------------|------------------|--------------------|------------------|------------------|------------------|
|                  | %                 | %                | %                  | %                | %                | %                |
| 0.0803           | 0.0000            | 0.0000           | 91.0573            | 67.9584          | 91.0573          | 67.9584          |
| 0.1606           | 0.0000            | 0.0000           | 7.8899             | 29.5897          | 7.8899           | 29.5897          |
| 0.2409<br>0.3212 | 0.0000            | 0.0000<br>0.0000 | 0.6566<br>0.2461   | 2.2366<br>0.1512 | 0.6566<br>0.2461 | 2.2366<br>0.1512 |
| 0.4016           | 0.0000            | 0.0000           | 0.0722             | 0.0640           | 0.0722           | 0.0640           |
| 0.4819           | 0.0000            | 0.0000           | 0.0290             | 0.0000           | 0.0290           | 0.0000           |
| 0.5622           | 0.0000            | 0.0000           | 0.0157             | 0.0000           | 0.0157           | 0.0000           |
| 0.6425<br>0.7228 | 0.0000<br>0.0000  | 0.0000<br>0.0000 | 0.0101<br>0.0069   | 0.0000<br>0.0000 | 0.0101<br>0.0069 | 0.0000           |
| 0.8031           | 0.0000            | 0.0000           | 0.0048             | 0.0000           | 0.0048           | 0.0000           |
| 0.8834           | 0.0000            | 0.0000           | 0.0034             | 0.0000           | 0.0034           | 0.0000           |
| 0.9637           | 0.0000            | 0.0000           | 0.0024             | 0.0000           | 0.0024           | 0.0000           |
| 1.0440<br>1.1243 | 0.0000<br>0.0000  | 0.0000<br>0.0000 | 0.0017<br>0.0012   | 0.0000<br>0.0000 | 0.0017<br>0.0012 | 0.0000           |
| 1.2047           | 0.0000            | 0.0000           | 0.0008             | 0.0000           | 0.0008           | 0.0000           |
| 1.2850           | 0.0000            | 0.0000           | 0.0006             | 0.0000           | 0.0006           | 0.0000           |
| 1.3653           | 0.0000            | 0.0000           | 0.0004             | 0.0000           | 0.0004           | 0.0000           |
| 1.4456<br>1.5259 | 0.0000<br>0.0000  | 0.0000<br>0.0000 | 0.0003<br>0.0002   | 0.0000<br>0.0000 | 0.0003<br>0.0002 | 0.0000           |
| 1.6062           | 0.0000            | 0.0000           | 0.0001             | 0.0000           | 0.0001           | 0.0000           |
| 1.6865           | 0.0000            | 0.0000           | 0.0001             | 0.0000           | 0.0001           | 0.0000           |
| 1.7668           | 0.0000            | 0.0000           | 0.0001             | 0.0000           | 0.0001           | 0.0000           |
| 1.8471<br>1.9274 | 0.0000<br>0.0000  | 0.0000<br>0.0000 | $0.0001 \\ 0.0000$ | 0.0000<br>0.0000 | 0.0001<br>0.0000 | 0.0000           |
| 2.0078           | 0.0000            | 0.0000           | 0.0000             | 0.0000           | 0.0000           | 0.0000           |
| 2.0881           | 0.0000            | 0.0000           | 0.0000             | 0.0000           | 0.0000           | 0.0000           |
| 2.1684           | 0.0000            | 0.0000           | 0.0000             | 0.0000           | 0.0000           | 0.0000           |
| 2.2487<br>2.3290 | 0.0000<br>0.0000  | 0.0000<br>0.0000 | 0.0000<br>0.0000   | 0.0000<br>0.0000 | 0.0000           | 0.0000           |
| 2.4093           | 0.0000            | 0.0000           | 0.0000             | 0.0000           | 0.0000           | 0.0000           |
| 2.4896           | 0.0000            | 0.0000           | 0.0000             | 0.0000           | 0.0000           | 0.0000           |
| 2.5699           | 0.0000            | 0.0000           | 0.0000             | 0.0000           | 0.0000           | 0.0000           |
| 2.6502<br>2.7305 | 0.0000<br>0.0000  | 0.0000<br>0.0000 | 0.0000<br>0.0000   | 0.0000<br>0.0000 | 0.0000<br>0.0000 | 0.0000           |
| 2.8109           | 0.0000            | 0.0000           | 0.0000             | 0.0000           | 0.0000           | 0.0000           |
| 2.8912           | 0.0000            | 0.0000           | 0.0000             | 0.0000           | 0.0000           | 0.0000           |
| 2.9715           | 0.0000            | 0.0000           | 0.0000             | 0.0000           | 0.0000           | 0.0000           |
| 3.0518<br>3.1321 | 0.0000            | 0.0000<br>0.0000 | 0.0000<br>0.0000   | 0.0000           | 0.0000<br>0.0000 | 0.0000           |
| 3.2124           | 0.0000            | 0.0000           | 0.0000             | 0.0000           | 0.0000           | 0.0000           |
| 3.2927           | 0.0000            | 0.0000           | 0.0000             | 0.0000           | 0.0000           | 0.0000           |
| 3.3730           | 0.0000            | 0.0000           | 0.0000             | 0.0000           | 0.0000           | 0.0000           |
| 3.4533<br>3.5336 | 0.0000<br>0.0000  | 0.0000<br>0.0000 | 0.0000<br>0.0000   | 0.0000           | 0.0000<br>0.0000 | 0.0000           |
| 3.6140           | 0.0000            | 0.0000           | 0.0000             | 0.0000           | 0.0000           | 0.0000           |
| 3.6943           | 0.0000            | 0.0000           | 0.0000             | 0.0000           | 0.0000           | 0.0000           |
| 3.7746           | 0.0000            | 0.0000           | - 0.0000           | 0.0000           | 0.0000           | 0.0000           |
| 3.8549<br>3.9352 | 0.0000<br>0.0000  | 0.0000<br>0.0000 | 0.0000<br>0.0000   | 0.0000<br>0.0000 | 0.0000<br>0.0000 | 0.0000           |
| 4.0155           | 0.0000            | 0.0000           | 0.0000             | 0.0000           | 0.0000           | 0.0000           |
| 4.0958           | 0.0000            | 0.0000           | 0.0000             | 0.0000           | 0.0000           | 0.0000           |
| 4.1761           | 0.0000            | 0.0000           | 0.0000             | 0.0000           | 0.0000           | 0.0000           |
| 4.2564<br>4.3367 | 0.0000            | 0.0000<br>0.0000 | 0.0000<br>0.0000   | 0.0000<br>0.0000 | 0.0000<br>0.0000 | 0.0000           |
| 4.4171           | 0.0000            | 0.0000           | 0.0000             | 0.0000           | 0.0000           | 0.0000           |
| 4.4974           | 0.0000            | 0.0000           | 0.0000             | 0.0000           | 0.0000           | 0.0000           |
| 4.5777           | 0.0000            | 0.0000           | 0.0000             | 0.0000           | 0.0000           | 0.0000           |
| 4.6580           | 0.0000            | 0.0000           | 0.0000             | 0.0000           | 0.0000           | 0.0000           |
| 4.7383<br>4.8186 | 0.0000            | 0.0000<br>0.0000 | 0.0000             | 0.0000<br>0.0000 | 0.0000<br>0.0000 | 0.0000           |
| 4.8989           | 0.0000            | 0.0000           | 0.0000             | 0.0000           | 0.0000           | 0.0000           |
| 4.9792           | 0.0000            | 0.0000           | 0.0000             | 0.0000           | 0.0000           | 0.0000           |
| 5.0595           | 0.0000            | 0.0000           | 0.0000             | 0.0000           | 0.0000           | 0.0000           |
| 5.1398           | 0.0000            | 0.0000           | 0.0000             | 0.0000           | 0.0000           | 0.0000           |

#### 2.7 FAVOR Post-Processing Module – FAVPost Output

FAVPost reads in three files: (1) FAVPOST.IN containing PRA transient-initiating frequency histogram data, (2) INITIATE.DAT (or another filename determined by user) that contains the conditional probability of initiation matrix for all transients and all vessel simulations, and (3) FAILURE.DAT (or another filename determined by user) that contains the conditional probability of failure matrix for all transients and all vessel simulations. The following pages present a partial listing of an example of the FAVPost output file. Two additional files, called PDFCPI.OUT and PDFCPF.OUT, are automatically generated containing histograms of the discrete distributions for *CPI* and *CPF* for each transient.

FAVPOST.OUT contains first a summary of the (1) mean conditional probability of initiation and the 95<sup>th</sup> and 99<sup>th</sup> percentiles for all transients and (2) the mean conditional probability of vessel failure and the 95<sup>th</sup> and 99<sup>th</sup> percentiles for all transients. The next section in FAVPOST.OUT contains a histogram (probability density distribution function) for the frequency of crack initiation. Both the relative density and cumulative distribution are given in this section along with several descriptive statistics including the 5<sup>th</sup> percentile, the median, 95<sup>th</sup> percentile, 99.9<sup>th</sup> percentile, 99.9<sup>th</sup> percentile, the mean, the standard deviation., the standard error, the unbiased and biased variance, two measures of skewness, and the kurtosis. A histogram and descriptive statistics are then presented for the frequency of through-wall cracking (designated as vessel failure). Finally, a fractionalization of the frequencies of crack initiation and vessel failure are given as function of transient, material, flaw category, flaw orientation, and major beltline regions.

Percentiles for the various discrete distributions calculated by FAVOR are estimated both by binning procedures and through the use of order statistics. The specific order statistic used in FAVPost is the median-rank estimate

$$P_{(i)} = \frac{i - 0.3}{n + 0.4} \tag{3}$$

where  $P_{(i)}$  is the estimated cumulative probability for the  $i^{th}$  data point in a rank-ordered sample of size n.

The following descriptive statistics are calculated and reported in the FAVPost output:

 $m_l - 1^{st}$  crude moment of the sample (sample mean) =  $\overline{x} = \frac{\sum_{i=1}^{n} x_i}{n}$ 

unbiased variance  $s^2 = \frac{\sum_{i=1}^{n} (x_i - \overline{x})^2}{n-1}$ 

biased variance =  $\frac{\sum_{i=1}^{n} (x_i - \overline{x})^2}{n}$ 

standard deviation,  $s = \sqrt{\frac{\sum_{i=1}^{n} (x_i - \overline{x})^2}{n-1}}$ 

standard error =  $\sqrt{\frac{\sum_{i=1}^{n} (x_i - \overline{x})^2}{n(n-1)}}$ 

moment coefficient of skewness,  $\sqrt{\beta_1} = \frac{m_3}{\sqrt{\left(m_2\right)^3}}$ ;  $m_2 = \sum_{i=1}^n \frac{\left(x_i - \overline{x}\right)^2}{n}$ ;  $m_3 = \sum_{i=1}^n \frac{\left(x_i - \overline{x}\right)^3}{n}$ 

Pearson's second coefficient of skewness =  $3\left(\frac{\overline{x} - median}{s}\right)$ 

moment coefficient of kurtosis,  $\beta_2 = \frac{m_4}{(m_2)^2}$ ;  $m_2 = \sum_{i=1}^n \frac{(x_i - \overline{x})^2}{n}$ ;  $m_4 = \sum_{i=1}^n \frac{(x_i - \overline{x})^4}{n}$ 

### **FAVPOST.OUT**

```
**********
                                          WELCOME TO FAVOR
                         FRACTURE ANALYSIS OF VESSELS: OAK RIDGE VERSION 04.1
                       FAVPOST MODULE: POSTPROCESSOR MODULE
COMBINES TRANSIENT INITIAITING FREQUENCIES
WITH RESULTS OF PFM ANALYSIS
                           PROBLEMS OR QUESTIONS REGARDING FAVOR SHOULD BE DIRECTED TO
                               TERRY DICKSON
OAK RIDGE NATIONAL LABORATORY
                                   e-mail: dicksontl@ornl.gov
             ************
              This computer program was prepared as an account of work sponsored by the United States Government Neither the United States, nor the United States Department of Energy, nor the United States Nuclear Regulatory Commission, nor any of their employees, nor any of their contractors, subcontractors, or their employees, makes any warranty, expressed or implied, or assumes any legal liability or responsibility for the accuracy, completeness, or usefulness of any information, apparatus, product, or process disclosed, or represents that its use would not infringe privately-owned rights.
                  ***********
                   DATE: 05-Oct-2004 TIME: 08:23:12
                     Begin echo of FAVPost input data deck
                                                                                      06:23:12 04-oct-2004
no./col. 1.....10.....20.....30.....40.....50.....60.....70.....80
                  ALL RECORDS WITH AN ASTERISK (*) IN COLUMN 1 ARE COMMENT ONLY
                 EXAMPLE INPUT DATASET FOR FAVPOSt, v03.1
                     Record CNTL
             * NTRAN = NUMBER OF T-H TRANSIENTS
    11
12
13
14
15
16
17
            Record ITRN
    18
19
20
                ITRAN = PFM TRANSIENT NUMBER
                ITRAN = TRANSIENT NUMBER
NHIST = NUMBER OF DATA PAIRS IN DISCRETE FREQUENCY DISTRIBUTION
    21
22
23
24
25
26
27
28
29
30
                 ISEQ = THERMAL-HYDRAULIC SEQUENCE NUMBER
            freq[events/year] Density [%]
                   2.11E-07
3.01E-07
                                            0.50
0.50
1.50
2.50
5.00
    31
32
33
34
35
36
37
                   5.19E-07
7.92E-07
1.32E-06
                                           10.00
5.00
5.00
                   2.43E-06
3.08E-06
                   3.79E-06
5.55E-06
7.90E-06
                                           10.00
10.00
10.00
    38
39
40
                   1.12E-05
                   1.64E-05
2.03E-05
2.57E-05
4.74E-05
                                           10.00
5.00
5.00
10.00
```

```
150
151
152
153
                    1.96E-05
2.90E-05
3.56E-05
                                             2.50
1.50
0.50
                    8.62E-05
                                              0.50
no./col. 1.....10......20......30......40......50......60......70......80
                     End echo of FAVPost input data deck
                                                                                      06:23:12 04-oct-2004
                   FAVPOST INPUT FILE NAME = FAVPOST.in
FAVPFM OUTPUT FILE CONTAINING PFMI ARRAY = INITIATE_10K.DAT
FAVPFM OUTPUT FILE CONTAINING PFMF ARRAY = FAILURE_10K.DAT
FAVPOST OUTPUT FILE NAME = FAVPOST_10K.out
                        * NUMBER OF SIMULATIONS = 10000 *
                                                                                      CONDITIONAL PROBABILITY
OF FAILURE CPF=P(F|E)
95th %
CPF
                        CONDITIONAL PROBABILITY
                        OF INITIATION CPI=P(I|E)
95th %
99th %
                                                                                                                      99th %
                                                                                                                                    RATIO
TRANSIENT
                 MEAN
                                                                             MEAN
 NUMBER
                  CPI
                                                          CPI
                                                                               CPF
                                                                                                                       CPF
                                                                                                                               CPFMn/CPImn
                                                                                             8.9334E-05
                                                                                                                                   0.0143
             3.7584E-03
                                 7.2820E-03
                                                     3.6865E-02
                                                                         5.3901E-05
                                                                                                                  8.7207E-04
                                                                                             1.9096E-04
1.0063E-04
2.4377E-04
            5.8876E-03
2.2043E-03
                                 2.3043E-02
4.6862E-03
                                                     6.6791E-02
2.6764E-02
                                                                         1.0514E-04
6.3464E-05
                                                                                                                  1.8005E-03
1.0982E-03
                                                                                                                                   0.0179
    56
97
                                 2.7432E-04
                                                     3.4783E-03
                                                                         1.6248E-04
                                                                                                                  3.1176E-03 0.8838
            1.8385E-04
           NOTES: CPI IS CONDITIONAL PROBABILITY OF CRACK INITIATION, P(I|E) CPF IS CONDITIONAL PROBABILITY OF RPV FAILURE, P(F|E)
                 *************
                 * PROBABILITY DISTRIBUTION FUNCTION (HISTOGRAM) *
* FOR THE FREQUENCY OF CRACK INITIATION *
                    FREQUENCY OF
CRACK INITIATION
(CRACKED VESSELS PER YEAR)
                                                            RELATIVE
                                                                              CUMULATIVE
                                                            DENSITY
                                                                             DISTRIBUTION (%)
                                                             (%)
                                                                              0.0000
80.0800
88.5700
91.8800
                               0.0000E+00
                                                            0.0000
                               2.0506E-07
                                                           80.0800
                                                            8.4900
3.3100
2.1300
1.2100
1.0800
                               6.1517E-07
1.0253E-06
                               1.4354E-06
1.8455E-06
2.2556E-06
2.6657E-06
3.0758E-06
3.4859E-06
                                                                               94.0100
                                                                              95.2200
96.3000
                                                            0.6300
0.6200
0.3900
                                                                               96.9300
97.5500
97.9400
                               3.8961F-06
                                                            0.2100
                                                                               98.1500
                               3.5065E-05
3.9576E-05
                                                                              99.9700
99.9800
                                                            0.0100
                                                            0.0100
                               4.0396E-05
                                                            0.0100
                                          Summary Descriptive Statistics
                                                                                             ==
                               Minimum
                               Maximum
                                                                                 = 4.0601E-05
                               Range
                                                                                = 4.0601E-05
                               Number of Simulations
                                                                                = 10000
                               5th Percentile
                                                                                = 7.5760E-10
                               Median
95.0th Percentile
99.0th Percentile
99.9th Percentile
                                                                                = 6.5353E-08
= 1.9505E-06
                                                                                = 6.4638E-06
                                                                                = 2.1697E-05
                                                                                = 4.5678E-07
= 1.6431E-06
= 1.6431E-08
```

| ************              | ******              | *****                        |
|---------------------------|---------------------|------------------------------|
| * PROBABILITY DISTRIBUTI  |                     |                              |
| * FOR THE FREQUENCY O     |                     |                              |
| **********                | *****               | *****                        |
|                           |                     |                              |
| FREQUENCY OF              | RELATIVE<br>DENSITY | CUMULATIVE                   |
| VESSEL FAILURES           | DENSITY             | DISTRIBUTION                 |
| (FAILED VESSELS PER YEAR) | (%)                 | (%)                          |
| 0.0000E+00                | 2.9500              | 2.9500                       |
| 1.7676E-08                | 92.0500             | 95.0000                      |
| 5.3027E-08                | 2.0200              | 97.0200                      |
| 8.8379E-08                | 0.9100              | 97.9300                      |
| 1.2373E-07                | 0.4900              | 98.4200                      |
| 1.5908E-07                | 0.2800              | 98.7000                      |
| 1.9443E-07<br>2.2979E-07  | 0.2100<br>0.2000    | 98.9100<br>99.1100           |
| 2.2575E-07<br>2.6514E-07  | 0.1000              | 99.2100                      |
| 3.0049E-07                | 0.1200              | 99.3300                      |
| 3.3584E-07                | 0.0800              | 99.4100                      |
| 3.7119E-07                | 0.0300              | 99.4400                      |
| 4.0654E-07                | 0.1000              | 99.5400                      |
| 4.4190E-07                | 0.0600              | 99.6000                      |
| 4.7725E-07                | 0.0500              | 99.6500                      |
| 5.1260E-07<br>5.4795E-07  | 0.0400<br>0.0200    | 99.6900<br>99.7100           |
| 5.8330E-07                | 0.0200              | 99.7300                      |
| 6.1865E-07                | 0.0300              | 99.7600                      |
| 6.8936E-07                | 0.0200              | 99.7800                      |
| 7.9541E-07                | 0.0100              | 99.7900                      |
| 8.3076E-07                | 0.0200              | 99.8100                      |
| 8.6611E-07                | 0.0100              | 99.8200                      |
| 9.0147E-07                | 0.0100              | 99.8300                      |
| 9.3682E-07<br>9.7217E-07  | 0.0200              | 99.8500<br>99.8600           |
| 1.0075E-06                | 0.0100<br>0.0200    | 99.8800                      |
| 1.1489E-06                | 0.0200              | 99.9000                      |
| 1.1843E-06                | 0.0200              | 99,9200                      |
| 1.2196E-06                | 0.0100              | 99.9300                      |
| 1.2550E-06                | 0.0100              | 99.9400                      |
| 1.3257E-06                | 0.0200              | 99.9600                      |
| 2.1741E-06<br>2.4569E-06  | 0.0100<br>0.0100    | 99.9700<br>99.9800           |
| 2.4309E-06<br>2.4923E-06  | 0.0100              | 99.9900                      |
| 3.7649E-06                | 0.0100              | 100.0000                     |
| 31,0132 00                | 0.0100              | 20010000                     |
|                           |                     |                              |
| == Summary Des            | scriptive Sta       | tistics ==                   |
| ***                       |                     | 0.0005.00                    |
| Minimum<br>Maximum        |                     | = 0.0000E+00<br>= 3.7512E-06 |
| Max1mum<br>Range          |                     | = 3.7512E-06<br>= 3.7512E-06 |
| Number of Simulation      | ons                 | = 10000                      |
| 5th Percentile            | •                   | = 3.3240E-15                 |
| Median                    |                     | = 1.7411E-10                 |
| 95.0th Percentile         |                     | = 1.7676E-08                 |
| 99.0th Percentile         |                     | = 2.1034E-07                 |
| 99.9th Percentile         |                     | = 1.1489E-06                 |
| Mean                      |                     | = 1.1376E-08                 |
| Standard Deviation        |                     | = 8.1581E-08                 |
| Standard Error            |                     | = 8.1581E-10                 |
| Variance (unbiased)       | )                   | = 6.6554E-15                 |
| Variance (biased)         |                     | = 6.6547E-15                 |
| Moment Coeff. of Sk       | cewness.            | = 2.2133E+01                 |
| Pearson's 2nd Coeff       | r. of Skewnes       | S =-1.9849E+00               |
| Kurtosis                  |                     | = 7.2233E+02                 |
|                           |                     |                              |
|                           |                     |                              |

```
*******
                   FRACTIONALIZATION OF FREQUENCY OF CRACK INITIATIONON
AND FREQUENCY OF RPV FAILURE BY
TRANSIENT
                    WEIGHTED BY TRANSIENT INITIATING FREQUENCIES
                                                                                   % of total
frequency of
of RPV failure
10.44
10.02
73.76
5.78
                                                 % of total
frequency of
crack initiation
23.05
11.85
                                   7
                                        TOTALS 100.00
                                                                                          100.00
       **********
               FRACTIONALIZATION OF FREQUENCY OF CRACK INITIATION
AND FREQUENCY OF RPV FAILURE BY
RPV BELTLINE MAJOR REGION
BY PARENT SUBREGION
                WEIGHTED BY % CONTRIBUTION OF EACH TRANSIENT *
TO FREQUENCY OF CRACK INITIATION AND *
FREQUENCY OF RPV FAILURE *
                                         % of total
% of total
through-wall crack
frequency of
crack initiation cleavage ductile total
                             % of
                             total
flaws
                RTPTS
(MAX)
MAJOR
REGION
                                                    0.69
              228.85
     1234567
                                                                           1.95
1.04
21.88
25.75
3.32
1.01
0.05
35.01
2.70
                                                                                            0.17
0.11
2.11
2.55
0.04
0.07
                             2.30
3.70
3.70
                                                                                                          1.15
23.99
28.30
              228.85
216.12
                                                    3.09
             216.12
216.12
154.20
267.73
246.02
302.85
272.85
                           19.31
13.15
13.15
21.20
21.20
                                                                                                          3.36
1.08
0.05
37.04
                                                  89.73
0.14
                                                    0.01
                                                                                            0.01
                                                                                             2.04
              TOTALS 100.01
                                                 100.00
                                                                           92.69
                                                                                            7.31
                                                                                                        100.00
               FRACTIONALIZATION OF FREQUENCY OF CRACK INITIATION
AND FREQUENCY OF RPV FAILURE BY
RPV BELTLINE MAJOR REGION
BY CHILD SUBREGION
       * WEIGHTED BY % CONTRIBUTION OF EACH TRANSIENT *
TO FREQUENCY OF CRACK INITIATION AND *
FREQUENCY OF RPV FAILURE
                                                                                     % of total
                                              % of total
                                                                              through-wall crack
frequency
                             % of
                             total
flaws
                                         frequency of frequency crack initiation cleavage ductile total
               RTPTS
MAJOR
REGION
                (MAX)
                                                    0.00
0.00
0.00
                                                                            0.00
                                                                                            0.11
2.11
2.55
              228.85
216.12
                             2.30
                                                                                                           2.11
2.55
0.04
4.10
0.05
             216.12
216.12
154.20
267.73
246.02
                           3.70
19.31
                                                    0.00
                                                                            0.00
4.03
                                                                                            0.04
                           13.15
13.15
21.20
                                                    0.01
                                                                            0.05
                                                                                            0.01
              302.85
                                                  81.10
15.21
                                                                           85.60
3.01
                                                                                                          87.64
3.23
              272.85
                                                                                            0.21
             TOTALS 100.01
                                                 100.00
                                                                                                        100.00
                                                                           92.69
                                                                                            7.31
```

FRACTIONALIZATION OF FREQUENCY OF CRACK INITIATION AND FREQUENCY OF RPV FAILURE BY MATERIAL, FLAW CATEGORY, AND FLAW DEPTH

\* WEIGHTED BY % CONTRIBUTION OF EACH TRANSIENT \*
\* TO FREQUENCY OF CRACK INITIATION AND \*
\* FREQUENCY OF RAY FAILURE \*

#### 

|        | % of to | otal freq<br>ack initi | uency<br>ation | % of total through-w<br>crack frequency |       |       |
|--------|---------|------------------------|----------------|-----------------------------------------|-------|-------|
| FLAW   |         |                        |                |                                         |       | -     |
| DEPTH  | CAT I   | CAT 2                  | CAT 3          | CAT 1                                   | CAT 2 | CAT 3 |
| (in)   | flaws   | flaws                  | flaws          | flaws                                   | flaws | flaws |
| 0.080  | 0.00    | 1.59                   | 0.00           | 0.00                                    | 0.56  | 0.00  |
| 0.161  | 0.00    | 40.05                  | 0.00           | 0.00                                    | 22.88 | 0.00  |
| 0.241  | 0.00    | 20.25                  | 0.00           | 0.00                                    | 14.57 | 0.00  |
| 0.321  | 0.00    | 7.34                   | 0.00           | 0.00                                    | 7.41  | 0.00  |
| 0.402  | 0.00    | 7.96                   | 0.00           | 0.00                                    | 3.04  | 0.00  |
| 0.482  | 0.00    | 7,24                   | 0.00           | 0.00                                    | 4.40  | 0.00  |
| 0.563  | 0.00    | 4.36                   | 0.00           | 0.00                                    | 1.79  | 0.00  |
| 0.643  | 0.00    | 1.66                   | 0.00           | 0.00                                    | 0.39  | 0.01  |
| 0.723  | 0.00    | 1.44                   | 0.00           | 0.00                                    | 1.92  | 0.00  |
| 0.804  | 0.00    | 2.53                   | 0.00           | 0.00                                    | 0.64  | 0.00  |
| 0.884  | 0.00    | 0.45                   | 0.00           | 0.00                                    | 0.09  | 0.00  |
| 0.964  | 0.00    | 1.30                   | 0.00           | 0.00                                    | 0.80  | 0.00  |
| 1.045  | 0.00    | 0.05                   | 0.00           | 0.00                                    | 0.10  | 0.00  |
| 1.125  | 0.00    | 0.31                   | 0.00           | 0.00                                    | 0.02  | 0.00  |
| 1.205  | 0.00    | 0.08                   | 0.00           | 0.00                                    | 0.01  | 0.00  |
| 1.286  | 0.00    | 0.01                   | 0.00           | 0.00                                    | 0.11  | 0.00  |
| 1.366  | 0.00    | 0.00                   | 0.00           | 0.00                                    | 0.00  | 0.00  |
| 1.446  | 0.00    | 0.00                   | 0.00           | 0.00                                    | 0.08  | 0.03  |
| 1.527  | 0.00    | 0.00                   | 0.00           | 0.00                                    | 0.02  | 0.00  |
| 1.607  | 0.00    | 0.00                   | 0.00           | 0.00                                    | 0.00  | 0.00  |
| 1.688  | 0.00    | 0.18                   | 0.00           | 0.00                                    | 0.01  | 0.00  |
| 1.768  | 0.00    | 0.01                   | 0.00           | 0.00                                    | 0.01  | 0.00  |
| 1.848  | 0.00    | 0.00                   | 0.00           | 0.00                                    | 0.00  | 0.00  |
| 1.929  | 0.00    | 0.00                   | 0.00           | 0.00                                    | 0.00  | 0.00  |
| TOTALS | 0.00    | 96.84                  | 0.00           | 0.00                                    | 58.85 | 0.06  |

## \* PLATE MATERIAL \*

|                                           | % of t<br>of cr                      | % of total frequency of crack initiation |                                      |                                      | % of total through-w<br>crack frequency |                                      |  |
|-------------------------------------------|--------------------------------------|------------------------------------------|--------------------------------------|--------------------------------------|-----------------------------------------|--------------------------------------|--|
| FLAW<br>DEPTH<br>(in)                     | CAT I<br>flaws                       | CAT 2<br>flaws                           | CAT 3<br>flaws                       | CAT 1<br>flaws                       | CAT 2<br>flaws                          | CAT 3<br>flaws                       |  |
| 0.080<br>0.161<br>0.241<br>0.321<br>0.402 | 0.00<br>0.00<br>0.00<br>0.00<br>0.00 | 0.02<br>0.61<br>0.86<br>1.01<br>0.67     | 0.00<br>0.00<br>0.00<br>0.00<br>0.00 | 0.00<br>0.00<br>0.00<br>0.00<br>0.00 | 0.44<br>8.41<br>13.94<br>10.55<br>7.74  | 0.00<br>0.00<br>0.00<br>0.00<br>0.00 |  |
| TOTALS                                    | 0.00                                 | 3.16                                     | 0.00                                 | 0.00                                 | 41.10                                   | 0.00                                 |  |

DATE: 05-Oct-2004 TIME: 08:23:17

### 3. Example Case

The example case included on the distribution CD was developed for the RPV beltline description shown in Fig. 18. Partial input listings for the three FAVOR modules are given on the following pages. The complete output listings are included on the distribution CD.

### Example Case FAVLoad input file (partial listing)

```
***************
        ALL RECORDS WITH AN ASTERISK (*) IN COLUMN 1 ARE COMMENT ONLY
                   EXAMPLE INPUT DATASET FOR FAVLoad, v04.1
       Record GEOM
   IRAD = INTERNAL RADIUS OF PRESSURE VESSEL
W = THICKNESS OF PRESSURE VESSEL WALL (INCLUDING CLADDING)
   CLTH = CLADDING THICKNESS
*-----
GEOM IRAD=78.5 W=8.036 CLTH=0.156
       Records BASE and CLAD
      THERMO-ELASTIC MATERIAL PROPERTIES FOR BASE AND CLADDING
                                                                         [BTU/HR-FT-F]
[BTU/LBM-F]
[LBM/FT**3]
             = THERMAL CONDUCTIVITY
               SPECIFIC HEAT
               DENSITY
YOUNG'S ELASTIC MODULUS
       RHO
            = THERMAL EXPANSION COEFFICIENT
= POISSON'S RATIO
= TEMPERATURE DEPENDANCY FLAG
       ALPHA =
      NTE = 0 \Longrightarrow PROPERTIES ARE TEMPERATURE INDEPENDENT (CONSTANT) NTE = 1 \Longrightarrow PROPERTIES ARE TEMPERATURE DEPENDENT IF NTE EQUAL TO 1, THEN ADDITIONAL DATA RECORDS ARE REQUIRED
************
BASE K=24.0 C=0.120 RHO=489.00 E=28000 ALPHA=.00000777 NU=0.3 NTE=1
  THERMAL CONDUCTIVITY TABLE
NBK
      NK=16
       24.8
25.0
25.1
25.2
25.2
* SPECIFIC HEAT TABLE
      NC=16
NBC
       0.1052
0.1072
0.1101
```

### Example Case FAVLoad input file (partial listing) (continued)

```
Record SFRE
* T = BASE AND CLADDING STRESS-FREE TEMPERATURE

* CFP = Crack-face pressure loading flag

* CFP = 0 => no crack-face pressure loading

* CFP = 1 => crack-face pressure loading applied
                                                                                                [F]
SFRE T=468 CFP=1
       Records RESA AND RESC
       SET FLAGS FOR RESIDUAL STRESSES IN WELDS
       RESA NRAX=101
       Record TIME
       TOTAL = TIME PERIOD FOR WHICH TRANSIENT ANALYSIS IS TO BE PERFORMED [MIN]*
DT = TIME INCREMENT [MIN]*
TIME TOTAL=80.0 DT=0.5
       Record NPRA
       NTRAN = NUMBER OF TRANSIENTS TO BE INPUT
       Record TRAN
       ITRAN = PFM TRANSIENT NUMBER
       ISEQ = THERMAL-HYDRAULIC SEQUENCE NUMBER
TRAN ITRAN=1 ISEQ=7
       Record NHTH
      CONVECTIVE HEAT TRANSFER COEFFICIENT TIME HISTORY

NC = NUMBER OF (TIME,h) RECORD PAIRS FOLLOWING THIS LINE
NHTH NC=500
       TIME [MIN] h[BTU/HR-FT**2-F]
                     4216.86
2063.75
748.74
552.12
582.22
907.80
1365.43
1297.57
            0.00
0.50
1.00
1.50
2.00
2.50
            3.50
3.50
4.00
4.50
5.00
5.50
6.00
                      665.04
601.89
630.19
533.59
443.70
493.02
            6.50
7.00
7.50
                      369.04
327.64
                      392.38
370.52
            8.00
```

# **Example Case FAVPFM input file (partial listing)**

| Control Record CNT1                                                                                                    |                                                                 |
|----------------------------------------------------------------------------------------------------|-----------------------------------------------------------------|
| NSIM = NUMBER OF RPV SIMULATIONS                                                                                                    | [-]                                                             |
| IGATR = NUMBER OF INITIATION-GROWTH-ARREST (IGA) TRIALS PER FLAW                                                                                                    | [-]                                                             |
| WPS_OPTION = 0 DO NOT INCLUDE WARM-PRESTRESSING IN ANALYSIS WPS_OPTION = 1 INCLUDE WARM-PRESTRESSING IN ANALYSIS                                                                                                    | [-]                                                             |
| PC3_OPTION = 0 DO NOT PERFORM FRACTURE ANALYSIS OF CATEGORY 3 FLAWS IN PLATES                                                                                                    |                                                                 |
| PC3_OPTION = 1 PERFORM FRACTURE ANALYSIS OF CATEGORY 3 FLAWS IN PLATES  CHILD_OPTION = 0 DO NOT INCLUDE CHILD SUBREGION REPORTS                                                                                                    | <br><br>[-]                                                     |
| CHILD_OPTION = 1 INCLUDE CHILD SUBREGION REPORTS                                                                                                    | [- <u>]</u><br>                                                 |
| RESTART_OPTION = 0 THIS IS NOT A RESTART CASE RESTART_OPTION = 1 THIS IS A RESTART CASE                                                                                                    |                                                                 |
| Notes for Control Record CNT1                                                                                                    |                                                                 |
| IN A TYPICAL PFM ANALYSIS, A SUBSTANTIAL FRACTION OF THE TOTAL FLAWS ARE CATEGORY 3 FLAWS II PLATE REGIONS. BASED ON EXPERIENCE AND SOME DETERMINISTIC FRACTURE ANALYSES, THESE FLAWS VERARELY CONTRIBUTE TO THE CPI OR CPF WITH THE PLATE FLAW SIZE DISTRIBUTIONS TYPICALLY USED. THEREFORE, INVOKING IP30PT = 0 CAN RESULT IN A SIGNIFICANT REDUCTION IN EXECUTION TIME WITH AFFECTING THE SOLUTION, UNLESS THERE ARE UNUSUAL CIRCUMSTANCES SUCH AS A NEW FLAW-SIZE DISTRIBUTION FOR PLATE FLAWS. IN EITHER CASE, CATEGORY 3 PLATE FLAWS ARE INCLUDED IN ALL REI                                                                                                    | RY<br>OUT                                                       |
| Notes on Restart Option:  The restart option flag can also be used to control the frequency with which restart files created. If RESTART_OPTION is given a value other than 0 or 1, then the absolute value of the control of the control of the contr | his flag                                                        |
| sets the checkpoint interval at which the restart file will be created during the run. For a 1.RESTART_OPTION = -200 ==> This is not a restart case; restart files will be created every                                                                                                    |                                                                 |
| 2.RESTART_OPTION = 0 ==> Same as example No. 1. 3.RESTART_OPTION = 200 ==> This is a restart case; restart files will be created every.                                                                                                    |                                                                 |
| 4.RESTART_OPTION = 1 ==> Same as example No. 3. 5.RESTART_OPTION = -50 ==? This is not a restart case; restart files will be created every !                                                                                                    | 50 trials.                                                      |
| **************************************                                                                                                    |                                                                 |
| Control Record CNT2                                                                                                    | **************************                                      |
| **************************************                                                                                                    | ***********************                                         |
| Control Record CNT2  IRINDT = 992 => USE RG 1.99, REV 2. FOR ESTIMATING RADIATION-INDUCED SHIFT IN RINDT                                                                                                    | ON=0<br>************************************                    |
| Control Record CNT2  IRTNDT = 992 => USE RG 1.99, REV 2, FOR ESTIMATING RADIATION-INDUCED SHIFT IN RTNDT IRTNDT = 993 => USE E900 CORRELATION FOR ESTIMATING RADIATION-INDUCED SHIFT IN RTNDT                                                                                                    |                                                                 |
| Control Record CNT2  IRINDT = 992 => USE RG 1.99, REV 2, FOR ESTIMATING RADIATION-INDUCED SHIFT IN RINDT IRINDT = 993 => USE E900 CORRELATION FOR ESTIMATING RADIATION-INDUCED SHIFT IN RINDT TC = INITIAL RPV COOLANT TEMPERATURE (applicable only when IRINDT=993)                                                                                                    | [F]                                                             |
| CONTrol Record CNT2  IRTNOT = 992 ==> USE RG 1.99, REV 2, FOR ESTIMATING RADIATION-INDUCED SHIFT IN RTNOT IRTNOT = 993 ==> USE E900 CORRELATION FOR ESTIMATING RADIATION-INDUCED SHIFT IN RTNOT TC = INITIAL RPV COOLANT TEMPERATURE (applicable only when IRTNOT=993)  EFPY = EFFECTIVE FULL-POWER YEARS OF OPERATION  IDT_OPTION = 0 DO NOT INCLUDE DUCTILE TEARING AS A POTENTIAL FRACTURE MODE                                                                                                    | [F]                                                             |
| Control Record CNT2  IRTNDT = 992 ==> USE RG 1.99, REV 2, FOR ESTIMATING RADIATION-INDUCED SHIFT IN RTNDT IRTNDT = 993 => USE E900 CORRELATION FOR ESTIMATING RADIATION-INDUCED SHIFT IN RTNDT  TC = INITIAL RPV COOLANT TEMPERATURE (applicable only when IRTNDT=993)  EFPY = EFFECTIVE FULL-POWER YEARS OF OPERATION  IDT_OPTION = 0 DO NOT INCLUDE DUCTILE TEARING AS A POTENTIAL FRACTURE MODE IDT_OPTION = 1 INCLUDE DUCTILE TEARING AS A POTENTIAL FRACTURE MODE  IDT_INI = 0 DO NOT CREATE A LOG OF POTENTIAL DUCTILE TEARING INITIATIONS IDT_INI = 1 CREATE A LOG OF POTENTIAL DUCTILE TEARING INITIATIONS                                                                                                    | [F]                                                             |
| Control Record CNT2  IRTNDT = 992 => USE RG 1.99, REV 2, FOR ESTIMATING RADIATION-INDUCED SHIFT IN RTNDT IRTNDT = 993 => USE E900 CORRELATION FOR ESTIMATING RADIATION-INDUCED SHIFT IN RTNDT  TC = INITIAL RPV COOLANT TEMPERATURE (applicable only when IRTNDT=993)  EFPY = EFFECTIVE FULL-POWER YEARS OF OPERATION  IDT_OPTION = 0 DO NOT INCLUDE DUCTILE TEARING AS A POTENTIAL FRACTURE MODE IDT_OPTION = 1 INCLUDE DUCTILE TEARING AS A POTENTIAL FRACTURE MODE IDT_INI = 0 DO NOT CREATE A LOG OF POTENTIAL DUCTILE TEARING INITIATIONS IDT_INI = 1 CREATE A LOG OF POTENTIAL DUCTILE TEARING INITIATIONS  NT2 IRTNDT=993 TC=550 EFPY=32 IDT_OPTION=1 IDT_INI=1                                                                                                    | [F]                                                             |
| Control Record CNT2  IRTNDT = 992 ==> USE RG 1.99, REV 2, FOR ESTIMATING RADIATION-INDUCED SHIFT IN RTNDT IRTNDT = 993 => USE E900 CORRELATION FOR ESTIMATING RADIATION-INDUCED SHIFT IN RTNDT  TC = INITIAL RPV COOLANT TEMPERATURE (applicable only when IRTNDT=993)  EFPY = EFFECTIVE FULL-POWER YEARS OF OPERATION  IDT_OPTION = 0 DO NOT INCLUDE DUCTILE TEARING AS A POTENTIAL FRACTURE MODE IDT_OPTION = 1 INCLUDE DUCTILE TEARING AS A POTENTIAL FRACTURE MODE  IDT_INI = 0 DO NOT CREATE A LOG OF POTENTIAL DUCTILE TEARING INITIATIONS IDT_INI = 1 CREATE A LOG OF POTENTIAL DUCTILE TEARING INITIATIONS                                                                                                    | [F]                                                             |
| Control Record CNT2  IRTNOT = 992 ==> USE RG 1.99, REV 2, FOR ESTIMATING RADIATION-INDUCED SHIFT IN RINDT INTNOT = 993 ==> USE E900 CORRELATION FOR ESTIMATING RADIATION-INDUCED SHIFT IN RINDT  TC = INITIAL RPV COOLANT TEMPERATURE (applicable only when IRTNOT=993)  EFPY = EFFECTIVE FULL-POWER YEARS OF OPERATION  IDT_OPTION = 0 DO NOT INCLUDE DUCTILE TEARING AS A POTENTIAL FRACTURE MODE IDT_OPTION = 1 INCLUDE DUCTILE TEARING AS A POTENTIAL FRACTURE MODE IDT_INI = 0 DO NOT CREATE A LOG OF POTENTIAL DUCTILE TEARING INITIATIONS IDT_INI = 1 CREATE A LOG OF POTENTIAL DUCTILE TEARING INITIATIONS  NT2 IRTNOT=993 TC=550 EFPY=32 IDT_OPTION=1 IDT_INI=1                                                                                                    | [F] [YEARS] [-]                                                 |
| CONTrol Record CNT2  IRTNDT = 992 => USE RG 1.99, REV 2, FOR ESTIMATING RADIATION-INDUCED SHIFT IN RTNDT IRTNDT = 993 => USE E900 CORRELATION FOR ESTIMATING RADIATION-INDUCED SHIFT IN RTNDT TC = INITIAL RPV COOLANT TEMPERATURE (applicable only when IRTNDT=993)  EFPY = EFFECTIVE FULL-POWER YEARS OF OPERATION  IDT_OPTION = 0 DO NOT INCLUDE DUCTILE TEARING AS A POTENTIAL FRACTURE MODE IDT_OPTION = 1 INCLUDE DUCTILE TEARING AS A POTENTIAL FRACTURE MODE IDT_INI = 0 DO NOT CREATE A LOG OF POTENTIAL DUCTILE TEARING INITIATIONS IDT_INI = 1 CREATE A LOG OF POTENTIAL DUCTILE TEARING INITIATIONS  NT2 IRTNDT=993 TC=550 EFPY=32 IDT_OPTION=1 IDT_INI=1  CONTrol Record CNT3  FLWSTR = UNIRRADIATED FLOW STRESS USED IN PREDICTING FAILURE BY REMAINING LIGAMENT INSTABILIT USKIA = MAXIMUM VALUE ALLOWED FOR KIC OF KIA [k. k. k. k. k. k. k. k. k. k. k. k. k. k                                                                                                    | [F] [YEARS] [-]                                                 |
| Control Record CNT2  IRTNDT = 992 ==> USE RG 1.99, REV 2, FOR ESTIMATING RADIATION-INDUCED SHIFT IN RINDT IRTNDT = 993 ==> USE E900 CORRELATION FOR ESTIMATING RADIATION-INDUCED SHIFT IN RINDT TC = INITIAL RPV COOLANT TEMPERATURE (applicable only when IRTNDT=993)  EFPY = EFFECTIVE FULL-POWER YEARS OF OPERATION  IDT_OPTION = 0 DO NOT INCLUDE DUCTILE TEARING AS A POTENTIAL FRACTURE MODE IDT_OPTION = 1 INCLUDE DUCTILE TEARING AS A POTENTIAL FRACTURE MODE IDT_INI = 0 DO NOT CREATE A LOG OF POTENTIAL DUCTILE TEARING INITIATIONS IDT_INI = 1 CREATE A LOG OF POTENTIAL DUCTILE TEARING INITIATIONS  IDT_INI = 0 DO NOT CREATE A LOG OF POTENTIAL DUCTILE TEARING INITIATIONS  IDT_INI = 1 CREATE A LOG OF POTENTIAL DUCTILE TEARING INITIATIONS  CONTROL RECORD CONTROL CONTROL | [F] [YEARS] [-] [-]                                             |
| Control Record CNT2  IRTNOT = 992 ==> USE RG 1.99, REV 2, FOR ESTIMATING RADIATION-INDUCED SHIFT IN RINDT INTNOT = 993 ==> USE E900 CORRELATION FOR ESTIMATING RADIATION-INDUCED SHIFT IN RINDT TC = INITIAL RPV COOLANT TEMPERATURE (applicable only when IRTNOT=993)  EFPY = EFFECTIVE FULL-POWER YEARS OF OPERATION  IDT_OPTION = 0 DO NOT INCLUDE DUCTILE TEARING AS A POTENTIAL FRACTURE MODE IDT_OPTION = 1 INCLUDE DUCTILE TEARING AS A POTENTIAL FRACTURE MODE IDT_INI = 0 DO NOT CREATE A LOG OF POTENTIAL DUCTILE TEARING INITIATIONS IDT_INI = 1 CREATE A LOG OF POTENTIAL DUCTILE TEARING INITIATIONS  INT2 IRTNOT=993 TC=550 EFPY=32 IDT_OPTION=1 IDT_INI=1  CONTrol Record CNT3  FLWSTR = UNIRRADIATED FLOW STRESS USED IN PREDICTING FAILURE BY REMAINING LIGAMENT INSTABILITUSKIA = MAXIMUM VALUE ALLOWED FOR KIC or KIA [kia_Mode] = 1 Use high-constraint KIa model based on CCA specimens KIa_Model = 2 Use KIa model based on CCA + large specimen data  LAYER_OPTION = 0 DONOT RESAMPLE PF WHEN ADVANCING INTO NEW WELD LAYER LAYER_OPTION = 1 RESAMPLE PF WHEN ADVANCING INTO NEW WELD LAYER                                                                                                    | [F] [YEARS] [-] [-] [TY [ksi] si-inA1/2]                        |
| Control Record CNT2  IRTNDT = 992 ==> USE RG 1.99, REV 2, FOR ESTIMATING RADIATION-INDUCED SHIFT IN RTNDT IRTNDT = 993 ==> USE E900 CORRELATION FOR ESTIMATING RADIATION-INDUCED SHIFT IN RTNDT TC = INITIAL RPV COOLANT TEMPERATURE (applicable only when IRTNDT=993)  EFPY = EFFECTIVE FULL-POWER YEARS OF OPERATION  IDT_OPTION = 0 DO NOT INCLUDE DUCTILE TEARING AS A POTENTIAL FRACTURE MODE IDT_OPTION = 1 INCLUDE DUCTILE TEARING AS A POTENTIAL FRACTURE MODE IDT_INI = 0 DO NOT CREATE A LOG OF POTENTIAL DUCTILE TEARING INITIATIONS IDT_INI = 1 CREATE A LOG OF POTENTIAL DUCTILE TEARING INITIATIONS  NT2 IRTNDT=993 TC=550 EFPY=32 IDT_OPTION=1 IDT_INI=1  CONTROL RECORD CNT3  FLWSTR = UNIRRADIATED FLOW STRESS USED IN PREDICTING FAILURE BY REMAINING LIGAMENT INSTABILT USKIA = MAXIMUM VALUE ALLOWED FOR KIC OF KIA [k: Maximum Value Allowed For Kic or Kia [k: Maximum Value Allowed For Kic or Kia model based on CCA specimens kia_Model = 2 USE KIA model based on CCA + large specimen data  LAYER_OPTION = 0 DONOT RESAMPLE PF WHEN ADVANCING INTO NEW WELD LAYER                                                                                                    | [F] [YEARS] [-] [-] [-] [TY [ksi] si-inA1/2] [-] [-] [-] ON [-] |
| IRTIDIT = 992 => USE RG 1.99, REV 2, FOR ESTIMATING RADIATION-INDUCED SHIFT IN RTNDT IRTIDIT = 993 => USE E900 CORRELATION FOR ESTIMATING RADIATION-INDUCED SHIFT IN RTNDT  TC = INITIAL RPV COOLANT TEMPERATURE (applicable only when IRTNDT=993)  EFPY = EFFECTIVE FULL-POWER YEARS OF OPERATION  IDT_OPTION = 0 DO NOT INCLUDE DUCTILE TEARING AS A POTENTIAL FRACTURE MODE IDT_OPTION = 1 INCLUDE DUCTILE TEARING AS A POTENTIAL FRACTURE MODE  IDT_INI = 0 DO NOT CREATE A LOG OF POTENTIAL DUCTILE TEARING INITIATIONS  IDT_INI = 1 CREATE A LOG OF POTENTIAL DUCTILE TEARING INITIATIONS  NT2 IRTNDT=993 TC=550 EFPY=32 IDT_OPTION=1 IDT_INI=1  ***********************************                                                                                                    | [F] [YEARS] [-] [-] [TY [ksi] si-inA1/2] [-] [-] ON [-]         |

99

# **Example Case FAVPFM input file (continued)**

| ***************************************                                                                                                    | ******                                              |
|----------------------------------------------------------------------------------------------------|-----------------------------------------------------|
| Record GENR                                                                                                    | ,                                                   |
| SIGFGL = A MULTIPLIER ON THE BEST ESTIMATE OF FLUENCE FOR A GIVEN SUBREGION PRODUCES THE STANDARD DEVIATION FOR THE NORMAL DISTRIBUTION USED TO SAMPLE THE MEAN OF THE LOCAL FLUENCE DISTRIBUTION.                                                                                                    | [-]                                                 |
| SIGFLC = A MULTIPLIER ON THE SAMPLED MEAN OF THE LOCAL FLUENCE FOR A GIVEN SUBREGION PRODUCES THE STANDARD DEVIATION FOR THE NORMAL DISTRIBUTION USED TO SAMPLE THE LOCAL                                                                                                    | [-]                                                 |
| Notes for Record GENR                                                                                                    | 1                                                   |
| Let "flue" be the best estimate for the subregion neutron fluence at inside surface of the RPV flue_STDEV_global = SIGFGL*flue flue_MEAN_local << Normal(flue,flue_STDEV_global) flue_STDEV_local = SIGFL6*flue_MEAN_local flue_STDEV_local = SIGFL6*flue_MEAN_local,flue_STDEV_local)                                        | wall.                                               |
| **************************************                                                                                                    | ;<br>;******;<br>;******;                           |
| Record SIGW                                                                                                    | ,                                                   |
| STANDARD DEVIATIONS (STDEV) OF NORMAL DISTRIBUTIONS FOR WELD CHEMISTRY SAMPLING: WSIGCU = STANDARD DEVIATION FOR COPPER CHEMISTRY SAMPLING IN WELDS WSIGNI = STANDARD DEVIATION FOR NICKEL CHEMISTRY SAMPLING IN WELDS WSIGN = STANDARD DEVIATION FOR PHOSPHOROUS CHEMISTRY SAMPLING IN WELDS                                 | [wt%]<br>[wt%]<br>[wt%]                             |
| Notes for Record SIGW                                                                                                    | •                                                   |
| FOR NICKEL IN WELDS THERE ARE TWO POSSIBILITIES.  (1) FOR HEATS 348009 AND W5214 (Ni - addition welds)     WSIGNI = 0.162 wt% using a normal distribution.  (2) For other heats, the standard deviation (WSIGNI) shall be sampled from a normal distribution with mean equal to 0.029 wt% and standard deviation = 0.0165 wt% | 1<br>1<br>1<br>1<br>1<br>1<br>1<br>1<br>1<br>1<br>1 |
| W WSIGCU=0.167 WSIGNI=0.162 WSIGP=0.0013 ***********************************                                                                                                    | ******                                              |
| Record SIGP                                                                                                    | 1                                                   |
| STANDARD DEVIATIONS (STDEV) OF NORMAL DISTRIBUTIONS FOR PLATE CHEMISTRY SAMPLING: PSIGCU = STANDARD DEVIATION FOR COPPER CHEMISTRY SAMPLING IN PLATES PSIGNI = STANDARD DEVIATION FOR NICKEL CHEMISTRY SAMPLING IN PLATES PSIGP = STANDARD DEVIATION FOR PHOSPHOROUS CHEMISTRY SAMPLING IN PLATES                             | [wt%]<br>[wt%]<br>[wt%]                             |
| Notes for Record SIGP  RECOMMENDED VALUES ARE: 0.0073, 0.0244, 0.0013 for Cu, Ni, and P, respectively.  P PSIGCU=0.0073 PSIGNI=0.0244 PSIGP=0.0013                                                                                                    | ******                                              |
| Notes for RecordS SIGW and SIGP                                                                                                    | •                                                   |
| THE ABOVE DISTRIBUTIONS ARE FOR THE 1ST FLAW POSITIONED IN A PARTICULAR SUBREGION.  IF THE CURRENT FLAW IS THE 2ND OR MORE FLAW FOR THIS SUBREGION, THEN FAVPFM WILL USE THE LOCAL VARIABILITY SAMPLING PROTOCOLS PRESENTED IN THE THEORY MANUAL.                                                                             | *****                                               |
| Record TRAC                                                                                                    | •                                                   |
| TITRAN = TRANSIENT NUMBER  RPV = RPV SIMULATION                                                                                                    | [-]                                                 |
| KFLAW = FLAW NUMBER FLAW_LOG_OPTION = 0 DO NOT CREATE FLAW LOG TABLES FLAW_LOG_OPTION = 1 DO CREATE FLAW LOG TABLES                                                                                                    | [-]<br>[-]                                          |
| Notes for Record TRAC                                                                                                    | *                                                   |
| THE ABOVE FLAGS IDENTIFY A SPECIFIC TRANSIENT, RPV SIMULATION, AND FLAW NUMBER WHOSE COMPLETE HISTORY WILL BE GIVEN IN THE FILES: "TRACE.OUT" AND "ARREST.OUT" SEE THE USER'S GUIDE FOR DETAILS ON THE CONTENTS OF THESE FILES                                                                                                |                                                     |
| **************************************                                                                                                    | *******                                             |
| Record LDQA                                                                                                    | *                                                   |
| HE LDQA RECORD PROVIDES THE OPPORTUNITY TO CHECK LOAD-RELATED SOLUTIONS UCH AS TEMPERATURE, STRESSES, AND KI.                                                                                                    | *                                                   |
| IQA = 0 ==> THIS EXECUTION IS NOT FOR LOAD QA IQA = 1 ==> THIS EXECUTION IS FOR LOAD QA                                                                                                    | [-] <b>:</b>                                        |
| IOPT = 1 ==> GENERATE TIME HISTORY AT SPECIFIC THROUGH WALL LOCATION                                                                                                    | <br>* [-]                                           |
| IOPT = 7 ==> GENERATE THROUGH WALL DISTRIBUTION AT SPECIFIC TIME                                                                                                    |                                                     |
| IOPT = 2 => GENERATE THROUGH WALL DISTRIBUTION AT SPECIFIC TIME  IFLOR = 1 => FLAW ORIENTATION IS AXIAL  IFLOR = 2 => FLAW ORIENTATION IS CIRCUMFERENTIAL                                                                                                    | *<br>* [-]                                          |

## **Example Case FAVPFM input file (partial listing) (continued)**

| Record DTRF  NT = number of ISQ records that follow NT = 0 no ISQ records follow  FOLLOWING THE DTRF RECORD, THERE SHOULD BE "NT" SUBRECORDS  ISQ ITRAN= ISEQ= TSTART= TEND=  ITRAN = sequential number in FAYLoad transient stack ISEQ = Thermal Hydraulic trasient sequence number TSTART = starting time for FAYPFM analysis TEND = ending time for FAYPFM analysis | [-]                                             |
|----------------------------------------------------------------------------------------------------|-------------------------------------------------|
| NT = 0 no ISQ records follow  FOLLOWING THE DTRF RECORD, THERE SHOULD BE "NT" SUBRECORDS  ISQ ITRAN= ISEQ= TSTART= TEND=  ITRAN = sequential number in FAVLoad transient stack ISEQ = Thermal Hydraulic trasient sequence number TSTART = starting time for FAVPFM analysis TEND = ending time for FAVPFM analysis                                                     | [-]<br>*                                        |
| ISQ ITRAN= ISEQ= TSTART= TEND=  ITRAN = sequential number in FAVLoad transient stack ISEQ = Thermal Hydraulic trasient sequence number TSTART = starting time for FAVPFM analysis TEND = ending time for FAVPFM analysis                                                                                                    | *                                               |
| ITRAN = sequential number in FAVLoad transient stack ISEQ = Thermal Hydraulic trasient sequence number TSTART = starting time for FAVPFM analysis TEND = ending time for FAVPFM analysis                                                                                                    |                                                 |
| ISEQ = Thermal Hydraulic trasient sequence number TSTART = starting time for FAVPFM analysis TEND = ending time for FAVPFM analysis ***********************************                                                                                                    | *                                               |
| TSTART = Starting time for FAVPFM analysis TEND = ending time for FAVPFM analysis ***********************************                                                                                                    | [-]                                             |
| **************************                                                                                                    | (-] *<br>[MIM] *                                |
|                                                                                                    | * [MIN]<br>************************************ |
| TRF NT=4<br>SQ ITRAN=1 ISEQ=7 TSTART=2 TEND=35                                                                                                    |                                                 |
| SQ ITRAN=1 ISEQ=7 TSTART=2 TEND=35<br>SQ ITRAN=2 ISEQ=9 TSTART=1 TEND=29<br>SQ ITRAN=3 ISEQ=56 TSTART=9 TEND=56<br>SQ ITRAN=4 ISEQ=97 TSTART=11 TEND=85                                                                                                    |                                                 |
| SQ ITRAN=4 ISEQ=97                                                                                                    | **********                                      |
| Record WELD                                                                                                    | ***                                             |
| NWSUB = NUMBER OF WELD SUBREGIONS                                                                                                    | [-]                                             |
| NWMAJ = NUMBER OF WELD MAJOR REGIONS                                                                                                    | * [-]<br>************************************   |
| ELD NWSUB-838 NWMAJ-5<br>************************************                                                                                                    | *********                                       |
| Record PLAT                                                                                                    | *                                               |
| NPSUB = NUMBER OF PLATE SUBREGIONS                                                                                                    | [-]                                             |
| NPMAJ = NUMBER OF PLATE MAJOR REGIONS ************************************                                                                                                    | * [-]<br>************************************   |
| AT NPSUB=14442 NPMAJ=4  ***********************************                                                                                                    | **************************************          |
| WELD EMBRITTLEMENT / FLAW DISTRIBUTION MAP RECORDS                                                                                                    | *<br>************************************       |
| Field DESCRIPTION                                                                                                    | [UNITS] *                                       |
| (1) RPV subregion number - parent                                                                                                    | * [-]                                           |
| (2) adjacent RPV subregion - 1st child                                                                                                    | - [-]<br>* [-]                                  |
| (3) adjacent RPV subregion - 2nd child                                                                                                    | * [-]<br>* [-]                                  |
| (4) RPV major region number                                                                                                    | *<br>* [-]                                      |
|                                                                                                    | *)^19 neutrons/cm^2] *                          |
| (6) heat estimate copper content                                                                                                    | [wt% Cu] *                                      |
| (7) heat estimate nickel content                                                                                                    | [wt% Ni] *                                      |
|                                                                                                    |                                                 |
| (8) heat estimate phosphorus content  (9) product form flags for DT30 shift correlation                                                                                                    | [wt% P] *<br>*                                  |
|                                                                                                    | *                                               |
| Welds : set distribution for sampling standard<br>deviation for Ni content in welds                                                                                                    |                                                 |
| = 1 use normal distribution<br>= 2 use Weibull distribution                                                                                                    | [3]                                             |
| Plates:<br>CE = 1 (if IRTNDT=993 then set B = 206)<br>Not CE = 2 (if IRTNDT=993 then set B = 156)                                                                                                    | [-]                                             |
| where CE is a Combustion Engineering vessel                                                                                                    | [-j *                                           |
| (10) copper saturation flag = 0 for plates and forgings                                                                                                    | [-]                                             |
| = 1 for Linde 80 and Linde 91 weld fluxes<br>= 2 for all other weld fluxes                                                                                                    | •                                               |
| N.8.: maximum value of copper content (copper saturation) = 0.25 for Linde 80 and = 0.305 for all others                                                                                                    | •                                               |
| (11) unirradiated best estimate (mean) for RTNDTO                                                                                                    | [F] <u>*</u>                                    |
| (12) unirradiated standard deviation for RTNDTO                                                                                                    | [F] <u>*</u>                                    |
| (13) PF flag Product Form CF Override                                                                                                    | *                                               |
| = 11 weld no                                                                                                    | [-] *                                           |
| = 12 weld yes<br>= 21 plate no                                                                                                    | [-] *                                           |
| = 22 plate yes<br>= 31 forging NA                                                                                                    | [-]                                             |
| (14) standard deviation for DRTNDT correlation                                                                                                    | (F) *                                           |
| (15) angle of subregion element                                                                                                    | * [degrees]                                     |
| (16) axial height of subregion element:                                                                                                    | [inches] *                                      |
| (17) weld fusion area:                                                                                                    | [inches^2] *                                    |
| (18) weld orientation: 1 ===> axial; 2===> circumferential                                                                                                    | * [-]                                           |
|                                                                                                    | * [-]                                           |
| (19) chemistry factor override                                                                                                    |                                                 |

### Example Case FAVPFM input file (partial listing) (continued)

```
contain RPV beltline discretization and connectivity data for weld fusion line contain RPV beltline embrittlement-related data PF means Product Form
CF means chemistry factor override only applies to weld subregions. For plates set to 0. applicable only if IRTNDT=992 on CNT2 and Field 13 = 12 or 22
                                                                                                       1. Fields
2. Fields
3. Field
4. Field
5. Field
6. Field
                                                                                                                                                                                                                                                                                              1-4
5-20
13
13
17
19
                                                                                                                                                                                                                                                                                                                                                                                          4 5 6 7 8
1 0.0675 0.337 0.609 0.012
1 0.1632 0.337 0.609 0.012
1 0.1373 0.337 0.609 0.012
1 0.1317 0.337 0.609 0.012
1 0.3100 0.337 0.609 0.012
1 0.3100 0.337 0.609 0.012
1 0.5191 0.337 0.609 0.012
1 0.6065 0.337 0.609 0.012
1 0.6065 0.337 0.609 0.012
1 0.6464 0.337 0.609 0.012
1 0.9584 0.337 0.609 0.012
1 1.0646 0.337 0.609 0.012
1 1.1577 0.337 0.609 0.012
1 1.2384 0.337 0.609 0.012
1 1.2384 0.337 0.609 0.012
1 1.495 0.337 0.609 0.012
1 1.495 0.337 0.609 0.012
1 1.4450 0.337 0.609 0.012
1 1.4450 0.337 0.609 0.012
1 1.4496 0.337 0.609 0.012
1 1.4961 0.337 0.609 0.012
1 1.4961 0.337 0.609 0.012
1 1.4961 0.337 0.609 0.012
1 1.4961 0.337 0.609 0.012
1 1.4961 0.337 0.609 0.012
1 1.4961 0.337 0.609 0.012
1 1.4896 0.337 0.609 0.012
1 1.4896 0.337 0.609 0.012
1 1.4800 0.337 0.609 0.012
1 1.4803 0.337 0.609 0.012
1 1.5738 0.337 0.609 0.012
1 1.5738 0.337 0.609 0.012
1 1.5538 0.337 0.609 0.012
1 1.5538 0.337 0.609 0.012
1 1.5538 0.337 0.609 0.012
1 1.5538 0.337 0.609 0.012
1 1.5538 0.337 0.609 0.012
1 1.5538 0.337 0.609 0.012
1 1.5538 0.337 0.609 0.012
1 1.5538 0.337 0.609 0.012
1 1.5538 0.337 0.609 0.012
1 1.5538 0.337 0.609 0.012
                                                                                                                                                                                                                                                                                                                                                                                                                                                                                                                                                                                                                                                                                                                                                                                                                                                                                                                                                                                               11 12 13 14

-56.0 17.00 11 23.6
-56.0 17.00 11 23.6
-56.0 17.00 11 23.6
-56.0 17.00 11 23.6
-56.0 17.00 11 23.6
-56.0 17.00 11 23.6
-56.0 17.00 11 23.6
-56.0 17.00 11 23.6
-56.0 17.00 11 23.6
-56.0 17.00 11 23.6
-56.0 17.00 11 23.6
-56.0 17.00 11 23.6
-56.0 17.00 11 23.6
-56.0 17.00 11 23.6
-56.0 17.00 11 23.6
-56.0 17.00 11 23.6
-56.0 17.00 11 23.6
-56.0 17.00 11 23.6
-56.0 17.00 11 23.6
-56.0 17.00 11 23.6
-56.0 17.00 11 23.6
-56.0 17.00 11 23.6
-56.0 17.00 11 23.6
-56.0 17.00 11 23.6
-56.0 17.00 11 23.6
-56.0 17.00 11 23.6
-56.0 17.00 11 23.6
-56.0 17.00 11 23.6
-56.0 17.00 11 23.6
-56.0 17.00 11 23.6
-56.0 17.00 11 23.6
-56.0 17.00 11 23.6
-56.0 17.00 11 23.6
-56.0 17.00 11 23.6
-56.0 17.00 11 23.6
-56.0 17.00 11 23.6
-56.0 17.00 11 23.6
-56.0 17.00 11 23.6
-56.0 17.00 11 23.6
-56.0 17.00 11 23.6
-56.0 17.00 11 23.6
-56.0 17.00 11 23.6
-56.0 17.00 11 23.6
-56.0 17.00 11 23.6
-56.0 17.00 11 23.6
-56.0 17.00 11 23.6
-56.0 17.00 11 23.6
-56.0 17.00 11 23.6
-56.0 17.00 11 23.6
-56.0 17.00 11 23.6
-56.0 17.00 11 23.6
-56.0 17.00 11 23.6
-56.0 17.00 11 23.6
-56.0 17.00 11 23.6
-56.0 17.00 11 23.6
-56.0 17.00 11 23.6
                                                                                                                                                                                                                                                                                                                                                                                                                                                                                                                                                                                                                                                                                                                                                                                                                                                                                                                                                                                                                                                                                                                                                                                                                                                                                                                                                                                                                                                                                                                                                      1.2000
1.1996
2.3996
2.2047
2.3996
2.3760
1.6043
1.2500
1.5728
1.8720
       00001 03593 03661
00002 03594 03662
00003 03595 03663
00004 03596 03664
00005 03597 03665
00006 03598 03666
00007 03599 03667
00008 03600 03668
00009 03601 03669
00010 03602 03670
00011 03603 03671
00012 03604 03672
00013 03604 03672
00015 03604 03673
00014 03606 03674
00015 03607 03675
00016 03608 03676
00017 03609 03677
00018 03610 03678
00019 03611 03679
00020 03612 03688
00022 03614 03682
00023 03615 03688
00024 03616 03688
00025 03617 03688
00026 03618 03688
00027 03619 03688
00028 03620 03688
00029 03621 03688
00029 03621 03688
00029 03621 03688
00029 03621 03688
00029 03621 03688
00029 03621 03688
00029 03621 03688
00029 03621 03688
                                                                                                                                                                                                                                                                                                                                                                                                                                                                                                                                                                                                                                                                                                                                                                                                                                                                                                                                                                                                                                                                                                                                                                                                                                                                                                                                                                                                     1.0000
1.0000
1.0000
1.0000
1.0000
1.0000
1.0000
1.0000
1.0000
1.0000
1.0000
1.0000
1.0000
1.0000
1.0000
1.0000
1.0000
1.0000
                                                                                                                                                                                                                                                                                                                                                                                                                                                                                                                                                                                                                                                                                                                                                                                                                                                                                                                                                                                                                                                                                                                                                                                                                                                                                                                                                                                                                                                                                                                                                                                                                                                                                                    9.4500
9.4469
18.8969
18.7109
12.6341
9.8438
12.3861
14.7424
14.5719
14.5719
14.5719
                                                                                                                                                                                                                                                                                                                                                                                                                                                                                                                                                                                                                                                                                                                                                                                                                                                                                            14
14
14
14
14
14
14
14
14
14
16
17
19
17
17
19
17
17
19
                                                                                                                                                                                                                                                                                                                                                                                                                                                                                                                                                                                                                                                                                                                                                                                                                                                                                                                                                                                                                                                                                                                                                                                                                                                                                                                                                                                                                                                                                                                                                                                                                                                                                                                                          . $719
. $719
. $719
. $719
. $719
. $719
. $719
. $719
. $719
. $719
. $719
. $748
. 9062
. 7340
. $172
. $172
. $172
                                                                                                                                                                                                                                                                                                                                                                                                                                                                                                                                                                                                                                                                                                                                                                                                                                                                                                                                                                                                                                                                                                                                                                                                                                                                                                                                                                                                                                    .0000
.0000
.0000
.0000
.0000
.0000
.0000
                                                                                                                                                                                                                                                                                                                                                                                                                                                                                                                                                                                                                                                                                                                                                                                                                                                                                                                                                                                                                                                                                                                                                                                                                                                                                                                                                                                                                                                                                                                                                                                                2067
                                                                                                                                                                                                                                                                                                                                                                                      $ 6 7 8 8  
$ 0.0675 0.337 0.609 0.012 0.1173 0.337 0.609 0.012 0.1625 0.337 0.609 0.012 0.257 0.337 0.609 0.012 0.257 0.337 0.609 0.012 0.3100 0.337 0.609 0.012 0.4133 0.337 0.609 0.012 0.4133 0.337 0.609 0.012 0.4133 0.337 0.609 0.012 0.5191 0.337 0.609 0.012 0.745 0.337 0.609 0.012 0.6065 0.337 0.609 0.012 0.6065 0.3
                                                                                                                                                                                                                                                                                                                                                                                                                                                                                                                                                                                                                                                                                                                                                                                                                                                                                                                                                                                                                                                                                                                                                                                                                                                                                                                                                                                                                                                                                                                                                                                                                                                                                                                                                                                                                                                                                                                                                                                                              20
                                                                                                                                                                                                                                                                                                                                                                                                                                                                                                                                                                                                                                                                                                                                                                                                                                                                                                                                                                                               1.0000
1.0000
1.0000
1.0000
1.0000
1.0000
1.0000
1.0000
1.0000
1.0000
1.0000
1.0000
1.0000
                                                                                                                                                                                                                                                                                                                                                                                                                                                                                                                                                                                                                                                                                                                                                                                                                                                                                                                                                                                                                                                                                                                                                                                                                                                                                                                                                                                                                                                                                                                                                                                                                                                                                 9,4500
9,4469
18,8969
18,8969
18,7109
12,63418
12,3861
14,7424
14,5719
14,5719
14,5719
14,5719
14,5719
14,5719
14,5719
14,5719
14,5719
14,5719
14,5719
14,5719
14,5719
14,5719
14,5719
14,5719
14,5719
14,5719
14,5719
14,5719
14,5719
14,5719
14,5719
14,5719
14,5719
17,5172
17,5172
17,5172
17,5172
17,5172
19,2682
                                                                                                                                                                                                                                                                                                                                                                                                                                                                                                                                                                                                                                                                                                                                                                                                                                                                                    22222222222222222222222222222222222
                                                                                                                                                                                                                                                                                                                                                                                                                                                                                                                                                                                                                                                                                                                                                                                                                                                                                                                                                                                                                                                                                                                                                                                                                                                                                                                                                                                                                                                                                                                                                                                         .2000
.1996
.3996
.2047
.3996
.3760
.6043
.2500
.5728
.8720
.8504
.8504
                                                                                                                                                                                                                                                                                                                                                                                                                                                                                                                                                                                                                                                                                                                                                                                                                                                                                                                                                                                                                                                                                                                                                                                                                                                                                                                                                                                                                                                                                                                                                                                                                                                                                                                                                                                                                                                                                                                                                                                                      00042 03668 03600
00043 03669 03601
00044 03670 03602
00045 03671 03603
00046 03672 03604
00047 03673 03605
00048 03674 03606
00049 03675 03607
00050 03676 03608
00051 03677 03609
00052 03678 03611
00053 03679 03611
00054 03680 03612
00055 03681 03613
00056 03682 03614
00057 03683 03615
00058 03684 03616
00059 03685 03617
00060 03686 03618
00060 03686 03618
00060 03686 03618
00060 03686 03618
00060 03686 03618
00060 03686 03618
00060 03686 03618
00060 03686 03618
00060 03686 03618
00060 03686 03618
                                                                                                                                                                                                                                                                                                                                                                                                                                                                                                                                                                                                                                                                                                                                                                                                                                                                                                                                                                                                                                                                                                                                                                                                                                                                                                                                                                                                                                       .0000
.0000
.0000
.0000
.0000
.0000
                                                                                                                                                                                                                                                                                                                                                                                                                                                                                                                                                                                                                                                                                                                                                                                                                                                                                                                                                                                                                                                                                                                                                                                                                                                                                                                                                                                                                                                                                                                                                                                         .8504
.8504
.8504
.3012
.7500
.2067
.2264
.5059
.2244
.2244
.1770
                                                                                                                                                                                                                                                                                                                                                                                                                                                                                                                                                                                                                                                                                                                                                                                                                                                                                                                                                                                                                                                                                                                                                                                                                                                                                                                                                                                                                                    .0000
.0000
.0000
.0000
.0000
.0000
.0000
                                                                                                                                                                                                                                                                                                                                                                                                                                                                                                                                                                                                                                                                                                                                                                                                                                                                                                                                                                                                                                                                                                                                                                                                                                                                                                                                                                                                                                                                                                                                                                                                                                                                                                                                                                                                                                                                                                                                                                                                          20
                                                                                                                                                                                                                                                                                                                                                3 1.5204 0.273 0.629 0.013 3 1.5029 0.273 0.629 0.013 3 1.5029 0.273 0.629 0.013 3 1.5029 0.273 0.629 0.013 3 1.5029 0.273 0.629 0.013 3 1.5029 0.273 0.629 0.013 3 1.5254 0.273 0.629 0.013 3 1.5439 0.273 0.629 0.013 3 1.5439 0.273 0.629 0.013 3 1.544 0.273 0.629 0.013 3 1.5294 0.273 0.629 0.013 3 1.5294 0.273 0.629 0.013 3 1.5145 0.273 0.629 0.013 3 1.4738 0.273 0.629 0.013 3 1.4738 0.273 0.629 0.013 3 1.4738 0.273 0.629 0.013 3 1.4738 0.273 0.629 0.013 3 1.4738 0.273 0.629 0.013 3 1.4740 0.273 0.629 0.013
                                                                                                                                                                                                                                                                                                                                                                                                                                                                                                                                                                                                                                                                                                                                                                                                                                                                                                                                                                                               -56.0 17.00 11 23.6
-56.0 17.00 11 23.6
-56.0 17.00 11 23.6
-56.0 17.00 11 23.6
-56.0 17.00 11 23.6
-56.0 17.00 11 23.6
-56.0 17.00 11 23.6
-56.0 17.00 11 23.6
-56.0 17.00 11 23.6
-56.0 17.00 11 23.6
-56.0 17.00 11 23.6
-56.0 17.00 11 23.6
-56.0 17.00 11 23.6
-56.0 17.00 11 23.6
-56.0 17.00 11 23.6
-56.0 17.00 11 23.6
-56.0 17.00 11 23.6
-56.0 17.00 11 23.6
00069 06483 10882
00070 06484 10883
00071 06485 10884
00072 06486 10885
00073 06487 10886
00074 06488 10887
00075 06489 10888
00076 06490 10888
00077 06491 10890
                                                                                                                                                                                                                                                                                                                                                                                                                                                                                                                                                                                                                                                                                                                                                                                                                                                                                                                                                                                                                                                                                                                                                                                                                                                                                                                                                                                                 1.0000
1.0000
1.0000
1.0000
1.0000
1.0000
1.0000
1.0000
                                                                                                                                                                                                                                                                                                                                                                                                                                                                                                                                                                                                                                                                                                                                                                                                                                                                                                                                                                                                                                                                                                                                                                                                                                                                                                                                                                                                                                                                                                                                                                                                                                                                                 36.3382
17.5172
8.8206
5.9063
9.0066
15.1609
16.6801
15.1609
                                                                                                                                                                                                                                                                                                                                                                                                                                                                                                                                                                                                                                                                                                                                                                                                                                                                                                                                                                                                                                                                                                                                                                                                                                                                                                                                                                                                                                                                                                                                               4.6144
2.2244
1.1201
0.7500
1.1437
1.9252
2.1181
1.9252
1.9173
2.1358
1.7146
2.1024
1.9252
1.1614
0.7500
                                                                                                                                                                                                                                                                                                                                                                                                                                                                                                                                                                                                                                                                                                                                                                                                                                                                                                                                                                                                                                                                                                                                                                                                                                                                                                                                                                                                                                                                                                                                                                                                                                                                                                                                                                                                                                                                                                                                                                                       112
112
112
112
112
112
112
112
112
                                                                                                                                                                                                                                                                                                                                                                                                                                                                                                                                                                                                                                                                                                                                                                                                                                                                                    2222222222222222
                                                                                                                                                                                                                                                                                                                                                                                                                                                                                                                                                                                                                                                                                                                                                                                                                                                                                                                                         222222222222222
                                                                                                                                                                                                                                                                                                                                                                                                                                                                                                                                                                                                                                                                                                                                                                                                                                                                                                                                                                                                                                                                                                                                                                                                                                                                                                                                                                                                                                                                                                                                                                                                                                                                                                                                                                                                                                                         11111111111111111
                                                                                                                                                                                                                             10890
10891
10892
10893
10894
10895
                                                                                                                                                                                                                                                                                                                                                                                                                                                                                                                                                                                                                                                                                                                                                                                                                                                                                                                                                                                                                                                                                                                                                                                                                                                                                                                                                                                                 1.0000
1.0000
1.0000
1.0000
1.0000
1.0000
                                                                                                                                                                                                                                                                                                                                                                                                                                                                                                                                                                                                                                                                                                                                                                                                                                                                                                                                                                                                                                                                                                                                                                                                                                                                                                                                                                                                                                                                                                                                                                                                                                                                                                                                          . 8196
. 2229
. 5022
. 5561
. 1609
. 1462
                                                                                                                                                                                                                                                                                                                                                                                                                                                                                                                                                                                                                                                                                                                                                                                                                                                                                                                                                                                                                                                                                                                                                                                                                                                                                                                                                                                                                                                                                                                                                                                                                                                                                                                                                                                                                                                                                                                                                                                   112
112
112
112
112
112
112
112
   00079 06493
00080 06494
00081 06495
00082 06496
00083 06497
00084 06498
```

## **Example Case FAVPost input file**

```
ALL RECORDS WITH AN ASTERISK (*) IN COLUMN 1 ARE COMMENT ONLY
                   EXAMPLE INPUT DATASET FOR FAVPOST, v04.1
       Record CNTL
  NTRAN = NUMBER OF T-H TRANSIENTS
   ITRAN = PFM TRANSIENT NUMBER
   ITRAN = TRANSIENT NUMBER
NHIST = NUMBER OF DATA PAIRS IN DISCRETE FREQUENCY DISTRIBUTION
   ISEQ = THERMAL-HYDRAULIC SEQUENCE NUMBER
ITRN ITRAN=1 NHIST=20 ISEQ=7
* freq[events/year] Density [%]
     2.11E-07
                          0.50
     3.01E-07
5.19E-07
7.92E-07
1.32E-06
                          0.50
1.50
2.50
5.00
     2.43E-06
3.08E-06
                         10.00
                          5.00
5.00
     3.79E-06
5.55E-06
     7.90E-06
1.12E-05
                         10.00
                         10.00
      1.64E-05
                         10.00
                          5.00
      2.03E-05
      2.57E-05
      4.74E-05
                         10.00
                          5.00
      7.82E-05
      1.24E-04
      3.09E-04
Record ITRN
   ._____
   ITRAN = TRANSIENT NUMBER
NHIST = NUMBER OF DATA PAIRS IN DISCRETE FREQUENCY DISTRIBUTION
   ISEQ = THERMAL-HYDRAULIC SEQUENCE NUMBER
ITRN ITRAN=2 NHIST=20 ISEQ=9
  freq[events/year] Density [%]
                          0.50
     6.48E-08
     1.01E-07
     1.71E-07
                         1.50
                         2.50
5.00
10.00
5.00
5.00
     2.64E-07
     4.40E-07
     8.10E-07
     1.02E-06
1.26E-06
1.85E-06
                         10.00
10.00
10.00
10.00
     2.63E-06
     3.76E-06
5.46E-06
     6.78E-06
8.54E-06
                         5.00
     1.57E-05
2.60E-05
                         10.00
5.00
2.50
```

### **Example Case FAVPost input file (continued)**

```
*********
      Record ITRN
   ITRAN = TRANSIENT NUMBER
   NHIST = NUMBER OF DATA PAIRS IN DISCRETE FREQUENCY DISTRIBUTION
   ISEQ = THERMAL-HYDRAULIC SEQUENCE NUMBER
********
* freq[events/year] Density [%]
     1.70E-05 0.50
1.96E-05 0.50
     2.68E-05
3.29E-05
                      1.50
2.50
5.00
     4.24E-05
5.58E-05
                     5.00
10.00
5.00
5.00
10.00
10.00
     6.17E-05
6.89E-05
8.35E-05
9.89E-05
     1.41E-04
     1.54E-04
1.72E-04
                       5.00
     2.33E-04
                      10.00
                       5.00
     2.97E-04
     3.56E-04
4.55E-04
     6.00E-04
     1.21E-03
      Record ITRN
  ITRAN = TRANSIENT NUMBER
NHIST = NUMBER OF DATA PAIRS IN DISCRETE FREQUENCY DISTRIBUTION
   ISEQ = THERMAL-HYDRAULIC SEQUENCE NUMBER
**********
ITRN ITRAN=4 NHIST=20 ISEQ=97
* freq[events/year] Density [%]
                      0.50
0.50
1.50
2.50
5.00
10.00
5.00
    3.97E-08
8.40E-08
1.33E-07
1.92E-07
     3.10E-07
5.57E-07
     7.38E-07
9.21E-07
                      5.00
10.00
10.00
10.00
5.00
5.00
10.00
5.00
2.50
1.50
    1.36E-06
1.81E-06
     2.49E-06
3.55E-06
     4.26E-06
5.30E-06
    8.53E-06
1.29E-05
    1.96E-05
2.90E-05
    3.56E-05
8.62E-05
```

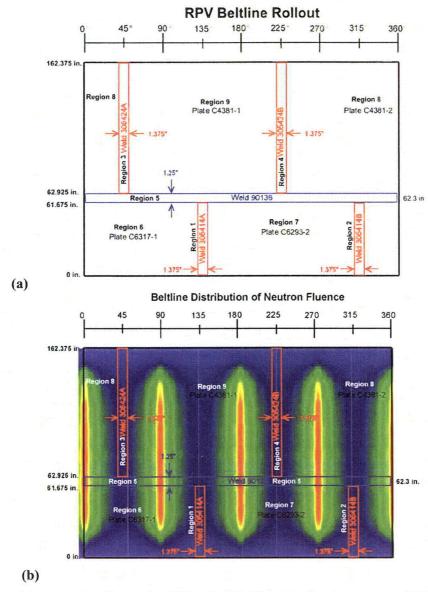

Fig. 18. Example case – (a) rollout of beltline region of vessel showing layout of plates and welds and (b) axial and circumferential distribution of fast-neutron fluence across the beltline.

Figures 19, 20, and 21 present the time histories for the coolant temperature, convection coefficient, and internal pressure, respectively, that are included for all four transients in the input data for FAVLoad. Figure 22 shows the initiating-event frequency histograms for the four transients that are used as input to FAVPost for this example.

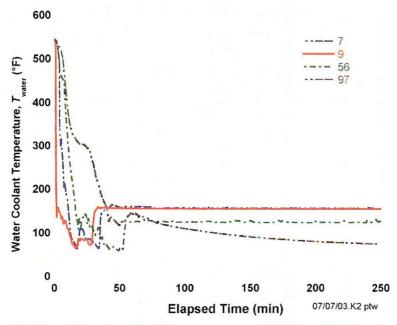

Fig. 19. Time histories of coolant temperature for four PTS transients.

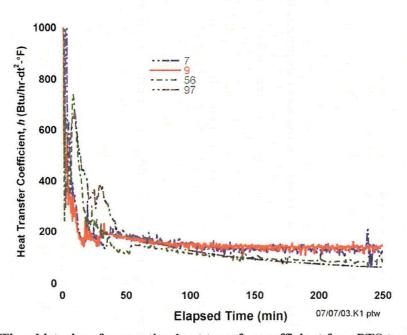

Fig. 20.Time histories of convection heat transfer coefficient four PTS transients.

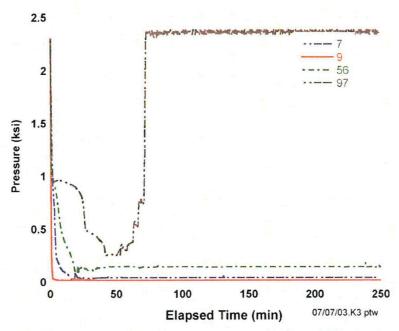

Fig. 21. Time histories for internal pressure for four PTS transients.

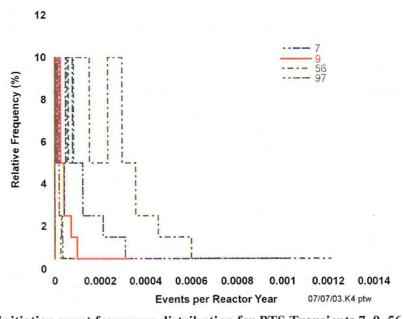

Fig. 22. Initiation event frequency distribution for PTS Transients 7, 9, 56, and 97.

The output files for this case are listed in Section 3 of this report as examples of output files and are included on the distribution CD. The 10,000-vessel simulation example case on the distribution CD required 48,475,720 flaws to be analyzed and took approximately 26.2 hours on a FAVOR-dedicated Pentium IV computer (Windows XP Professional operating system) with 2048 MB of memory and a clock speed of 1.5 GHz.

### 4. Summary and Conclusions

The FAVOR, v04.1, computer code has been developed under NRC funding to perform probabilistic fracture mechanics analyses of nuclear reactor pressure vessels subjected to pressurized thermal shock and other pressure-thermal events. In support of the PTS Re-Evaluation Project, the following advanced technologies and new capabilities have been incorporated into FAVOR, v04.1:

- the ability to incorporate new detailed flaw-characterization distributions from NRC research (with Pacific Northwest National Laboratory, PNNL),
- the ability to incorporate detailed neutron fluence regions detailed fluence maps from Brookhaven National Laboratory, BNL,
- the ability to incorporate warm-prestressing effects into the analysis,
- the ability to include temperature-dependencies in the thermo-elastic properties of base and cladding,
- the ability to include crack-face pressure loading for surface-breaking flaws,
- a new embrittlement correlation,
- a new ductile-tearing model simulating stable and unstable ductile fracture,
- the ability to handle multiple transients in one execution of FAVOR,
- RVID2 database of relevant material properties,
- fracture-toughness models based on extended databases and improved statistical distributions,
- a variable failure criterion, i.e., how far must a flaw propagate into the RPV wall for the vessel simulation to be considered as "failed"?
- semi-elliptic surface-breaking and embedded-flaw models,
- through-wall weld residual stresses, and an
- improved PFM methodology that incorporates modern PRA procedures for the classification and propagation of input uncertainties and the characterization of output uncertainties as statistical distributions.

This report has provided a detailed description of the computer system requirements, installation, and execution of the FAVOR, v04.1, deterministic and probabilistic fracture mechanics code. Detailed instructions on input data deck preparation have been presented along with descriptions of all output files. Example input and output cases were included. The companion report *Fracture Analysis of Vessels – Oak Ridge, FAVOR, v04.1 Computer Code: Theory and Implementation of Algorithms, Methods, and Correlations* [2] gives a detailed review of the computational methodologies implemented into this version of FAVOR, v04.1.

### 5. References

- 1. T. L. Dickson, S. N. M. Malik, J. W. Bryson, and F. A. Simonen, "Revisiting the Integrated Pressurized Thermal Shock Studies of an Aging Pressurized Water Reactor," ASME PVP-Volume 388, Fracture, Design Analysis of Pressure Vessels, Heat Exchangers, Piping Components, and Fitness for Service, ASME Pressure Vessels and Piping Conference, August, 1999.
- 2. P. T. Williams, T. L. Dickson, and S. Yin, Fracture Analysis of Vessels FAVOR (v04.1) Computer Code: Theory and Implementation of Algorithms, Methods, and Correlations, NUREG/CR-6854 (ORNL/TM-2004/244), Oak Ridge National Laboratory, Oak Ridge, TN, 2004.
- 3. A. R. Foster and R. L. Wright, Jr., *Basic Nuclear Engineering*, 2<sup>nd</sup> ed., Allyn and Bacon, Inc., Boston, 1973.
- 4. D. L. Selby, et al., *Pressurized Thermal Shock Evaluation of the Calvert Cliffs Unit 1 Nuclear Power Plant*, NUREG/CR-4022 (ORNL/TM-9408), Oak Ridge National Laboratory, Oak Ridge, TN, September 1985.
- 5. D. L. Selby, et al., Pressurized Thermal Shock Evaluation of the H.B. Robinson Nuclear Power Plant, NUREG/CR-4183 (ORNL/TM-9567), September 1985.
- 6. T. J. Burns, et al., Preliminary Development of an Integrated Approach to the Evaluation of Pressurized Thermal Shock as Applied to the Oconee Unit 1 Nuclear Power Plant, NUREG/CR-3770 (ORNL/TM-9176), May 1986.
- 7. U.S. Code of Federal Regulations, Title 10, Part 50, Section 50.61 and Appendix G.
- 8. U.S. Nuclear Regulatory Commission, Regulatory Guide 1.154 (1987), Format and Content of Plant-Specific Pressurized Thermal Shock Safety Analysis Reports for Pressurized Water Reactors.
- 9. U. S. Nuclear Regulatory Commission, Regulatory Guide 1.99, Revision 2 (1988), Radiation Embrittlement of Reactor Vessel Materials.
- 10. R. D. Cheverton and D. G. Ball, OCA-P, A Deterministic and Probabilistic Fracture Mechanics Code for Application to Pressure Vessels, NUREG/CR-3618 (ORNL-5991), Oak Ridge National Laboratory, Oak Ridge, TN, May 1984.
- 11. F. A. Simonen, et al., VISA-II A Computer Code for Predicting the Probability of Reactor Pressure Vessel Failure, NUREG/CR-4486 (PNL-5775), Pacific Northwest Laboratory, Richland, Washington, March 1986.
- 12. T. L. Dickson and F. A. Simonen, "The Application of Probabilistic Fracture Analysis to Residual Life Evaluation of Embrittled Reactor Vessels," AD-Vol. 28, Reliability Technology, *American Society of Mechanical Engineers*, (1992) 43-55.

- 13. B. A. Bishop, T. L. Dickson, and F. A. Simonen, Benchmarking of Probabilistic Fracture Mechanics Analyses of Reactor Vessels Subjected to Pressurized Thermal Shock (PTS) Loading, Research Project 2975-5, Final Report, February 1993.
- 14. T. L. Dickson and R. D. Cheverton, Review of Reactor Pressure Vessel Evaluation Report for Yankee Rowe Nuclear Power Station (YAEC No. 1735), Appendix D. NUREG/CR-5799 (ORNL/TM-11982), Oak Ridge National Laboratory, Oak Ridge, TN, March 1992.
- 15. B. R. Bass, et al., International Comparative Assessment Study of Pressurized Thermal Shock in Reactor Pressure Vessels, NUREG/CR-6651 (ORNL/TM-1999/231), Oak Ridge National Laboratory, Oak Ridge, TN, December 1999.
- 16. T. L. Dickson, FAVOR: A Fracture Analysis Code for Nuclear Reactor Pressure Vessels, Release 9401, ORNL/NRC/LTR/94/1, Oak Ridge National Laboratory, Oak Ridge, TN, 1994.
- 17. American Society of Mechanical Engineers Boiler and Pressure Vessel Code Sect. II, Part D: Properties, 1998.
- 18. L. Stumpfrock, et al., "Brittle Crack Initiation, Propagation and Arrest of Shallow Cracks in a Clad Vessel Under PTS Loading," *NESC II Final Report*, NESCDOC Man (02) 07, EUR 20696 EN, European Commission DG-JRC/IE, Petten, The Netherlands, March 2003.
- 19. F. N. Fritsch and R. E. Carlson, "Monotone Piecewise Cubic Interpolation," SIAM J. Numer. Anal. 17(2), (1980) 238-246.
- 20. F. N. Fritsch and J. Butland, "A Method for Constructing Local Monotone Piecewise Cubic Interpolants," SIAM J. Sci. Stat. Comput. 5(2), (1984) 300-304.
- 21. T. L. Dickson, W. J. McAfee, W. E. Pennell, and P. T. Williams, "Evaluation of Margins in the ASME Rules for Defining the P-T Curve for an RPV," *Proceedings of the Twenty-Sixth Water Reactor Safety Meeting, Vol. 1*, NUREG/CR-0166, Oak Ridge National Laboratory, (1999) 47-72.

|       |     |   |   | ,   |
|-------|-----|---|---|-----|
|       | · . |   |   |     |
|       |     |   |   |     |
|       |     |   |   |     |
|       |     |   |   | · . |
|       |     |   |   |     |
|       |     |   |   |     |
|       | ·   | - |   |     |
|       |     |   |   |     |
|       |     |   |   |     |
|       |     |   |   |     |
| · · · |     |   |   |     |
|       |     |   |   |     |
|       |     |   |   |     |
|       |     |   |   |     |
|       | ,   |   |   |     |
|       |     |   |   |     |
|       |     | _ | _ |     |

Appendix A – Summary of RVID2 Data for Use in FAVOR Calculations

| Berver Valley 1, Designer: Meetingbouse: Manufacturer: GENX   Cooland Lemperature                                                                                                    |                                                                                                    |                                                                                                    |                                                                                                    |                                     | <i>RT<sub>NDT(m)</sub></i> [°F] |                               |                   | Composition <sup>(2)</sup> |          |       |     |
|----------------------------------------------------------------------------------------------------|----------------------------------------------------------------------------------------------------|----------------------------------------------------------------------------------------------------|----------------------------------------------------------------------------------------------------|-------------------------------------|---------------------------------|-------------------------------|-------------------|----------------------------|----------|-------|-----|
| Collant Temperature                                                                                                    | Product Form                                                                                                    | Heat                                                                                                    | Beltline                                                                                                    | <b>σ</b> <sub>Bow(u)</sub><br>[ksi] | RT <sub>NDT(u)</sub> Method     | RT <sub>NDT(u)</sub><br>Value |                   | Cu                         | Ni       | P     |     |
| PLATE   C4381-3   INTERMEDIATE SHELL B6607-1   83.8   MTEB 5-2   73   0   0.14   0.62   0.015   90                                                                                                    |                                                                                                    |                                                                                                    |                                                                                                    |                                     |                                 |                               | 40 y - <b>3</b> Y |                            |          |       |     |
| PLATE   C6293-2   LOWER SHELL B7203-2   78.8   MTEB 5-2   20   0   0.14   0.57   0.015   84                                                                                                    |                                                                                                    | To belo in the second of the                                                                                                    | A CONTRACTOR OF THE PROPERTY OF THE PROPERTY O | 83.8                                | MTEB 5-2                        | 43                            | 0                 | 0.14                       | 0.62     | 0.015 | 90  |
| C6293-2   LOWER SHELL B7203-2   78.8   MTEB 5-2   20   0   0,14   0.57   0.015   84                                                                                                    | DIATE                                                                                                    | C4381-2                                                                                                    | INTERMEDIATE SHELL B6607-2                                                                                                    | 84.3                                | MTEB 5-2                        | 73                            | 0                 | 0.14                       | 0.62     | 0.015 | 84  |
| LINDE 1092 WELD    1005   1005   1005   1005   1005   1005   1005   1005   1005   1005   1005   1005   1005   1005   1005   1005   1005   1005   1005   1005   1005   1005   1005   1005   1005   1005   1005   1005   1005   1005   1005   1005   1005   1005   1005   1005   1005   1005   1005   1005   1005   1005   1005   1005   1005   1005   1005   1005   1005   1005   1005   1005   1005   1005   1005   1005   1005   1005   1005   1005   1005   1005   1005   1005   1005   1005   1005   1005   1005   1005   1005   1005   1005   1005   1005   1005   1005   1005   1005   1005   1005   1005   1005   1005   1005   1005   1005   1005   1005   1005   1005   1005   1005   1005   1005   1005   1005   1005   1005   1005   1005   1005   1005   1005   1005   1005   1005   1005   1005   1005   1005   1005   1005   1005   1005   1005   1005   1005   1005   1005   1005   1005   1005   1005   1005   1005   1005   1005   1005   1005   1005   1005   1005   1005   1005   1005   1005   1005   1005   1005   1005   1005   1005   1005   1005   1005   1005   1005   1005   1005   1005   1005   1005   1005   1005   1005   1005   1005   1005   1005   1005   1005   1005   1005   1005   1005   1005   1005   1005   1005   1005   1005   1005   1005   1005   1005   1005   1005   1005   1005   1005   1005   1005   1005   1005   1005   1005   1005   1005   1005   1005   1005   1005   1005   1005   1005   1005   1005   1005   1005   1005   1005   1005   1005   1005   1005   1005   1005   1005   1005   1005   1005   1005   1005   1005   1005   1005   1005   1005   1005   1005   1005   1005   1005   1005   1005   1005   1005   1005   1005   1005   1005   1005   1005   1005   1005   1005   1005   1005   1005   1005   1005   1005   1005   1005   1005   1005   1005   1005   1005   1005   1005   1005   1005   1005   1005   1005   1005   1005   1005   1005   1005   1005   1005   1005   1005   1005   1005   1005   1005   1005   1005   1005   1005   1005   1005   1005   1005   1005   1005   1005   1005   1005   1005   1005   1005   1005   1005   1005   1005 | PLATE                                                                                                    | C6293-2                                                                                                    | LOWER SHELL B7203-2                                                                                                    | 78.8                                | MTEB 5-2                        | 20                            | 0                 | 0.14                       | 0.57     | 0.015 | 84  |
| LINDE 0091 WELD 90136 CIRC WELD 11-714 79.9 Generic -56 17 0.273 0.629 0.013 112  LINDE 0091 WELD 90136 CIRC WELD 11-714 76.1 Generic -56 17 0.269 0.07 0.013 144   Calvert CIIII 11 (Designer and Manufacturer CE).  Cobant Temperature -545°F. Vessel Thickness -8.58-in.  B-8489-1 LOWER SHELL D-7207-3 78.8 MTEB 5-2 -20 0 0.11 0.55 0.009 90 0 0.00 0.00 0.00 0.00 0.0                                                                                                    |                                                                                                    | C6317-1                                                                                                    | LOWER SHELL B6903-1                                                                                                    | 72.7                                | MTEB 5-2                        | 27                            | 0                 | 0.2                        | 0.54     | 0.01  | 80  |
| Social   Inter Stellal Axial weld   19-98   Generic   -56   17   0.273   0.629   0.013   112                                                                                                    | LINDE 1002 WELD                                                                                                    | 305414                                                                                                    | LOWER SHELL AXIAL WELD 20-714                                                                                                    | 75.3                                | Generic                         | -56                           | 17                | 0.337                      | 0.609    | 0.012 | 98  |
| Calvery Cliffs 1, (Designer and Manufacturer CE)   Coolant Temperature - \$45°F, Vessel Thickness - \$58°Eu.   Signal   B-8489-1   LOWER SHELL D-7207-3   78.8   MTEB 5-2   -20   0   0.11   0.53   0.008   81                                                                                                    | LINDE 1092 WELD                                                                                                    | 305424                                                                                                    | INTER SHELL AXIAL WELD 19-714                                                                                                    | 79.9                                | Generic                         | -56                           | 17                | 0.273                      | 0.629    | 0.013 | 112 |
| Colant Temperature                                                                                                    | LINDE 0091 WELD                                                                                                    | 90136                                                                                                    | CIRC WELD 11-714                                                                                                    | 76.1                                | Generic                         | -56                           | 17                | 0.269                      | 0.07     | 0.013 | 144 |
| B-8489-1   LOWER SHELL D-7207-3   78.8   MTEB 5-2   -20   0   0.11   0.53   0.008   81                                                                                                    |                                                                                                    |                                                                                                    |                                                                                                    |                                     | 100                             |                               | 1.11              | 100                        |          |       |     |
| B-8489-2   LOWER SHELL D-7207-2   80.3   MTEB 5-2   -10   0   0.11   0.56   0.009   90                                                                                                    | Coolant Temperat                                                                                                    | Consequence to consequence of the contract of                                                                                                    | A STATE OF THE PROPERTY OF THE PROPERTY OF THE |                                     |                                 |                               |                   |                            |          |       |     |
| PLATE  C-4351-2 INTERMEDIATE SHELL D-7206-1 74.7 MTEB 5-2 20 0 0.11 0.55 0.011 90  C-4420-1 LOWER SHELL D-7207-1 78.0 MTEB 5-2 10 0 0 0.13 0.54 0.01 77  C-4441-1 INTERMEDIATE SHELL D-7206-3 78.5 ASME NB-2331 10 0 0 0.12 0.64 0.011 112  C-4441-2 INTERMEDIATE SHELL D-7206-2 82.6 ASME NB-2331 -50 0 0.12 0.64 0.011 81  LINDE 1092 WELD  20291/12008 INTERMEDIATE SHELL AXIAL WELD 2-203 78.8 ASME NB-2331 -50 0 0.22 0.83 0.01 110  LINDE 0091 WELD 33A277 INT. TO LOWER SHELL CIRC. WELD 9-203 78.6 ASME NB-2331 -50 0 0.22 0.83 0.01 110  Oconec 1; Obesigner- sand-Manufacturer: B&W  Coolain Temperature - 556°F, Vessel Thickness - 8.44-in.  FORGING  AHR54  (ZV2861) LOWER NOZZLE BELT  C2800-1 LOWER SHELL  C2800-1 LOWER SHELL  C2800-1 LOWER SHELL  C2800-1 LOWER SHELL  C2800-1 LOWER SHELL  C3278-1 UPPER SHELL  C3278-1 UPPER SHELL  (4) B&W Generic  C3278-1 UPPER SHELL  (5) B&W Generic  C3278-1 UPPER SHELL  (4) B&W Generic  C3278-1 UPPER SHELL  (5) B&W Generic  C3278-1 UPPER SHELL  (6) B&W Generic  C3278-1 UPPER SHELL  (7) B&W Generic  C3278-1 UPPER SHELL  (8) B&W Generic  C3278-1 UPPER SHELL  (9) B&W Generic  C3278-1 UPPER SHELL  (1) B&W Generic  C3278-1 UPPER SHELL  (1) B&W Generic  C3278-1 UPPER SHELL  (2) B&W Generic  C3278-1 UPPER SHELL  (3) B&W Generic  C3278-1 UPPER SHELL  (4) B&W Generic  C3278-1 UPPER SHELL  (5) B&W Generic  C3278-1 UPPER SHELL  (6) B&W Generic  C3278-1 UPPER SHELL  (7) B&W Generic  C3278-1 UPPER SHELL  (8) B&W Generic  C3278-1 UPPER SHELL  (9) B&W Generic  C3278-1 UPPER SHELL  (1) B&W Generic  C3278-1 UPPER SHELL  (2) B&W Generic  C3278-1 UPPER SHELL CIRC WELD SA-1135  (4) B&W Generic  C40 B&W Generic  C50 D, C40 D, C40 D, C50 D, C50  |                                                                                                    | { · ~ · · · · · · · · · · · · · · · · ·                                                                                                    |                                                                                                    |                                     |                                 | -20                           | 0                 | 0.11                       | 0.53     | 0.008 | 81  |
| PLATE   C-4420-1   LOWER SHELL D-7207-1   78.0   MTEB 5-2   10   0   0.13   0.54   0.01   77                                                                                                    |                                                                                                    |                                                                                                    |                                                                                                    |                                     |                                 |                               | 0                 | 0.11                       | 0.56     | 0.009 | 90  |
| C-4420-1   LOWER SHELL D-7207-1   78.0   MTEB 5-2   10   0   0.13   0.54   0.01   77                                                                                                    | PLATE                                                                                                    |                                                                                                    |                                                                                                    | 74.7                                |                                 | 20                            | 0                 | 0.11                       | 0.55     | 0.011 | 90  |
| C-4441-2   INTERMEDIATE SHELL D-7206-2   82.6   ASME NB-2331   -30   0   0.12   0.64   0.011   81                                                                                                    | - <del></del>                                                                                                    | C-4420-1                                                                                                    |                                                                                                    |                                     | MTEB 5-2                        | 10                            | 0                 | 0.13                       | 0.54     | 0.01  | 77  |
| LINDE 1092 WELD LINDE 1092 WELD LINDE 2091/12008 INTERMEDIATE SHELL AXIAL WELD 2-203 78.8 ASME NB-2331 -50 0 0.22 0.83 0.01 110 LINDE 2091 WELD 33A277 INT. TO LOWER SHELL CIRC. WELD 9-203 78.6 Generic -56 17 0.18 0.72 0.015 109    Coolant Temperature = 356°F Vessel Thickness = 844-in.                                                                                                    |                                                                                                    | C-4441-1                                                                                                    | INTERMEDIATE SHELL D-7206-3                                                                                                    | 78.5                                | ASME NB-2331                    | 10                            | 0                 | 0.12                       | 0.64     | 0.011 | 112 |
| LINDE 1092 WELD LINDE 0091 WELD 33A277 INT. TO LOWER SHELL CIRC. WELD 9-203 78.6 ASME NB-2331 -80 0 0.24 0.16 0.014 160    Ocorec'1, Oestgoer and Manufacturer: P&W)                                                                                                    |                                                                                                    | C-4441-2                                                                                                    | INTERMEDIATE SHELL D-7206-2                                                                                                    | 82.6                                | ASME NB-2331                    | -30                           | 0                 | 0.12                       | 0.64     | 0.011 | 81  |
| LINDE 0091 WELD   21935   LOWER SHELL AXIAL WELD 3-203A/C   78.6   Generic   -56   17   0.18   0.72   0.015   109                                                                                                    | LINDE 1092 WELD                                                                                                    | 20291/12008                                                                                                    |                                                                                                    | 78.8                                | ASME NB-2331                    | -50                           | 0                 | 0.22                       | 0.83     | 0.01  | 110 |
| Oconec 1; (Designer and Manufacturer; B&W)                                                                                                    | ENINE 1072 WEED                                                                                                    | 21935                                                                                                    | LOWER SHELL AXIAL WELD 3-203A/C                                                                                                    | 78.6                                |                                 | -56                           | 17                | 0.18                       | 0.72     | 0.015 | 109 |
| FORGING   AHR54 (ZV2861)   LOWER NOZZLE BELT   (4)   B&W Generic   3   31   0.16   0.65   0.006   109                                                                                                    | The second second secon | A CHARLES CONTRACTOR OF THE PARTY OF THE PARTY OF THE PAR | The state of the state of the s | 78.6                                | ASME NB-2331                    | -80                           | 0                 | 0.24                       | 0.16     | 0.014 | 160 |
| FORGING (ZV2861) LOWER NOZZLE BELT (4) B&W Generic 3 31 0.16 0.65 0.006 109    C2197-2   INTERMEDIATE SHELL (4) B&W Generic 1 26.9 0.15 0.5 0.008 81                                                                                                    | 1 C C C C C C C C C C C C C C C C C C C                                                                                                    | articles of the Experience of the                                                                                                    |                                                                                                    |                                     |                                 |                               |                   |                            |          |       |     |
| PLATE   C2800-1   LOWER SHELL   (4)   B&W Generic   1   26.9   0.11   0.63   0.012   81                                                                                                    | The state of the state of the s | AHR54                                                                                                    | The second second secon | (4)                                 | B&W Generic                     | 3                             | 31                | 0.16                       | 0.65     | 0.006 | 109 |
| PLATE C2800-2 LOWER SHELL 69.9 B&W Generic 1 26.9 0.11 0.63 0.012 119 C3265-1 UPPER SHELL 75.8 B&W Generic 1 26.9 0.1 0.5 0.015 108 C3278-1 UPPER SHELL (4) B&W Generic 1 26.9 0.12 0.6 0.01 81 LINDE 80 WELD 1P0962 INTERMEDIATE SHELL AXIAL WELDS SA-1073 79.4 B&W Generic -5 19.7 0.21 0.64 0.025 70 299L44 INT./UPPER SHL CIRC WELD (OUTSIDE 39%) WF-25 (4) B&W Generic -7 20.6 0.34 0.68 (3) 81 61782 NOZZLE BELT/INT. SHELL CIRC WELD SA-1135 (4) B&W Generic -5 19.7 0.23 0.52 0.011 80 71249 INT./UPPER SHL CIRC WELD (INSIDE 61%) SA-1229 76.4 ASME NB-2331 10 0 0.23 0.59 0.021 67 72445 UPPER/LOWER SHELL CIRC WELD SA-1585 (4) B&W Generic -5 19.7 0.22 0.54 0.016 65 8T1762 LOWER SHELL AXIAL WELDS SA-1430 75.5 B&W Generic -5 19.7 0.19 0.57 0.017 70                                                                                                    |                                                                                                    | C2197-2                                                                                                    | INTERMEDIATE SHELL                                                                                                    | (4)                                 | B&W Generic                     | 1                             | 26.9              | 0.15                       | 0.5      | 0.008 | 81  |
| C3265-1 UPPER SHELL C3278-1 UPPER SHELL (4) B&W Generic 1 26.9 0.1 0.5 0.015 108  LINDE 80 WELD 1P0962 INTERMEDIATE SHELL AXIAL WELDS SA-1073 79.4 B&W Generic 299L44 INT./UPPER SHL CIRC WELD (OUTSIDE 39%) WF-25 (4) B&W Generic 61782 NOZZLE BELT/INT. SHELL CIRC WELD SA-1135 (4) B&W Generic 71249 INT./UPPER SHL CIRC WELD (INSIDE 61%) SA-1229 76.4 ASME NB-2331 10 0 0.23 0.59 0.021 67  72445 UPPER/LOWER SHELL CIRC WELD SA-1585 (4) B&W Generic 8T1762 LOWER SHELL AXIAL WELDS SA-1430 75.5 B&W Generic -5 19.7 0.22 0.54 0.016 65                                                                                                    |                                                                                                    | C2800-1                                                                                                    | LOWER SHELL                                                                                                    | (4)                                 | B&W Generic                     | 1                             | 26.9              | 0.11                       | 0.63     | 0.012 | 81  |
| C3265-1 UPPER SHELL C3278-1 UPPER SHELL (4) B&W Generic 1 26.9 0.1 0.5 0.015 108  B&W Generic 1 26.9 0.12 0.6 0.01 81  LINDE 80 WELD IP0962 INTERMEDIATE SHELL AXIAL WELDS SA-1073 79.4 B&W Generic 299L44 INT./UPPER SHL CIRC WELD (OUTSIDE 39%) WF-25 (4) B&W Generic 61782 NOZZLE BELT/INT. SHELL CIRC WELD SA-1135 (4) B&W Generic 71249 INT./UPPER SHL CIRC WELD (INSIDE 61%) SA-1229 76.4 ASME NB-2331 10 0 0.23 0.59 0.021 67  72445 UPPER/LOWER SHELL CIRC WELD SA-1585 (4) B&W Generic 8T1762 LOWER SHELL AXIAL WELDS SA-1430 75.5 B&W Generic -5 19.7 0.29 0.57 0.017 70                                                                                                    | PLATE                                                                                                    | C2800-2                                                                                                    | LOWER SHELL                                                                                                    | 69.9                                | B&W Generic                     | 1                             | 26.9              | 0.11                       | 0.63     | 0.012 | 119 |
| LINDE 80 WELD   1P0962   INTERMEDIATE SHELL AXIAL WELDS SA-1073   79.4   B&W Generic   -5   19.7   0.21   0.64   0.025   70                                                                                                    | ,                                                                                                    | C3265-1                                                                                                    | 2 A 1 A 1 A 1 A 1 A 1 A 1 A 1 A 1 A 1 A                                                                                                    | 75.8                                | B&W Generic                     | 1                             | 26.9              |                            | +        |       | !   |
| LINDE 80 WELD   1P0962   INTERMEDIATE SHELL AXIAL WELDS SA-1073   79.4   B&W Generic   -5   19.7   0.21   0.64   0.025   70                                                                                                    | [<br>!                                                                                                    | C3278-1                                                                                                    | UPPER SHELL                                                                                                    | (4)                                 | B&W Generic                     | 1                             | 26.9              | 0.12                       | 0.6      | 0.01  | 81  |
| 61782 NOZZLE BELT/INT. SHELL CIRC WELD SA-1135 (4) B&W Generic -5 19.7 0.23 0.52 0.011 80 71249 INT./UPPER SHL CIRC WELD (INSIDE 61%) SA-1229 76.4 ASME NB-2331 10 0 0.23 0.59 0.021 67 72445 UPPER/LOWER SHELL CIRC WELD SA-1585 (4) B&W Generic -5 19.7 0.22 0.54 0.016 65 8T1762 LOWER SHELL AXIAL WELDS SA-1430 75.5 B&W Generic -5 19.7 0.19 0.57 0.017 70                                                                                                    | LINDE 80 WELD                                                                                                    | 1P0962                                                                                                    | INTERMEDIATE SHELL AXIAL WELDS SA-1073                                                                                                    |                                     | B&W Generic                     | -5                            | 19.7              | 0.21                       | 0.64     | 0.025 | 70  |
| 61782 NOZZLE BELT/INT. SHELL CIRC WELD SA-1135 (4) B&W Generic -5 19.7 0.23 0.52 0.011 80 71249 INT./UPPER SHL CIRC WELD (INSIDE 61%) SA-1229 76.4 ASME NB-2331 10 0 0.23 0.59 0.021 67 72445 UPPER/LOWER SHELL CIRC WELD SA-1585 (4) B&W Generic -5 19.7 0.22 0.54 0.016 65 8T1762 LOWER SHELL AXIAL WELDS SA-1430 75.5 B&W Generic -5 19.7 0.19 0.57 0.017 70                                                                                                    |                                                                                                    | 299L44                                                                                                    | INT./UPPER SHL CIRC WELD (OUTSIDE 39%) WF-25                                                                                                    | (4)                                 | B&W Generic                     | -7                            | 20.6              | 0.34                       | 0.68     | (3)   | 81  |
| 71249 INT./UPPER SHL CIRC WELD (INSIDE 61%) SA-1229 76.4 ASME NB-2331 10 0 0.23 0.59 0.021 67 72445 UPPER/LOWER SHELL CIRC WELD SA-1585 (4) B&W Generic -5 19.7 0.22 0.54 0.016 65 8T1762 LOWER SHELL AXIAL WELDS SA-1430 75.5 B&W Generic -5 19.7 0.19 0.57 0.017 70                                                                                                    |                                                                                                    | 61782                                                                                                    | NOZZLE BELT/INT. SHELL CIRC WELD SA-1135                                                                                                    | ! <u>``</u>                         | B&W Generic                     | -5                            | 19.7              |                            | <u> </u> |       | !   |
| 72445 UPPER/LOWER SHELL CIRC WELD SA-1585 (4) B&W Generic -5 19.7 0.22 0.54 0.016 65<br>8T1762 LOWER SHELL AXIAL WELDS SA-1430 75.5 B&W Generic -5 19.7 0.19 0.57 0.017 70                                                                                                    |                                                                                                    |                                                                                                    |                                                                                                    | }                                   |                                 | ¦                             |                   |                            |          |       |     |
| 8T1762 LOWER SHELL AXIAL WELDS SA-1430 75.5 B&W Generic -5 19.7 0.19 0.57 0.017 70                                                                                                    | ĺ                                                                                                    |                                                                                                    |                                                                                                    | ¦                                   |                                 | ļ                             | <u></u>           |                            |          |       |     |
|                                                                                                    | i<br>L                                                                                                    | *********                                                                                                    |                                                                                                    | !                                   |                                 | -5                            | !                 |                            |          |       |     |
|                                                                                                    | ŧ<br>                                                                                                    |                                                                                                    | UPPER SHELL AXIAL WELDS SA-1493                                                                                                    |                                     |                                 | ļ                             |                   |                            | +        |       | !   |

|                                         |         |                                          |                              | $RT_{NDT(n)}$ [°F]          |                               |                           | Composition <sup>(2)</sup> |       |       |                           |
|-----------------------------------------|---------|------------------------------------------|------------------------------|-----------------------------|-------------------------------|---------------------------|----------------------------|-------|-------|---------------------------|
| Product Form                            | Heat    | Beltline                                 | σ <sub>thw(n)</sub><br>[ksi] | RT <sub>NDT(0)</sub> Method | RT <sub>NDT(u)</sub><br>Value | σ <sub>(u)</sub><br>Value | Cu                         | Ni    | P     | USE <sub>0</sub> (ft-lbf) |
|                                         | 8T1762  | LOWER SHELL AXIAL WELDS SA-1426          | 75.5                         | B&W Generic                 | -5                            | 19.7                      | 0.19                       | 0.57  | 0.017 | 70                        |
| Palisades, (Designe<br>Coolant Temperat |         | turer (CE))<br>essel Thickness = 8½ in.  |                              |                             |                               |                           |                            |       |       |                           |
|                                         | A-0313  | D-3803-2                                 | (4)                          | MTEB 5-2                    | -30                           | 0                         | 0.24                       | 0.52  | 0.01  | 87                        |
|                                         | B-5294  | D-3804-3                                 | (4)                          | MTEB 5-2                    | -25                           | 0                         | 0.12                       | 0.55  | 0.01  | 73                        |
| PLATE                                   | C-1279  | D-3803-3                                 | (4)                          | ASME NB-2331                | -5                            | 0                         | 0.24                       | 0.5   | 0.011 | 102                       |
| ILAIL                                   | C-1279  | D-3803-1                                 | 74.7                         | ASME NB-2331                | -5                            | 0                         | 0.24                       | 0.51  | 0.009 | 102                       |
|                                         | C-1308A | D-3804-1                                 | (4)                          | ASME NB-2331                | 0                             | 0                         | 0.19                       | 0.48  | 0.016 | 72                        |
|                                         | C-1308B | D-3804-2                                 | (4)                          | MTEB 5-2                    | -30                           | 0                         | 0.19                       | 0.5   | 0.015 | 76                        |
| LINDE 0124 WELD                         | 27204   | CIRC. WELD 9-112                         | 76.9                         | Generic                     | -56                           | 17                        | 0.203                      | 1.018 | 0.013 | 98                        |
|                                         | 34B009  | LOWER SHELL AXIAL WELD 3-112A/C          | 76.1                         | Generic                     | -56                           | 17                        | 0.192                      | 0.98  | (3)   | 111                       |
| LINDE 1092 WELD                         | W5214   | LOWER SHELL AXIAL WELDS 3-112A/C         | 72.9                         | Generic                     | -56                           | 17                        | 0.213                      | 1.01  | 0.019 | 118                       |
|                                         | W5214   | INTERMEDIATE SHELL AXIAL WELDS 2-112 A/C | 72.9                         | Generic                     | -56                           | 17                        | 0.213                      | 1.01  | 0.019 | 118                       |

#### Notes:

- 1. Information taken directly from the July 2000 release of the NRCs Reactor Vessel Integrity (RVID2) database.
- 2. These composition values are as reported in RVID2. In FAVOR calculations these values should be treated as the central tendency of the Cu, Ni, and P distributions.
- 3. No values of phosphorus are recorded in RVID2 for these heats. A generic value of 0.012 should be used, which is the mean of 826 phosphorus values taken from the surveillance database used by Eason et al. to calibrate the embrittlement trend curve.
- 4. No values strength measurements are available in PREP4 for these heats [PREP]. A value of 77 ksi should be used, which is the mean of other flow strength values reported in this Appendix.
- 5. No values for the unirradiated upper-shelf CVN energy,  $USE_0$ , are recorded in RVID2 for these heats.

#### References:

RVID2 U.S. Nuclear Regulatory Commission Reactor Vessel Integrity Database, Version 2.1.1, July 6, 2000.

PREP PREP4: Power Reactor Embrittlement Program, Version 1.0," EPRI, Palo Alto, CA: 1996. SW-106276

|   |   |     |     | + |   |
|---|---|-----|-----|---|---|
|   |   |     | · . |   | • |
|   |   | ·   | •   |   |   |
|   | · |     |     |   |   |
|   |   |     |     |   |   |
|   |   |     |     |   |   |
|   |   |     |     |   |   |
|   |   | . • |     |   |   |
| 1 |   |     |     |   |   |

## Appendix B – FAVOR Error Codes

| Error Code        | Description Description                                                                                                    | Subroutine        | User's | Guide S           | ection |
|-------------------|----------------------------------------------------------------------------------------------------|-------------------|--------|-------------------|--------|
|                   | FAVLOAD Error Codes                                                                                                    |                   |        |                   |        |
| 1                 | Error in data Record 1 - Keyword GEOM: Data required IRAD= W= CLTH=                                                                                                    | RD79              |        | 2.1               |        |
| 2                 | Error in data Record 2 - Keyword BASE: Data required K= C= RHO= E= ALPHA= V=                                                                                                    | RD79              |        | 2.1               |        |
| 3                 | Error in data Record 3 - Keyword CLAD: Data required K= C= RHO= E= ALPHA= V=                                                                                                    | RD79              |        | 2.1               |        |
| 4                 | Error in data Record 4 - Keyword SFRE: Data required T=                                                                                                    | RD79              |        | 2.1               |        |
| 5                 | Error in data Record 5 - Keyword RESA: Data required NRAX=                                                                                                    | RD79              |        | 2.1               |        |
| 6                 | Error in data Record 6 - Keyword RESC: Data required NRCR=                                                                                                    | RD79              |        | 2.1               |        |
| 7                 | Error in data Record 7 - Keyword TIME: TOTAL= DT=                                                                                                    | RD79              |        | 2.1               |        |
|                   | Error in data Record 7 - Input Time step too small                                                                                                    | RD79              |        | 2.1               |        |
|                   | Error in data Record 8 - Keyword NPRA: Data required NTRAN=                                                                                                    | RD79              |        | 2.1               |        |
|                   | Error in data Record 9 - Keyword TRAN: Data required ITRAN= ISEQ=                                                                                                    | RD79              |        | 2.1               |        |
|                   | Error in data Record 9 - ITRAN numbers must be in ascending order with no ommissions                                                                                                    | RD79              |        | 2.1               |        |
|                   | Memory allocation error - insufficient memory available for this execution                                                                                                    | CHECK ALLOC       |        | (-)               |        |
|                   | Singular matrix found in axial stress calculation                                                                                                    | SYMSL3            |        | (-)               |        |
|                   | Elliptical angle out of bounds during linear interpolation of surface-breaking flaw SIFICs                                                                                                    | ANGINTBS2         |        | (-)               |        |
|                   | Elliptical angle out of bounds during linear interpolation of surface-breaking flaw SIFICs                                                                                                    | ANGINTBS6         |        | (-)               |        |
|                   | Elliptical angle out of bounds during linear interpolation of surface-breaking flaw SIFICs                                                                                                    | ANGINTBS10        |        | (-)               |        |
|                   | Elliptical angle out of bounds during linear interpolation of surface-breaking flaw SIFICs                                                                                                    | ANGINTCL1562      |        | (-)               |        |
|                   | Elliptical angle out of bounds during linear interpolation of surface-breaking flaw SIFICs                                                                                                    | ANGINTCL1566      |        | (-)               |        |
| 107               | Suprem angle out of bounds during miles pointon of durinee breaking miles out 103                                                                                                    | ANGINTEELSOO      |        | (-)               |        |
|                   | FAVPFM Error Codes                                                                                                    |                   |        |                   |        |
| 1 1               | Error in data Record 1 - Keyword CNT1: Data required NSIM= IGATR= WPS OPT=                                                                                                    | RD17              |        | 2.2               |        |
| 2 1               | Error in data Record 2 - Keyword CNT2: Data required IRTNDT= TC= EFPY=                                                                                                    | RD17              |        | 2.2               |        |
| 3 1               | Error in data Record 3 - Keyword CNT3: Data required FLWSTR= USKIA= ILAYER OPT= FAILCR=                                                                                                    | RD17              |        | 2.2               |        |
|                   | Error in data Record 4 - Keyword GENR: Data required SIGFGL= SIGFLC=                                                                                                    | RD17              |        | 2.2               |        |
|                   | Error in data Record 5 - Keyword SIGW: Data required WSIGCU= WSIGNI= WSIGP=                                                                                                    | RD17              |        | 2.2               |        |
|                   | Error in data Record 6 - Keyword SIGP: Data required PSIGCU= PSIGNI= PSIGP=                                                                                                    | RD17              |        | 2.2               |        |
|                   | Error in data Record 7 - Keyword TRAC: ITRAN= IRPV= IFLAW=                                                                                                    | RD17              |        | 2.2               |        |
|                   | Error in data Record 8 - Keyword LDQA: Data required IQA=IOPT=IWELD=IKIND=XIN=XVAR=ASP                                                                                                    |                   |        | 2.2               |        |
|                   | Error in data Record 9 - Keyword WELD: Data required NWSUB= NWMAJ=                                                                                                    | RD17              |        | 2.2               |        |
|                   | Error in data Record 10 - Keyword PLAT: Data required NPSUB= NPMAJ=                                                                                                    | RD17              |        | 2.2               |        |
|                   | Error in data Record 8 - Keyword LDQA: IQA must be = 0 or 1                                                                                                    | RD17              |        | 2.2               |        |
|                   | oad file not generated by FAVLoad 02.3: Rerun load module                                                                                                    | RDDET             |        |                   |        |
|                   | NVALID FLAW ORIENTATION                                                                                                    | PROP              |        | (-)               |        |
|                   | SQ? CARD NEEDS FOUR VARS - SEE USER GUIDE                                                                                                    | RD17              |        | (-)<br>2.2        |        |
|                   | OTRF Record: ITRAN ISEQ mismatch                                                                                                    | RD17              |        |                   |        |
|                   | Control of the Control of the Contro |                   |        | 2.2               |        |
|                   | OTRF Record: ITRAN greater than MTRAN                                                                                                    | RD17              |        | 2.2               |        |
|                   | SURFACE-BREAKING FLAW FILE NOT VERSION 04.1                                                                                                    | RDSURF            |        | (-)               |        |
|                   | ERROR READING SURFACE-BREAKING FLAW DATA                                                                                                    | RDSURF            |        | (-)               |        |
|                   | EMBEDDED-FLAW WELD FILE NOT VERSION 04.1                                                                                                    | RDWELD            |        | (-)               |        |
|                   | ERROR READING WELD EMB. FLAW DATA                                                                                                    | RDWELD            |        | (-)               |        |
|                   | EMBEDDED-FLAW PLATE FILE NOT VERSION 04.1                                                                                                    | RDPLAT            |        | (-)               |        |
|                   | ERROR READING PLATE EMB. FLAW DATA                                                                                                    | RDPLAT            |        | (-)               |        |
|                   | NVALID ICORR(NSBR)                                                                                                    | EWO1998           |        | (-)               |        |
| 10000             | CRROR IN WELD SUBREGION DEFINITIONS                                                                                                    | RD17              |        | 2.2               |        |
|                   | CRROR IN PLATE SUBREGION DEFINITIONS: NSUBR(I,1)/=NSUBR(I,2)                                                                                                    | RD17              |        | 2.2               |        |
| 101               | Aemory allocation error - insufficient memory available for this execution                                                                                                    | CHECK_ALLOC       |        | (-)               |        |
|                   | FAVPost Error Codes                                                                                                    |                   |        |                   |        |
| 1 1               | PAYPOST EFFOR Codes PFM input files not generated by version 02.3: Rerun with FAVPFM 02.3                                                                                                    | Main              |        | (-)               |        |
|                   | nconsistent input data. Incorrect number of transients specified                                                                                                    | Main              |        | (-)               |        |
| 4                 | nconsistent input data. Transient sequence numbers do not match.                                                                                                    | Main              |        | (-)               |        |
|                   | nconsistent input data. 11 ausient sequence numbers do not maten.                                                                                                    |                   |        | (-)               |        |
| 3 1               | page istant input data. Incorrect number of transients excelled                                                                                                    | DD 4              |        | ( )               |        |
| 3 I               | nconsistent input data. Incorrect number of transients specified                                                                                                    | PRA               |        | (-)               |        |
| 3 I<br>4 I<br>5 I | nconsistent input data. Incorrect number of transients specified<br>Error in construction of Histogram<br>nconsistent input data. Transient sequence numbers do not match.                                                                                                    | PRA<br>PRA<br>PRA |        | (-)<br>(-)<br>(-) |        |

| NRC FORM 335 (2-89) NRCM 1102, 3201,3202  U.S. NUCLEAR REGULATORY COMMISSION (Assigned by NRC, Add Vol., St and Addendum Numbers, if any NUREG/CR-68                                                                                                    |                                                                                                    |                                                                                                    |  |  |  |  |
|----------------------------------------------------------------------------------------------------|----------------------------------------------------------------------------------------------------|----------------------------------------------------------------------------------------------------|--|--|--|--|
| 2. TITLE AND SUBTITLE                                                                                                    | ORNL/1                                                                                                    | CM-2004/245                                                                                                    |  |  |  |  |
| Fracture Analysis of Vessels – Oak Ridge (FAVOR, v04.1):<br>User's Guide                                                                                                    |                                                                                                    | PORT PUBLISHED                                                                                                    |  |  |  |  |
| Osci s Guide                                                                                                    | монтн<br>August                                                                                                    | YEAR<br>2007                                                                                                    |  |  |  |  |
|                                                                                                    | 4. FIN OR GRANT N<br>Y 653                                                                                                    |                                                                                                    |  |  |  |  |
| 5. AUTHOR(S) P. T. Williams, T. L. Dickson, and S. Yin                                                                                                    | 6. TYPE OF REPOR<br>Final, te                                                                                                    |                                                                                                    |  |  |  |  |
|                                                                                                    | 7. PERIOD COVERE                                                                                                    | D (Inclusive Dates)                                                                                                    |  |  |  |  |
| 8. PERFORMING ORGANIZATION - NAME AND ADDRESS (If NRC, provide Division, Office or Region, U.S. Nuclear Regulatory Commission provide name and mailing address.)  Heavy Section Steel Technology Program Oak Ridge National Laboratory P. O. Box 2008, Mail Stop 6085 Oak Ridge, TN 37831-6283                                                                                                    | on, and mailing address; if contro                                                                                                    | actor.                                                                                                    |  |  |  |  |
| 9. SPONSORING ORGANIZATION - NAME AND ADDRESS (If NRC, type "Same as above": if contractor, provide NRC Division, Office or Re and mailing address.)  Division of Fuel, Engineering, and Radiological Research Office of Nuclear Regulatory Research U. S. Nuclear Regulatory Commission Washington, DC 2055-0001                                                                                                    | egion, U.S. Nuclear Regulatory (                                                                                                    | Commission.                                                                                                    |  |  |  |  |
| 10. SUPPLEMENTARY NOTES                                                                                                    |                                                                                                    |                                                                                                    |  |  |  |  |
| E.Focht, NRC Project Manager                                                                                                    |                                                                                                    |                                                                                                    |  |  |  |  |
| The current regulations to insure that nuclear reactor pressure vessels (RPVs) maintain their stransients such as pressurized thermal shock (PTS) events were derived from computational relations. Since that time, advancements and refinements in relevant technologies that impact R effort by the NRC to re-evaluate its PTS regulations. Updated computational methodologies interactions between experts in the relevant disciplines of thermal hydraulics, probabilistic ristracture mechanics, and inspection (flaw characterization). Contributors to the development of staff, their contractors, and representatives from the nuclear industry. These updated methodor Fracture Analysis of Vessels — Oak Ridge (FAVOR, v04.1) computer code developed for the Technology (HSST) program at Oak Ridge National Laboratory (ORNL). The FAVOR, v04. selected applications tool for re-assessing the current PTS regulations. This report provides a requirements, installation, input data-deck preparation, and execution of the FAVOR, v04.1, mechanics computer code.                                                                                                    | models developed in PV integrity assessment have been developed ask assessment, materiof these methodological plogies have been into NRC by the Heavy 1, code represents the user's guide to the company of the properties of the control of the properties of the properties of the prope | the early-to-mid ent have led to an through tals embrittlement, es include the NRC egrated into the Section Steel e baseline NRC- computer system |  |  |  |  |
| 12. KEY WORDS/DESCRIPTORS (List words or phrases that will assist researchers in locating the report.)                                                                                                    | 13. AVAII                                                                                                    | ABILITY STATEMENT                                                                                                    |  |  |  |  |
| pressurized thermal shock, probabilistic fracture mechanics, reactor pressure vessels    unlimited   14. SECURITY CLASSIFIC (This Page)   unclassified (This Report)   unclassified (This Report)   unclassified (This Repo |                                                                                                    |                                                                                                    |  |  |  |  |
|                                                                                                    | 15. NUM                                                                                                    | BER OF PAGES                                                                                                    |  |  |  |  |
|                                                                                                    | 16. PRIC                                                                                                    | =                                                                                                    |  |  |  |  |

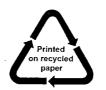

Federal Recycling Program